### **ESCUELA SUPERIOR POLITÉCNICA DEL LITORAL**

### **Facultad de Ingeniería en Ciencias de la Tierra**

Evaluación y Diseño del reforzamiento estructural de la Casa de Gobierno del GAD del Cantón Chillanes

### **PROYECTO INTEGRADOR**

Previo la obtención del Título de:

### **Ingeniero Civil**

Presentado por:

Lissette Patricia Villegas Velez Marco Guillermo Zabala Fuertes

GUAYAQUIL - ECUADOR Año: 2022

### **DEDICATORIA**

Este proyecto lo dedico, principalmente a mi mamá por siempre ser mi cable a tierra, a mi hermano, mi mamá Alba y a mi papá, quien estuviera orgulloso, de que ahora camine sobre sus huellas. Así mismo, a mi tía Lorena por ser otra mamá mientras estuve lejos de casa y también, a mis abuelitos y mis amigos de toda la vida, por su apoyo constante.

Lissette Patricia Villegas Vélez

### **DEDICATORIA**

Este proyecto se lo dedico principalmente a Dios por haberme dado el privilegio de la vida y llenarme con sus bendiciones día a día, a mi papá, a mi mamá, a mis abuelitas, a mi madrina y a mi familia en general por haber sido un soporte fundamental para alcanzar este logro. De manera especial a mi amado abuelito Guillermo, quien en vida fue incondicional conmigo. Lo logramos Don Guillo.

Marco Guillermo Zabala Fuertes

### **AGRADECIMIENTOS**

En primer lugar, le agradezco a Dios por permitirme llegar a este momento de mi vida y darme esperanzas.

A mi mamá por ser mi luz, sabiduría y quien nunca me deja caer.

Al M.Sc David Valverde por su gran labor como tutor quien, con paciencia, guía y enseñanza, llevó el mando del desarrollo del proyecto.

A cada uno de mis profesores de mi querida ESPOL, por poner un grano de sus lecciones en mi vida y carrera.

Y a mi familia, quienes son refugio y fortaleza para mí.

¡Gracias!

Lissette Patricia Villegas Vélez

### **AGRADECIMIENTOS**

Primeramente, le agradezco a Dios, por siempre ser mi aliado más fiel y haberme permitido llegar a estas alturas de mi vida. A mi mamá y a mi papá, por su gran esfuerzo y entrega por mis estudios. A mi abuelito Guillermo, por ser mi inspiración más grande y haber sido una gran base en mi vida personal y universitaria.

A mi madrina Pamela y tío Juanito, por haber hecho de madre y padre durante mis épocas de estudio.

Al M.Sc David Valverde, quien con su profesionalismo supo guiarnos a lo largo del proyecto, demostrando un excelente desempeño como tutor.

A todos mis profesores, a quienes les debo en gran parte mi formación como profesional.

A mis abuelitas y a mi amada familia, por el incondicional apoyo brindado.

¡Muchas Gracias!

Marco Guillermo Zabala Fuertes

### **DECLARACIÓN EXPRESA**

"Los derechos de titularidad y explotación, nos corresponde conforme al reglamento de propiedad intelectual de la institución; *Lissette Patricia Villegas Vélez y Marco Guillermo Zabala Fuertes,* damos nuestro consentimiento para que la ESPOL realice la comunicación pública de la obra por cualquier medio con el fin de promover la consulta, difusión y uso público de la producción intelectual"

Lissette Patricia Villegas Vélez

Marco Guillermo Zabala Fuertes

<span id="page-6-0"></span>**EVALUADORES**

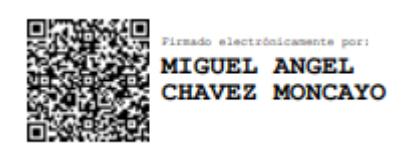

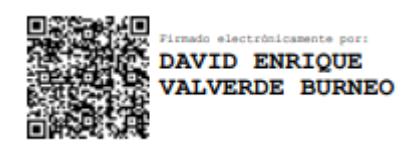

PROFESOR DE LA MATERIA PROFESOR TUTOR

**Ph.D. Miguel Ángel Chávez Moncayo M.Sc. David Enrique Valverde Burneo**

### **RESUMEN**

<span id="page-7-0"></span>El Ecuador presenta alta peligrosidad sísmica, estos eventos han provocado significativas pérdidas tanto humanas, como materiales. En septiembre del año 2018, un sismo con epicentro en las cercanías de Cumandá afectó gran parte de la provincia de Bolívar, en especial al cantón Chillanes, en donde no se registraron fallecidos. No obstante, se evidenciaron varios daños estructurales. Entre ellos, destaca la afectación de la casa municipal del GAD de Chillanes, actualmente desocupada y con la necesidad de una rehabilitación estructural. El presente proyecto, evaluó la situación actual de la edificación, en la cual se evidenció la deficiencia del proceso constructivo. Por consecuente, diseñándolas con las normas constructivas vigentes y con ayuda de un software de análisis estructural. Además, se reemplazó la escalera por una de acero y las paredes con placas de fibrocemento. Estos reforzamientos dieron paso a una estructura sismo resistente y dúctil, donde se controló los desplazamientos laterales por las fuerzas inelásticas sísmicas y a su vez, se logró que los elementos estructurales incorporados, funcionen de manera monolítica, siendo capaces de resistir sin que colapse la estructura ante eventos telúricos. Finalmente, el diseño de estos reforzamientos aumenta la capacidad estructural frente a las cargas por sismos, lo que garantiza la funcionalidad de la estructura en conjunto con sus nuevos elementos. **Palabras Clave:** Sismos, Reforzamientos, Diseños, Encamisado de columnas,

Mampostería.

### *ABSTRACT*

<span id="page-8-0"></span>*Ecuador has a high seismic hazard; these events have caused significant human and material losses. In September 2018, an earthquake with epicenter near Cumanda affected a large part of the province of Bolivar, especially the Chillanes canton, where no deaths were reported. However, several structural damages were evidenced. Among them, the municipal house of Chillanes, currently unoccupied and in need of structural rehabilitation. The present project evaluated the current situation of the building, in which the deficiency of the construction process was evidenced. Consequently, two reinforcement techniques were proposed: reinforced concrete encasement of columns and structural masonry, designing them according to current construction standards and with the help of structural analysis software. In addition, the staircase was replaced with a steel one and the walls with fiber cement slabs. These reinforcements gave way to a seismic resistant and ductile structure, where lateral displacements due to seismic inelastic forces were controlled and at the same time, the structural elements incorporated were able to function in a monolithic manner, being able to resist without collapsing the structure in the event of earthquakes. Finally, the design of these reinforcements increases the structural capacity against seismic loads, which guarantees the functionality of the structure together with its new elements. Keywords: Earthquake, Reinforcement, Design, Column jacketing, Masonry.* 

# ÍNDICE GENERAL

<span id="page-9-0"></span>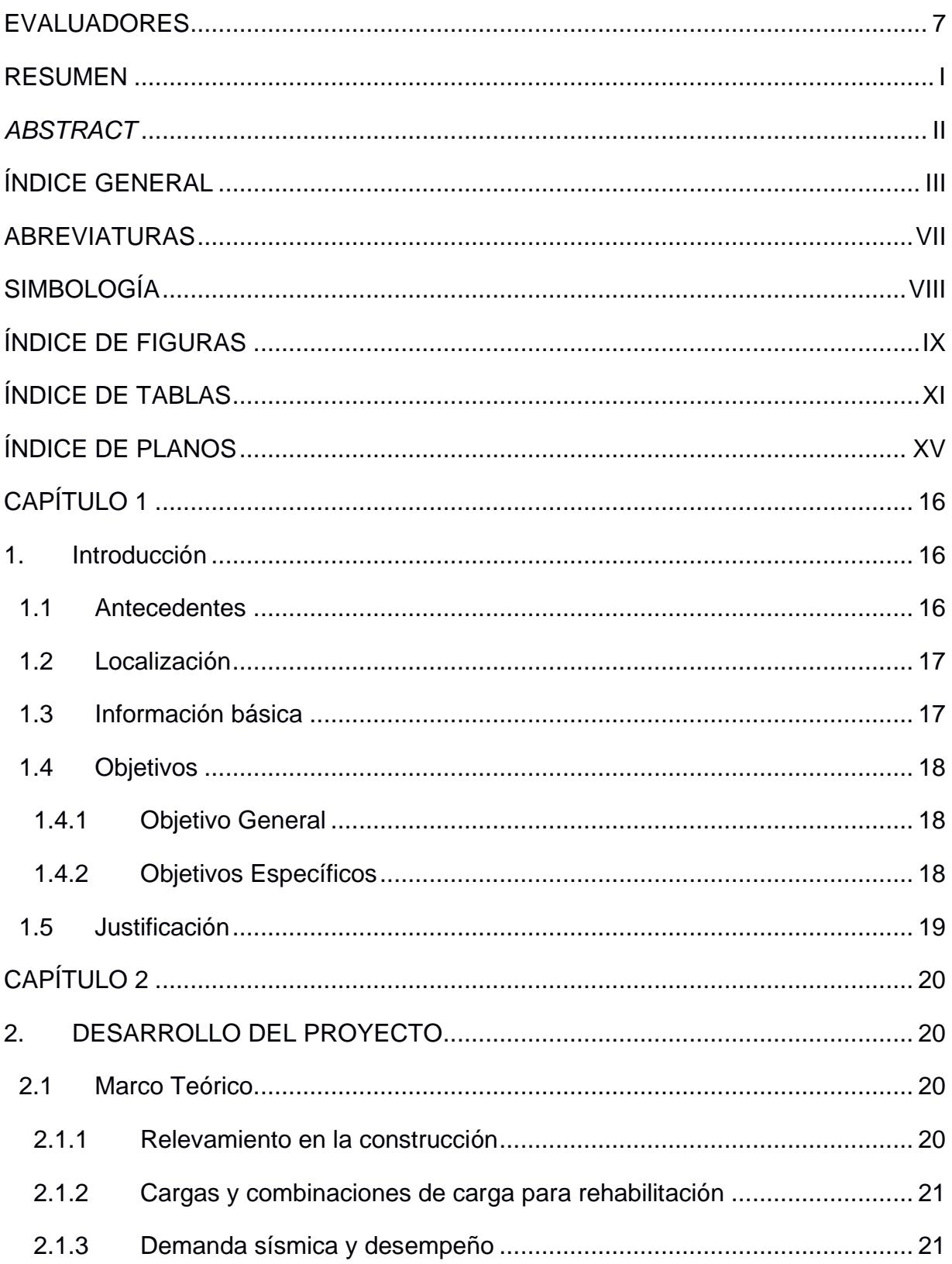

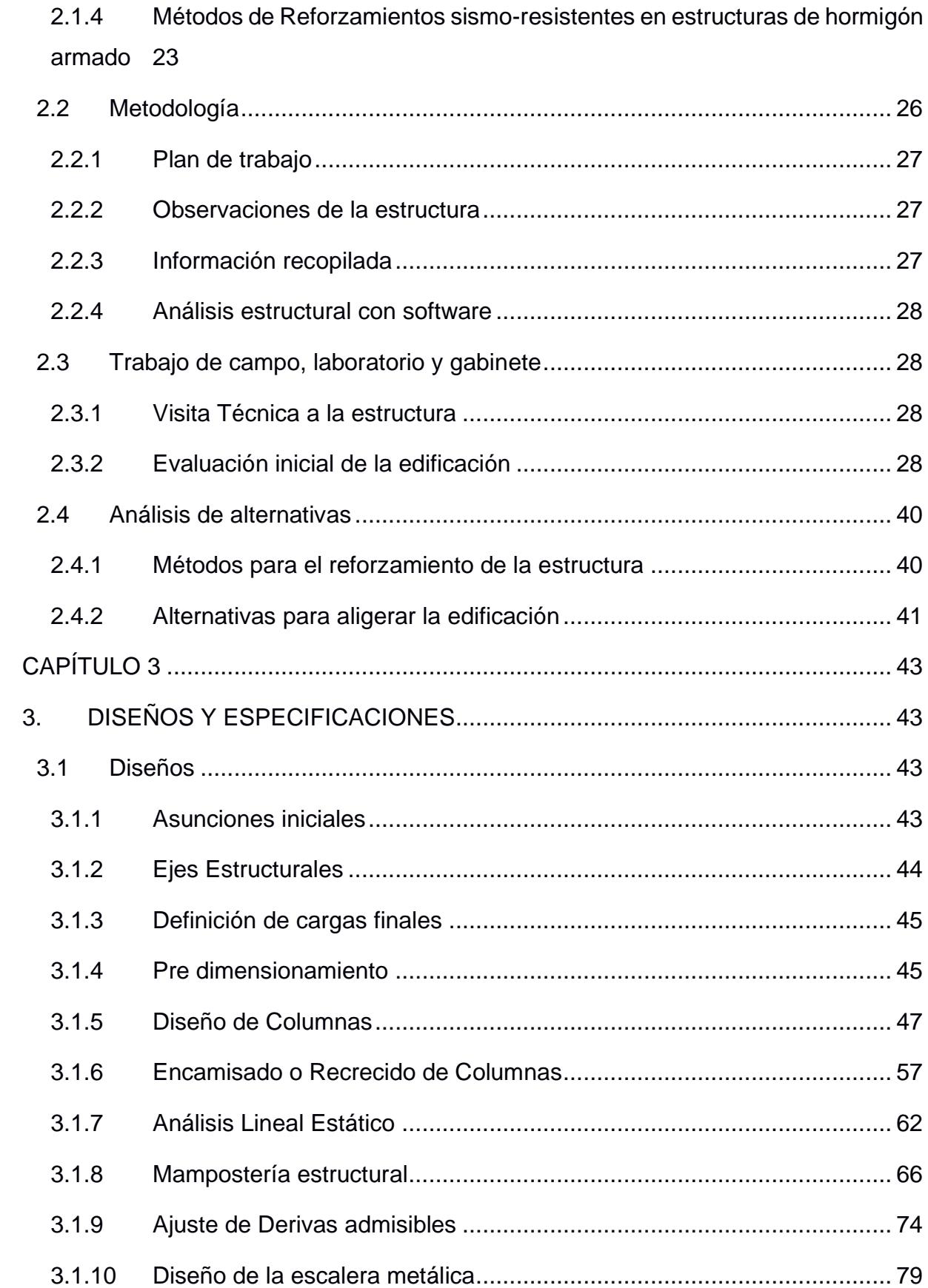

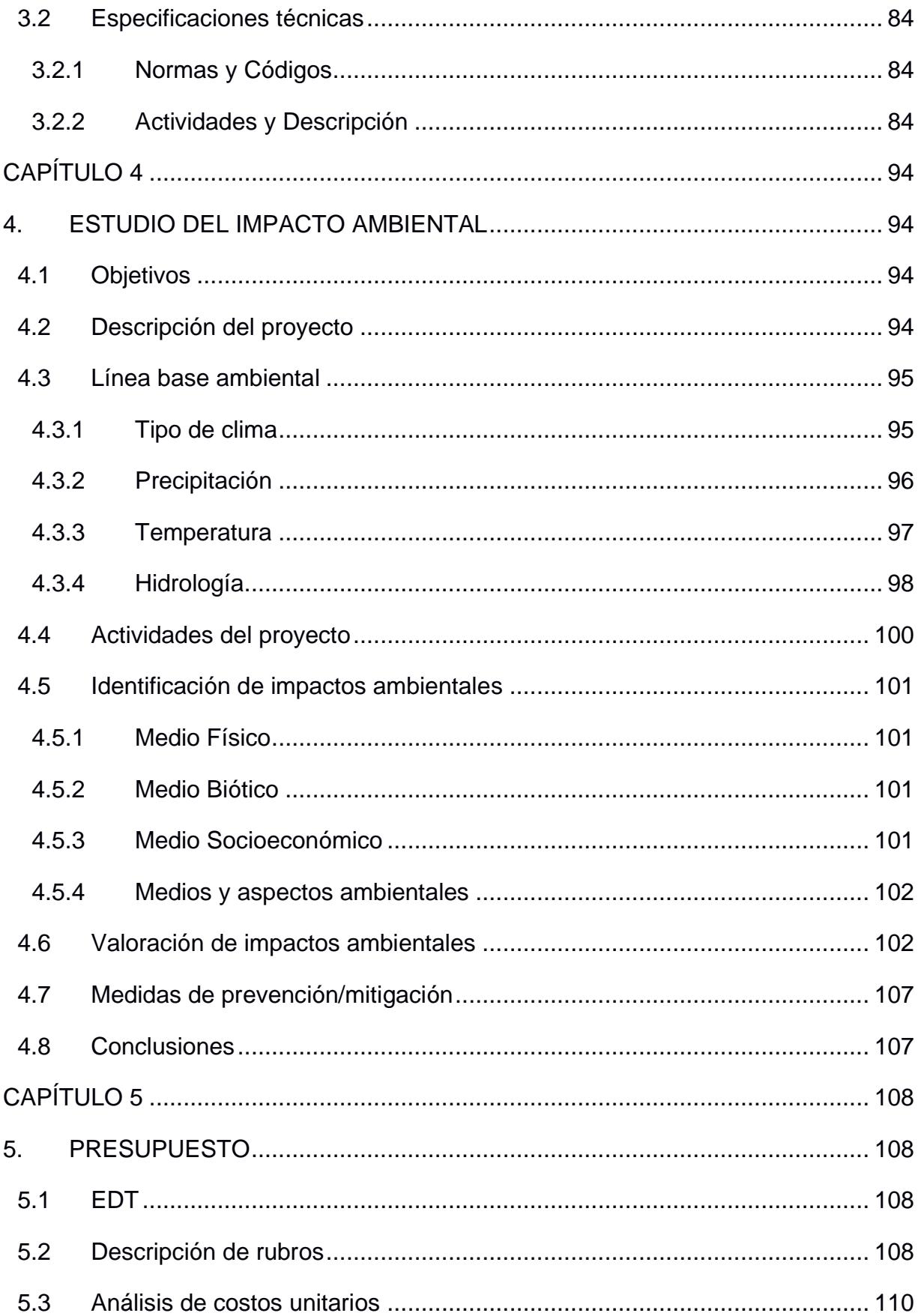

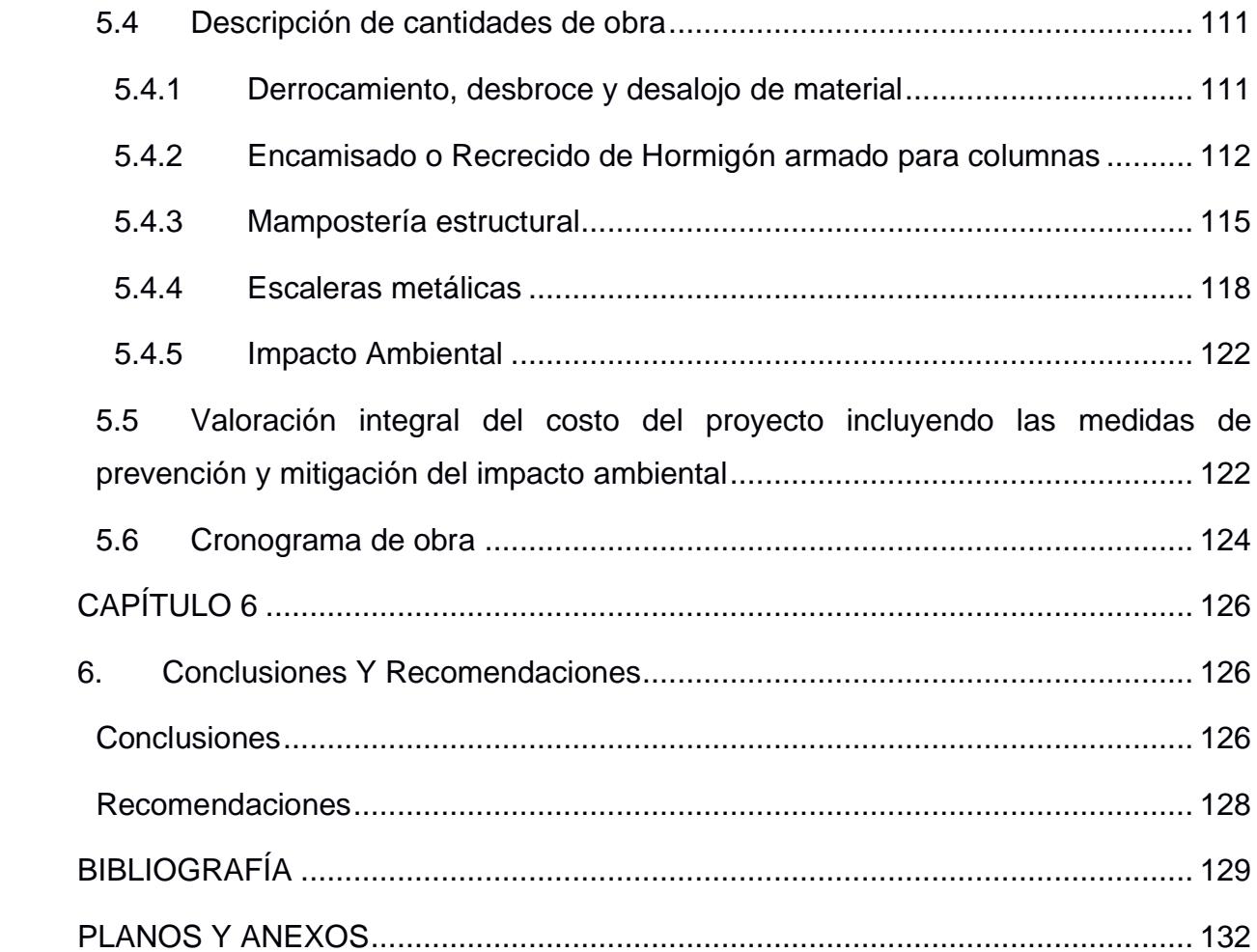

### **ABREVIATURAS**

- <span id="page-13-0"></span>ESPOL Escuela Superior Politécnica del Litoral
- NEC Norma Ecuatoriana de la Construcción
- ASTM American Society for Testing and Materials
- ACI American Concrete Institute
- ASCE American Society of Civil Engineers
- SEAOC Structural Engineers Association of California
- FEMA Federal Emergency Management Agency

## **SIMBOLOGÍA**

- <span id="page-14-0"></span>Ton Tonelada
- Kg Kilogramo
- KN Kilo Newtons
- MPa Mega Pascales
- m Metro
- cm Centímetro
- mm Milímetro

# **ÍNDICE DE FIGURAS**

<span id="page-15-0"></span>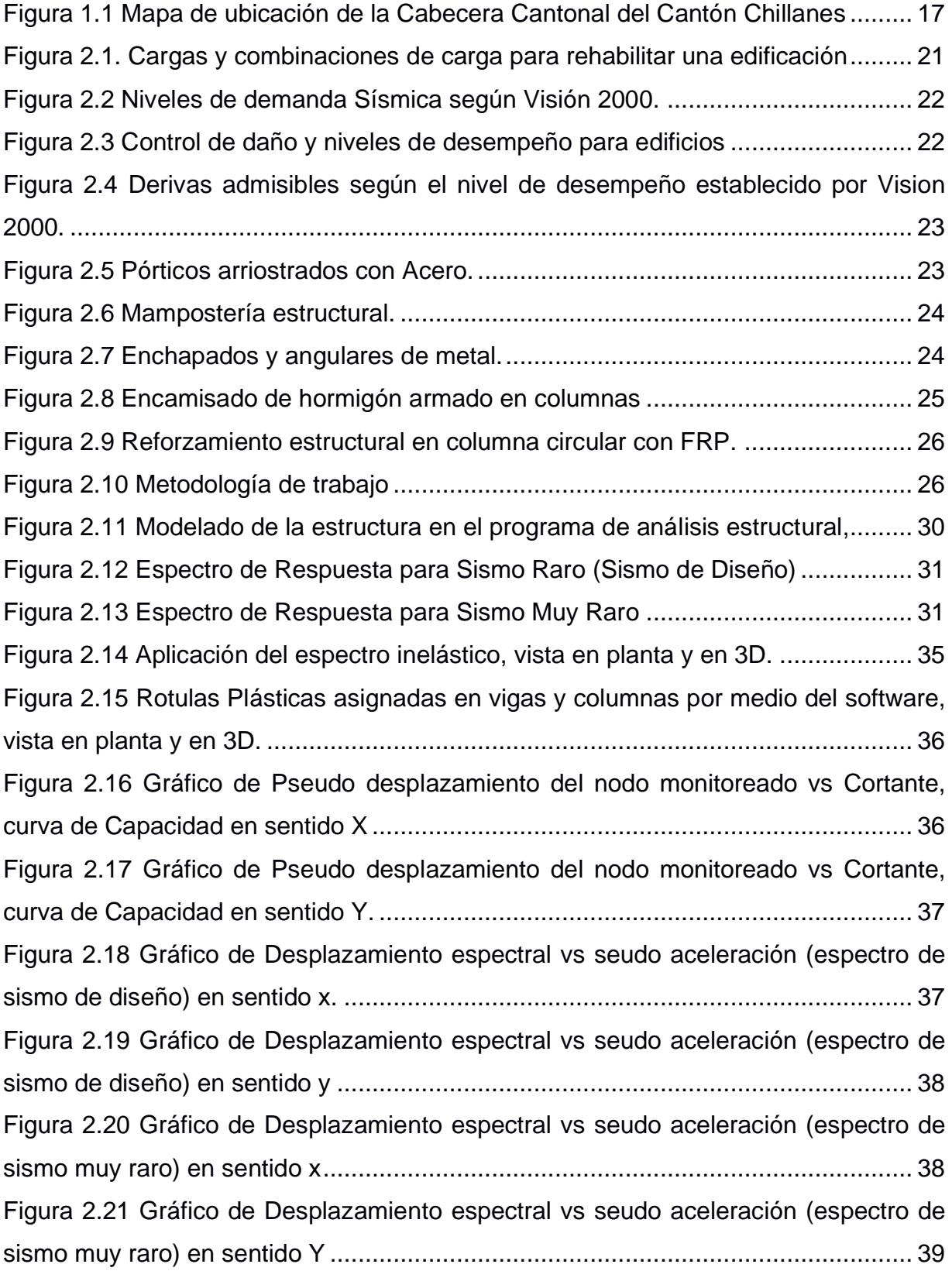

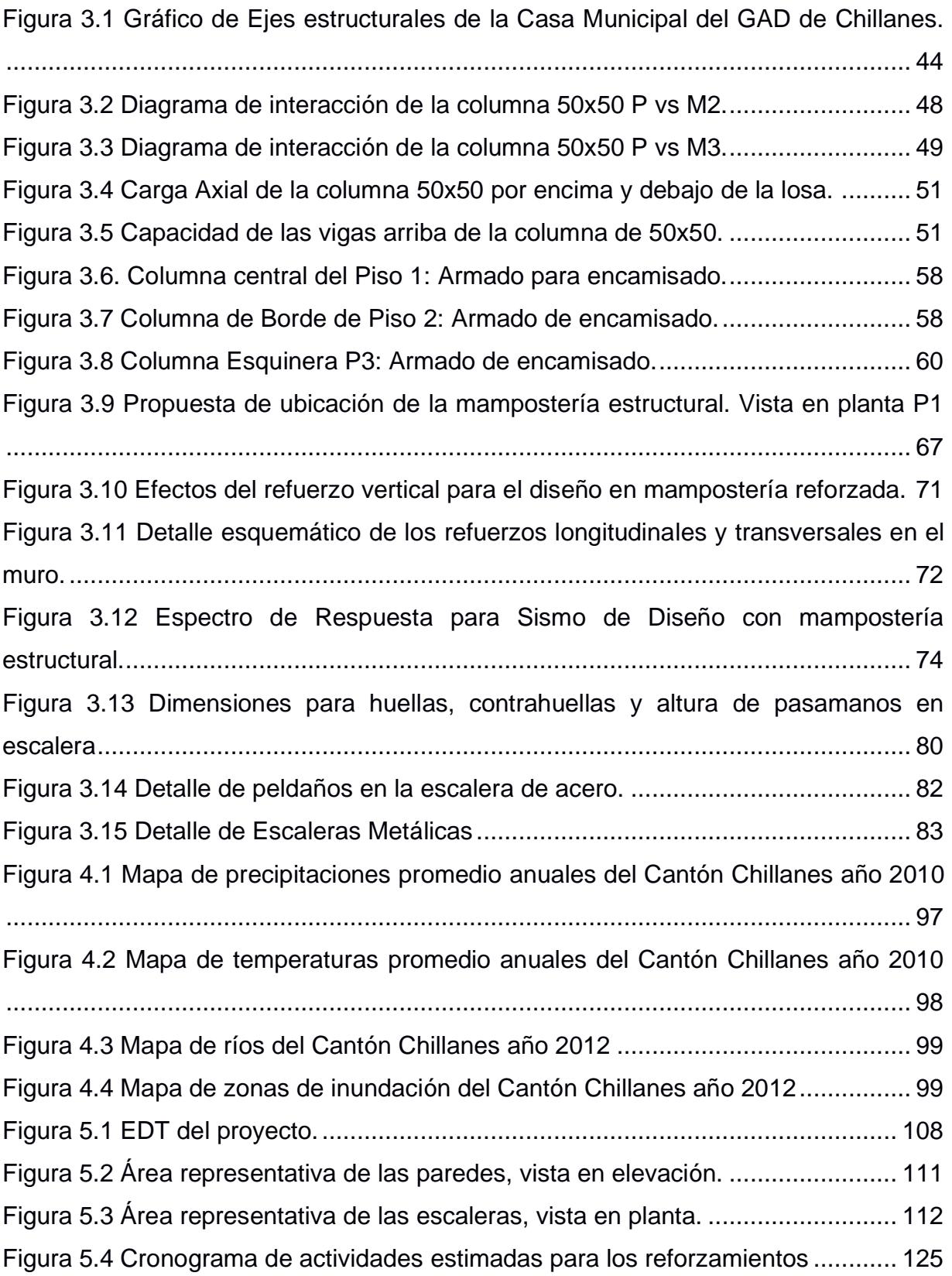

# **ÍNDICE DE TABLAS**

<span id="page-17-0"></span>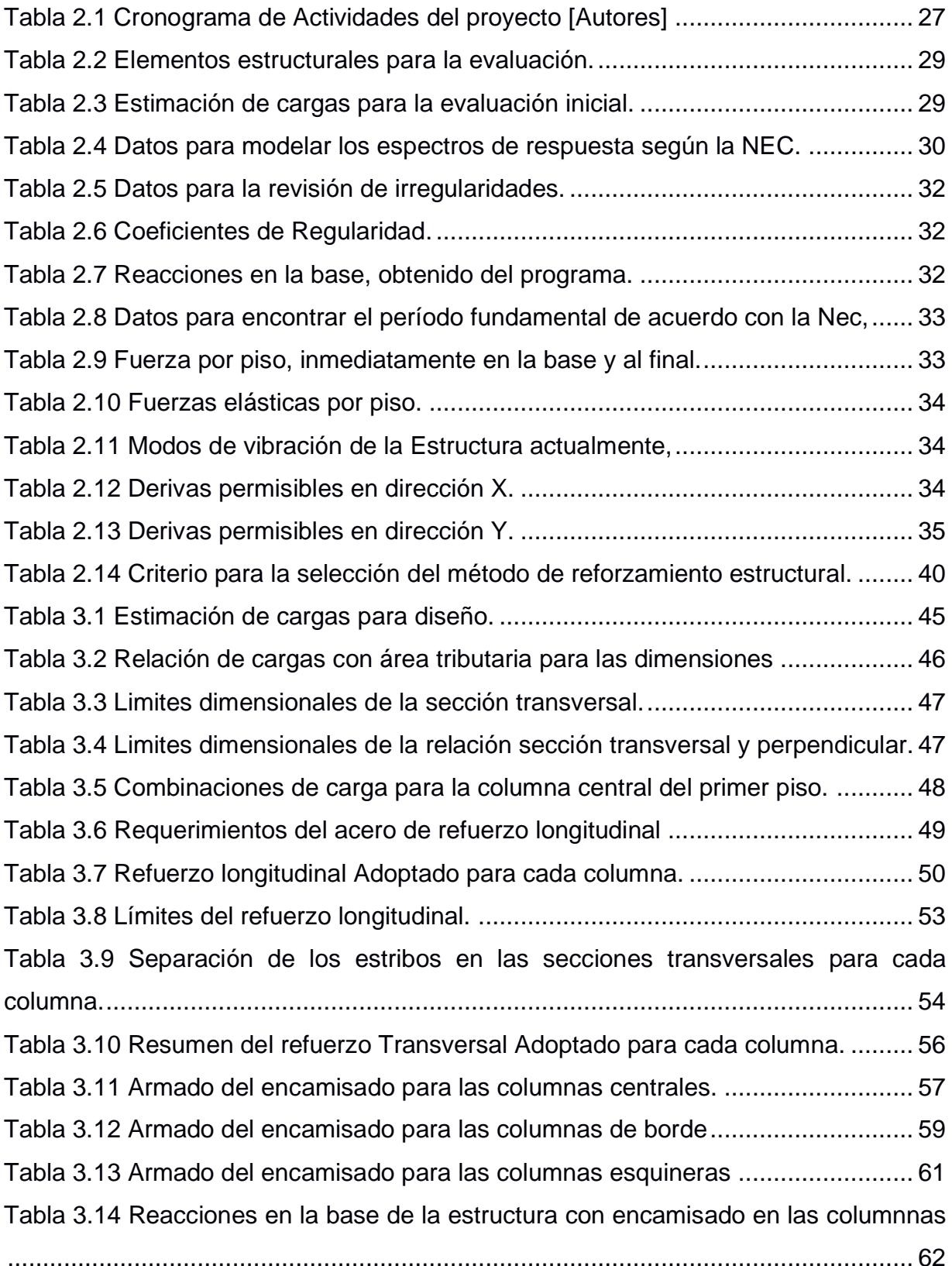

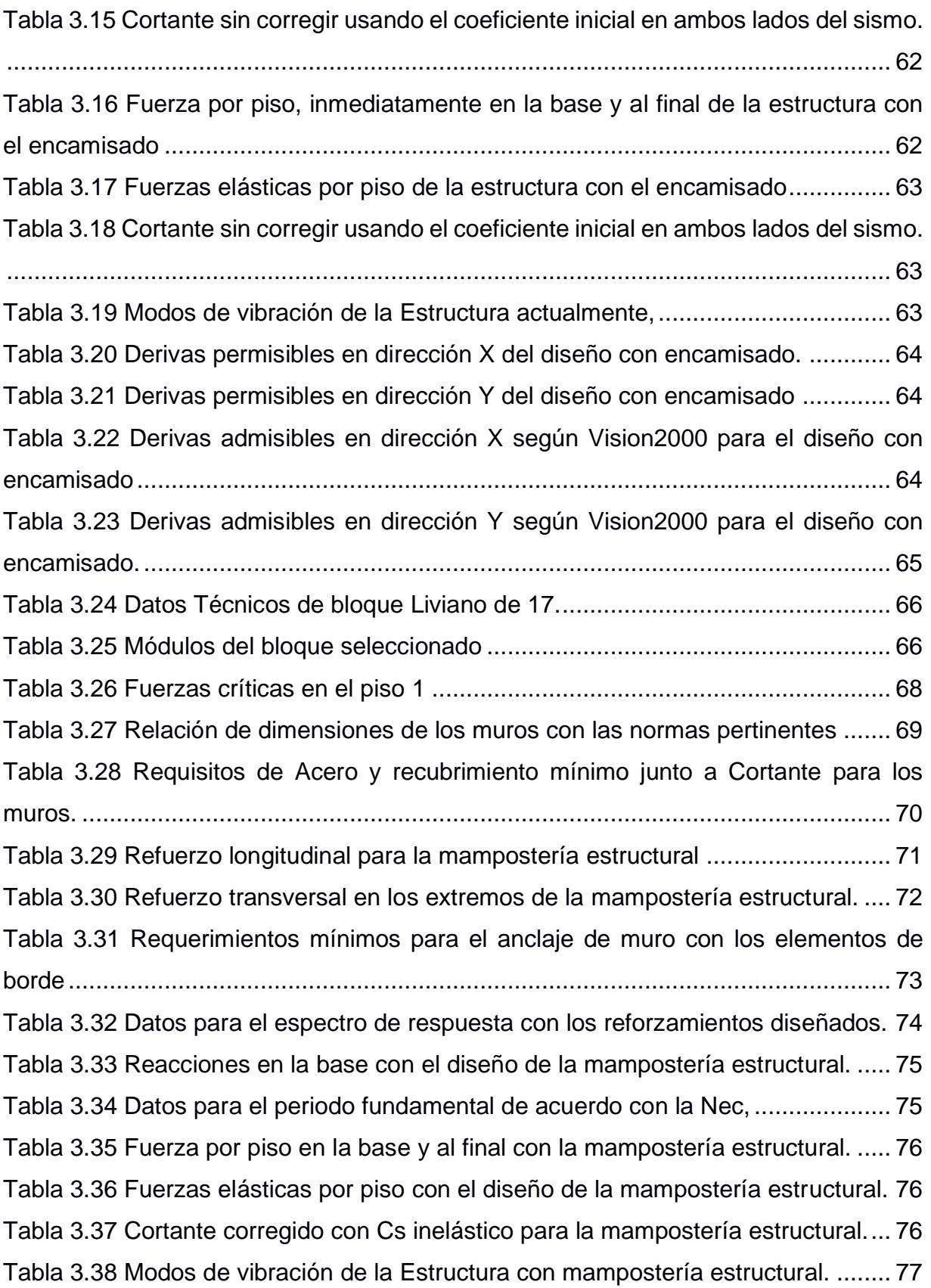

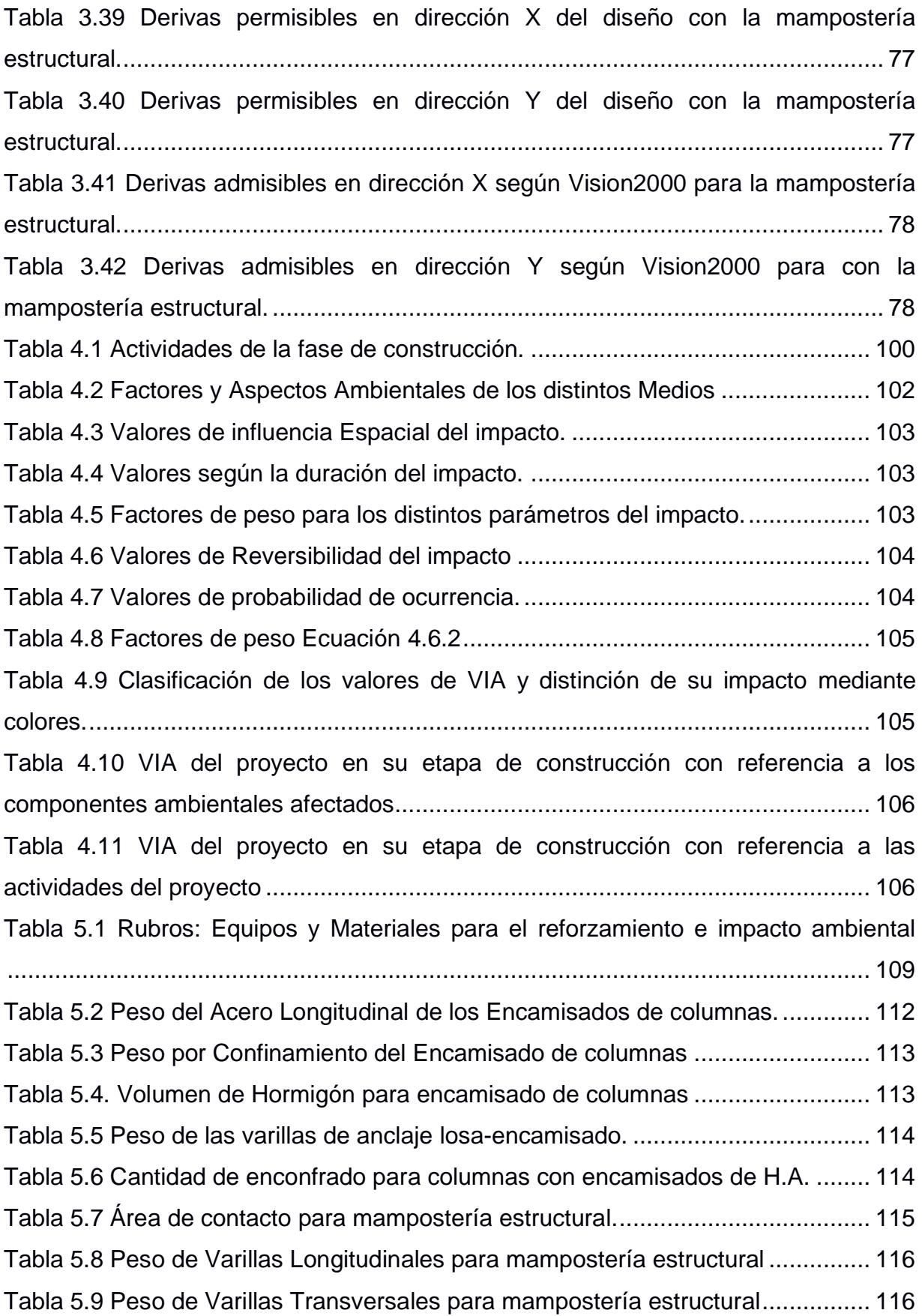

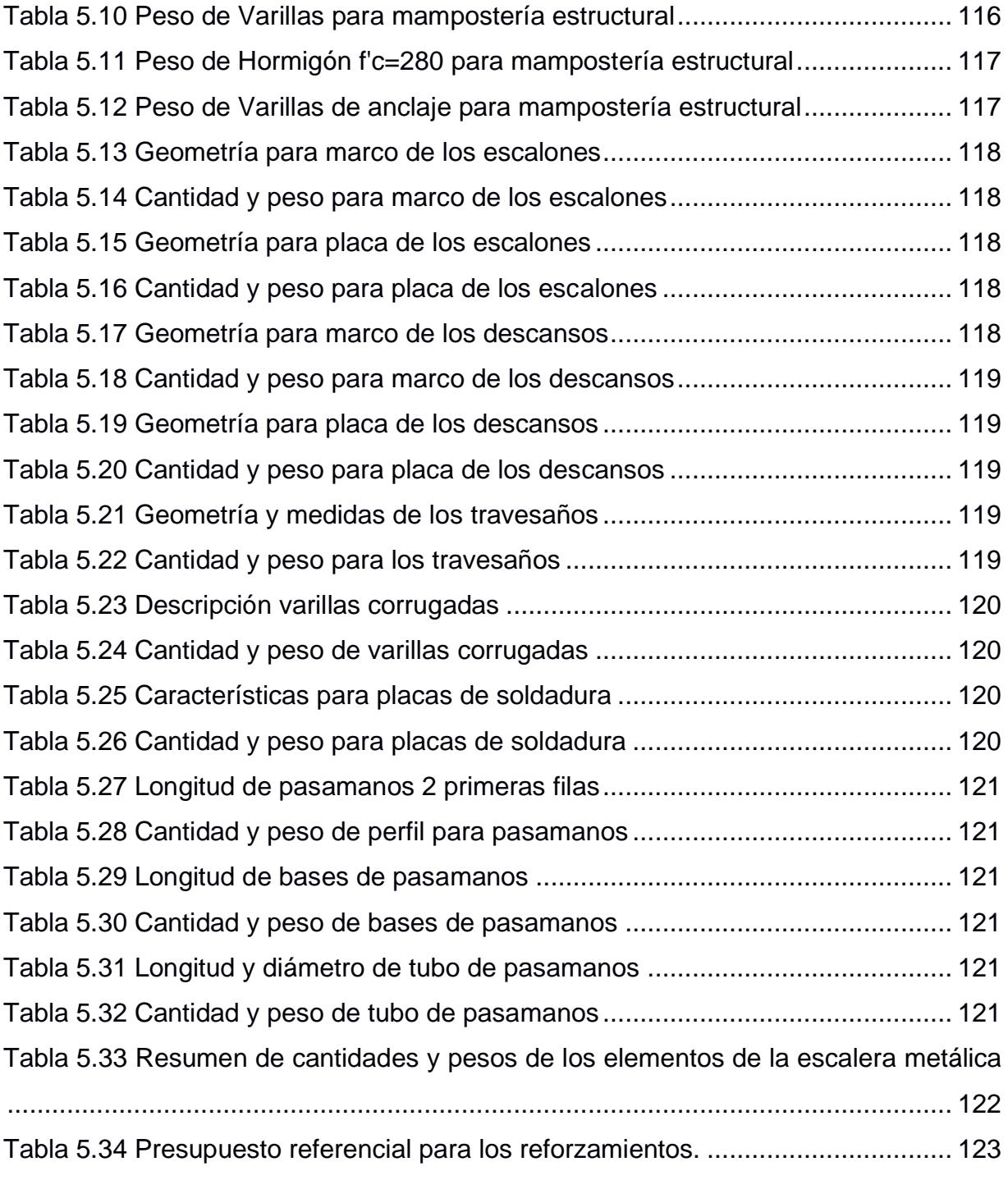

## **ÍNDICE DE PLANOS**

- <span id="page-21-0"></span>PLANOS 1 Planos Arquitectónico antes del sismo – (planta y elevación)
- PLANO 2 Configuración estructural de columnas y vigas actualmente
- PLANOS 3 Encamisado de Columnas
- PLANOS 4 Mampostería Estructural
- PLANOS 5 Planos Arquitectónicos (Propuesta y ubicación de M.E.)
- PLANO 6 Escalera metálica

# **CAPÍTULO 1**

### <span id="page-22-1"></span><span id="page-22-0"></span>**1. INTRODUCCIÓN**

En la actualidad, toda obra civil se rige a normativas nacionales y en ocasiones es sustentada bajo reglamentos de índole regional e internacional con el fin de cumplir estándares de calidad, confort y que garanticen un correcto funcionamiento de la estructura.

El proyecto a continuación se basa en la evaluación y diseño del reforzamiento de una estructura de tres plantas construida con hormigón armado en el cantón Chillanes de la provincia de Bolívar, la cual estuvo en funcionamiento como casa municipal del mencionado cantón desde el año 2000 y se encuentra en desuso tras haber sido afectada estructuralmente por un evento sísmico que tomó lugar en el año 2018.

La estructura fue construida sin considerar las normativas vigentes, sin embargo, con el reforzamiento que se le brindará y los cambios considerados en la estructura se espera garantizar la oportuna respuesta de esta ante los siniestros sísmicos acorde a las normativas actualizadas.

### <span id="page-22-2"></span>**1.1 Antecedentes**

El GAD Municipal del cantón Chillanes requiere la rehabilitación de la extensión de su casa municipal la cual dejó de funcionar luego de daños estructurales producidos por un sismo con epicentro entre los cantones Cumandá y Bucay registrado el 6 de septiembre del 2018.

La estructura se basa en un sistema de pórtico con losa aligerada y vigas banda, posee un espacio donde va ubicada la escalera. Se pudo observar ruptura en la escalera y columnas de sección relativamente pequeña, algunas con sus varillas expuestas por desgaste del recubrimiento.

Se considera un problema el tamaño de las secciones de las columnas, el peso de la estructura y la fragilidad al punzonamiento del sistema viga-losa a causa de la presencia de vigas banda.

Se tomó en cuenta la reubicación de la escalera para un mayor acercamiento entre los centros de masa y de rigidez de la estructura.

#### <span id="page-23-0"></span>**1.2 Localización**

El proyecto se encuentra ubicado en el cantón Chillanes de la provincia de Bolívar, en la calle Bolívar entre las calles Guaranda y Ángel Verdezoto.

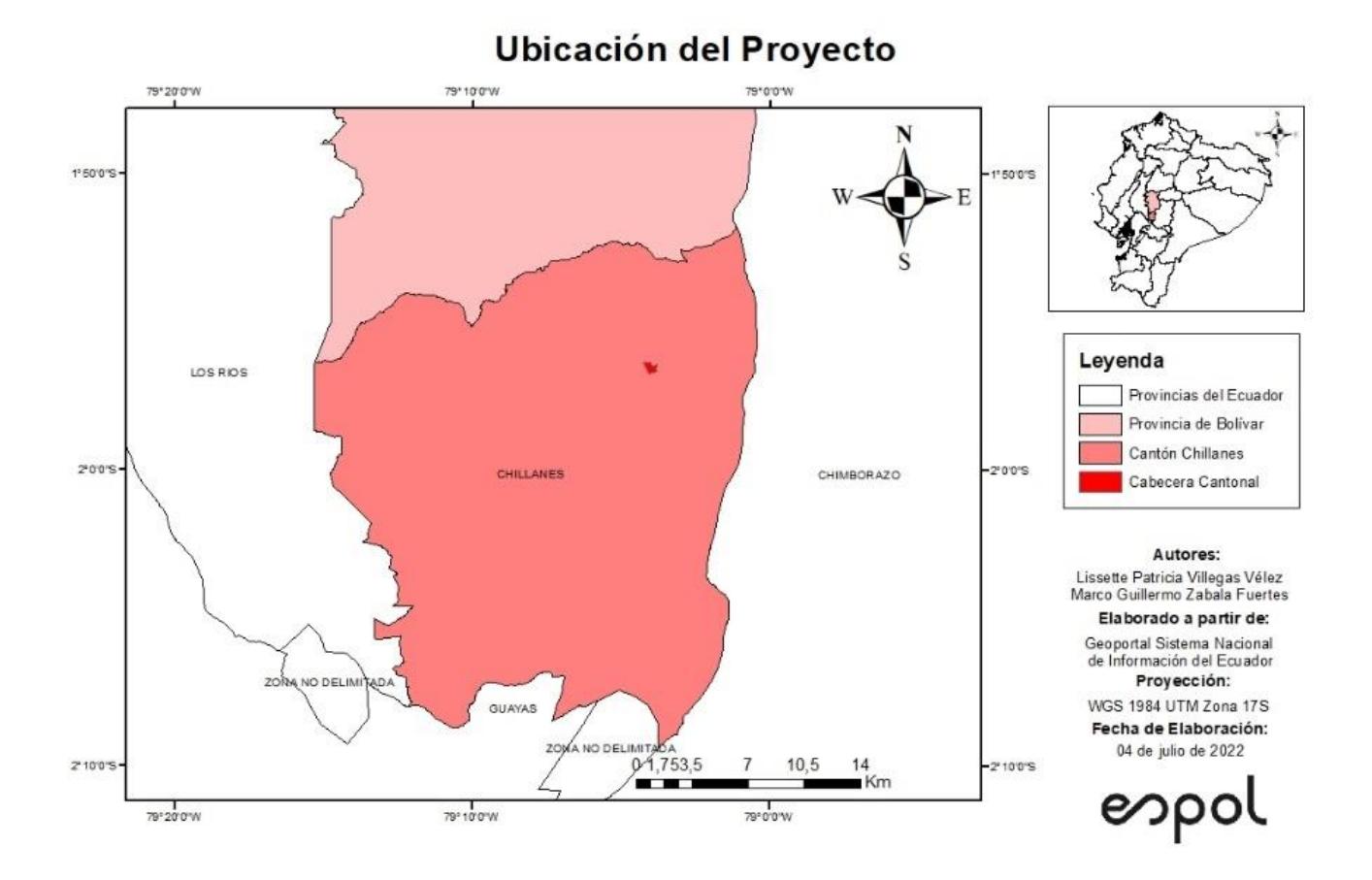

<span id="page-23-2"></span>**Figura 1.1 Mapa de ubicación de la Cabecera Cantonal del Cantón Chillanes [Autores]**

### <span id="page-23-1"></span>**1.3 Información básica**

La edificación es una estructura de hormigón armado de 3 plantas que no cuenta con planos estructurales, razón por la cual se tuvo que realizar una visita técnica para recolectar en campo información adicional a los planos arquitectónicos facilitados por el departamento de obras públicas del GAD de Chillanes.

Tiene un total de 22 columnas, mismas con dimensiones de 25 cm x 30 cm, vigas en sentido x de 30x20 y en sentido y de 25x20. Las secciones se mantuvieron a lo alto de la estructura. Además, se cuenta con una losa aligerada en dos direcciones de 20 cm de espesor y vigas bandas.

### <span id="page-24-0"></span>**1.4 Objetivos**

#### <span id="page-24-1"></span>**1.4.1 Objetivo General**

Diseñar el reforzamiento estructural de la super estructura de la casa municipal del GAD de Chillanes mediante el uso de especificaciones técnicas, normas y programas que comprueben la eficiencia de los elementos de refuerzo diseñados para poder garantizar la seguridad y el correcto funcionamiento de la estructura.

#### <span id="page-24-2"></span>**1.4.2 Objetivos Específicos**

- 1. Aligerar la estructura para reducir el efecto de las cargas laterales producto de un sismo
- 2. Buscar los métodos de reforzamientos más recomendados y económicos
- 3. Aplicar las normativas de la construcción pertinentes para un correcto diseño
- 4. Diseñar los nuevos elementos estructurales que servirán de refuerzo a la estructura
- 5. Comprobar correcto funcionamiento de la estructura mediante el uso de un programa de análisis estructural
- 6. Elaborar el estudio de impacto ambiental causado para las actividades realizadas en la etapa de ejecución del proyecto.
- 7. Realizar un análisis de costos unitarios con los precios unitarios de cada rubro

#### <span id="page-25-0"></span>**1.5 Justificación**

El GAD Municipal del cantón Chillanes se ha planteado la rehabilitación de la estructura para garantizar su correcto funcionamiento estructural y el desempeño de los diferentes departamentos a ser reubicados tales como: comisaria, jefatura, registro de la propiedad, entre otros que se desenvolverán dentro de la misma. La rehabilitación de esta casa municipal le permitirá al GAD y a sus empleados desempeñarse de una manera más ordenada, al contar con un mayor espacio para trabajar y atender a la ciudadanía de Chillanes brindando un mejor servicio.

# **CAPÍTULO 2**

### <span id="page-26-1"></span><span id="page-26-0"></span>**2. DESARROLLO DEL PROYECTO**

### <span id="page-26-2"></span>**2.1 Marco Teórico**

Con el pasar de los años se han utilizado diferentes materiales en el sector de la construcción, así como también se han ido perfeccionando métodos y creado técnicas con el fin de mejorar el comportamiento de toda clase de estructuras para alargar el tiempo de vida de estas y reforzarlas ante cualquier daño estructural producido en ellas.

Las Técnicas de Reforzamiento se obtienen de un proceso de recopilación de información de campo, de trabajos empíricos, planteamiento de los objetivos, una delimitación del alcance y las limitaciones del proyecto.

Un reforzamiento estructural empieza por una evaluación de los elementos estructurales que componen el proyecto, el cual viene acompañado de un relevamiento que busca conocer el estado actual de la estructura. (ICOTEC, 2018)

Además, es necesaria la recopilación de datos como planos arquitectónicos, estructurales, estudios de suelo, diseño de cimentaciones, tipo de sistema estructural. Esta información se la obtiene mediante una visita de campo, consultas a ingenieros, maestros de obras y fuentes bibliográficas confiables.

Luego de esto se definirán las alternativas que podrían ser empleadas, estas de preferencia deben ser económicas, prácticas y factibles para luego de un proceso de selección escoger la más favorable.

A continuación, se explicará de manera general los conceptos necesarios para comprender las bases y procesos a seguir en un reforzamiento estructural.

### <span id="page-26-3"></span>**2.1.1 Relevamiento en la construcción**

El relevamiento es un proceso en el cual se emplean distintas maneras de recopilar información sobre algún tema en específico, sea para una investigación, restauración, reforzamiento, rediseño, etc. Este provee datos de alta confianza sobre lo estudiado convirtiéndose en una base para el desarrollo de un proyecto de construcción. Además, se convierte en un punto de partida imprescindible al permitirnos arribar un diagnóstico sobre propiedades, composición y estado de los elementos a ser reforzados o rediseñados.

### <span id="page-27-0"></span>**2.1.2 Cargas y combinaciones de carga para rehabilitación**

La NEC de Riesgos sísmicos indica que, para los efectos de rehabilitación, en general van a tener combinaciones diferentes a las utilizadas en el diseño.(NEC, 2015d)

1.1 (D + 0.25L) + E  $0.9$  (D + 0.25L) + E Donde:  $\mathbf{D}$ Carga muerta total de la estructura Efectos de las fuerzas sísmicas E  $\overline{L}$ Sobrecarga (carga viva)

<span id="page-27-2"></span>**Figura 2.1. Cargas y combinaciones de carga para rehabilitar una edificación [NEC-Riesgo Sísmico]**

Estas fuerzas sísmicas son determinadas con la NEC de Diseño Sismo resistentes.

### <span id="page-27-1"></span>**2.1.3 Demanda sísmica y desempeño**

Existen 4 niveles de desempeño según SEAOC en Vision 2000. (Diebold et al., 2008)

- Totalmente operacional: Daño despreciable o nulo, estructural y no estructura
- Operacional: Daño leve y agrietamientos en elementos estructurales.
- Seguridad de vida: Daño moderado en ciertos elementos. Perdida de rigidez y resistencia.
- Pre colapso: Daño severo en los elementos estructurales. Podría ser necesario la demolición de este.

Así mismo, declara estas demandas según su probabilidad de ocurrencia y periodo de retorno. Esos movimientos sísmicos de diseño son: Frecuente, ocasional, raro y muy raro, como se observa en la figura 2.5.

| Movimiento<br>sísmico de<br>diseño | Periodo de<br>retorno, años | Probabilidad de<br>excedencia, % |  |
|------------------------------------|-----------------------------|----------------------------------|--|
| Frecuente                          | 43                          | 50 en 30 años                    |  |
| Ocasional                          | 72                          | 50 en 50 años                    |  |
| Raro                               | 475                         | 10 en 50 años                    |  |
| luv raro                           | 970                         | 10 en 100 años                   |  |

**Figura 2.2 Niveles de demanda Sísmica según Visión 2000. [SEAOC]**

<span id="page-28-0"></span>No obstante, estos valores deben adecuarse a la realidad sísmica del Ecuador, por lo cual los sismos están representados con funciones espectrales elásticas, por tal motivo, la NEC-RS, también muestra su análisis de control de daño y niveles de desempeño para edificios.

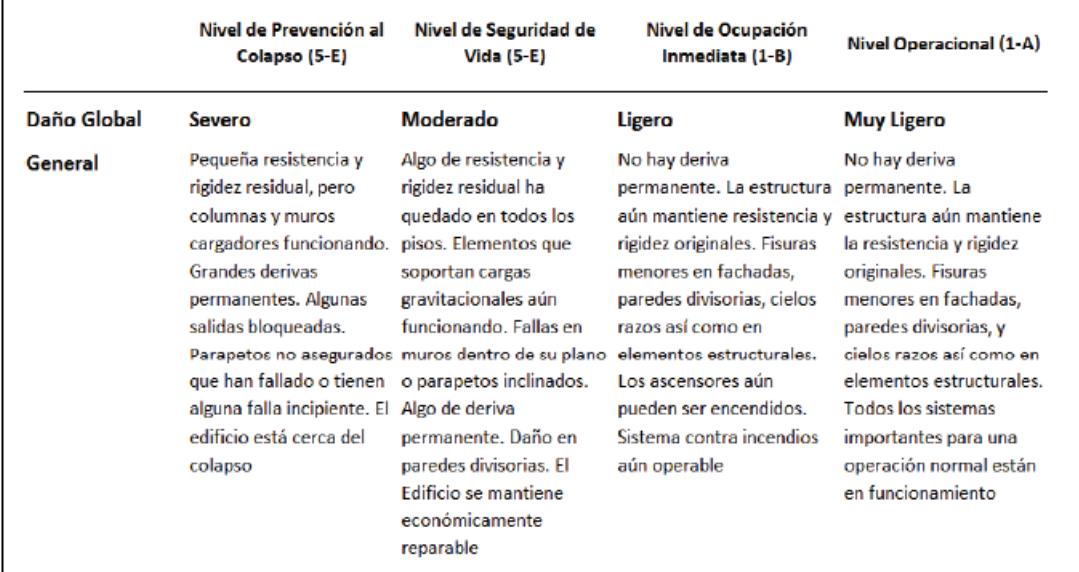

### <span id="page-28-1"></span>**Figura 2.3 Control de daño y niveles de desempeño para edificios [NEC-Riesgo Sísmico]**

La SEAOC también indica los valores de desplazamientos lateral máximo con respecto a la base o Derivas de piso para estos niveles de desempeño. De acuerdo con la figura 2.6. Las mismas que serán aplicadas en este diseño para un control más conservador.

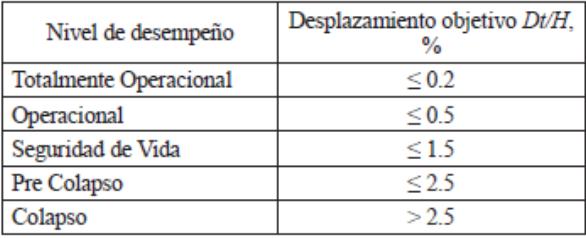

<span id="page-29-1"></span>**Figura 2.4 Derivas admisibles según el nivel de desempeño establecido por Vision 2000. [SEAOC]**

### <span id="page-29-0"></span>**2.1.4 Métodos de Reforzamientos sismo-resistentes en estructuras de hormigón armado**

### **Refuerzo con perfiles de acero para arriostrar**

Es un tipo de refuerzo a base perfiles metálicos que soldados en los vanos de los pórticos (Guerrero Cuasapaz, 2019). El uso de las diagonales de acero para rigidizar una estructura es altamente conveniente en comparación de otros dispositivos como aisladores de energía. Estos contribuyen a disminuir el pandeo de las losas y controlar eficientemente las derivas entre piso. A su vez, absorber los esfuerzos laterales por sismos (Cano & Imanpour, 2020).

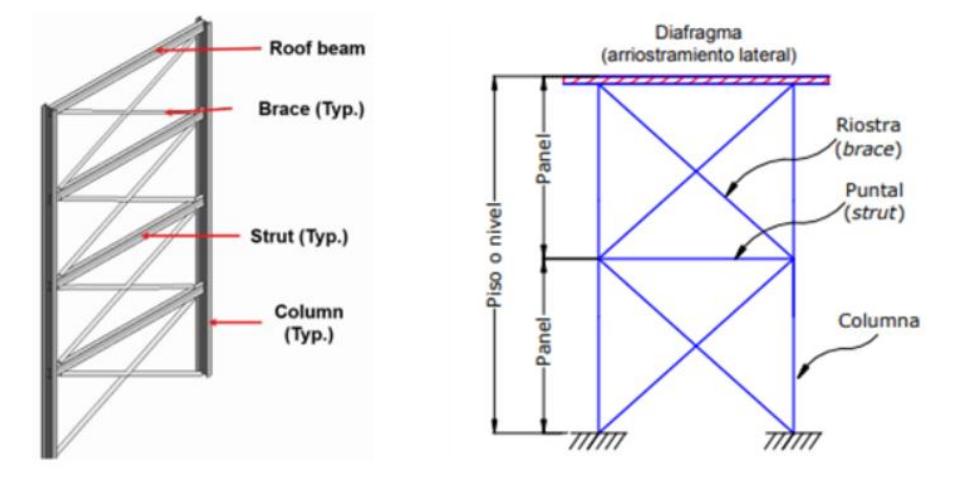

<span id="page-29-2"></span>**Figura 2.5 Pórticos arriostrados con Acero. [ENGINEERING JOURNAL]**

#### **Mampostería Estructural**

Es una mampostería en la que se colocan varillas o mallas, generalmente de acero, embebidas en mortero u hormigón, de modo que todos los materiales trabajen en conjunto y está diseñada para resistir cargas de gravedad, sismo y viento, además para aportar rigidez a la estructura (Baqueiro Fernández et al., 2009).

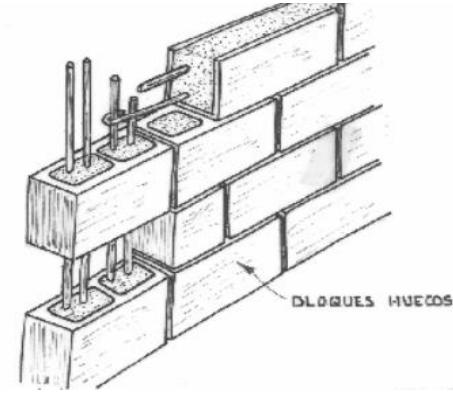

**Figura 2.6 Mampostería estructural. [NEC]**

### <span id="page-30-0"></span>**Angulares o chapas continuas**

Este refuerzo suele ir de la mano de los encamisados de acero, los cuales evitarían el punzonamiento que sufra la losa por las nuevas secciones recrecidas. De igual manera, aumenta la ductilidad del sistema por una mejor conexión losacolumnas (Palazzo Gustavo, Crisafulli Francisco, 2010).

<span id="page-30-1"></span>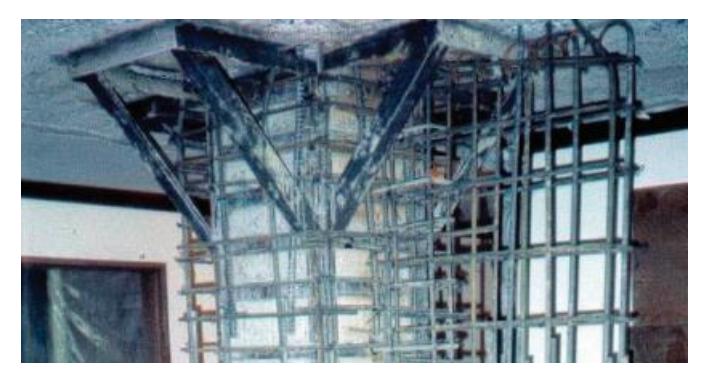

**Figura 2.7 Enchapados y angulares de metal. [SIKA COLOMBIA]**

#### **Encamisado o recrecido de hormigón**

Se basa en reforzar un elemento que posee poca resistencia. El proceso constructivo es del de envolver al elemento estructural actual con una sección adicional de hormigón, de mayor resistencia, un nuevo armado. Lo cual, a más de aumentar la sección del elemento, también le brinda una mayor resistencia frente a la compresión, flexión, cortante y torsión (Santos-santiago & Ruiz, 2018).

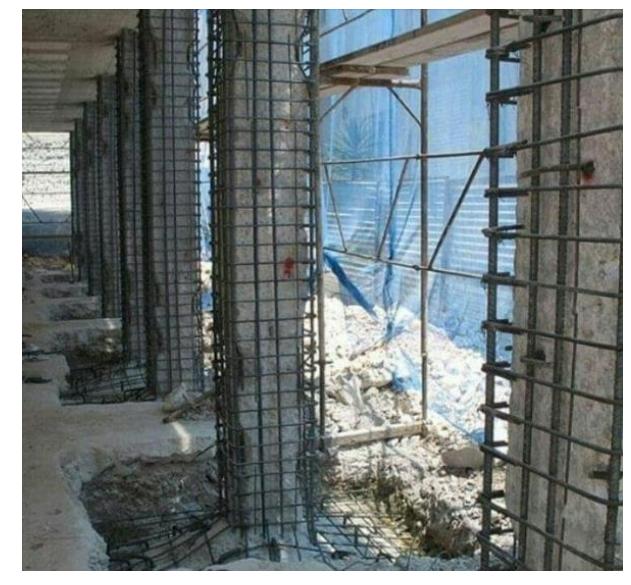

**Figura 2.8 Encamisado de hormigón armado en columnas [CIVIL CALCULO]**

### <span id="page-31-0"></span>**Reforzamiento con FRP (Fiber Reinforced polymers)**

Consiste en polímeros reforzados con fibras pequeñas que proporcionan propiedades estructurales, una matriz que además de unir las fibras, las protege contra la corrosión y abrasión y adhesivos, que permite la unión con el elemento a reforzar(Castillo, 2010). La principal función aumentar la capacidad de deformación del elemento reforzado. Esta es una técnica de reforzamiento de rápida colocación en obras y factible para elementos con formas irregulares. Aunque el costo de la materia prima es considerado elevado con respectos a otros métodos de reforzamiento (Páez Cornejo, 2017).

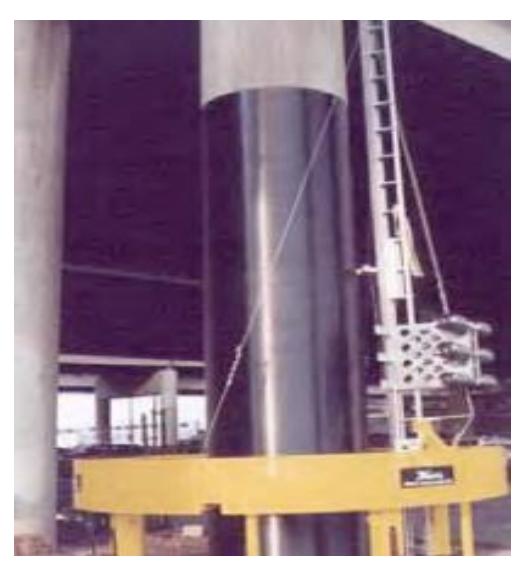

**Figura 2.9 Reforzamiento estructural en columna circular con FRP. [PITRA]**

### <span id="page-32-1"></span><span id="page-32-0"></span>**2.2 Metodología**

La metodología se basó en dos fases generales, la de evaluación inicial de la edificación para la toma de decisiones y luego, la de diseño del reforzamiento en elementos estructurales.

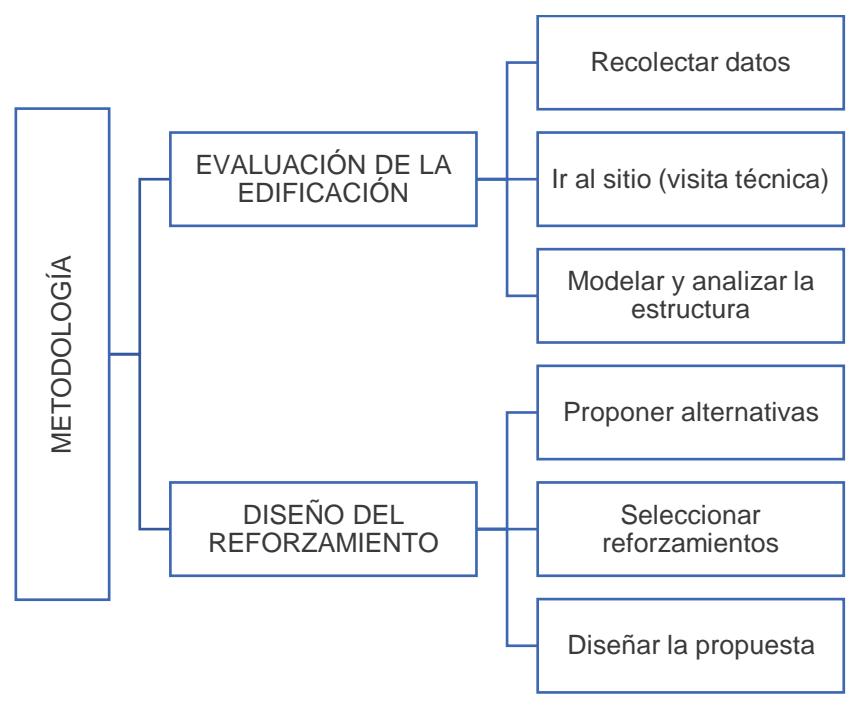

<span id="page-32-2"></span>**Figura 2.10 Metodología de trabajo** 

**[Autores]**

### <span id="page-33-3"></span><span id="page-33-0"></span>**2.2.1 Plan de trabajo**

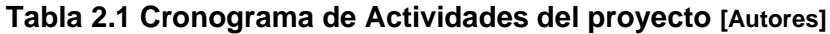

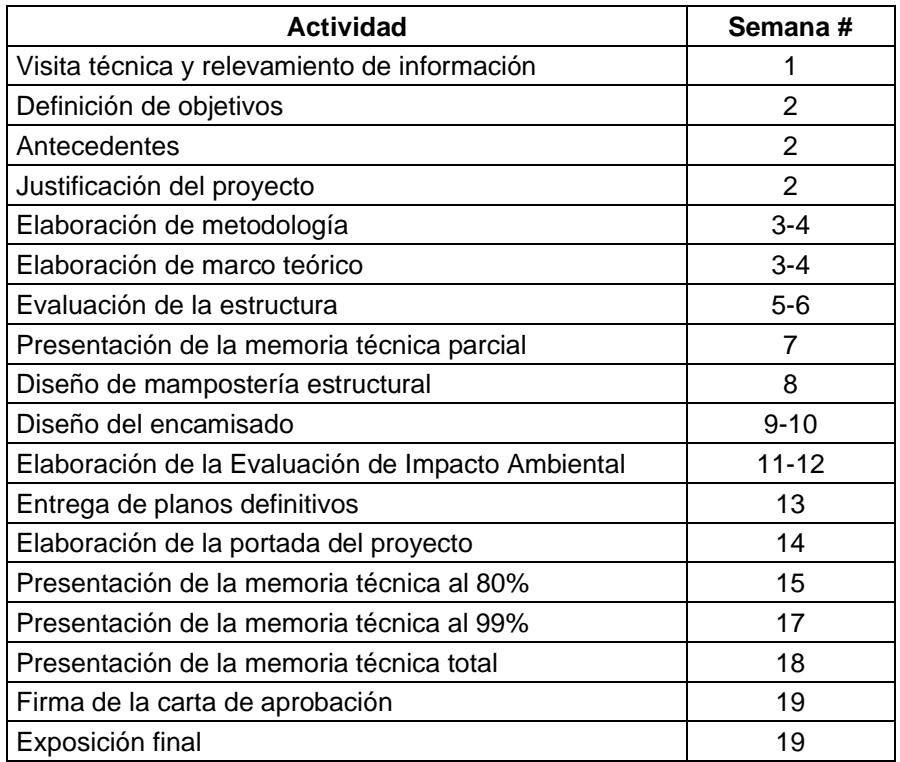

### <span id="page-33-1"></span>**2.2.2 Observaciones de la estructura**

Se pudo observar una construcción estructuralmente afectada, con ciertas paredes aún en ella, pero la mayoría demolidas. Algunas varillas de refuerzo se encontraban al descubierto en las columnas. Se podía visualizar los bloques que conformaban a la losa aligerada la cual contaba con vigas banda. En la parte de la escalera se visualizaba las varillas de lo que fue el descanso de esta, sin embargo, esta estaba demolida.

#### <span id="page-33-2"></span>**2.2.3 Información recopilada**

El GAD pudo facilitar los planos arquitectónicos y al carecer de los estructurales se tuvo que en campo intentar sacar información acerca de la configuración de los elementos estructurales, se sacaron muestras de un elemento lateral y otro central tanto en columnas como en vigas, generalizando para estos una misma composición.

Se realizaron mediciones de la resistencia superficial del hormigón utilizando el esclerómetro, así como también se extrajo un núcleo de hormigón para un análisis con ensayo de ruptura en el laboratorio.

#### <span id="page-34-0"></span>**2.2.4 Análisis estructural con software**

Se realizó un análisis de la estructural de la estructura sin el reforzamiento utilizando la herramienta para análisis estructural ETABS para lo cual la estructura salía sobres forzada en la mayoría de sus elementos considerando las cargas sísmicas actuantes en la zona, el análisis de derivas arrojó una excesiva diferencia en los desplazamientos y existía rotación en planta.

#### <span id="page-34-1"></span>**2.3 Trabajo de campo, laboratorio y gabinete**

#### <span id="page-34-2"></span>**2.3.1 Visita Técnica a la estructura**

De acuerdo las observaciones en la obra, se recomienda una toma de datos más conservadora como extracción de núcleos para la resistencia del hormigón, así mismo un avistamiento de varillas por escáner o de manera manual para conocer el armado tanto de las columnas como de las vigas y losa, que son requeridos para realizar un análisis no lineal o Pushover y extraer criterios reales para el paso final que es el reforzamiento estructural.

Una vez, que se tuvo los datos antes mencionados, se dimensionó la edificación para proceder con los respectivos análisis.

### <span id="page-34-3"></span>**2.3.2 Evaluación inicial de la edificación**

#### **Identificación de elementos y materiales**

La resistencia del hormigón es Fc= 210 kgf/cm2 y la fluencia del acero Fy=4200 kgf/cm2. En la tabla 2.1, se presentan los elementos estructurales con las características extraídas en campo:

<span id="page-35-0"></span>

| [Autores]                          |                                |                                                                                                    |  |  |  |
|------------------------------------|--------------------------------|----------------------------------------------------------------------------------------------------|--|--|--|
| <b>Elementos</b><br>estructurales  | <b>Dimensiones</b>             | <b>Especificaciones</b>                                                                                                    |  |  |  |
| Losa nervada en dos<br>direcciones | $e = 20$ cm                    | Bloques de 40 cm<br>Ancho de nervios 10cm<br>$s = 50$ cm                                                                                                    |  |  |  |
| Columnas                           | $axb = 25x30$<br><sub>cm</sub> | Estribos: 4 varillas de 12mm, en cada extremo.<br>$r = 5$ cm<br>Longitudinal: $8 \text{ mm}$ , $s = 20 \text{ cm}$ en el centro                                     |  |  |  |
| Vigas en X                         | $axb = 30x20$<br>cm.           | Estribos: 5 varillas de 12mm, en cada extremo y<br>uno en la parte media inferior.<br>$r = 5$ cm<br>Longitudinal: $8 \text{ mm}$ , $s = 20 \text{ cm}$ en el centro |  |  |  |
| Vigas en Y                         | $axb = 25x20$<br><sub>cm</sub> | Estribos: 5 varillas de 12mm, en cada extremo y<br>uno en la parte media inferior.<br>$r = 5$ cm<br>Longitudinal: $8 \text{ mm}$ , $s = 20 \text{ cm}$ en el centro |  |  |  |

**Tabla 2.2 Elementos estructurales para la evaluación.**

#### **Cargas de la estructura**

La estimación de las cargas, especificadas en la tabla 2.2, de acuerdo con la NEC-SE-CG-NO Sísmicas, (NEC, 2015b), y para la carga sísmica reactiva W, se usó el caso general de que es igual a la carga muerta, según Capitulo 6 – NEC-SE-DS, (NEC, 2015f)

<span id="page-35-1"></span>

| [Autores]   |                                                |        |                 |  |  |
|-------------|------------------------------------------------|--------|-----------------|--|--|
| Cargas      | Tipo de carga                                  | Valor  | <b>Unidades</b> |  |  |
| Viva – L    | Carga de ocupación - Oficinas                  | 0.25   | Ton/m2          |  |  |
|             | Carga de cubierta inaccesible                  | 0.07   | Ton/m2          |  |  |
| Muerta - D  | Carga de piso, enlucidos mampostería y tumbado | 0.377  | Ton/m2          |  |  |
|             | Carga cubierta                                 | 0.0754 | Ton/m2          |  |  |
| Sísmica - W | Carga muerta de piso                           | 0.0754 | Ton/m2          |  |  |

**Tabla 2.3 Estimación de cargas para la evaluación inicial.**

### **Análisis Lineal Estático**

La categoría del edificio será de ocupación especial y coeficiente de importancia I igual a 1.3 por ser requerido para una institución pública que opera de manera constante. Esta parte es requerida para realizar el espectro de respuesta de acuerdo con el tipo de suelo. (NEC, 2015f)
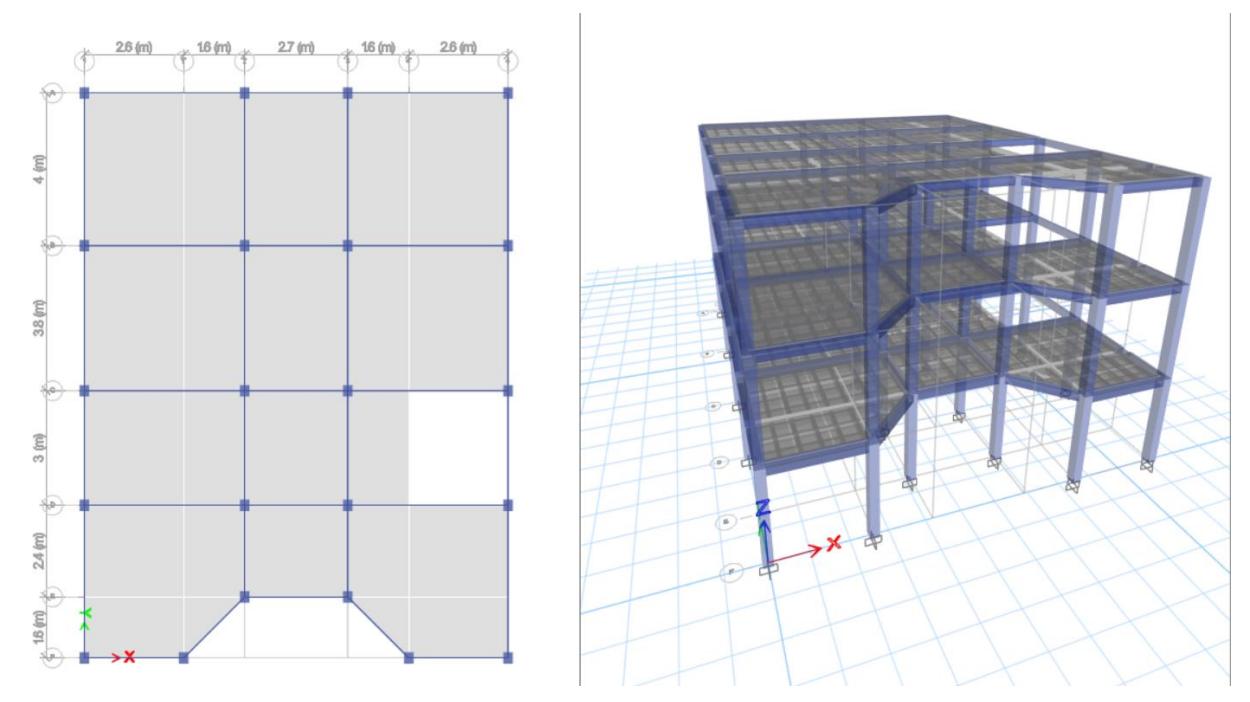

**Figura 2.11 Modelado de la estructura en el programa de análisis estructural, vista en planta y en 3D extruida. [Autores]**

El análisis lineal estático junto al análisis sísmico para obtener los espectros de los sismos raros (sismo de diseño) y muy raros. (NEC, 2015e)

|     | [Autores]          |                                    |  |  |  |  |  |
|-----|--------------------|------------------------------------|--|--|--|--|--|
|     | Suelo tipo D       |                                    |  |  |  |  |  |
|     | Chillanes, Bolívar |                                    |  |  |  |  |  |
| Z   | 0.4                | NEC-SE-DS 10.2 Tabla 16            |  |  |  |  |  |
| R   | 5                  | <b>NEC-SE-DS 6.3.4 Tabla 15-16</b> |  |  |  |  |  |
|     | 1.3                | NEC-SE-DS 4.1 Tabla 6              |  |  |  |  |  |
| n   | 2.48               | <b>NEC-SE-DS 3.3.1</b>             |  |  |  |  |  |
| Fa  | 1.2                | NEC-SE-DS 3.2.2 Tabla 3            |  |  |  |  |  |
| Fd  | 1.19               | NEC-SE-DS 3.3.3 Tabla 4            |  |  |  |  |  |
| Fs. | 1.28               | NEC-SE-DS 3.3.2 Tabla 5            |  |  |  |  |  |
| r   | 1.5                | <b>NEC-SE-DS 3.3.1</b>             |  |  |  |  |  |
| Тc  | 0.70               | <b>NEC-SE-DS 3.3.1</b>             |  |  |  |  |  |

**Tabla 2.4 Datos para modelar los espectros de respuesta según la NEC.**

El período límite de vibración, Tc para el espectro elástico que representa el sismo de diseño.

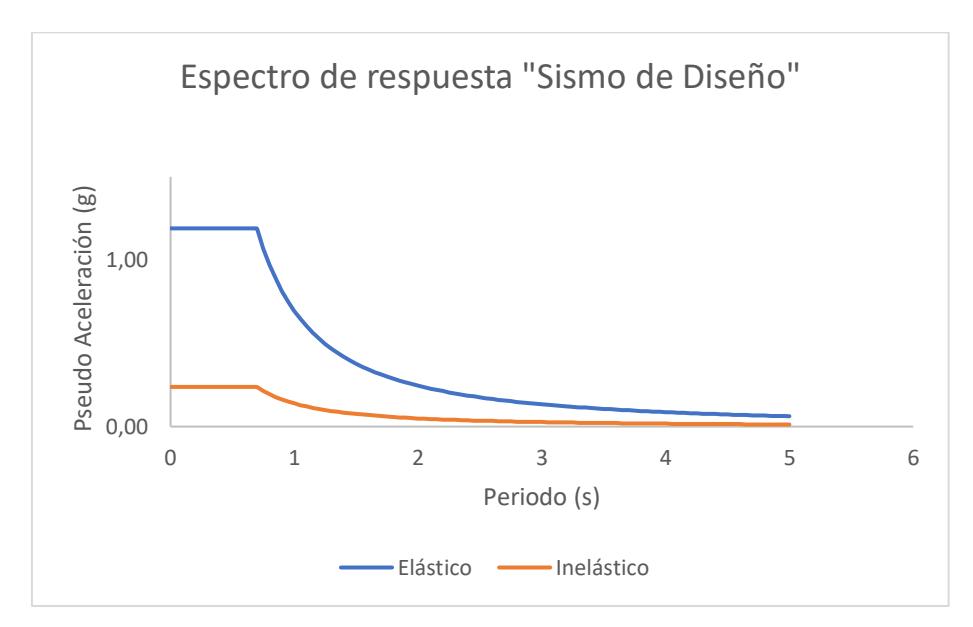

**Figura 2.12 Espectro de Respuesta para Sismo Raro (Sismo de Diseño) [Autores]**

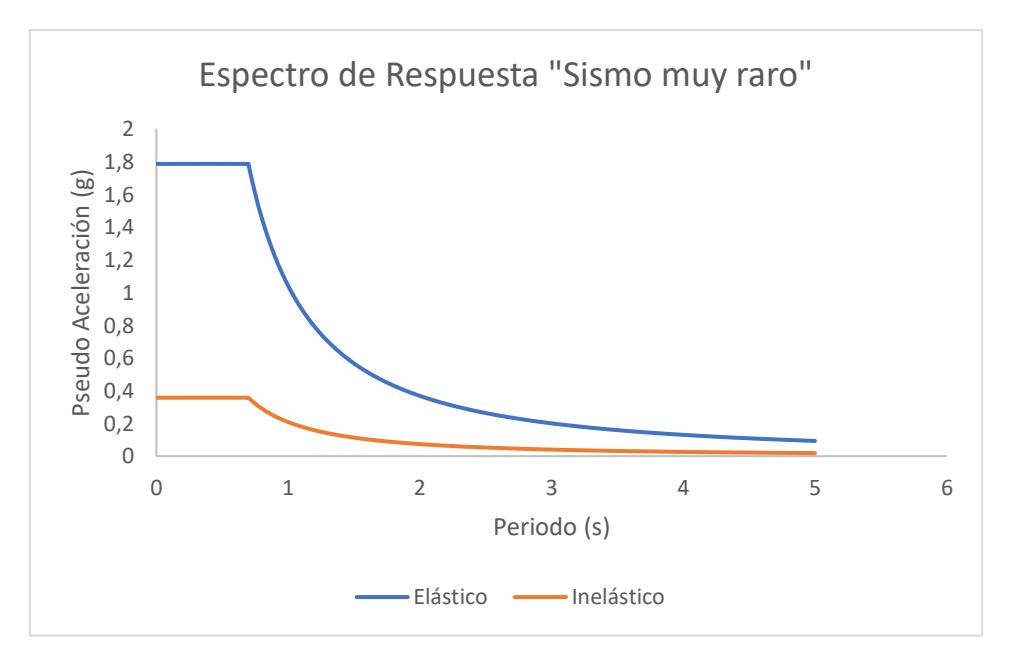

**Figura 2.13 Espectro de Respuesta para Sismo Muy Raro [Autores]**

El análisis con un factor de reducción de resistencia R=5 por Pórticos especiales sismos resistentes de hormigón armado con vigas banda, expuestas en las tablas 2.4 y 2.5,(NEC, 2015e),

La revisión por irregularidades, de acuerdo con la NEC-SE-CG 5.2 Tabla 11. (NEC, 2015g) (Ver sección de planos)

| ,,,,,,,,,,                                      |      |  |
|-------------------------------------------------|------|--|
| Distancia más larga en sentido Y                | 14.8 |  |
| Distancia más larga en sentido X                | 11.1 |  |
| Distancia más corta entre columnas en sentido Y | 2.7  |  |
| Distancia más larga entre columnas en sentido X | 42   |  |

**Tabla 2.5 Datos para la revisión de irregularidades. [Autores]**

Usando los cuatro tipos de irregularidades en planta, según la Nec: Torsional, Retrocesos excesivos en las esquinas, Discontinuidades en el Sistema de Piso y Ejes estructurales no paralelos. Solo aplica el de Discontinuidades en el Sistema de Piso, aplicando la condición de que CxD > 0.5xAxB para que sea irregular. Entonces 11.34 [m] < 82.14 [m], por ende, es Regular. De manera análoga, para la revisión de irregularidades en elevación, la estructura tampoco aplica.

**Tabla 2.6 Coeficientes de Regularidad. [Autores]**

| ΦP | Coeficiente de regularidad en planta    |  |
|----|-----------------------------------------|--|
| ΦЕ | Coeficiente de regularidad en elevación |  |

De acuerdo con la Nec 6.2 del método de análisis para el DBF, se determina el cortante basal V con ayuda de la ecuación 2.1, que relaciona el espectro, los coeficientes de configuración en planta y elevación, importancia, factor de reducción y la carga sísmica, la cual, se puede ver en las reacciones en la base que es W=310.45 Ton

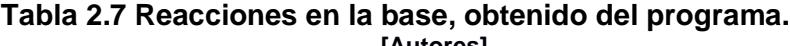

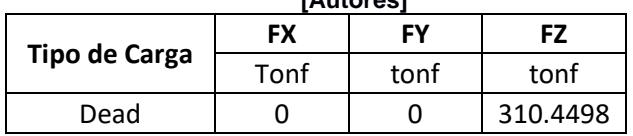

**Entonces** 

$$
V = \frac{I \cdot \text{Sa}(Ta)}{R \cdot \text{ap} \cdot \text{ap}} \cdot W \tag{2.1}
$$

El cortante basal mínimo por la norma es  $V = 60.05$  Ton, el cual se debe corregir en el programa con un coeficiente de corrección.

Periodo fundamental

Se usa un coeficiente de acuerdo al tipo de edificio y la altura de la estructura

$$
Tf = C_t * H^{\infty} \tag{2.2}
$$

**Tabla 2.8 Datos para encontrar el período fundamental de acuerdo con la Nec, [Autores]**

| ו טט ושרו ו                                         |          |       |
|-----------------------------------------------------|----------|-------|
| Altura máxima                                       | He $(m)$ | 8.40  |
| Pórticos especiales de hormigón armado              | L+       | 0.055 |
| Sin muros estructurales ni diagonales rigidizadoras |          | 0.9   |

El periodo fundamental por norma es de Tf=0.373 s, que será el límite inferior para el control del período de vibración de la estructura y como límite superior del período de vibración es Tmax = 0.49 s que es el valor según la ecuación 2.3 y con la que se procede a determinar las fuerzas elásticas por piso.

$$
Tmax = 1.3 * Tf \tag{2.3}
$$

Con el software, se encuentras las fuerzas que intervienen por piso y de las cuales se va a necesitar las que están en las bases de estos.

| Piso   | Tipo de carga | <b>Ubicación</b> | P        |  |  |
|--------|---------------|------------------|----------|--|--|
|        |               |                  |          |  |  |
| Piso 3 | Dead          | Top              | 62.3029  |  |  |
| Piso 3 | Dead          | Bottom           | 73.4037  |  |  |
| Piso 2 | Dead          | Top              | 180.8259 |  |  |
| Piso 2 | Dead          | Bottom           | 191.9267 |  |  |
| Piso 1 | Dead          | Top              | 299.349  |  |  |
| Piso 1 | Dead          | Bottom           | 310.4498 |  |  |

**Tabla 2.9 Fuerza por piso, inmediatamente en la base y al final. [Autores]**

En la tabla 2.9, se observa la distribución de las fuerzas elásticas y a su vez, se verifica que el total es el mismo que la fuerza en la base.

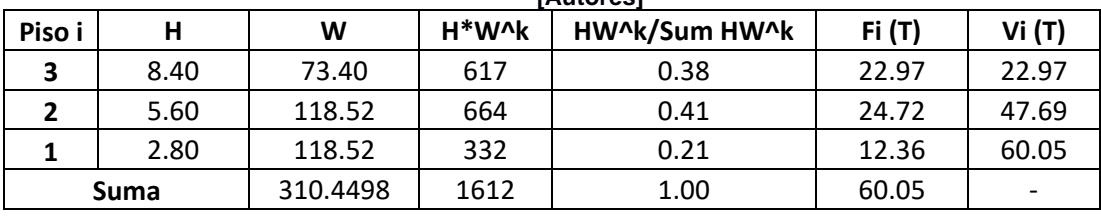

#### **Tabla 2.10 Fuerzas elásticas por piso. [Autores]**

A su vez, se verifica los modos de vibración de acuerdo con los ejes. Siendo X el primer modo y por mayor presencia de masa y Y el segundo modo. Lo que va a servir para el análisis no Lineal, más adelante.

|       | <b>[Autores]</b> |                       |           |              |    |              |              |       |  |
|-------|------------------|-----------------------|-----------|--------------|----|--------------|--------------|-------|--|
| Caso  | <b>Modo</b>      | <b>Periodo</b><br>sec | <b>UX</b> | UY           | UZ | <b>SumUX</b> | <b>SumUY</b> | SumUZ |  |
| Modal | 1                | 0.659                 | 0.771     | 0.0008       | 0  | 0.771        | 0.0008       | 0     |  |
| Modal | $\overline{2}$   | 0.583                 | 0.003     | 0.8561       | 0  | 0.774        | 0.8569       | 0     |  |
| Modal | 3                | 0.534                 | 0.1014    | 0.0068       | 0  | 0.8754       | 0.8637       | 0     |  |
| Modal | 4                | 0.216                 | 0.0916    | 0.0001       | 0  | 0.967        | 0.8638       | 0     |  |
| Modal | 5                | 0.187                 | 0.0004    | 0.1071       | 0  | 0.9674       | 0.9709       | 0     |  |
| Modal | 6                | 0.171                 | 0.0098    | 0.0014       | 0  | 0.9772       | 0.9723       | 0     |  |
| Modal | 7                | 0.136                 | 0.0213    | 0.00001071   | 0  | 0.9984       | 0.9723       | 0     |  |
| Modal | 8                | 0.114                 | 0.0001    | 0.0271       | 0  | 0.9985       | 0.9993       | 0     |  |
| Modal | 9                | 0.104                 | 0.0014    | 0.0006       | 0  | 1            | 1            | 0     |  |
| Modal | 10               | 0.007                 | 0         | $\Omega$     | 0  | 1            | 1            | 0     |  |
| Modal | 11               | 0.007                 | 0         | $\mathbf{0}$ | 0  | 1            | 1            | 0     |  |
| Modal | 12               | 0.006                 | 0         | $\mathbf{0}$ | 0  | $\mathbf{1}$ | 1            | 0     |  |

**Tabla 2.11 Modos de vibración de la Estructura actualmente,**

Control de derivas inelásticas, usando el espectro elástico, según la NEC, muestra como no están contraladas en ningún eje. Ver tablas 2.11 y 2.12

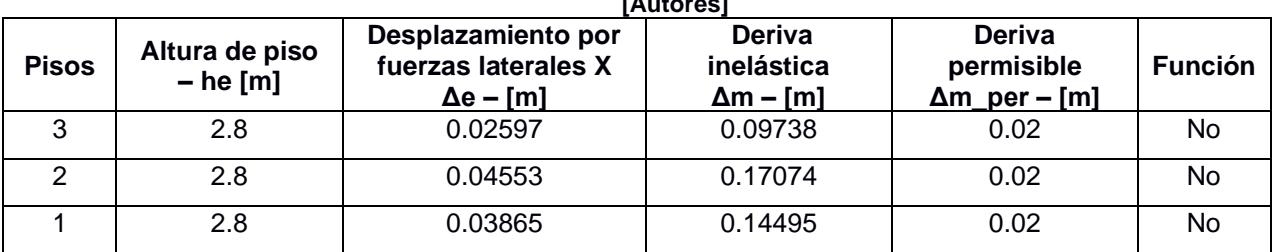

#### **Tabla 2.12 Derivas permisibles en dirección X. [Autores]**

|              | [Autores]                    |                                                               |                                       |                                                       |                |  |  |  |
|--------------|------------------------------|---------------------------------------------------------------|---------------------------------------|-------------------------------------------------------|----------------|--|--|--|
| <b>Pisos</b> | Altura de piso<br>$-$ he [m] | Desplazamiento por<br>fuerzas laterales Y<br>$\Delta e - [m]$ | Deriva inelástica<br>$\Delta m - [m]$ | <b>Deriva</b><br>permisible<br>$\Delta m_{per} - [m]$ | <b>Función</b> |  |  |  |
| っ            | 2.8                          | 0.02086                                                       | 0.07823                               | 0.02                                                  | <b>No</b>      |  |  |  |
|              | 2.8                          | 0.03518                                                       | 0.13194                               | 0.02                                                  | <b>No</b>      |  |  |  |
|              | 2.8                          | 0.02819                                                       | 0.10573                               | 0.02                                                  | No             |  |  |  |

**Tabla 2.13 Derivas permisibles en dirección Y.**

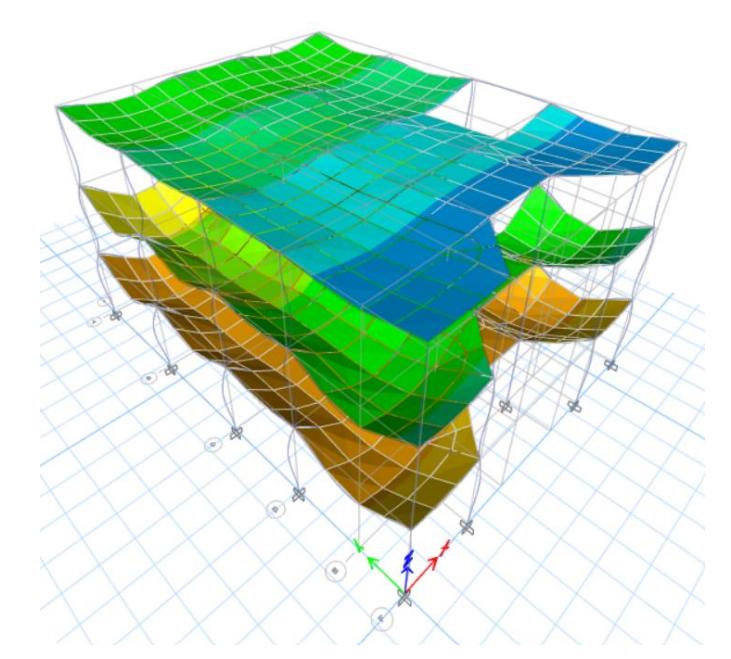

**Figura 2.14 Aplicación del espectro inelástico, vista en planta y en 3D. [Autores]**

# **Análisis No Lineal (Pushover)**

En la asignación de la Rotulas plásticas, el software usado ofrece la ventaja de asignar directamente desde el centro de la cara de las columnas a las vigas. Luego se discretizan los valores para los elementos estructurales. (ASCE, 2017)

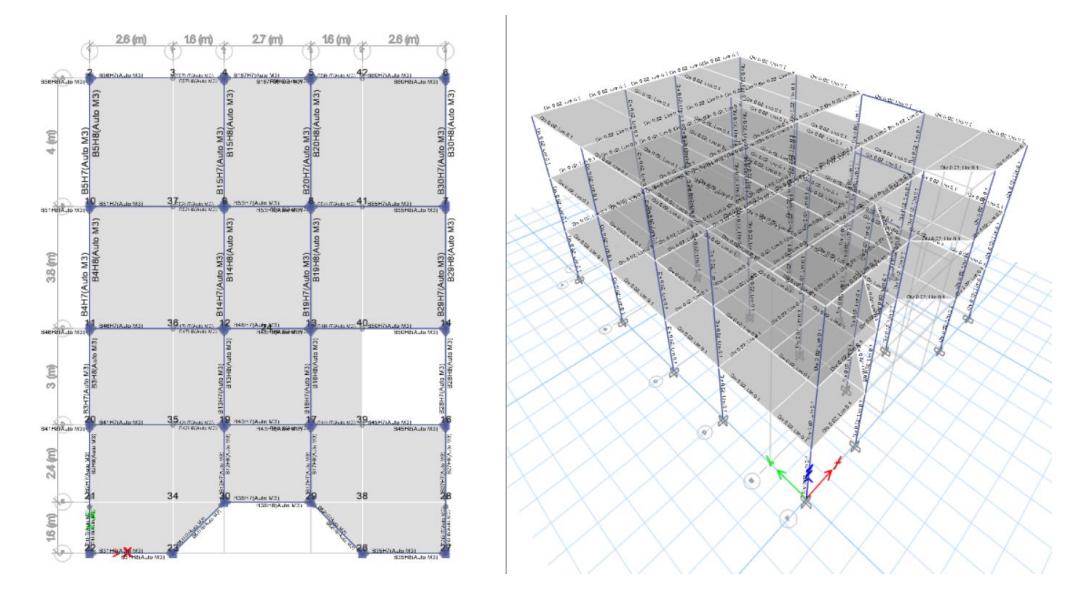

**Figura 2.15 Rotulas Plásticas asignadas en vigas y columnas por medio del software, vista en planta y en 3D. [Autores]**

Con el análisis No Lineal, (FEMA 440, 2005), se identificó la máxima resistencia de los pórticos, que es de 57.070668 Tonf lo que resiste lateralmente la edificación.

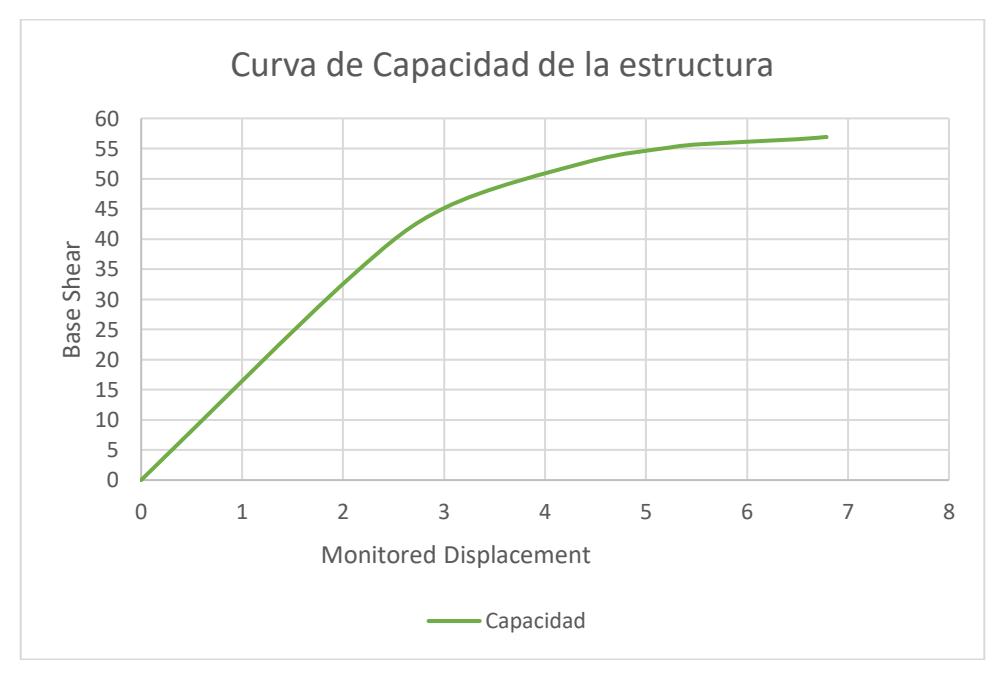

**Figura 2.16 Gráfico de Pseudo desplazamiento del nodo monitoreado vs Cortante, curva de Capacidad en sentido X [Autores]**

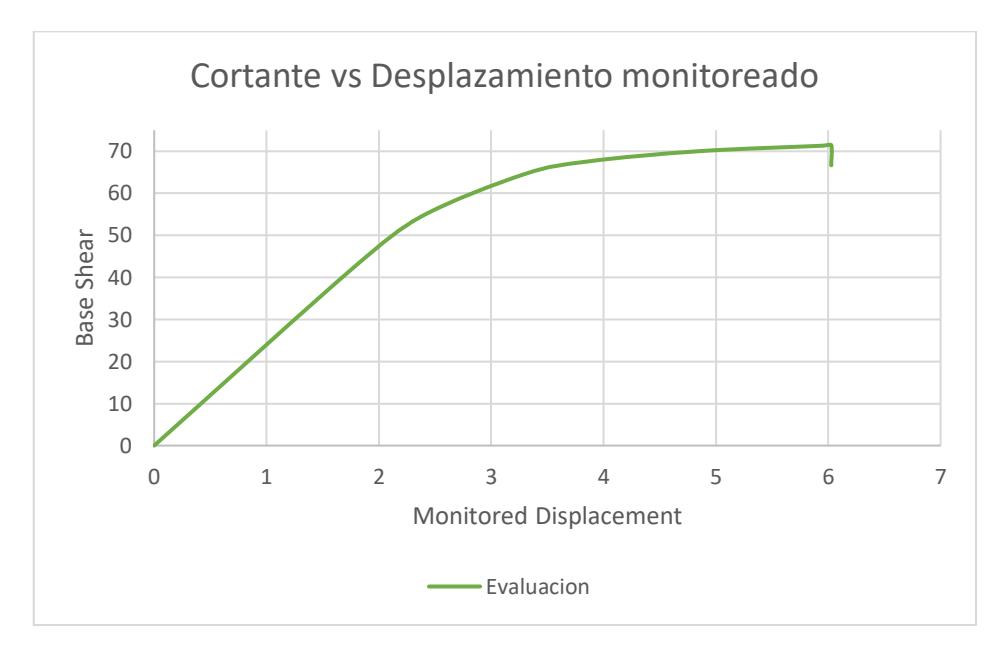

**Figura 2.17 Gráfico de Pseudo desplazamiento del nodo monitoreado vs Cortante, curva de Capacidad en sentido Y.**

**[Autores]**

Comparando la demanda de la estructura en sentido x con el espectro de respuesta elástico tanto del sismo de diseño como para el sismo muy raro; la capacidad está muy lejana a la demanda de diseño por lo que ni siquiera interceptan, demostrando el fallo de la edificación.

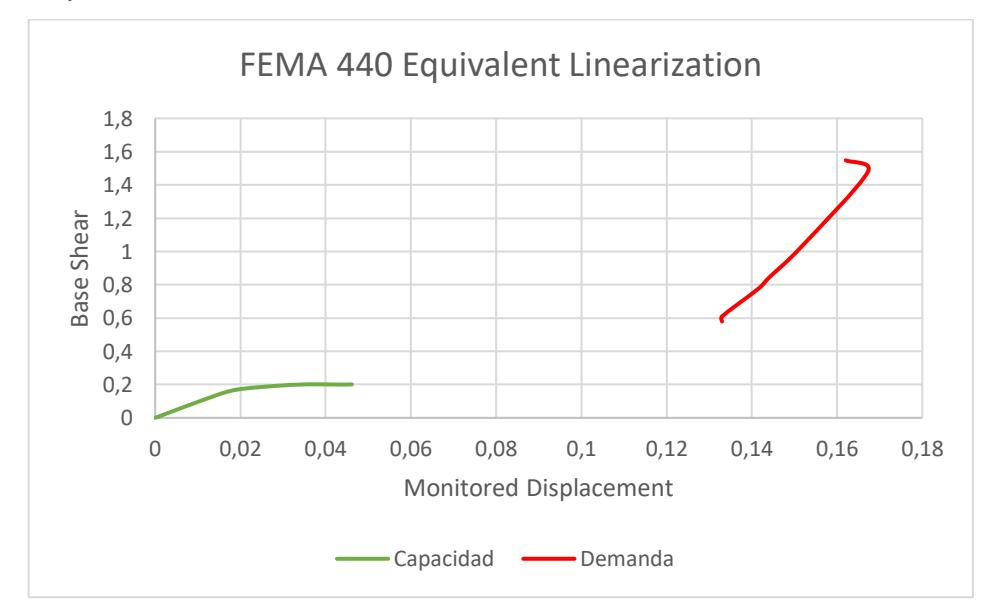

**Figura 2.18 Gráfico de Desplazamiento espectral vs seudo aceleración (espectro de sismo de diseño) en sentido x.**

**[Autores]**

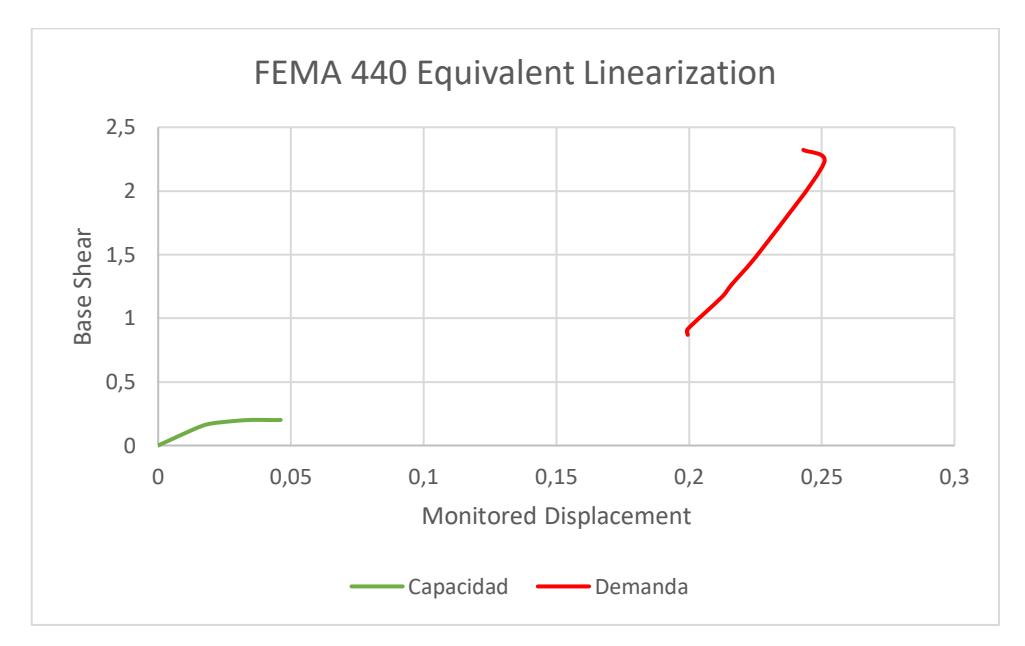

**Figura 2.19 Gráfico de Desplazamiento espectral vs seudo aceleración (espectro de sismo de diseño) en sentido y**

**[Autores]**

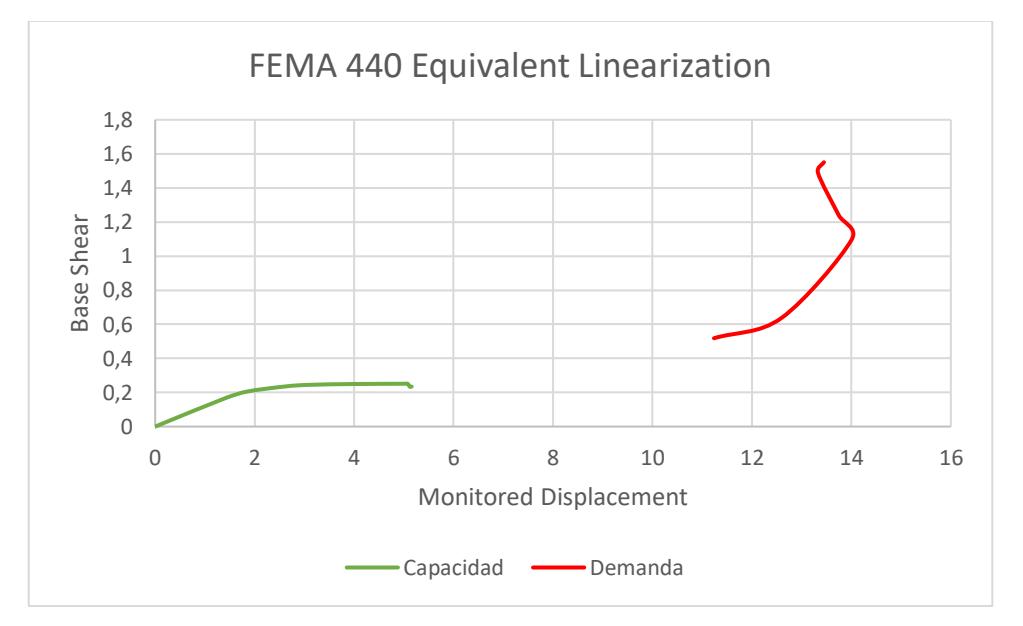

**Figura 2.20 Gráfico de Desplazamiento espectral vs seudo aceleración (espectro de sismo muy raro) en sentido x [Autores]**

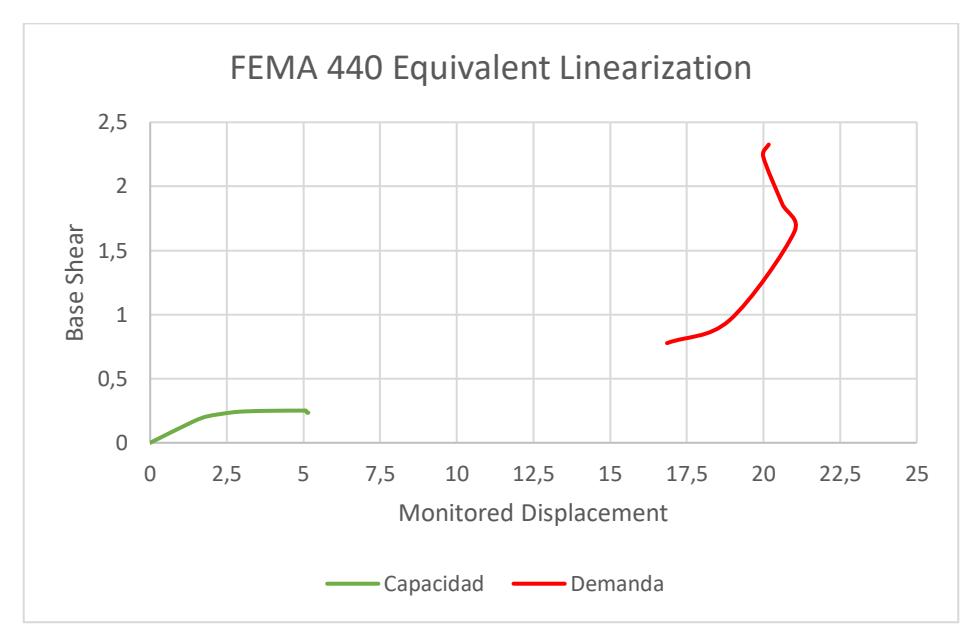

**Figura 2.21 Gráfico de Desplazamiento espectral vs seudo aceleración (espectro de sismo muy raro) en sentido Y [Autores]**

#### **Patologías identificadas**

- ➢ El diseño, no tuvo mayor relevancia en cuanto al uso de la edificación como al diseño mínimo aplicando las normas ecuatorianas o internacionales para el diseño estructural.
- ➢ Las secciones de las columnas no cumplen con las dimensiones mínimas establecidos en norma.
- ➢ La armadura de las columnas es insuficiente frente a las demandas que requiere la estructura.
- ➢ El sistema estructural pórtico con vigas bandas presenta poca resistencia y ductilidad frente al sismo, lo que provocó el colapso de la escalera de hormigón armado y de ciertas paredes, muros no reforzados.
- ➢ La poco o nula aplicación del refuerzo transversal en la construcción de las paredes, las hicieron un blanco fácil para las fuerzas cortantes y el daño grave que presentan en su mayoría.
- ➢ Las derivas de entrepiso, no cumple con la NEC y tampoco con el nivel de demanda sísmica al ser un edificio de ocupación esencial, por lo cual deben controlarse.

Por ende, la estructura necesita rigidizarse en ambos sentidos, además de aumento de las secciones de columnas para que respondan de manera apropiada antes los eventos sísmicos, aumentando la resistencia y la ductilidad de los elementos estructurales y adicionalmente, se requiere aligerar la carga de la estructura.

Finalmente, estos resultados sobre el riesgo sísmico en este edificio, está en el nivel BD2 el cual tiene una moderada y baja incertidumbre lo que permite proceder con los reforzamientos estructurales.

# **2.4 Análisis de alternativas**

#### **2.4.1 Métodos para el reforzamiento de la estructura**

Entre los métodos que se han propuesto, están:

- Diagonales rigidizadores
- Mampostería Estructural
- Encamisado o recrecido de hormigón para las columnas y vigas
- Angulares o chapas continas para las columnas y vigas
- Aumento de las secciones de vigas y columnas de acero

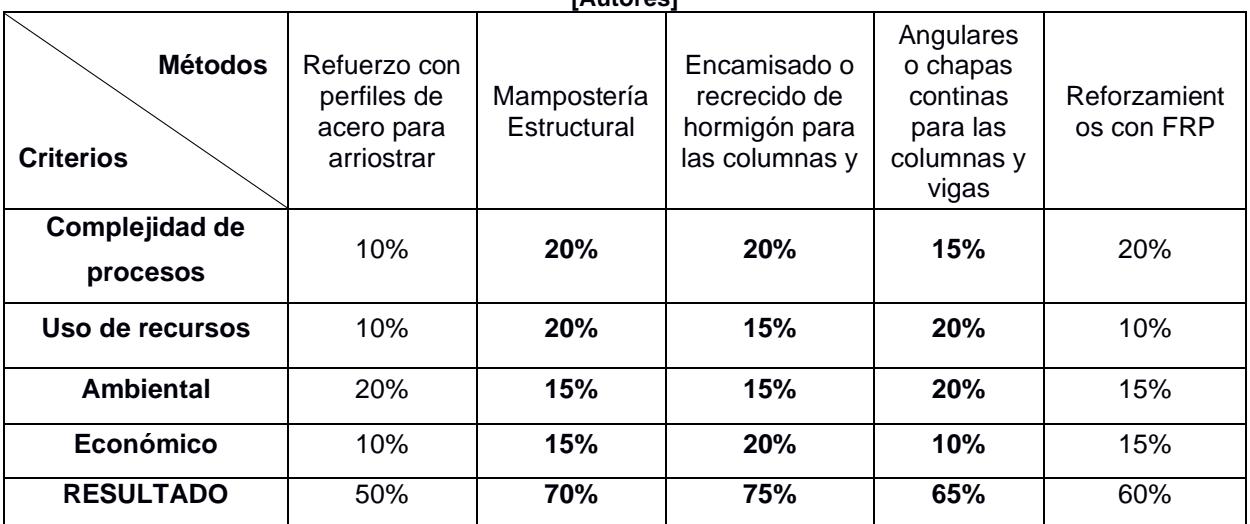

#### **Tabla 2.14 Criterio para la selección del método de reforzamiento estructural. [Autores]**

Con ayuda de la tabla 2.13, sale a flote que se solicita más de un tipo de reforzamiento estructural. Por esta razón, se determina usar, en primera instancia dos de los métodos anteriormente expuestos como: la mampostería estructural y el encamisado o recrecido de hormigón.

Para la rigidizar la edificación, se propone usar mampostería estructural en las secciones que lo requieran y trabajen en conjunto. Mampostería confinada, ya que, al rodear a los pilares y las vigas, se logra que funciones como pórticos resistentes a flexión. Teniendo en cuenta, usar un mortero que cumpla con los requerimientos de la NEC, puesto que actualmente la estructura muestra considerables daños entre fisuras y agrietamientos.

A su vez, para el reforzamiento de las columnas, las cuales, a breves rasgos, en la planta baja, necesitaran de aumento en su área de trabo y contacto con la losa. La técnica seleccionada será del encamisado o recrecido de hormigón, garantizando que se confine de manera eficiente los pilares y estos aumenten su área de trabajo. En esta sección es necesario prever el punzonamiento que pueda existir entre las columnas y la losa, reforzando con angulares o chapas continuas, lo que ahorraría el uso del acero.

#### **2.4.2 Alternativas para aligerar la edificación**

Dado que es una construcción que ya está en pie, se ha propuesto que el aligeramiento se dé a nivel de los elementos estructurales por reconstruir como la escalera y paredes, mismos que ahora ya no serán de hormigón armado.

En el caso de la escalera, la misma que se destruyó en su totalidad, será reemplazada por un diseño metálico, el cual evita el peso que da una escalera convencional de hormigón armado. El acero estructural de la escalera proporcionaría seguridad y durabilidad por ser inoxidable.

41

En las paredes de la fachada, se empleará placas de fibrocemento, puesto que, aun siendo livianas, logran brindar eficacia frente a altas actividades sísmicas, también aislamiento térmico, resistencia a la humedad y terminan siendo duraderas a lo largo de los años. Mientras que, para el interior, planchas de fibrocemento o gypsum para dividir las secciones de las oficinas del GAD, las cuales también ofrecen estética y aislamiento térmico.

Finalmente, si no se cuenta con la información necesaria, se recomienda la demolición total de edificación para erigir una nueva estructura sismorresistente y que cuente con todas las normativas de la construcción ecuatoriana.

# **CAPÍTULO 3**

# **3. DISEÑOS Y ESPECIFICACIONES**

### **3.1 Diseños**

El diseño sismorresistente este asociado con la capacidad que tendrá la estructura frente a la deformación en el campo inelástico del mismo, por lo cual las edificaciones suelen diseñarse con estos espectros.

A partir del diseño existente, evaluó con un espectro inelástico y las nuevas cargas para empezar con los requerimientos mínimos que va a necesitar el reforzamiento estructural.

Finalmente, se evalúa con normas de diseño por nivel de desempeño de la estructura lo cual indica que, la Casa Municipal del Gad de Chillanes es una edificación esencial con nivel operacional.

# **3.1.1 Asunciones iniciales**

La losa de cimentación no presenta daños ni hundimientos a lo largo de la misma, por lo cual, el reforzamiento se enfocará en la superestructura. La losa, se mantendrá sin alteración.

Las paredes de concreto serán reemplazadas con planchas de fibrocemento, tanto para la fachada como para los interiores, salvo en el primer piso, cuyos exteriores y separación de baños tendrán paredes convencionales de ladrillo.

Para el encamisado de hormigón de columnas, se tendrá en cuenta un nuevo diseño para el mismo y partiendo desde ese nuevo armado, colocar el definir el encamisado.

# **3.1.2 Ejes Estructurales**

El GAD del cantón Chillanes, proporcionó los planos arquitectónicos. De los cuales, se extrajeron los ejes estructurales existentes. Ver figura 3.1

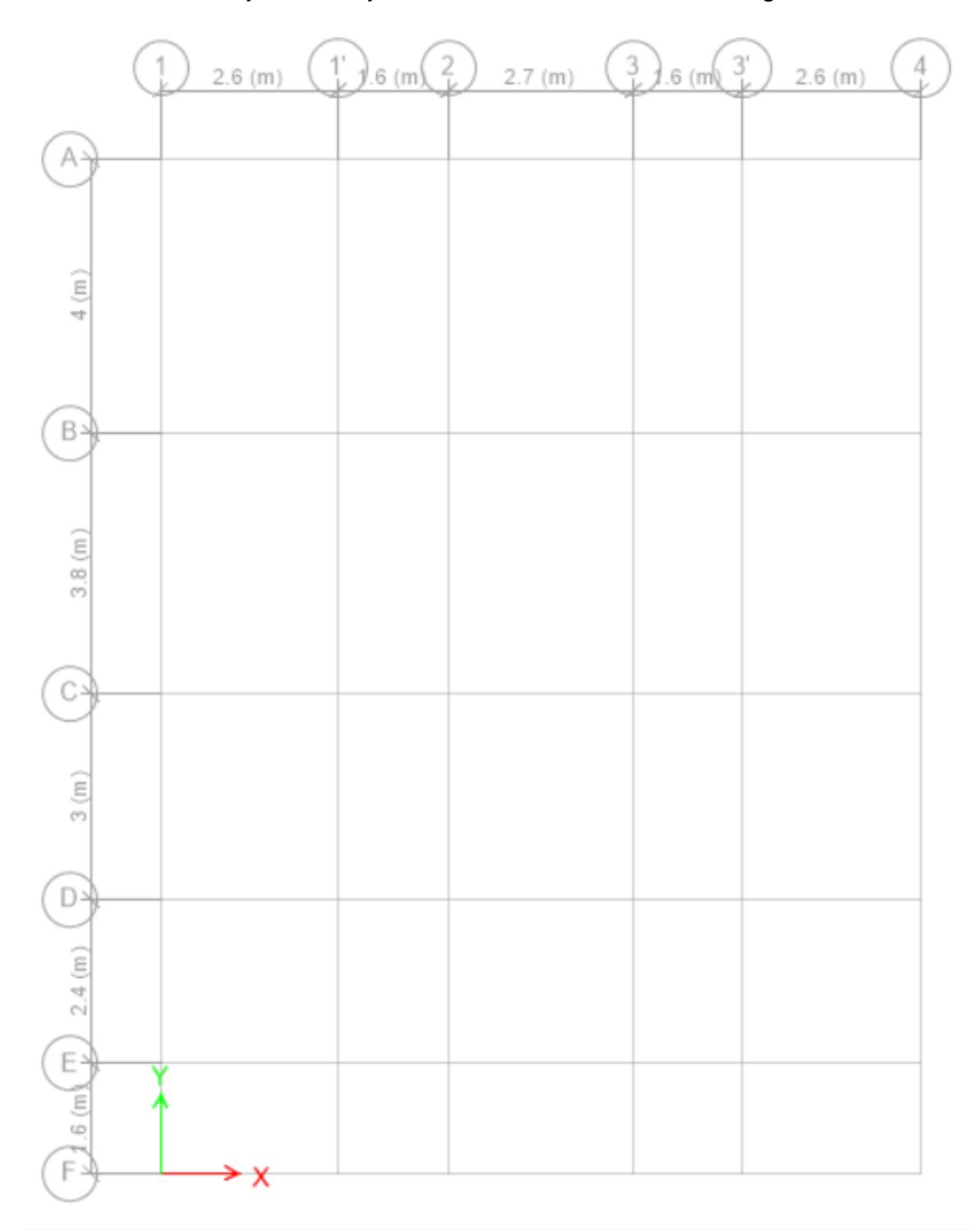

**Figura 3.1 Gráfico de Ejes estructurales de la Casa Municipal del GAD de Chillanes. [Autores]**

#### **3.1.3 Definición de cargas finales**

Para la Carga viva se mantendrá la misma expuesta en la tabla 2.2 de Estimación de cargas, mientras para la carga muerta, se reemplazan las paredes y mampostería por las placas de fibrocemento, ver anexos

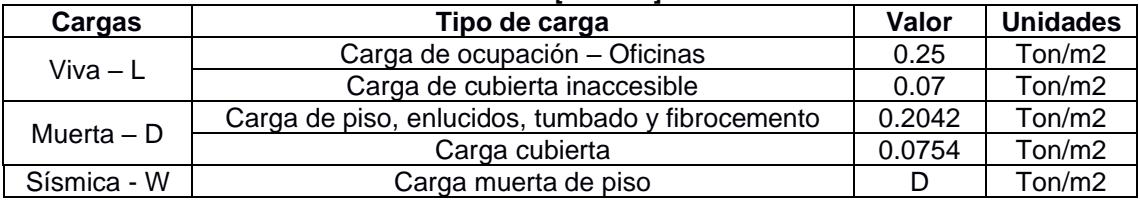

#### **Tabla 3.1 Estimación de cargas para diseño. [Autores]**

Se observa la reducción de carga comparando la tabla 2.2 con la tabla 3.1, cumpliendo con el aligeramiento de la estructura propuesta entre los métodos de reforzamiento.

#### **3.1.4 Pre dimensionamiento**

La resistencia del hormigón es f'c= 210 kgf/cm2 y la fluencia del acero fy=4200 kgf/cm2

# **Columnas**

Definir el área tributaria de las columnas según la ubicación:

Columnas Centrales: 18.84 m2

Columnas de Bordes: 11.47 m2

Columnas Esquineras: 8.23 m2

También usar la combinación de carga  $CS = 1.2 D + 1.6 L$ , se presenta el resumen

de las relaciones en la tabla 3.2

| <b>Esquineras</b> |                         |                      |                  |                        |                      |  |  |
|-------------------|-------------------------|----------------------|------------------|------------------------|----------------------|--|--|
| <b>Piso</b>       | Carga servicio<br>(Ton) | Carga Acumu<br>(Ton) | 0.2 f c<br>(MPa) | <b>Sección</b><br>(m2) | Lado mínimo<br>(cm2) |  |  |
| P <sub>3</sub>    | 36,02                   | 36,02                | 4,20             | 874665,99              | 9,35                 |  |  |
| P <sub>2</sub>    | 49,06                   | 85,07                | 4,20             | 2066075,32             | 14,37                |  |  |
| P <sub>1</sub>    | 49,06                   | 134,13               | 4,20             | 3257484,64             | 18,05                |  |  |
|                   |                         |                      | <b>Centrales</b> |                        |                      |  |  |
| <b>Piso</b>       | Carga servicio<br>(Ton) | Carga Acumu<br>(Ton) | 0.2 f c<br>(MPa) | <b>Sección</b><br>(m2) | Lado mínimo<br>(cm2) |  |  |
| P <sub>3</sub>    | 82,41                   | 82,41                | 4,20             | 2001467,85             | 14,15                |  |  |
| P <sub>2</sub>    | 112,26                  | 194,67               | 4,20             | 4727728,47             | 21,74                |  |  |
| P <sub>1</sub>    | 112,26                  | 306,93               | 4,20             | 7453989,10             | 27,30                |  |  |
|                   |                         |                      | <b>Bordes</b>    |                        |                      |  |  |
| <b>Piso</b>       | Carga servicio<br>(Ton) | Carga Acumu<br>(Ton) | 0.2 f c<br>(MPa) | <b>Sección</b><br>(m2) | Lado mínimo<br>(cm2) |  |  |
| P <sub>3</sub>    | 107,77                  | 107,77               | 4,20             | 2617304,11             | 16,18                |  |  |
| P <sub>2</sub>    | 105,13                  | 105,13               | 4,20             | 2553267,32             | 15,98                |  |  |
| P <sub>1</sub>    | 116,95                  | 116,95               | 4,20             | 2840317,27             | 16,85                |  |  |

**Tabla 3.2 Relación de cargas con área tributaria para las dimensiones [Autores]**

En la tabla 3.3 se presentan las dimensiones adoptadas:

|                    | ו פטושום טיט אויוויט פטו שווארט פון שטו טיט וויט פון די שטון וויס פון די שומא |        |                  |        |               |        |  |  |
|--------------------|-------------------------------------------------------------------------------|--------|------------------|--------|---------------|--------|--|--|
| <b>Ubicación</b>   | <b>Esquineras</b>                                                             |        | <b>Centrales</b> |        | <b>Bordes</b> |        |  |  |
| <b>Dimensiones</b> | $b$ (cm)                                                                      | h (cm) | $b$ (cm)         | h (cm) | $b$ (cm)      | h (cm) |  |  |
| Piso 1             | 40                                                                            | 40     | 50               | 50     | 35            | 35     |  |  |
| Piso 2             | 35                                                                            | 35     | 40               | 40     | 35            | 35     |  |  |
| Piso 3             | 35                                                                            | 35     | 35               | 35     | 35            | 35     |  |  |

**Tabla 3.3 Dimensiones de las columnas para los tres pisos. [Autores]**

Verificar los límites dimensionales según el ACI 18.7.2, (ACI, 2019)

Se debe cumplir con los literales a) y b)

a) Dimensión menor de la sección transversal debe ser al menos 30 cm

 $b \not h \geq 300$ 

| <b>Ubicación</b> | <b>Esquineras</b>         |               | <b>Centrales</b>          |               | <b>Bordes</b>             |               |  |
|------------------|---------------------------|---------------|---------------------------|---------------|---------------------------|---------------|--|
| Límite           | Sección transversal menor |               | Sección transversal menor |               | Sección transversal menor |               |  |
| Piso 1           | 35                        | <b>Cumple</b> | 35                        | <b>Cumple</b> | 35                        | <b>Cumple</b> |  |
| Piso 2           | 35                        | <b>Cumple</b> | 35                        | <b>Cumple</b> | 35                        | <b>Cumple</b> |  |
| Piso 3           | 35                        | <b>Cumple</b> | 35                        | <b>Cumple</b> | 35                        | <b>Cumple</b> |  |

**Tabla 3.3 Limites dimensionales de la sección transversal. [Autores]**

b) Relación entre la dimensión menor de la sección transversal y la dimensión perpendicular debe ser menor a 0.4, que se representa de la siguiente manera:

$$
\frac{h}{b} \land \frac{b}{h} \ge 0.4 \tag{3.1}
$$

#### **Tabla 3.4 Limites dimensionales de la relación sección transversal y perpendicular.**

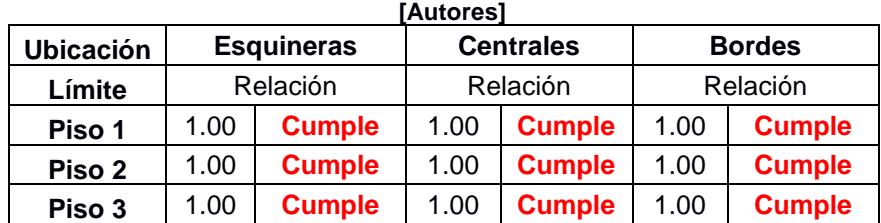

#### **3.1.5 Diseño de Columnas**

#### **Demanda de la columna – Pu**

Empleando un software de análisis estructural y con las combinaciones de carga definidas por la NEC. (NEC, 2015b)

$$
Pu = 1.4 D
$$
  
\n
$$
Pu = 1.2 D + 1.6 L
$$
  
\n
$$
Pu = 1.2 D + L \mp Sx
$$
  
\n
$$
Pu = 1.2 D + L \mp Sy
$$
  
\n
$$
Pu = 0.9 D \mp Sx
$$
  
\n
$$
Pu = 0.9 D \mp Sy
$$

| Combinación      | Phi Pu (Ton) | Phi M2 (Ton*cm) | Phi M3 (Ton*cm) |
|------------------|--------------|-----------------|-----------------|
| 1.4 <sub>D</sub> | 31.7932      | 96.143          | 55.251          |
| $1.2D + 1.6L$    | 38.8034      | 4.726           | 117.342         |
| $1.2D+1L+1Csx$   | 31.0165      | 93.794          | 1673.505        |
| 1.2D+1L+1Csy     | 35.4126      | 1621.968        | 107.088         |
| 1.2D+1L-1Csx     | 37.9263      | $-114.689$      | $-1541.387$     |
| 1.2D+1L-1Csy     | 33.5302      | $-1613.003$     | 101.395         |
| $0.9D+1CsX$      | 16.9836      | 62.143          | 1642.965        |
| 0.9D-1Csx        | 23.8934      | $-72.254$       | $-1571.927$     |
| $0.9D+1Cs$       | 21.3797      | 1620.542        | 64.652          |
| 0.9D-1Csy        | 19.4973      | $-1614.428$     | 58.96           |

**Tabla 3.5 Combinaciones de carga para la columna central del primer piso.**

Con estos datos se procede a graficar cada par de fuerza axial y momento flector en el diagrama de interacción obtenido al dibujar el refuerzo en el programa.

#### **Diagramas de interacción**

Esto van a servir para obtener el momento nominal que resistirá la columna con un determinado refuerzo de acero longitudinal.

La línea morada segmentada corresponde al límite axial

$$
P = Ag * f'c * 30\%
$$
\n
$$
P = (50*50) \text{ cm}2 * (0.21) \text{ Ton}/\text{cm}2 * 0.03
$$
\n
$$
(3.7)
$$

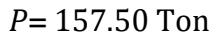

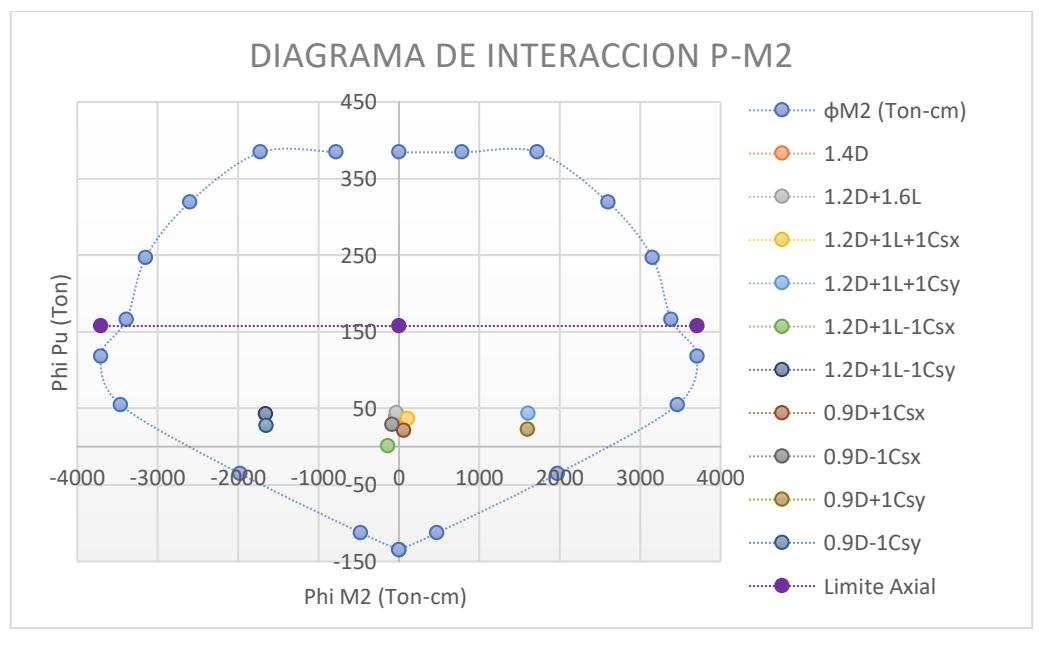

**Figura 3.2 Diagrama de interacción de la columna 50x50 P vs M2. [Autores]**

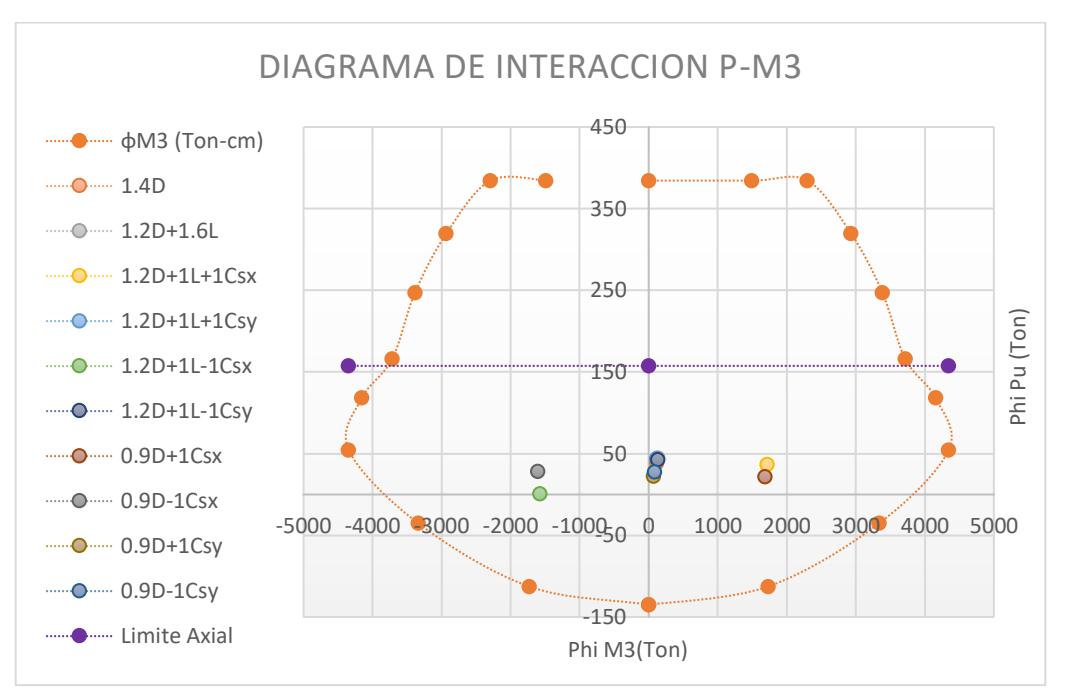

**Figura 3.3 Diagrama de interacción de la columna 50x50 P vs M3. [Autores]**

Se asegura comportamiento dúctil ante eventos sísmicos cíclicos, puesto que las demandas no superen este límite como se observa en las figuras 3.2 y 3.3. El resto de diagramas de interacción, están en el apartado de anexos.

#### **Análisis de la resistencia Mínima a flexión**

Comprobar Refuerzo longitudinal requerido por el software

El programa brinda una pauta sobre el acero mínimo requerido, Asmin para estos elementos en cm2

|                   | Piso 1 | Piso 2 | Piso3 |  |  |  |
|-------------------|--------|--------|-------|--|--|--|
| <b>Centrales</b>  | 32.93  | 22.49  | 4.52  |  |  |  |
| <b>Borde</b>      | 18.22  | 18.22  | 4.52  |  |  |  |
| <b>Esquineras</b> | 20.61  | 16.64  | 4.52  |  |  |  |

**Tabla 3.6 Requerimientos del acero de refuerzo longitudinal [Autores]**

|                   |                  | [Autores]         |                |                  |  |  |  |
|-------------------|------------------|-------------------|----------------|------------------|--|--|--|
|                   |                  | PISO <sub>1</sub> |                |                  |  |  |  |
|                   | <b>Esquinera</b> |                   |                |                  |  |  |  |
| C35X35            | As               | # Var             | $\varphi$ (mm) | <u>Ast (cm2)</u> |  |  |  |
| φ Esquinas        | 4D20             | 4                 | 20             | 12.57            |  |  |  |
| $\varphi$ Lados   | 8D16             | 8                 | 16             | 16.08            |  |  |  |
|                   |                  | <b>Central</b>    |                |                  |  |  |  |
| C50X50            | As               | # Var             | $\varphi$ (mm) | Ast              |  |  |  |
| φ Esquinas        | 4D22             | 4                 | 22             | 15.21            |  |  |  |
| $\varphi$ Lados   | 8D18             | 8                 | 18             | 20.36            |  |  |  |
|                   |                  | <b>Bordes</b>     |                |                  |  |  |  |
| C35X35            | As               | # Var             | $\varphi$ (mm) | Ast              |  |  |  |
| φ Esquinas        | 4D20             | 4                 | 20             | 12.57            |  |  |  |
| $\varphi$ Lados   | 8D18             | 8                 | 18             | 20.36            |  |  |  |
|                   |                  | PISO <sub>2</sub> |                |                  |  |  |  |
|                   |                  | <b>Esquinera</b>  |                |                  |  |  |  |
| C35X35            | As               | # Var             | $\varphi$ (mm) | Ast (cm2)        |  |  |  |
| φ Esquinas        | 4D20             | 4                 | 20             | 12.57            |  |  |  |
| $\varphi$ Lados   | 4D16             | 4                 | 16             | 8.04             |  |  |  |
|                   |                  | <b>Central</b>    |                |                  |  |  |  |
| C40X40            | As               | # Var             | $\varphi$ (mm) | Ast (cm2)        |  |  |  |
| φ Esquinas        | 4D20             | 4                 | 20             | 12.57            |  |  |  |
| φ Lados           | 8D14             | 8                 | 14             | 12.32            |  |  |  |
|                   |                  | <b>Bordes</b>     |                |                  |  |  |  |
| C35X35            | As               | # Var             | $\varphi$ (mm) | Ast (cm2)        |  |  |  |
| φ Esquinas        | 4D20             | 4                 | 20             | 12.57            |  |  |  |
| $\varphi$ Lados   | 4D16             | $\overline{4}$    | 16             | 8.04             |  |  |  |
| PISO <sub>3</sub> |                  |                   |                |                  |  |  |  |
| Para todo el piso |                  |                   |                |                  |  |  |  |
| C35X35            | As               | # Var             | $\varphi$ (mm) | Ast (cm2)        |  |  |  |
| φ Esquinas        | 4D16             | 4                 | 16             | 8.04             |  |  |  |
| φ Lados           | 4D14             | $\overline{4}$    | 14             | 6.16             |  |  |  |

**Tabla 3.7 Refuerzo longitudinal Adoptado para cada columna.**

Verificar los estados de elemento según el ACI 18.7.3.2

Los momentos nominales obtenidos de columnas y de vigas se debe cumplir con la resistencia a la flexión de los literales a) y b)

a) Criterio columna fuerte – viga débil

$$
\sum Mn_c \geq \frac{6}{5} \sum Mn_b \tag{3.8}
$$

Dentro del software, se determina el Pu justo arriba y debajo de la losa

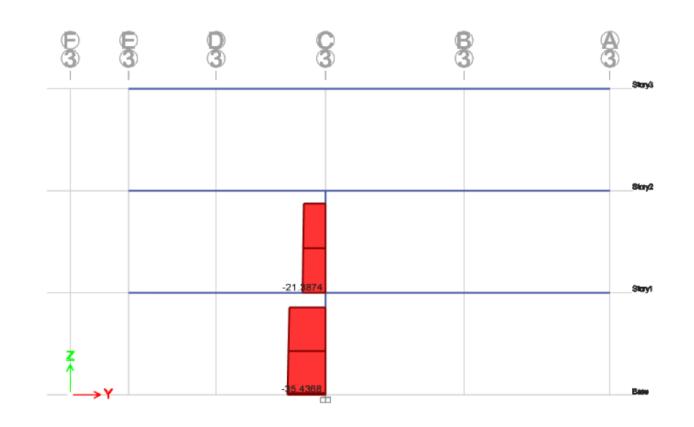

**Figura 3.4 Carga Axial de la columna 50x50 por encima y debajo de la losa. [Autores]**

$$
Pu_1 = 21.3874 \text{ Ton}
$$
  

$$
Pu_2 = 35.4368 \text{ Ton}
$$

Con ayuda de la figura 3.3 del Diagrama de interacción con el M3, se encuentran los momentos nominales correspondientes

$$
Mn_1 = 1460 \text{ Ton} - cm
$$

$$
Mn_2 = 1461 \text{ Ton} - cm
$$

$$
\sum Mn_c = Mn_1 + Mn_2
$$

$$
\sum Mn_c = 2921 \text{ Ton} - cm
$$

Ahora se necesita de la capacidad de vigas y columnas en el nudo con la losa en el sentido x, pues existen menos pórticos que en el sentido y

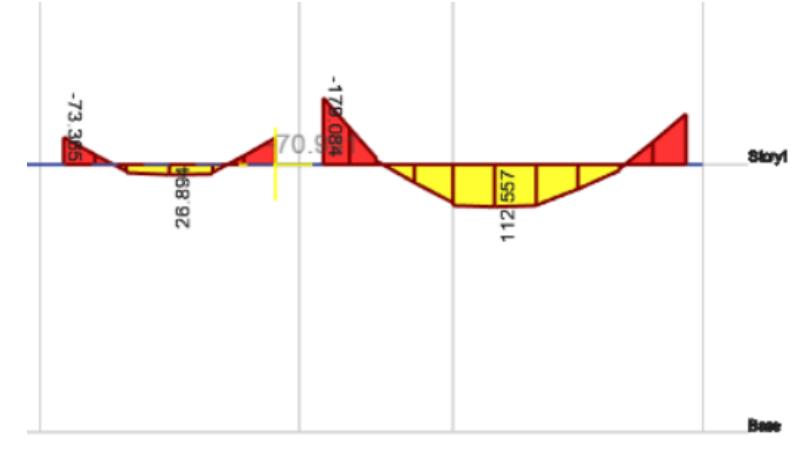

**Figura 3.5 Capacidad de las vigas arriba de la columna de 50x50. [Autores]**

$$
Mpr_1 = 70.941
$$
  

$$
Ton - cm
$$
  

$$
Mpr_2 = 179.084
$$
  

$$
Ton - cm
$$
  

$$
\sum Mn_b = Mpr_1 + Mpr_2
$$
  

$$
\sum Mn_b = 250.025
$$
  

$$
Ton - cm
$$

Se reemplaza en la ecuación 3.8

$$
2921 \ge 1.2 * (250.025)
$$

$$
2921 \ge 300.03
$$

Cumple con el criterio de columna fuerte – viga débil ACI 18.7.4

b) La cuantía longitudinal de una columna en zona sísmica debe ser:

$$
0.01 < \text{Cuantia} \, (\rho) < 0.03 \tag{3.9}
$$

Cuantía de acero

$$
\rho_{As} = \frac{A_{St}}{A_g} \tag{3.10}
$$

Donde Ast es el Área total de refuerzo transversal y Ag el área gruesa del elemento

Numero de varillas: 4 unidades de 20 mm y 8 de 16mm

 $\rho$ 

Área de acero= 28.65 cm2

$$
\rho = \frac{As}{b*d} \tag{3.11}
$$
\n
$$
= \frac{28.65 \text{ cm}^2}{40 * 40 \text{ cm}^2} = 0.018
$$

**Límite de acero longitudinal** 

$$
0.01 \le 0.018 \ge 0.03
$$

#### Cumple con la cuantía de acero ACI 18.7.4

| [Autores] |       |      |       |               |                 |  |  |  |
|-----------|-------|------|-------|---------------|-----------------|--|--|--|
| Piso 1    | Ast   | Ag   | Pas   | 0.01 < PAs    | $Pas \leq 0.03$ |  |  |  |
| C40x40    | 28.65 | 1600 | 0.018 | <b>Cumple</b> | <b>Cumple</b>   |  |  |  |
| C50x50    | 35.56 | 2500 | 0.014 | <b>Cumple</b> | <b>Cumple</b>   |  |  |  |
| C35x35    | 32.92 | 1225 | 0.027 | <b>Cumple</b> | <b>Cumple</b>   |  |  |  |
| Piso 2    | Ast   | Ag   | Pas   | 0.01 < PAs    | $Pas \leq 0.03$ |  |  |  |
| C35x35    | 20.61 | 1225 | 0.017 | <b>Cumple</b> | <b>Cumple</b>   |  |  |  |
| C40x40    | 24.88 | 1600 | 0.016 | <b>Cumple</b> | <b>Cumple</b>   |  |  |  |
| C35x35    | 20.61 | 1225 | 0.017 | <b>Cumple</b> | <b>Cumple</b>   |  |  |  |
| Piso 3    | Ast   | Ag   | Pas   | 0.01 < PAs    | $Pas \leq 0.03$ |  |  |  |
| C35x35    | 14.20 | 1225 | 0.012 | <b>Cumple</b> | <b>Cumple</b>   |  |  |  |

**Tabla 3.8 Límites del refuerzo longitudinal.**

#### **Acero transversal (confinamiento)**

El refuerzo transversal en las cantidades que se especifican, en una longitud Lo medida desde la cara del nudo, la longitud lo debe ser al menos igual a la mayor de:

a) La altura de la columna en la cara del nodo o la sección donde puede ocurrir fluencia por flexión

b) Un sexto de la luz libre de la columna  
\n
$$
\frac{ln}{6} = \frac{240}{6} = 40 \text{ cm}
$$
\nc) 45 cm

#### Controla: 45 cm

Separación de estribos en la sección de confinamiento Siendo la altura libre de la columna, Ln = 2.40m. La separación del refuerzo transversal, de acuerdo a la NEC, no debe exceder la menor de:

a) La cuarta parte de la dimensión menor de la columna

6db  
\n
$$
b = h = \frac{40}{4} = 10 \text{ cm}
$$
\n6 \* 20 = 12 \text{ cm}  
\n
$$
so = 100 + \frac{350 - hx}{3}
$$

 $b)$ 

 $c)$ 

Controla 10 cm

#### **Separación de estribos en sección central**

La separación del refuerzo transversal no debe exceder la menor de:

a)  $6b = 6 * 20mm = 12 cm$ b)  $15 \, \text{cm}$ 

#### Controla 12 cm

**Tabla 3.9 Separación de los estribos en las secciones transversales para cada columna. [Autores]**

| ''uuv'v' |        |        |        |  |  |  |
|----------|--------|--------|--------|--|--|--|
| Piso 1   | C40x40 | C50x50 | C35x35 |  |  |  |
| Lo       | 45     | 50     | 45     |  |  |  |
| S Z      | 10     | 10     | 10     |  |  |  |
| s f      | 12     | 13.2   | 12     |  |  |  |
| Piso 2   | C35x35 | C40x40 | C35x35 |  |  |  |
| Lo       | 45     | 45     | 45     |  |  |  |
| SZ.      | 10     | 10     | 9.6    |  |  |  |
| s f      | 12     | 12     | 12     |  |  |  |
| Piso 3   | C35x35 |        |        |  |  |  |
| Lo       | 45     |        |        |  |  |  |
| s z      | 9.6    |        |        |  |  |  |
| s f      | 9.6    |        |        |  |  |  |

#### **Análisis a cortante**

Se utiliza el mismo diagrama de interacción de la figura 3.2, con la adición de multiplicar 1.25 al momento nominal. El valor de 1.25\*Mn y fluencia de 1.25\* $fy$ . sería conservador. Además de usar la Carga axial más crítica de la combinación 1.2D+1.6L donde Pu= Pu2 =35.4368 Ton y dado que el armado longitudinal de la columna es el mismo al inicio y al final de ese piso, el momento probable será el mismo. La carga axial varía muy poco. Además de la luz libre de la columna que es igual a lu=247 cm

 $Mn_2 = Mn_1 = 1461$  Ton – cm

$$
Ve = \frac{1.25(Mpr_1 + Mpr_2)}{lu}
$$
  
\n
$$
Ve = \frac{3652.5 \text{ Ton} - cm}{245 \text{cm}}
$$
  
\n
$$
Ve = 14.77 \text{ Ton}
$$
 (3.9)

Refuerzo transversal para columnas en pórticos especiales resistentes a momentos ACI 18.7.5.4 siendo Pu= Pu2 =35.4368 Ton y con la ecuación 3.12 se aplica la condición

Condición

$$
Pu \le 0.3Ag * f'c
$$
\n
$$
35.4368 \text{ Ton} \le 0.3 * 50 * 50 * \frac{210}{100}
$$
\n
$$
35.4368 \text{ Ton} \le 157.5 \text{ Ton}
$$
\n
$$
(3.12)
$$

### **Cumple**

El área de refuerzo en forma de estribos rectangulares no puede ser menor que:

$$
bc = b - 2rec = 32 cm
$$
  
\n
$$
Ach = (b - 2rec) * (h - 2rec)
$$
  
\n
$$
Ach = 1024 cm2
$$
\n(3.13)

$$
Ash1 = 0.3 * \left(\frac{Ag}{Ach} - 1\right) * \left(\frac{f'c}{fyt}\right) * s * bc
$$
\n
$$
Ash1 = 6.92 cm2
$$
\n(3.14)

$$
Ash2 = 0.9 * \left(\frac{f'c}{fyt}\right) * s * bc
$$
\n
$$
Ash2 = 1.44 cm2
$$
\n(3.15)

$$
Ash MAX = 6.92\ cm2
$$

El número de ramales en X y Y es de 4 y φ estribo = 10 mm

| [Autores]      |                |                |  |  |  |  |  |
|----------------|----------------|----------------|--|--|--|--|--|
| C40x40         | C50x50         | C35x35         |  |  |  |  |  |
| 32             | 42             | 27             |  |  |  |  |  |
| 1024           | 1764           | 729            |  |  |  |  |  |
| 6.92           | 2.63           | 3.80           |  |  |  |  |  |
| 1.44           | 1.89           | 1.22           |  |  |  |  |  |
| 6.92           | 2.63           | 3.80           |  |  |  |  |  |
| 12.00          | 12.00          | 10.00          |  |  |  |  |  |
| 3              | 3              | 2              |  |  |  |  |  |
| 3              | 3              | $\overline{2}$ |  |  |  |  |  |
| C35x35         | C40x40         | C35x35         |  |  |  |  |  |
| 33.4           | 38.6           | 33.4           |  |  |  |  |  |
| 729            | 1024           | 729            |  |  |  |  |  |
| 3.41           | 3.26           | 3.27           |  |  |  |  |  |
| 1.50           | 1.74           | 1.44           |  |  |  |  |  |
| 3.41           | 3.26           | 3.27           |  |  |  |  |  |
| 10.00          | 10.00          | 10.00          |  |  |  |  |  |
| $\overline{2}$ | $\overline{2}$ | $\overline{2}$ |  |  |  |  |  |
| $\overline{2}$ | $\overline{2}$ | 2              |  |  |  |  |  |
| C35x35         |                |                |  |  |  |  |  |
| 33.6           |                |                |  |  |  |  |  |
| 729            |                |                |  |  |  |  |  |
| 3.29           |                |                |  |  |  |  |  |
| 1.45           |                |                |  |  |  |  |  |
| 3.29           |                |                |  |  |  |  |  |
| 10.00          |                |                |  |  |  |  |  |
| $\overline{2}$ |                |                |  |  |  |  |  |
| 2              |                |                |  |  |  |  |  |
|                |                |                |  |  |  |  |  |

**Tabla 3.10 Resumen del refuerzo Transversal Adoptado para cada columna.**

#### **3.1.6 Encamisado o Recrecido de Columnas**

Con el nuevo armado se procede a realizar el encamisado, recordando que las varillas del armado de las columnas confinadas, van a contar como parte del As total del refuerzo longitudinal que salió por diseño.

Columnas centrales: el encamisado queda tal cual se estableció el armado en el diseño, siendo el encamisado en las 4 caras de la columna junto al confinamiento.

| [Autores]         |                |                   |                |                |  |  |
|-------------------|----------------|-------------------|----------------|----------------|--|--|
|                   | <b>Central</b> |                   |                |                |  |  |
|                   |                | PISO <sub>1</sub> |                |                |  |  |
| C50X50            | As             | # Var             | $\varphi$ (mm) | Ast            |  |  |
| φ Esquinas        | 4D22           | 4                 | 22             | 15.21          |  |  |
| φ Lados           | 8D18           | 8                 | 18             | 20.36          |  |  |
| $\Phi$ estribo    |                |                   |                | 12.00          |  |  |
| Separación (cm)   |                |                   |                | 10.00          |  |  |
| # Ramales en X    |                |                   |                | 3              |  |  |
| # Ramales en Y    |                |                   |                | 3              |  |  |
| PISO <sub>2</sub> |                |                   |                |                |  |  |
| C40X40            | As             | # Var             | $\varphi$ (mm) | Ast (cm2)      |  |  |
| φ Esquinas        | 4D20           | 4                 | 20             | 12.57          |  |  |
| φ Lados           | 8D14           | 8                 | 14             | 12.32          |  |  |
| $\Phi$ estribo    |                |                   | 10.00          |                |  |  |
| Separación (cm)   |                |                   | 10.00          |                |  |  |
| # Ramales en X    |                |                   | 2              |                |  |  |
| # Ramales en Y    |                |                   | $\overline{2}$ |                |  |  |
|                   |                | PISO <sub>3</sub> |                |                |  |  |
| C35X35            | As             | # Var             | $\varphi$ (mm) | Ast (cm2)      |  |  |
| φ Esquinas        | 4D16           | 4                 | 16             | 8.04           |  |  |
| φ Lados           | 4D14           | 4                 | 14             | 6.16           |  |  |
|                   | $\Phi$ estribo |                   |                | 10.00          |  |  |
| Separación (cm)   |                |                   | 10.00          |                |  |  |
| # Ramales en X    |                |                   | 2              |                |  |  |
|                   | # Ramales en Y |                   |                | $\overline{2}$ |  |  |

**Tabla 3.11 Armado del encamisado para las columnas centrales.**

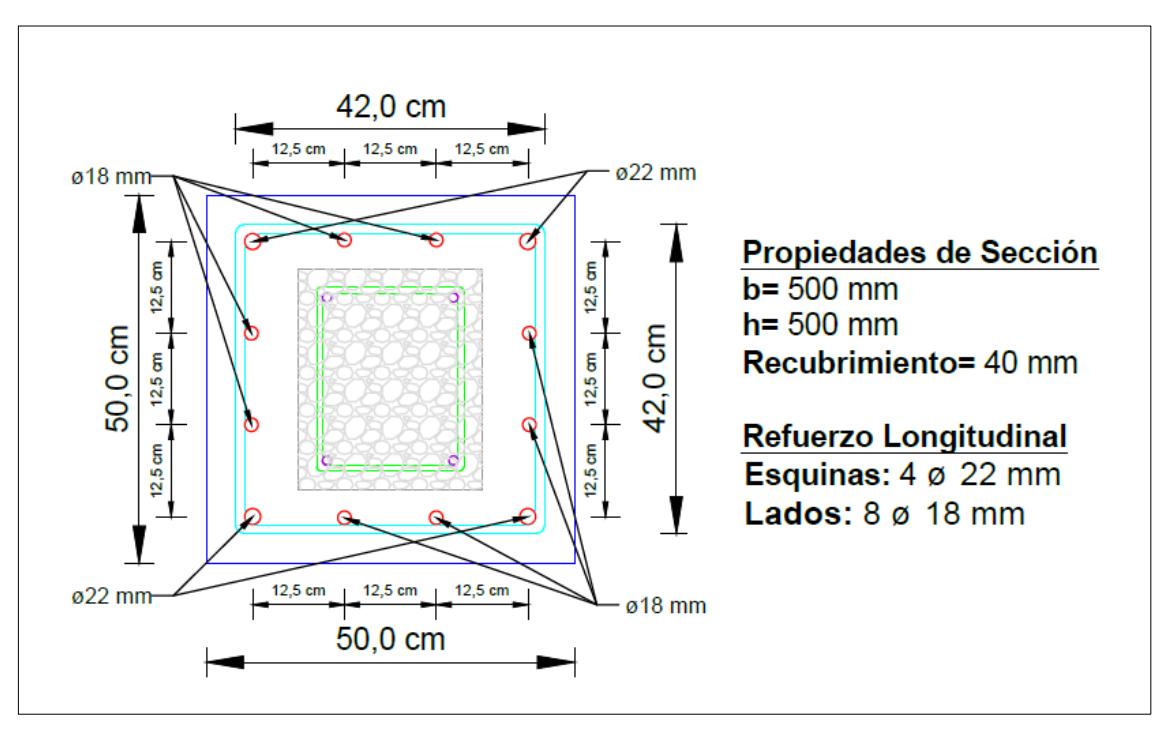

**Figura 3.6. Columna central del Piso 1: Armado para encamisado. [Autores]**

Las columnas de borde, tendrán el encamisado en las tres caras interiores en la edificación.

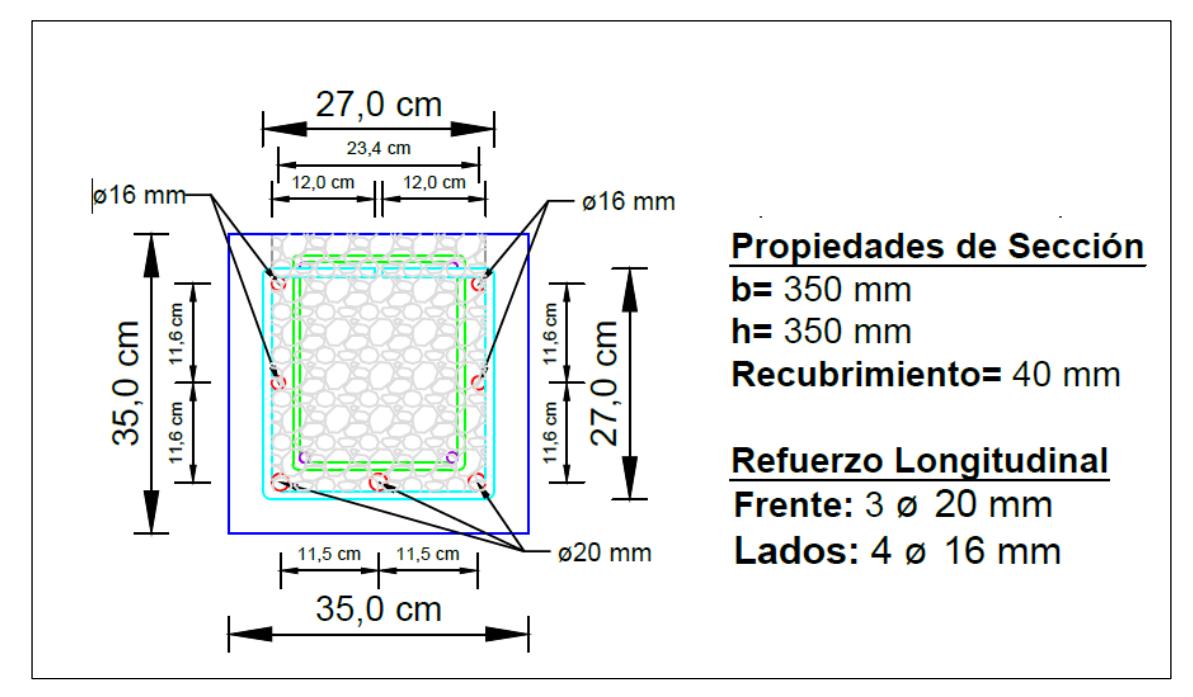

**Figura 3.7 Columna de Borde de Piso 2: Armado de encamisado. [Autores]**

|                     |                 | [Autores]<br><b>Borde</b> |                |                |  |  |
|---------------------|-----------------|---------------------------|----------------|----------------|--|--|
| PISO <sub>1</sub>   |                 |                           |                |                |  |  |
| C35X35              | As              | # Var                     | $\varphi$ (mm) | Ast            |  |  |
| φ Frente            | 4D20            | 4                         | 20             | 12.57          |  |  |
| $\varphi$ Lados     | 6D16            | 6                         | 16             | 12.06          |  |  |
| φ Lados             | 2D18            | $\overline{2}$            | 18             | 5.09           |  |  |
| As de Diseño - 3¢12 |                 | 29.53                     | 29.72          | OK             |  |  |
|                     | $\Phi$ estribo  |                           |                | 10.00          |  |  |
|                     | Separación (cm) |                           |                | 10.00          |  |  |
|                     | # Ramales en X  |                           |                | $\overline{2}$ |  |  |
|                     | # Ramales en Y  |                           |                | $\overline{2}$ |  |  |
| PISO <sub>2</sub>   |                 |                           |                |                |  |  |
| C35X35              | As              | # Var                     | $\varphi$ (mm) | Ast (cm2)      |  |  |
| φ Frente            | 3D20            | 3                         | 20             | 9.42           |  |  |
| $\varphi$ Lados     | 2D16            | $\overline{c}$            | 16             | 4.02           |  |  |
| $\varphi$ Lados     | 2D16            | $\overline{2}$            | 16             | 4.02           |  |  |
| As de Diseño - 3φ12 |                 | 17.22                     | 17.47<br>OK    |                |  |  |
|                     | $\Phi$ estribo  |                           | 10.00          |                |  |  |
|                     | Separación (cm) |                           | 9.6            |                |  |  |
|                     | # Ramales en X  |                           |                | $\overline{2}$ |  |  |
|                     | # Ramales en Y  |                           |                | $\overline{2}$ |  |  |
|                     |                 | PISO <sub>3</sub>         |                |                |  |  |
| C35X35              | As              | # Var                     | $\varphi$ (mm) | Ast (cm2)      |  |  |
| φ Frente            | 2D16            | 2                         | 16             | 4.02           |  |  |
| $\varphi$ Lados     | 3D12            | 3                         | 12             | 3.39           |  |  |
| $\varphi$ Lados     | 3D12            | 3                         | 12             | 3.39           |  |  |
| As de Diseño - 3φ12 |                 | 10.81                     | 10.81          | OK             |  |  |
|                     | $\Phi$ estribo  |                           |                | 10.00          |  |  |
|                     | Separación (cm) |                           | 9.6            |                |  |  |
|                     | # Ramales en X  |                           | 2              |                |  |  |
| # Ramales en Y      |                 |                           | $\overline{2}$ |                |  |  |

**Tabla 3.12 Armado del encamisado para las columnas de borde [Autores]**

Las columnas esquineras, van a tener el encamisado en las dos caras que están al interior de la estructura formando una L.

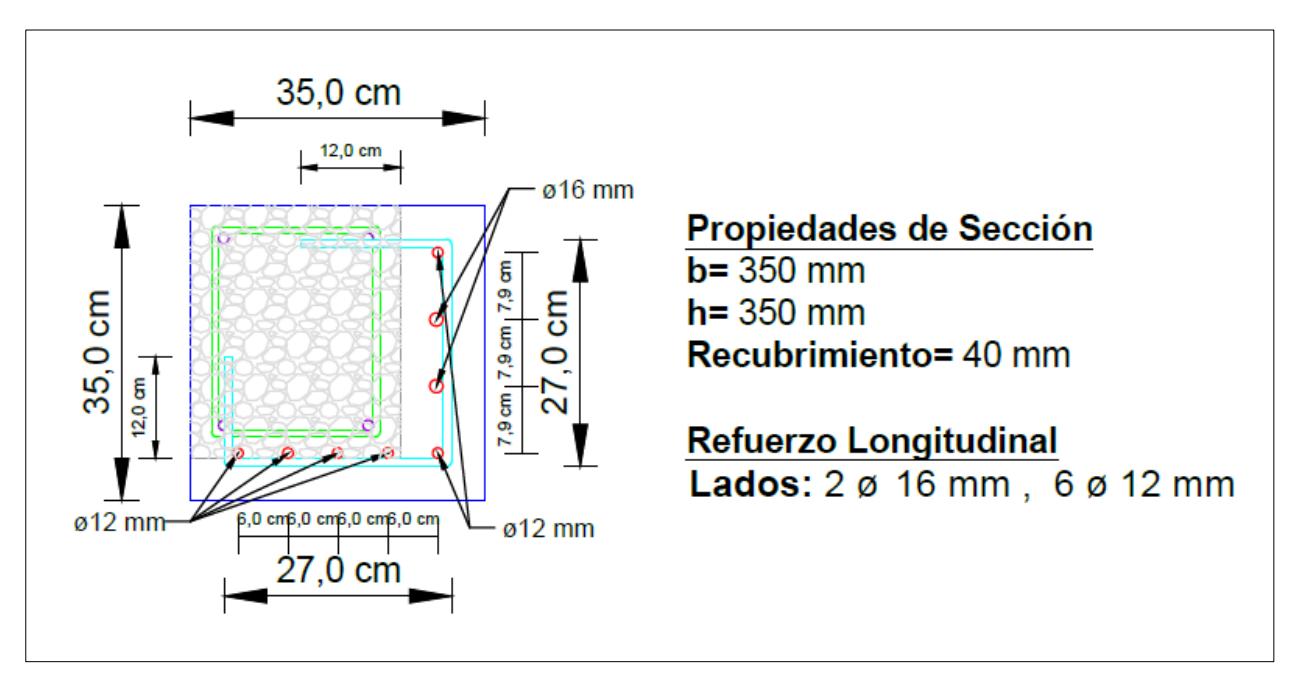

**Figura 3.8 Columna Esquinera P3: Armado de encamisado.**

**[Autores]**

| [Autores]           |                 |                   |                |                |  |  |
|---------------------|-----------------|-------------------|----------------|----------------|--|--|
| <b>Esquineras</b>   |                 |                   |                |                |  |  |
|                     |                 | PISO <sub>1</sub> |                |                |  |  |
| C35X35              | As              | # Var             | $\varphi$ (mm) | Ast            |  |  |
| φ Lados             | 5D18            | 5                 | 18             | 12.72          |  |  |
| φ Lados             | 4D20            | 4                 | 20             | 12.57          |  |  |
| As de Diseño - 3¢12 |                 | 25.26             | 25.29          | OK             |  |  |
|                     | $\Phi$ estribo  |                   |                | 10.00          |  |  |
|                     | Separación (cm) |                   |                | 10.00          |  |  |
|                     | # Ramales en X  |                   |                | 2              |  |  |
|                     | # Ramales en Y  |                   |                | $\overline{2}$ |  |  |
| PISO <sub>2</sub>   |                 |                   |                |                |  |  |
| C35X35              | As              | # Var             | $\varphi$ (mm) | Ast (cm2)      |  |  |
| φ Lados             | 4D18            | 4                 | 18             | 10.18          |  |  |
| $\varphi$ Lados     | 4D16            | 4                 | 16             | 8.04           |  |  |
| As de Diseño - 3¢12 |                 | 17.22             | 18.22          | OK             |  |  |
|                     | qestribo        |                   | 10.00          |                |  |  |
|                     | # Ramales en X  |                   | $\overline{c}$ |                |  |  |
|                     | # Ramales en Y  |                   | $\overline{2}$ |                |  |  |
|                     |                 | PISO <sub>3</sub> |                |                |  |  |
| C35X35              | As              | # Var             | $\varphi$ (mm) | Ast (cm2)      |  |  |
| φ Lados             | 2D16            | 2                 | 16             | 4.02           |  |  |
| $\varphi$ Lados     | 6D12            | 6                 | 12             | 6.79           |  |  |
| As de Diseño - 3¢12 |                 | 10.81             | 10.81          | OK             |  |  |
|                     | $\Phi$ estribo  |                   | 10.00          |                |  |  |
| Separación (cm)     |                 |                   | 9.6            |                |  |  |
|                     | # Ramales en X  |                   | $\overline{2}$ |                |  |  |
|                     | # Ramales en Y  |                   |                | $\overline{2}$ |  |  |

**Tabla 3.13 Armado del encamisado para las columnas esquineras**

#### **3.1.7 Análisis Lineal Estático**

El análisis espectral, para el encamisado, se realiza con los mismos datos de la tabla 2.3 con coeficiente Cs de 0.310 y se ajusta con la nueva masa sísmica reactiva de 284.8317 Ton.

#### **Tabla 3.14 Reacciones en la base de la estructura con encamisado en las columnnas [Autores]**

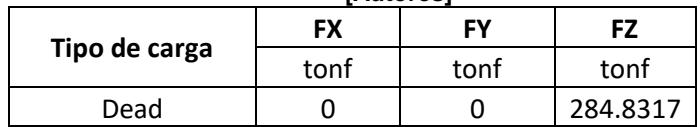

Entonces, usando la ecuación 2.1 del cortante basal que arroja la norma es 88.16 Ton, el cual se debe corregir en el programa, debido al valor de Cortante basal que se muestra en la tabla 3.15 y ahora con un nuevo coeficiente de 0.323

**Tabla 3.15 Cortante sin corregir usando el coeficiente inicial en ambos lados del sismo. [Autores]**

|             | <b>Piso final</b><br><b>Ecc Radio</b> |        |      |      | Piso inicial<br>Сs | К | Cortante en la base |
|-------------|---------------------------------------|--------|------|------|--------------------|---|---------------------|
| Coeficiente |                                       |        |      |      | tonf               |   |                     |
| Csx         | 0.05                                  | Piso 3 | Base | 0.31 | 84.5333            |   |                     |
| Csv         | 0.05                                  | Piso 3 | Base | 0.31 | 84.5333            |   |                     |

Para el periodo fundamental se usa la ecuación 2.2 y los mismos datos de la tabla 2.7. Por lo tanto, el periodo fundamental por norma es de Tf=0.373 s, que será el límite inferior para el control del periodo de vibración de la estructura y como límite superior del periodo de vibración es Tmax = 0.49 s que es el valor según la ecuación 2.3 y con la que se procede a determinar las fuerzas elásticas por piso. Similar a la tabla 2.8, se encuentran las fuerzas que intervienen por piso y de las cuales se va a necesitar las que están en las bases de los mismos.

**Tabla 3.16 Fuerza por piso, inmediatamente en la base y al final de la estructura con el encamisado [Autores]**

| <b>IAULUI ESI</b> |               |               |          |  |  |  |  |
|-------------------|---------------|---------------|----------|--|--|--|--|
| Piso              | Tipo de carga | Ubicación     | Ρ        |  |  |  |  |
|                   |               |               | tonf     |  |  |  |  |
| Piso 3            | Dead          | Top           | 62.1778  |  |  |  |  |
| Piso 3            | Dead          | <b>Bottom</b> | 78.6608  |  |  |  |  |
| Piso 2            | Dead          | Top           | 159.8726 |  |  |  |  |
| Piso 2            | Dead          | <b>Bottom</b> | 179.5177 |  |  |  |  |
| Piso 1            | Dead          | Top           | 260.5445 |  |  |  |  |
| Piso 1            | Dead          | <b>Bottom</b> | 284.8317 |  |  |  |  |

En la tabla 3.17, se observa la distribución de las fuerzas elásticas y a su vez, se verifica que el total es el mismo que la fuerza cortante en la base.

|             |      |          |         | ו השונטו פ       |       |       |
|-------------|------|----------|---------|------------------|-------|-------|
| <b>Piso</b> | н    | W        | H*W^k   | HW^k/Sum<br>HW^k | Fi(T) | Vi(T) |
| 3           | 8.40 | 78.66    | 660.75  | 0.43             | 38.31 | 38.31 |
| 2           | 5.60 | 100.86   | 564.80  | 0.37             | 32.75 | 71.06 |
|             | 2.80 | 105.31   | 294.88  | 0.19             | 17.10 | 88.16 |
|             | Suma | 284.8317 | 1520.43 | 1.00             | 88.16 |       |

**Tabla 3.17 Fuerzas elásticas por piso de la estructura con el encamisado [Autores]**

Con el coeficiente corregido de la tabla 3.18, se logró superar el mínimo del cortante por norma con 88.0783 Ton

**Tabla 3.18 Cortante sin corregir usando el coeficiente inicial en ambos lados del sismo. [Autores]**

| Coeficiente |                  |                   |                     |           | v | Cortante en la base |
|-------------|------------------|-------------------|---------------------|-----------|---|---------------------|
|             | <b>Ecc Radio</b> | <b>Piso Final</b> | <b>Piso inicial</b> | <b>Cs</b> |   | tonf                |
| Csx         | 0.05             | Story3            | Base                | 0.323     |   | 88.0783             |
| Csy         | 0.05             | Story3            | Base                | 0.323     |   | 88.0783             |

A su vez, se verifica los modos de vibración de acuerdo con los ejes. Siendo X el primer modo y por mayor presencia de masa y Y el segundo modo, como se observa en talaba 3.19.

#### **Tabla 3.19 Modos de vibración de la Estructura actualmente, [Autores]**

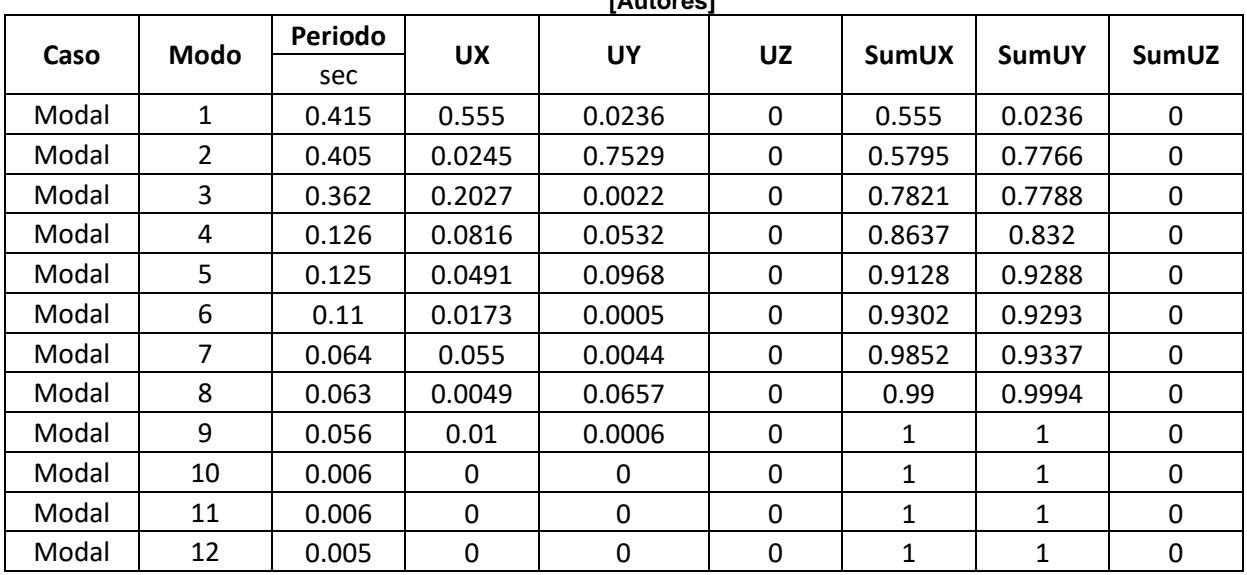

### **Control de derivas inelásticas**

Con las fuerzas laterales del espectro elástico, según la NEC, (NEC, 2015f)muestra como no están contraladas en ningún eje. Ver tablas 3.20 y 3.21

|              | <b>[Autores]</b>             |                                                                  |                                                 |                                                |                |  |  |  |
|--------------|------------------------------|------------------------------------------------------------------|-------------------------------------------------|------------------------------------------------|----------------|--|--|--|
| <b>Pisos</b> | Altura de piso<br>$-$ he [m] | Desplazamiento<br>por fuerzas<br>laterales X<br>$\Delta e - [m]$ | <b>Deriva</b><br>inelástica<br>$\Delta m - [m]$ | Deriva<br>permisible<br>$\Delta m_{per} - [m]$ | <b>Función</b> |  |  |  |
| 3            | 2.8                          | 0.00319                                                          | 0.01196625                                      | 0.02                                           | Si             |  |  |  |
| 2            | 2.8                          | 0.00393                                                          | 0.014745                                        | 0.02                                           | Si             |  |  |  |
|              | 2.8                          | 0.00218                                                          | 0.00816                                         | 0.02                                           | Si             |  |  |  |

**Tabla 3.20 Derivas permisibles en dirección X del diseño con encamisado.**

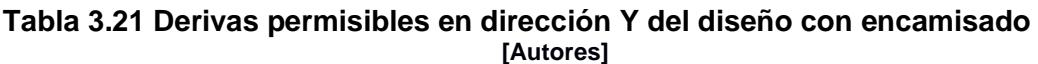

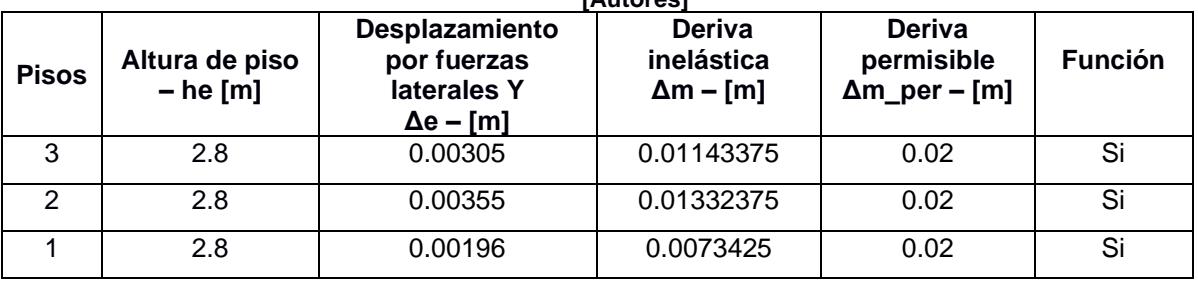

En este punto, se aplica la norma de Vision 2000 que estudia el diseño por el nivel desempeño, y siendo la casa municipal del Gad de Chillanes una edificación esencial, su nivel es operacional. Por lo cual, la deriva admisible tiene que ser del 0.5% es decir 0.005.(Medina & Music, 2018)

**Tabla 3.22 Derivas admisibles en dirección X según Vision2000 para el diseño con encamisado**

| [Autores]    |                              |                                          |                                                |                |  |
|--------------|------------------------------|------------------------------------------|------------------------------------------------|----------------|--|
| <b>Pisos</b> | Altura de piso<br>$-$ he [m] | Deriva<br>inelástica<br>$\Delta m - [m]$ | Deriva<br>permisible<br>$\Delta m_{per} - [m]$ | <b>Función</b> |  |
| 3            | 2.8                          | 0.01197                                  | 0.005                                          | No             |  |
| 2            | 2.8                          | 0.01475                                  | 0.005                                          | No             |  |
|              | 2.8                          | 0.00816                                  | 0.005                                          | No             |  |

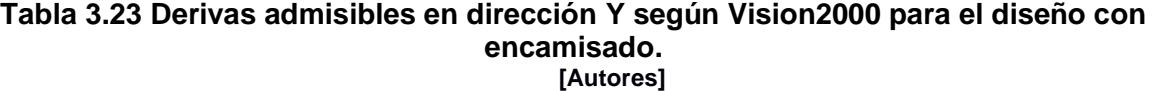

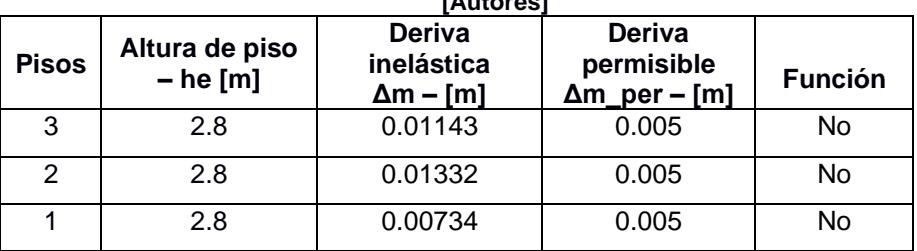

Se observa que en las tablas 3.22 y 3.23, las derivas no son las adecuadas e indica que es necesario usar otro método de reforzamiento para rigidizar la estructura y controlar las derivas por piso.
#### **3.1.8 Mampostería estructural**

El material de la mampostería estructural, es el bloque estructural de cemento porque tiene mayor resistencia y módulo de Elasticidad. De acuerdo a la NEC de mampostería estructural, (NEC, 2015a)se tiene la ecuación 3.16 para el módulo de Elasticidad:

$$
E_m = 900 f'm \tag{3.16}
$$

A su vez, se tiene que cumplir la relación de la ecuación 3.17

$$
E_m = 900 f'm \le 20000 MPa \tag{3.17}
$$

El bloque a usar es un bloque Liviano de 17 con los siguientes datos técnicos, según su fabricante VIPRESA, Ver en Anexos.

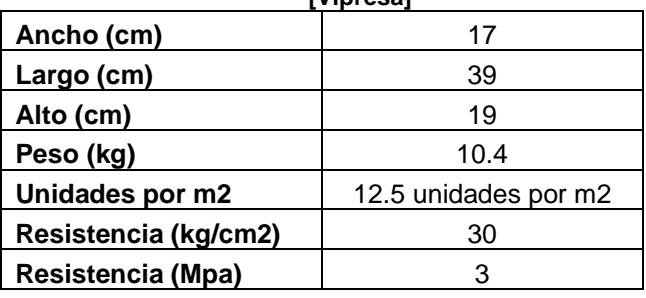

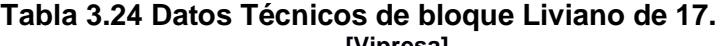

Con las ecuaciones 3.14 y 3.15 se obtienen los módulos correspondientes para el bloque y que este cumpla con la norma, como se observa en la tabla 3.25

| [Autores]                         |                      |  |  |  |
|-----------------------------------|----------------------|--|--|--|
| Tipo                              | Bloque Liviano de 17 |  |  |  |
| Resistencia a la compresión (MPa) |                      |  |  |  |
| Módulo de elasticidad (MPa)       | 2700                 |  |  |  |
| Módulo de cortante (MPa)          | 1080                 |  |  |  |

**Tabla 3.25 Módulos del bloque seleccionado [Autores]**

La resistencia del mortero es de 28MPa y la fluencia del acero es de 420 MPa.

La ubicación de la mampostería, se lo hace de acuerdo al plano arquitectónico, donde este no interrumpa el paso de la luz natural. Se prioriza las ubicaciones perimetrales, como se observa en la figura 3.6.

En la estructura se han colocado 9 muros estructurales, Muro A entre ejes (3-4)

Muro C entre ejes (3-4) Muro B entre ejes (1-2) Muros F entre ejes  $(1-1)$  y  $(3'-4)$ Muros 1 entre ejes (A-B) y (D-F) Muros 4 entre ejes (A-B) y (D-F)

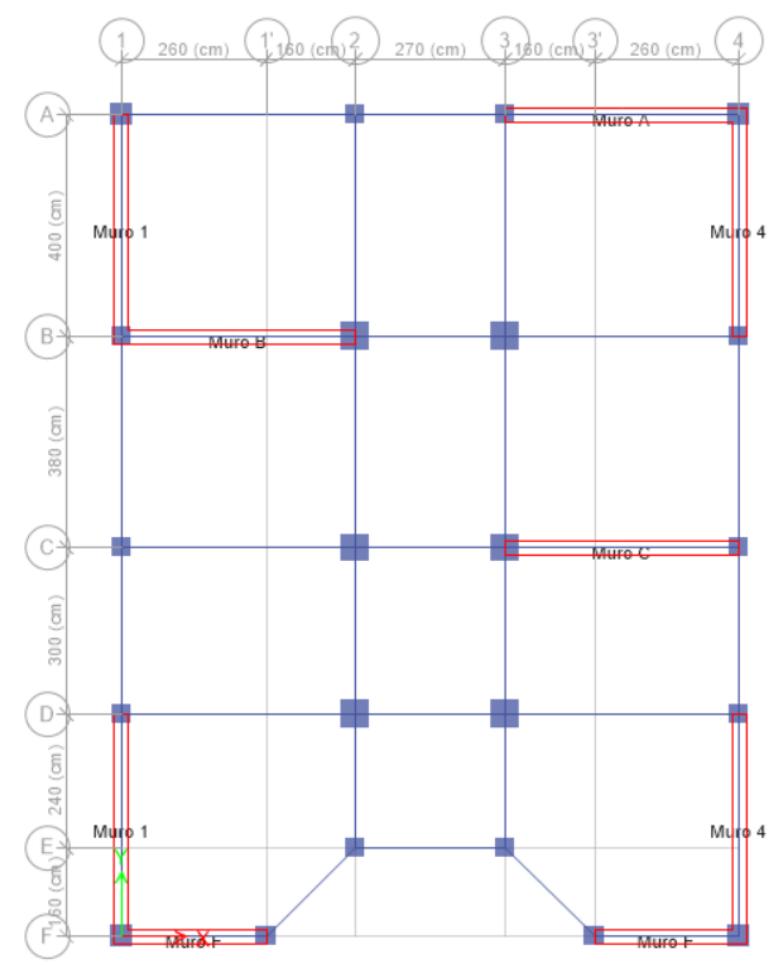

**Figura 3.9 Propuesta de ubicación de la mampostería estructural. Vista en planta P1 [Autores]**

El diseño del enchapado o mampostería estructural, se lo hace de acuerdo al ACI 318.19 (ACI, 2019) y se utiliza las solicitaciones ultimas de carga axial, momento y fuerza cortante correspondientes al primer piso del edificio ya que en esta sección se tienen valores más críticos de acuerdo a la combinación de la Envolvente, ver la tabla 3.26

| <b>Piso</b> | Muro    | Combinación | Ubicación     | Pu      | Vu     | Mu     |
|-------------|---------|-------------|---------------|---------|--------|--------|
|             |         |             |               | tonf    | tonf   | tonf-m |
| Piso 1      | Muros F | Envolvente  | <b>Bottom</b> | 30.4027 | 0.0397 | 0.0322 |
| Piso 1      | Muro C  | Envolvente  | <b>Bottom</b> | 36.8335 | 0.0125 | 0.1329 |
| Piso 1      | Muro B  | Envolvente  | <b>Bottom</b> | 36.8335 | 0.1999 | 3.152  |
| Piso 1      | Muro A  | Envolvente  | <b>Bottom</b> | 37.6618 | 0.0439 | 0.0853 |
| Piso 1      | Muros 1 | Envolvente  | <b>Bottom</b> | 68.0703 | 0.051  | 0.1306 |
| Piso 1      | Muro 2  | Envolvente  | <b>Bottom</b> | 29.6599 | 0.0695 | 2.7107 |
| Piso 1      | Muros 4 | Envolvente  | <b>Bottom</b> | 68.8411 | 0.0397 | 0.0322 |

**Tabla 3.26 Fuerzas críticas en el piso 1**

Muros F entre ejes F  $(1-1')$  y F  $(3'-4)$ 

Solicitaciones ultimas para dimensionamiento de los muros F

$$
P_u = 30.4027 [Ton]
$$
  

$$
V_u = 0.0397 [Ton]
$$
  

$$
M_u = 0.0322 [Ton]
$$

Se comprueba el tipo de muro que se requiere, de acuerdo al ACI 18.10.1 para los requisitos que dominan en el diseño de segmento verticales de muro junto a las ecuaciones 3.18 y 3.19

 $h_w$  – altura total del muro total = 8.4 m  $l_w$  – longitud horizontal del muro = 2.2 m  $b_w = 25$  cm

$$
\frac{h_w}{l_w} \ge 2\tag{3.18}
$$

$$
\frac{8.40}{2.2} = 3.81 \ge 2
$$
  

$$
\frac{l_w}{b_w} > 6
$$
  

$$
\frac{220}{25} = 8.8 > 6
$$
 (3.19)

A su vez se comprueba que, la altura efectiva de los paños de 240 cm es apta para resistir los efectos de pandeo, de acuerdo a la NEC de Mampostería con la ecuación 3.20. (NEC, 2015a)

$$
\frac{h'}{h_w} \le 25
$$
\n
$$
\frac{2400 \, mm}{250 \, mm} = 9.6 \le 25
$$
\n(3.20)

| <b>[Autores]</b> |            |            |            |         |         |                |             |                 |
|------------------|------------|------------|------------|---------|---------|----------------|-------------|-----------------|
|                  |            |            |            |         | 18.10.1 | Nec Mamp 5.4.3 |             |                 |
| <b>MURO</b>      | hw<br>(cm) | Lw<br>(cm) | bw<br>(cm) |         |         | lw/bw > 6      |             |                 |
|                  |            |            |            | lw / bw |         | hw / lw        | hw / lw > 2 | h'/bw $\leq 25$ |
| <b>Muro F</b>    | 840        | 220        | 20         | 11,00   | 3,82    | Muro           | 12,00       |                 |
| Muro C           | 840        | 382.5      | 20         | 19,13   | 2,20    | Muro           | 12,00       |                 |
| Muro B           | 840        | 382.5      | 20         | 19,13   | 2,20    | Muro           | 12,00       |                 |
| Muro A           | 840        | 385        | 20         | 19.25   | 2,18    | Muro           | 12,00       |                 |
| Muro 1           | 840        | 365        | 20         | 18,25   | 2,30    | Muro           | 12,00       |                 |
| Muro 2           | 840        | 340        | 20         | 17,00   | 2,47    | Muro           | 12,00       |                 |
| Muro 4           | 840        | 365        | 20         | 18,25   | 2,30    | Muro           | 12,00       |                 |

**Tabla 3.27 Relación de dimensiones de los muros con las normas pertinentes**

#### **Requerimientos mínimos de refuerzo longitudinal**

La resistencia a corte nominal del muro se lo calcula con la siguiente fórmula del ACI 318-19 Cap. 18.10.4 para el piso,  $\alpha_c = 0.17$  porque  $\frac{h_w}{l}$  $\frac{n_w}{l_w} \geq 2.0$  para las ecuaciones 3.21 y 3.22

$$
A_{cv} = b_w * l_w
$$
\n
$$
A_{cv} = 25 * 220 = 5500 \, \text{cm}^2 = 0.55 \, \text{m}^2
$$
\n(3.21)

$$
V_n = A_{cv} (\alpha_c \lambda \sqrt{f'c})
$$
\n(3.22)  
\n
$$
V_n = \frac{5500 * (0.17 \sqrt{300})}{1000} = 16.19
$$
 Ton

Entonces  $V_n < V_u$  siendo la resistencia nominal a corte (Vn) es mayor al cortante ultimo (Vu), para el armado del muro únicamente se necesita la cuantía mínima de 0.0025 tanto en dirección vertical como en dirección horizontal, de acuerdo con 18.10.2.2. Además del recubrimiento mínimo expuesto por la norma Nec, explica que 5.1 cm para muros externos y 3.8 cm para muros internos. (NEC, 2015a)

|               |                 |       |        | [Autores]                                                   |             |          |
|---------------|-----------------|-------|--------|-------------------------------------------------------------|-------------|----------|
|               | Nec 4.1.4.e     | Acv   | As min | Vn (Ton)                                                    | 18.10.2.1   |          |
| <b>MURO</b>   | Rec min<br>(cm) | (cm2) | (cm2)  | 0.083 $\lambda \sqrt{f' c} A_{cv}$<br>$\rho_{min} = 0.0025$ |             | Vn (Ton) |
| <b>Muro F</b> | 5.1             | 4400  | 11,00  | 6,11                                                        | Se usa Pmin | 12,52    |
| Muro C        | 3.8             | 7650  | 19,13  | 10,62                                                       | Se usa Pmin | 21,76    |
| Muro B        | 3.8             | 7650  | 19,13  | 10,62                                                       | Se usa Pmin | 21,76    |
| Muro A        | 5.1             | 7700  | 19,25  | 10,69                                                       | Se usa Pmin | 21,90    |
| Muro 1        | 5.1             | 7300  | 18,25  | 10,14                                                       | Se usa Pmin | 20,77    |
| Muro 2        | 3.8             | 6800  | 17,00  | 9,44                                                        | Se usa Pmin | 19,34    |
| Muro 4        | 5.1             | 7300  | 18,25  | 10,14                                                       | Se usa Pmin | 20,77    |

**Tabla 3.28 Requisitos de Acero y recubrimiento mínimo junto a Cortante para los muros.**

La cuantía mínima de acero para muros es  $\rho_{min} = 0.0025$  según Cap. 18.10.2 del ACI 318-19.

$$
A_{cvo} = b_w * \text{anche de bloque}
$$
\n
$$
A_{cvo} = 20 * 17 = 340 \text{ cm}^2
$$
\n
$$
A_{smin} = \rho_{min} * A_{cvo}
$$
\n
$$
A_{smin} = 0.0025 * 425 = 0.85 \text{ cm}^2
$$
\n(3.24)

Entonces, se procede a colocar 3 varilla de 12 mm, en las celdas del bloque de los extremos, 1 en el centro del paño, para cumplir con los requerimientos de separación del refuerzo longitudinal de la NEC de mampostería de máximo 120cm y mínimo 60cm en sentido horizontal.

$$
As_{colocado} > As_{min}
$$
\n
$$
3.39 \text{ cm}^2 > 0.85 \text{ cm}^2
$$
\n
$$
(3.25)
$$

La distancia entre la varilla y el borde interior de la celda es mínima 13mm, donde se le inyectara un mortero sin contracción para relleno de anclajes en cada celda que contenga el refuerzo, ver anexos. La Nec en 5.8.1 indica el cumplimiento del módulo de rotura de la mampostería, usando la resistencia a la compresión del bloque, lo que se indica en la ecuación 3.26

$$
f_r = 0.21 * \sqrt{f'_m} \le 0.8 MPa
$$
\n
$$
f_r = 0.21 * \sqrt{3} MPa \le 0.8 MPa
$$
\n
$$
f_r = 0.36 MPa \le 0.8 MPa
$$
\n(3.26)

Adicional a esto, la guía práctica de mampostería reforzada indica que para aumentar la resistencia de corte en muros de 2.20m a 2.40m de altura por piso, se sugiere que, en el diseño, una diagonal a 45<sup>°</sup> debe atravesar a más de 3 varillas verticales, por lo que es necesario usar más varillas de menor diámetro y que la distribución se la adecuada (INEN, 2009).

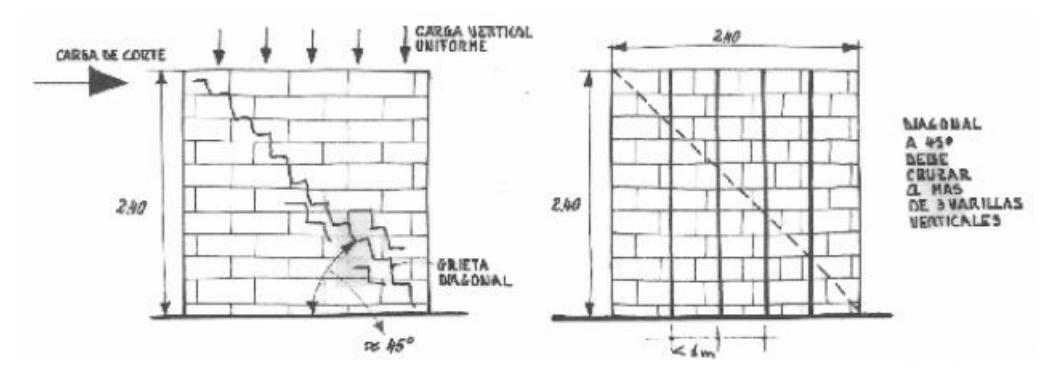

**Figura 3.10 Efectos del refuerzo vertical para el diseño en mampostería reforzada. [Autores]**

Se detalla en la tabla 3.29, un resumen del refuerzo longitudinal con los requerimientos mínimos.

|             | 18.10.2.2            | NEC Mampostería 6.2.2 |                              |               |               |  |
|-------------|----------------------|-----------------------|------------------------------|---------------|---------------|--|
| <b>MURO</b> | Capas de<br>refuerzo | φ Var<br>longitudinal | Numero de<br>varillas mínimo | S min<br>(cm) | S max<br>(cm) |  |
| Muro F      | Una capa             | 12                    | 3                            | 60            | 120           |  |
| Muro C      | Una capa             | 12                    | 3                            | 60            | 120           |  |
| Muro B      | Una capa             | 12                    | 3                            | 60            | 120           |  |
| Muro A      | Una capa             | 12                    | 3                            | 60            | 120           |  |
| Muro 1      | Una capa             | 12                    | 3                            | 60            | 120           |  |
| Muro 2      | Una capa             | 12                    | 3                            | 60            | 120           |  |
| Muro 4      | Una capa             | 12                    | 3                            | 60            | 120           |  |

**Tabla 3.29 Refuerzo longitudinal para la mampostería estructural [Autores]**

#### **Requerimientos mínimos de refuerzo transversal**

La NEC indica que se debe usar mínimo de dos varillas de 10 mm en el remate e inicio de los muros y al nivel de las losas de entrepiso. Estos refuerzos horizontales deben ser colocados a un mínimo de 60cm y 120cm en sentido vertical. A su vez, el ACI indica el muro requiere de confinamiento en los extremos por la relación de la ecuación 3.18.

|               | 18.10.6.2                   | NEC Mampostería 6.2.3 |                               |               |               |
|---------------|-----------------------------|-----------------------|-------------------------------|---------------|---------------|
| <b>MURO</b>   | Refuerzo en los<br>extremos | φ Var<br>Transversal  | <b>Numero</b><br>varillas min | S min<br>(cm) | S max<br>(cm) |
| <b>Muro F</b> | Refuerzo                    | 10                    | 2                             | 60            | 120           |
| Muro C        | Refuerzo                    | 10                    | $\overline{2}$                | 60            | 120           |
| Muro B        | Refuerzo                    | 10                    | $\overline{2}$                | 60            | 120           |
| Muro A        | Refuerzo                    | 10                    | 2                             | 60            | 120           |
| Muro 1        | Refuerzo                    | 10                    | 2                             | 60            | 120           |
| Muro 2        | Refuerzo                    | 10                    | 2                             | 60            | 120           |
| Muro 4        | Refuerzo                    | 10                    | 2                             | 60            | 120           |

**Tabla 3.30 Refuerzo transversal en los extremos de la mampostería estructural. [Autores]**

Por la relación  $h_w/l_w \ge 2$  y el muro es continuo desde la base hasta el Piso 3 de la estructura, de acuerdo con el ACI 318-19 Cap. 18.10.6, se requiere de elementos de borde, sin embargo, dado que el muro es colocado entre dos columnas a lo largo de su altura, estas columnas pueden ser consideradas como elementos de borde ya que cumplen con los requisitos establecidos por ACI 318- 19 Cap. 18.10.6.

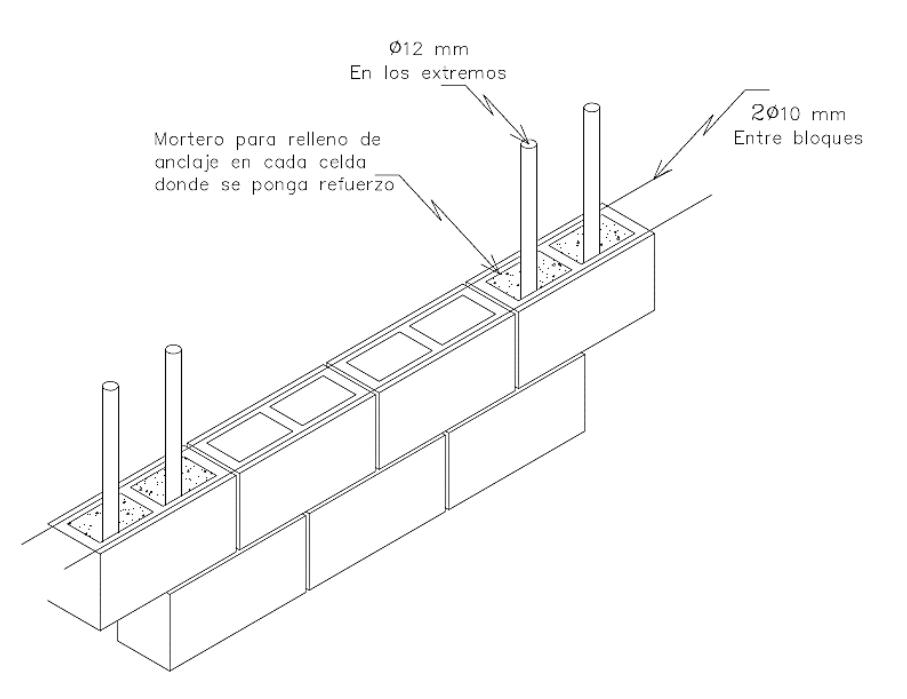

**Figura 3.11 Detalle esquemático de los refuerzos longitudinales y transversales en el muro.**

**[Autores]**

#### **Longitud de desarrollo y traslapo**

La NEC de HA en 6.1.5 indica que la longitud de desarrollo y la de traslapo es de por lo menos 30cm. (NEC, 2015c). De manera, similar sucede en la NEC de Mampostería estructural, motivo por el cual se debe realizar un anclaje continuo en todo lo alto del pórtico, pues la losa nervada apenas cuenta con 20 cm de espesor.

Adoptar chicotes en el elemento de borde, el cual es la columna con varillas de  $\phi$ 10mm, aproximadamente cada 3 hileras de bloques colocadas una encima de otro junto con el mortero. Mientras que, para las losas, serán varillas de  $\phi$ 12mm cada 60 cm mínimo para poder amarrarlas a las varillas longitudinales.

El muro diseñado en el eje F son los mismos en ambas secciones, por lo tanto, ambos muros tendrán el mismo diseño. Análogamente, para los muros 1 y 4 sucede de manera similar que los del eje F.

|               |                                          | NEC Mampostería 4.1.6.a y 4.1.6.b                  |                                          |                                          |
|---------------|------------------------------------------|----------------------------------------------------|------------------------------------------|------------------------------------------|
| <b>MURO</b>   | Longitud de<br>desarrollo mínima<br>(cm) | Longitud de empalme<br>por traslapo mínima<br>(cm) | S min<br>transversal de<br>traslapo (cm) | S max<br>transversal de<br>traslapo (cm) |
| <b>Muro F</b> | 30                                       | 30                                                 | 6                                        | 20                                       |
| Muro C        | 30                                       | 30                                                 | 6                                        | 20                                       |
| Muro B        | 30                                       | 30                                                 | 6                                        | 20                                       |
| <b>Muro A</b> | 30                                       | 30                                                 | 6                                        | 20                                       |
| Muro 1        | 30                                       | 30                                                 | 6                                        | 20                                       |
| Muro 2        | 30                                       | 30                                                 | 6                                        | 20                                       |
| Muro 4        | 30                                       | 30                                                 | 6                                        | 20                                       |

**Tabla 3.31 Requerimientos mínimos para el anclaje de muro con los elementos de borde [Autores]**

#### **3.1.9 Ajuste de Derivas admisibles**

Con el nuevo reforzamiento a la tabla 2.3, se le modifica el Factor R para sistemas estructurales dúctiles de Pórticos especiales sismos resistentes de hormigón armado con vigas banda, con muros estructurales de hormigón armado.

|           | [Autores]                      |                                    |  |  |  |  |
|-----------|--------------------------------|------------------------------------|--|--|--|--|
|           | Suelo tipo D                   |                                    |  |  |  |  |
|           | Chillanes, Bolívar             |                                    |  |  |  |  |
| z         | NEC-SE-DS 10.2 Tabla 16<br>0.4 |                                    |  |  |  |  |
| R         | 7                              | <b>NEC-SE-DS 6.3.4 Tabla 15-16</b> |  |  |  |  |
|           | 1.3                            | NEC-SE-DS 4.1 Tabla 6              |  |  |  |  |
| η         | 2.48                           | <b>NEC-SE-DS 3.3.1</b>             |  |  |  |  |
| Fa        | 1.2                            | NEC-SE-DS 3.2.2 Tabla 3            |  |  |  |  |
| Fd        | 1.19                           | NEC-SE-DS 3.3.3 Tabla 4            |  |  |  |  |
| <b>Fs</b> | 1.28                           | NEC-SE-DS 3.3.2 Tabla 5            |  |  |  |  |
| r         | 1.5                            | <b>NEC-SE-DS 3.3.1</b>             |  |  |  |  |
| Тc        | 0.70                           | <b>NEC-SE-DS 3.3.1</b>             |  |  |  |  |

**Tabla 3.32 Datos para el espectro de respuesta con los reforzamientos diseñados.**

El periodo límite de vibración, Tc para el espectro elástico que representa el sismo de diseño

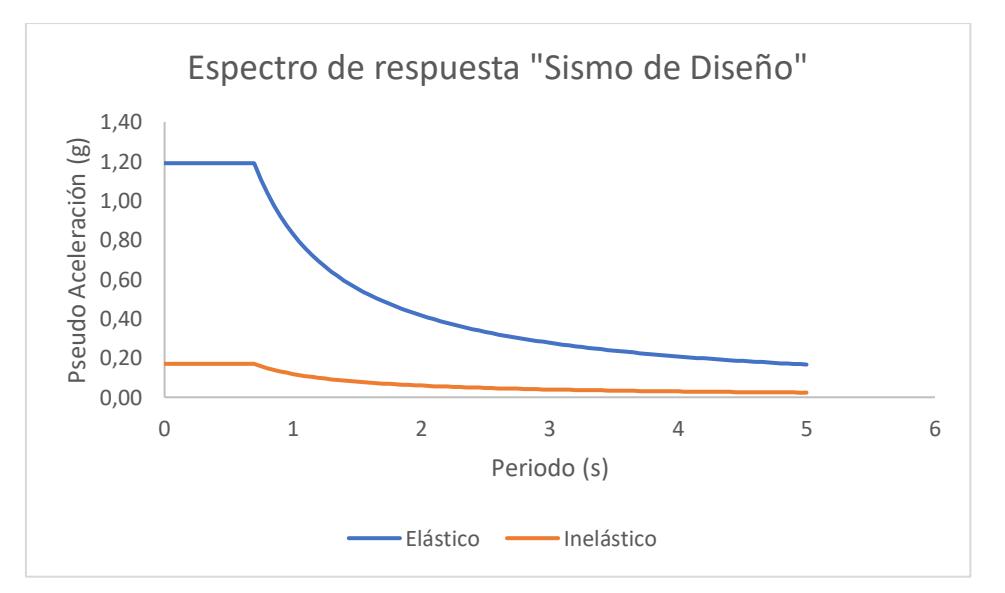

**Figura 3.12 Espectro de Respuesta para Sismo de Diseño con mampostería estructural. [Autores]**

La revisión por irregularidades queda similar a la tabla 2.5 porque los muros han sido colocados a lo alto de toda la estructura.

La nueva carga sísmica, que se puede ver en las reacciones en la base que es W= 457.0454 Ton

**Tabla 3.33 Reacciones en la base con el diseño de la mampostería estructural. [Autores]**

|                      | FX   | Fν   | FZ       |
|----------------------|------|------|----------|
| <b>Tipo de Carga</b> | Tonf | tonf | tonf     |
| Dead                 |      |      | 457.0454 |

Con la ecuación 2.1 se obtiene el cortante basal mínimo por la norma es V = 101.01 Ton y el periodo fundamental se lo obtiene con la ecuación 2.2 y la tabla 3.34 se obtiene que Tf.

**Tabla 3.34 Datos para el periodo fundamental de acuerdo con la Nec, [Autores]**

| .                                                  |       |       |
|----------------------------------------------------|-------|-------|
| Altura máxima                                      | He(m) | 8.40  |
| Pórticos especiales de hormigón armado             | C,    | 0.055 |
| Con muros estructurales o diagonales rigidizadoras |       | 0.75  |

El periodo fundamental por norma es de Tf=0.271 s, que será el límite inferior para el control del periodo de vibración de la estructura y como límite superior del periodo de vibración es Tmax = 0.35 s que es el valor según la ecuación 2.3 y con la que se procede a determinar las fuerzas elásticas por piso.

Como se ha venido haciendo, se encuentran las fuerzas que intervienen por piso y de las cuales se va a necesitar las que están en las bases de los mismos, en la tabla 3.35.

| [Autores] |               |                  |          |  |  |
|-----------|---------------|------------------|----------|--|--|
|           |               | <b>Ubicación</b> | Р        |  |  |
| Piso      | Tipo de carga |                  | tonf     |  |  |
| Piso 3    | Dead          | Top              | 61.9928  |  |  |
| Piso 3    | Dead          | <b>Bottom</b>    | 137.0409 |  |  |
| Piso 2    | Dead          | Top              | 218.2527 |  |  |
| Piso 2    | Dead          | <b>Bottom</b>    | 294.8146 |  |  |
| Piso 1    | Dead          | Top              | 375.8414 |  |  |
| Piso 1    | Dead          | <b>Bottom</b>    | 457.0454 |  |  |

**Tabla 3.35 Fuerza por piso en la base y al final con la mampostería estructural.**

En la tabla 3.36, se observa la distribución de las fuerzas elásticas, lo cual se verifica que el total es el mismo que la fuerza en la base.

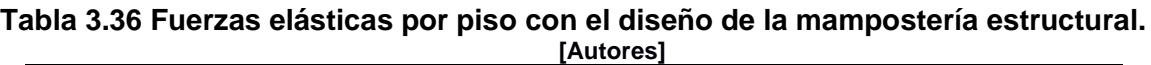

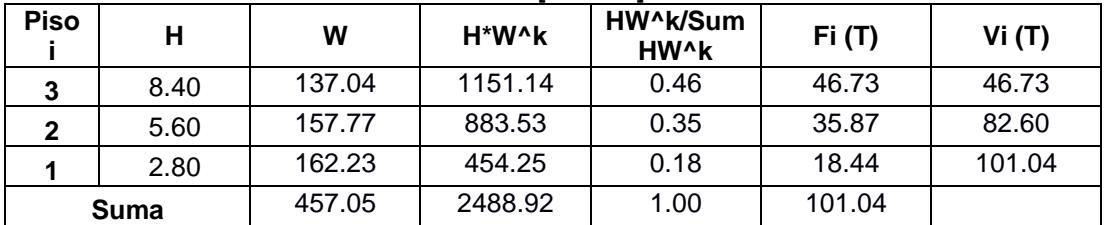

Para corroborar los diseños se ha estado trabajando con el espectro inelástico lo que en un principio arrojo un coeficiente Cs de 0.170 y el cortante minimo por norma de 77.72 Ton. Con la tabla 3.41, y con el coeficiente corregido de Cs = 0.187 se logró superar el mínimo del cortante por norma con 82.6645 Ton.

**Tabla 3.37 Cortante corregido con Cs inelástico para la mampostería estructural. [Autores]**

| Coeficiente | <b>Ecc Radio</b> | <b>Piso Final</b> | Piso inicial | Cs    | Cortante en la base |
|-------------|------------------|-------------------|--------------|-------|---------------------|
|             |                  |                   |              |       | tonf                |
| Csx         | 0.05             | Story3            | Base         | 0.187 | 82.6645             |
| Csv         | 0.05             | Story3            | Base         | 0.187 | 82.6645             |

A su vez, se verifica los modos de vibración de acuerdo con los ejes. Siendo X el primer modo y por mayor presencia de masa y Y el segundo modo, como se observa en talaba 3.42.

| Caso  | Modo           | Periodo | <b>UX</b> | UY       | UZ       | <b>SumUX</b> | <b>SumUY</b> | SumUZ    |
|-------|----------------|---------|-----------|----------|----------|--------------|--------------|----------|
|       |                | sec     |           |          |          |              |              |          |
| Modal |                | 0.46    | 0.3722    | 0.109    | $\Omega$ | 0.3722       | 0.109        | 0        |
| Modal | $\overline{2}$ | 0.438   | 0.1866    | 0.5765   | 0        | 0.5587       | 0.6855       | 0        |
| Modal | 3              | 0.408   | 0.2038    | 0.0787   | 0        | 0.7626       | 0.7642       | 0        |
| Modal | 4              | 0.241   | 0.0001    | 0.0102   | 0        | 0.7626       | 0.7744       | 0        |
| Modal | 5              | 0.24    | 9.77E-06  | 0.0008   | 0        | 0.7626       | 0.7752       | $\Omega$ |
| Modal | 6              | 0.24    | $\Omega$  | 0.0001   | 0        | 0.7626       | 0.7752       | $\Omega$ |
| Modal | $\overline{7}$ | 0.239   | 7.73E-06  | 0.0094   | 0        | 0.7626       | 0.7846       | $\Omega$ |
| Modal | 8              | 0.239   | 8.44E-06  | 0.0032   | 0        | 0.7626       | 0.7877       | $\Omega$ |
| Modal | 9              | 0.239   | 1.10E-06  | 0.0008   | 0        | 0.7626       | 0.7885       | $\Omega$ |
| Modal | 10             | 0.238   | $\Omega$  | 8.46E-06 | 0        | 0.7626       | 0.7885       | $\Omega$ |
| Modal | 11             | 0.006   | 0         | $\Omega$ | 0        |              |              | 0        |
| Modal | 12             | 0.005   | 0         | $\Omega$ | $\Omega$ | 1            | 1            | 0        |

**Tabla 3.38 Modos de vibración de la Estructura con mampostería estructural. [Autores]**

# **Control de derivas inelásticas**

Con las fuerzas laterales del espectro elástico, según la NEC, muestra como no están contraladas en ningún eje. Ver tablas 3.43 y 3.44

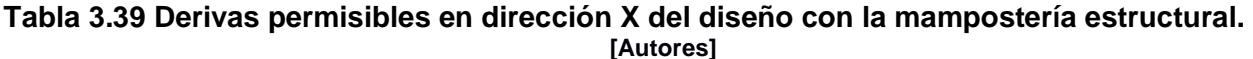

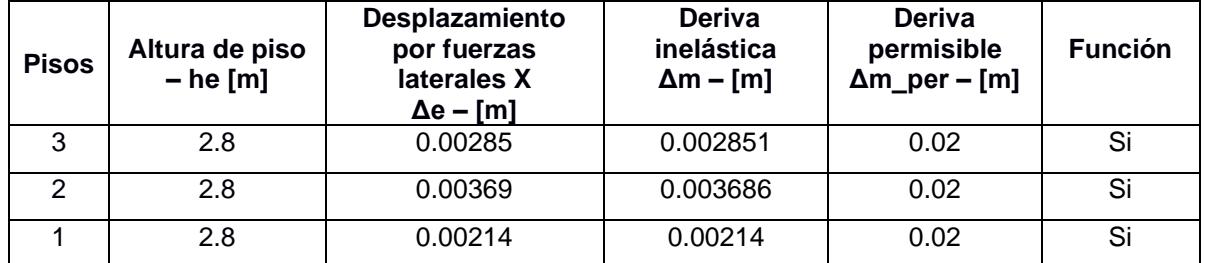

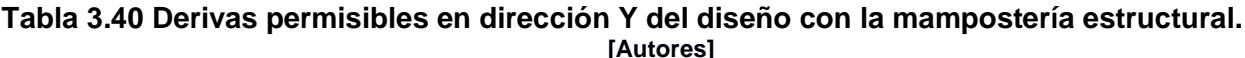

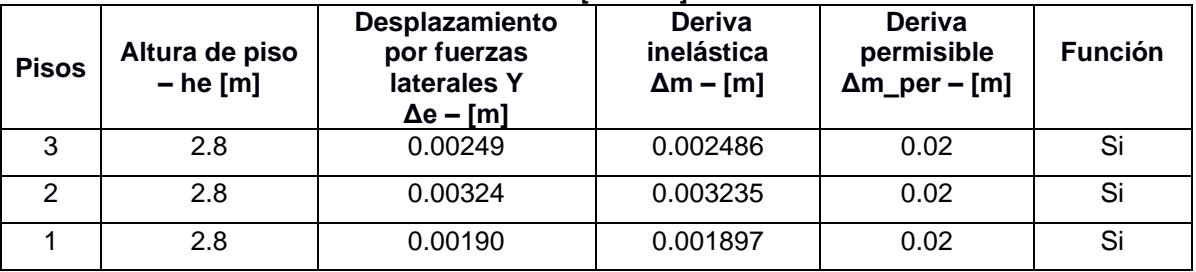

Aplicando la norma de Vision 2000 de la figura 2.6. y siendo la casa municipal del Gad de Chillanes una edificación esencial, su nivel es operacional, (Medina & Music, 2018). Por lo cual, la deriva inelástica admisible tiene que ser del 0.5% es decir 0.005.

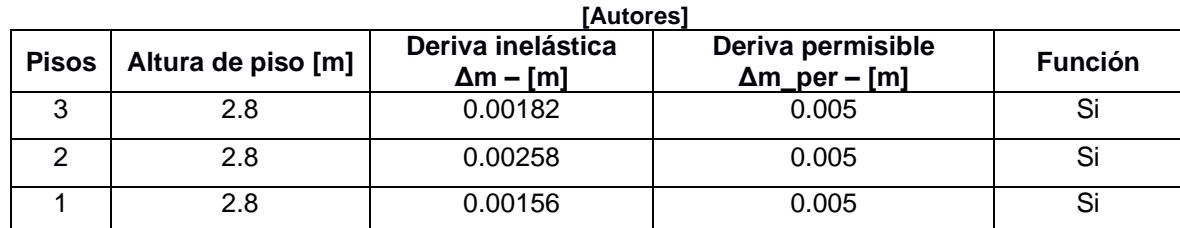

# **Tabla 3.41 Derivas admisibles en dirección X según Vision2000 para la mampostería estructural.**

#### **Tabla 3.42 Derivas admisibles en dirección Y según Vision2000 para con la mampostería estructural. [Autores]**

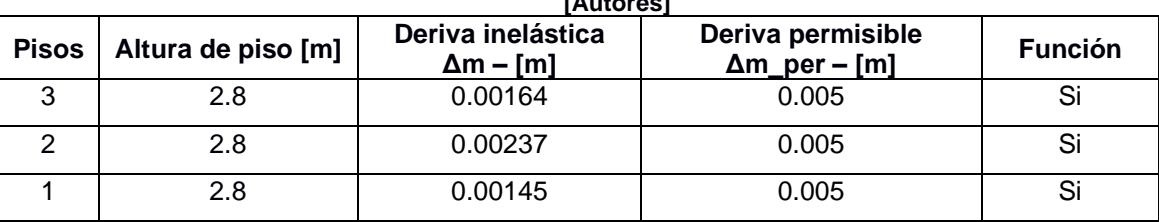

Las derivas inelásticas, se las analizo con el Cs de la tabla 3.41 y se observa que en las tablas 3.45 y 3.46, las derivas son las adecuadas y que ya no es necesario usar otro método de reforzamiento para rigidizar la estructura y controlar las derivas por piso.

#### **3.1.10 Diseño de la escalera metálica**

#### **Requisitos generales**

Se considera el espacio de circulación comprendido por el ancho y la altura de paso. Según la NTE-INEN-2249, Norma de Accesibilidad de las personas al medio físico. Circulaciones verticales. Escaleras. Requisitos, el ancho mínimo libre de paso para escaleras debe ser de 1200 mm, comprendido entre pasamanos (INEN, 2016).

#### **Dimensiones**

#### **Peldaños**

Las relaciones entre las dimensiones de la huella y contrahuella deberían estar entre:

$$
600 \, mm \le 2a + b \le 660 \, mm \tag{3.27}
$$

Donde **a** es la dimensión de la contrahuella y **b** la dimensión de la huella en mm.

Adicionalmente la dimensión mínima de la huella debe ser de 280 mm y la dimensión máxima de la contrahuella de 180 mm en escaleras con acceso al público.

#### **Tramo**

Las escaleras con acceso al público deben tener tramos continuos sin descanso de hasta 10 escalones.

#### **Descanso**

Los descansos deben tener el ancho mínimo coincidente con el ancho de la escalera.

#### **Pasamanos**

Toda escalera de uso comunal o público debe contar con pasamanos en sus dos lados.

Las alturas a los que estos se encuentran deben ser acorde a los de la siguiente imagen extraída de la NET-INEN-2249:

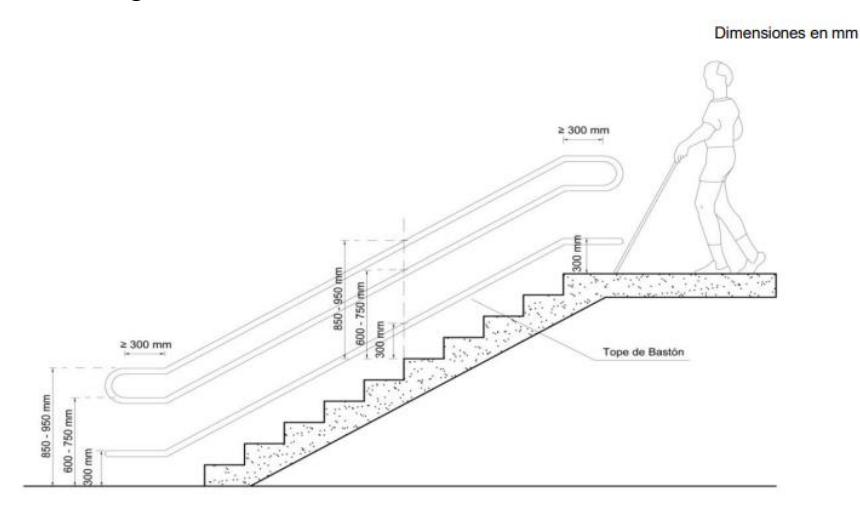

**Figura 3.13 Dimensiones para huellas, contrahuellas y altura de pasamanos en escalera [NET-INEN-2249]**

#### **Medidas de prevención.**

En escaleras de uso público y comunal, se debe:

- Colocar en su inicio y final una superficie con un cambio perceptible de textura, de las siguientes dimensiones: ancho igual al de la grada y profundidad de 600 mm

- Colocar en las tabicas indicadores visuales para reforzar la identificación del peldaño, según las siguientes consideraciones:

- en el primero y último escalón con dimensiones entre 50 mm a 100 mm a lo largo del escalón; o

- en todos los escalones con una dimensión entre 40 mm a 50 mm en toda su longitud.

#### **Definición de geometría**

#### $h = 2.60 \; m$

Para conocer la cantidad de peldaños necesarios en nuestra escalera debemos conocer el espacio vertical comprendido entre los entrepisos de la estructura.

Se consideró una contrahuella de 17 cm, aunque para ciertos peldaños es de 18 cm para poder empatar, de manera que la cantidad de peldaños se calculó utilizando la fórmula:

$$
\# \text{peldaños} = \frac{h}{\text{contrahuella}}
$$
\n
$$
\# \text{peldaños} = \frac{2.60 \, m}{0.17 \, m}
$$
\n
$$
\# \text{peldaños} = 15.29 \cong 15
$$
\n
$$
(3.28)
$$

Para la huella se consideró la distancia mínima de 28 cm.

Se utilizó un ancho libre de 1.2 metros.

Un descanso de 0.5 metros de ancho y 2.4 metros de largo.

De esta manera la escalera ocupó un área de 2.40 m x 2.47 m.

La altura de las tres barandas metálicas fue de 300 mm, 700 mm y 900 mm, las cuales van a lo largo de toda la escalera en ambos lados.

#### **Verificaciones**

$$
600 \, mm \le 2 * contrahuella + huella \le 660 \, mm \tag{3.29}
$$
\n
$$
600 \, mm \le 2 * 170 \, mm + 280 \, mm \le 660 \, mm
$$
\n
$$
600 \, mm \le 340 \, mm + 280 \, mm \le 660 \, mm
$$
\n
$$
600 \, mm \le 620 \, mm \le 660 \, mm \, \text{OK}
$$

*huella* 
$$
\geq
$$
 280 *mm* (3.30)  
280 *mm*  $\geq$  280 *mm OK*

$$
Contrahuella \le 180 \, mm \tag{3.31}
$$
\n
$$
180 \, mm \le 180 \, mm \, OK
$$

*Peldaños mayor tramo sin descanso* ≤ 10 
$$
(3.32)
$$
  $7 ≤ 10$  *OK*

# **DETALLE PEDADA**

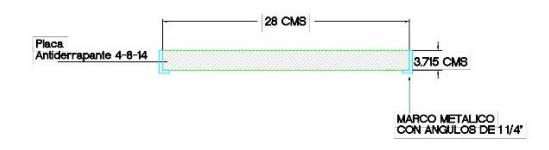

DETALLE PEDADA  $\overline{ESC}$  1:50

**Figura 3.14 Detalle de peldaños en la escalera de acero. [Autores]**

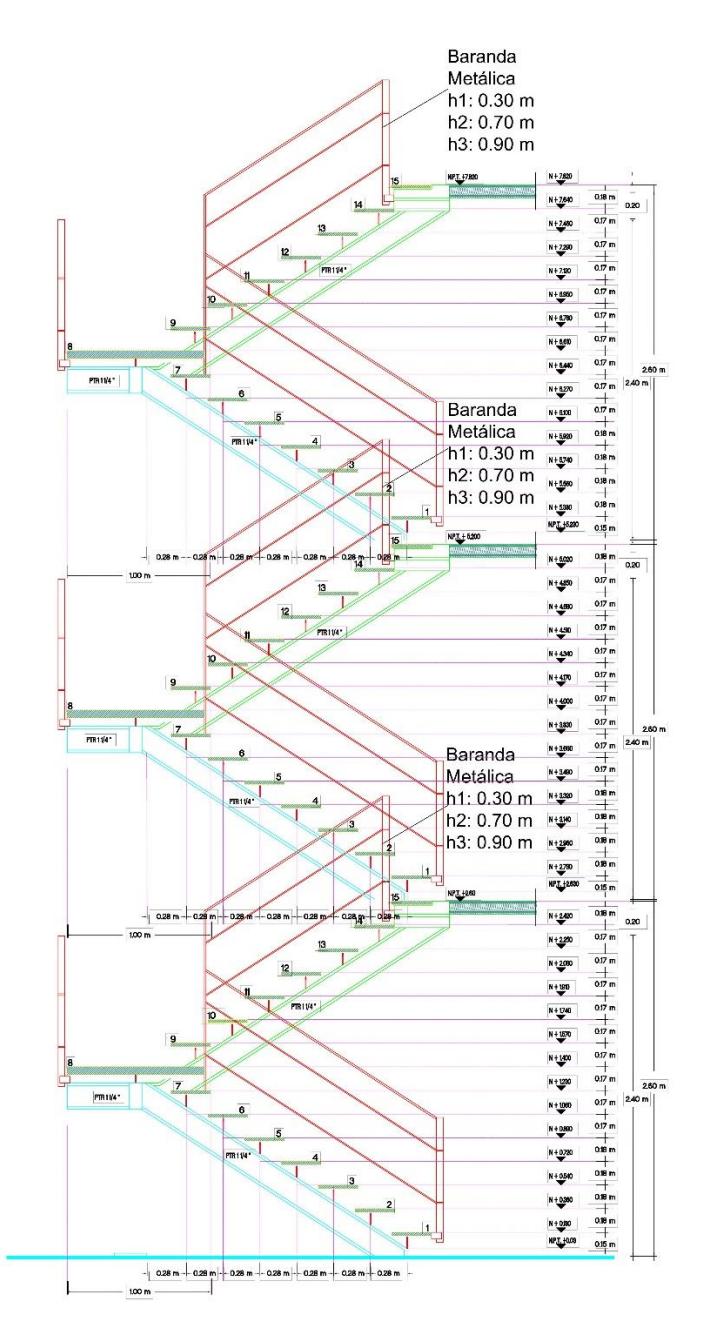

**Figura 3.15 Detalle de Escaleras Metálicas [Autores]**

## **3.2 Especificaciones técnicas**

#### **3.2.1 Normas y Códigos**

- ACI 318-19, Requisitos de Reglamento para Concreto Estructural
- ASCE SEI 41-17, Seismic Evaluation and Retrofit of Existing Buildings
- ASCE 7-16, Minimum Design Loads and Associated Criteria for Buildings and Other Structures
- FEMA 440, Improvement of Nonlinear Static Seismic Analysis Procedures
- FEMA 356, PR standard and commentary for the seismic rehabilitation of buildings
- ATC40 Volume 1, Seismic Evaluation and Retrofit of concrete buildings
- Guía de Diseño 5, Guía práctica para evaluación sísmica y rehabilitación de estructuras, de conformidad con la Norma Ecuatoriana de la Construcción NEC 2015
- NEC SE CG Cargas No Sísmicas
- NEC SE HM Estructuras de Hormigón Armado
- NEC SE DS Peligro Sísmico Diseño Sismo Resistente
- NEC SE RE Riesgo Sísmico, Evaluación, Rehabilitación de estructuras
- NEC SE MP Mampostería Estructural
- Guía práctica GP-021 Mampostería Reforzada
- NTE INEN 2249 Escaleras Accesibilidad de las personas al medio físico. Circulaciones verticales. Escaleras. Requisitos.
- Euro-código 3- Escaleras Metálicas

#### **3.2.2 Actividades y Descripción**

#### **REMOCIÓN DE DESECHOS SÓLIDOS**

#### **Definición:**

Principalmente el proyecto necesita realizar una limpieza de los escombros producto del deterioro de los elementos que conforman la estructura existente, (incluyendo el desalojo de la escalera de hormigón armado).

## **Especificaciones:**

Se lo realizará de forma manual considerando el peligro por la afectación de vibraciones a causa de maquinarias en la estructura. Para la escalera se utilizará equipo y mano de obra especializada.

**Unidad:** m<sup>2</sup>

**Materiales mínimos:** No aplica.

**Equipos mínimos:** Martillo Neumático, Compresor portátil media presión 10 m3/min, Equipo oxicorte con acetileno como combustible y oxígeno como comburente.

**Mano de obra mínima:** Operario soldador, peón especializado de construcción, peón de construcción.

Medición y pago: Este rubro será medido y pagado por m<sup>2</sup>.

# **Cerramiento Provisional**

**Descripción:** Será el cierre perimetral de la obra para el cuidado y precaución de vehículos, peatones o animales que circulen por la zona.

El rubro sólo incluye la elaboración del cerco.

**Unidad:** Metro lineal (m)

**Equipo mínimo:** Herramienta menor

**Material mínimo:** caña guadúa, roca de cemento, tela de sarán. cartel de señalización

**Mano de obra mínima:** peón de construcción

# **Control de calidad, referencias normativas, aprobaciones Requerimientos previos:**

- Reconocimiento del terreno en el que se realizará el cierre perimetral.
- Revisión de las ordenanzas municipales.
- Definir los límites del área de cercado.

# **Durante la ejecución:**

- Comprobación de la ejecución correcta de los trabajos.
- Verificación del cumplimiento de ordenanzas municipales. **Posterior a la ejecución:**
- Retiro de los residuos producto del trabajo.
- Aprobación de los trabajos correctamente ejecutados.
	- **Ejecución y complementación:** Una vez definida el área donde se implementará, se colocará los carteles de señalización preventivos, se iniciará con la demarcación del perímetro, colocación de caña guadúa y roca de cemento, acoplamiento de la tela de sarán.

**Medición y pago:** El valor corresponde al material utilizado y a la mano de obra, misma que será cancelada por metro lineal.

# **Demolición de paredes**

**Descripción:** Ruptura de paredes no estructurales existentes en la obra de forma manual, haciendo uso de herramientas que eviten gran vibración.

El rubro no incluye la limpieza de escombros.

Unidad: Metro cúbico (m<sup>3</sup>)

**Equipo y maquinaria mínimo:** Martillo demoledor eléctrico 1300W, equipo de seguridad

**Material mínimo:** no incluye

**Mano de obra mínima:** peón de construcción

# **Control de calidad, referencias normativas, aprobaciones Requerimientos previos:**

- Capacitación en seguridad laboral y uso del martillo
- Delimitar los límites de demolición **Durante la ejecución:**
- Comprobación de la ejecución correcta de los trabajos.
- Verificación del uso de equipos de seguridad.

# **Posterior a la ejecución:**

- Recopilación de escombros.
- Aprobación de los trabajos correctamente ejecutados.

**Ejecución y complementación:** Se capacita al peón sobre las medidas de seguridad y el uso del martillo, se define los bordes de demolición, el peón realiza la demolición y luego de terminado el trabajo, apila los escombros en un lugar definido.

**Medición y pago:** El valor será cancelado por metro cúbico de pared.

#### **Ruptura de escalera de hormigón**

**Descripción:** Corte de varillas de anclaje y demolición del hormigón de la escalera existente.

El rubro no incluye la limpieza de escombros.

**Unidad:** por obra

**Equipo y maquinaria mínimo:** Martillo demoledor eléctrico 1300W, sierra eléctrica para cortar metales, equipo de seguridad

**Material mínimo:** no incluye

**Mano de obra mínima:** peón de construcción

# **Control de calidad, referencias normativas, aprobaciones Requerimientos previos:**

- Capacitación en seguridad laboral y uso del martillo
- Capacitación en seguridad laboral y uso de la sierra eléctrica para cortar metales.
- Delimitar los límites de demolición

# **Durante la ejecución:**

- Comprobación de la ejecución correcta de los trabajos.
- Verificación del uso de equipos de seguridad.

# **Posterior a la ejecución:**

- Recopilación de escombros.
- Aprobación de los trabajos correctamente ejecutados.

**Ejecución y complementación:** Se capacita al peón sobre las medidas de seguridad, uso del martillo y sierra eléctrica para cortar metales, se define los bordes de demolición, el peón realiza la demolición y luego de terminado el trabajo, apila los escombros en un lugar definido.

**Medición y pago:** El valor será cancelado por obra.

#### **Desalojo de escombros**

**Descripción:** Remoción de escombros producto de la escalera y paredes demolidas.

**Unidad:** por obra **Equipo y maquinaria mínimo:** volqueta de 8 m<sup>3</sup> **Material mínimo:** no incluye **Mano de obra mínima:** peón de construcción, chofer profesional licencia tipo E

# **Control de calidad, referencias normativas, aprobaciones Requerimientos previos:**

- Contratación y verificación del perfil del chofer
- Delimitación del punto de encuentro
- Trazar ruta de desalojo

# **Durante la ejecución:**

- Comprobación de la ejecución correcta de los trabajos.
- Verificación del uso de equipos de seguridad.

# **Posterior a la ejecución:**

• Limpieza del lugar.

**Ejecución y complementación:** Se contrata y se verifica que el chofer tenga su licencia tipo E vigente y el peón su equipo de seguridad, se delimita un punto de estacionamiento para la volqueta y una ruta que el peón seguirá para dejar los escombros en la volqueta, el peón hace el desalojo y el chofer lleva en la volqueta los escombros a su lugar de destino.

**Medición y pago:** El valor será cancelado por obra.

# **ENCAMISADO DE COLUMNAS**

# **APUNTALAMIENTO DE COLUMNAS**

**Descripción:** Apuntalamiento de columnas previo a la preparación de estas. **Unidad:** por obra

**Equipo y maquinaria mínimo:** andamio

**Material mínimo:** puntales de madera

## **Mano de obra mínima:** peón de construcción

# **Control de calidad, referencias normativas, aprobaciones Requerimientos previos:**

- Delimitación del lugar del apuntalamiento **Durante la ejecución:**
- Verificación del uso de equipos de seguridad.
- Comprobación de la ubicación correcta de los puntales. **Posterior a la ejecución:**
- Aprobación de los trabajos correctamente ejecutados.

**Ejecución y complementación:** Se contrata y se verifica que el chofer tenga su licencia tipo E vigente y el peón su equipo de seguridad, se delimita un punto de estacionamiento para la volqueta y una ruta que el peón seguirá para dejar los escombros en la volqueta, el peón hace el desalojo y el chofer lleva en la volqueta los escombros a su lugar de destino.

**Medición y pago:** El valor será cancelado por obra.

# **PREPARACIÓN DE LA COLUMNA**

**Descripción:** Remoción del recubrimiento de la columna a reforzar y el recubrimiento de las barras de losas en una zona delimitada. Además del marcado de la posición de los conectores de corte para garantizar el correcto contacto y entrada en carga del encamisado.

**Unidad:** por obra

**Equipo y maquinaria mínimo:** Martillo demoledor eléctrico 1300W, brocha, herramienta menor, equipo de seguridad

**Material mínimo:** pintura

**Mano de obra mínima:** peón de construcción

# **Control de calidad, referencias normativas, aprobaciones Requerimientos previos:**

• Revisión de los planos estructurales antiguos y reconocimiento del espesor del recubrimiento.

- Trazado de la zona delimitada de la losa a ser removida **Durante la ejecución:**
- Verificación del uso de equipos de seguridad.
- Comprobación de la cantidad de recubrimiento removido.
- Visualización de la zona delimitada a ser cortada en la losa. **Posterior a la ejecución:**
- Aprobación de los trabajos correctamente ejecutados.

**Ejecución y complementación:** Se remueve el recubrimiento de las caras en las columnas a reforzar, se marca la posición de los conectores de corte y se remueve el recubrimiento de las barras de losas en una zona delimitada para el posterior rellenado con grout especial, garantizando el correcto contacto y entrada en carga del encamisado o recrecido.

**Medición y pago:** El valor será cancelado por obra.

# **COLOCACIÓN DE CONECTORES DE CORTE Y GANCHOS**

**Descripción:** Colocación de conectores que garantizarán una mayor adherencia entre la columna existente y la camisa del hormigón.

**Unidad:** por obra

**Equipo y maquinaria mínimo:** rotomartillo, broca con diámetro 12mm, herramienta menor, soplador, dobladora de gancho, equipo de seguridad

**Material mínimo:** adhesivo tripóxico a base de resina epoxi, varilla de diámetro 10mm grado 60

**Mano de obra mínima:** peón de construcción

# **Control de calidad, referencias normativas, aprobaciones Requerimientos previos:**

- Revisión de la posición de los conectores respecto a los nuevos estribos que se especifican en los planos de la camisa.
- Revisión de las dimensiones y ángulos de los ganchos de acuerdo con las especificaciones en los planos estructurales. **Durante la ejecución:**
- Verificación del uso de equipos de seguridad.
- Revisión de la posición de los conectores de corte **Posterior a la ejecución:**
- Aprobación de los trabajos correctamente ejecutados.

**Ejecución y complementación:** Se realizan perforaciones utilizando el rotomartillo y la broca de diámetro 12mm a una profundidad delimitada en los planos con el objetivo de dejar holgura para introducir los ganchos estándar con varilla de diámetro 10mm. Luego se fijan los ganchos con ayuda de resina epóxica y mezcla.

**Medición y pago:** El valor será cancelado por obra.

# **ENCAMISADO DE COLUMNAS**

# **Hormigón**

# **Definición:**

Se realizará el encamisado de columnas para aumentar la sección de estas.

# **Especificaciones:**

Se utilizará hormigón simple de 350 kg/cm<sup>2</sup>.

# **Unidad:** m<sup>3</sup>

**Materiales mínimos:** cemento portland tipo GU, agua, arena, madera para encofrado, clavos, agua

**Equipos mínimos:** concretera, vibrador, martillo

**Mano de obra mínima:** maestros de obras y peones de construcción.

**Medición y pago:** Este rubro será medido y pagado por metro cúbico.

# **Acero de refuerzo**

# **Definición:**

Se aumentará la cantidad de acero de refuerzo de las columnas existentes con acero de 4200 kg/cm<sup>2</sup>

# **Especificaciones:**

Se utilizarán varillas de distintos diámetros para el reforzamiento longitudinal y transversal de las columnas.

# **Unidad:** m

**Materiales mínimos:** varillas de distintos diámetros

**Equipos mínimos:** herramientas menores, dobladora de varilla, taladro, propulsora de aire.

**Mano de obra mínima:** Peón de construcción, maestro de obra especializado en reforzamiento.

**Medición y pago:** Este rubro será medido y pagado por metro lineal.

#### **MAMPOSTERÍA ESTRUCTURAL**

**Bloques**

**Definición:** 

Bloques Estructural

**Especificaciones:**

Las dimensiones de largo x alto x ancho son de 39x19x17 cm

**Unidad:** m<sup>3</sup>

**Materiales mínimos:** ladrillo de perforación vertical, cemento de adherencia, hormigón.

**Equipos mínimos:** concretera, espátula, andamio

**Mano de obra mínima:** maestros de obras y peones de construcción.

**Medición y pago:** Este rubro será medido y pagado por metro cúbico.

**Mortero sin contracción para relleno de anclaje**

**Definición:**  SikaGrout EC **Especificaciones:** Empaques de 30kg **Unidad:** m<sup>3</sup> **Materiales mínimos:** agua, gravilla o grava de máximo 1" **Equipos mínimos:** concretera, espátula, andamio **Mano de obra mínima:** maestros de obras y peones de construcción. **Medición y pago:** Este rubro será medido y pagado por metro cúbico

#### **Acero estructural**

## **Definición:**

Se realizarán perforaciones verticales en las dovelas de los ladrillos en donde se incrustarán varillas de 4200 kg/cm2.

#### **Especificaciones:**

Se utilizarán varillas del diámetro definido para el diseño de la mampostería estructural.

**Unidad:** m

**Materiales mínimos:** varillas del diámetro necesitado

**Equipos mínimos:** herramientas menores, dobladora de varilla.

**Mano de obra mínima:** Peón de construcción, maestro de obra especializado.

**Medición y pago:** Este rubro será medido y pagado por metro lineal.

# **COLOCACIÓN DE ESCALERA METÁLICA**

#### **Definición:**

Se realizará la colocación de una escalera metálica previamente diseñada que conecte a todas las plantas del edificio.

#### **Especificaciones:**

Se realizará la ubicación y el anclaje de la escalera considerando las especificaciones técnicas de la misma.

**Unidad:** no aplica

**Materiales mínimos:** escalera metálica, pernos de anclaje, lámina para soldar.

**Equipos mínimos:** herramientas menores, equipo de soldadura, atornillador eléctrico.

**Mano de obra mínima:** Peón de construcción

**Medición y pago:** Este rubro será medido y pagado por kg de acero.

# **CAPÍTULO 4**

# **4. ESTUDIO DEL IMPACTO AMBIENTAL**

## **4.1 Objetivos**

Identificar los posibles impactos ambientales que podrían producirse tras el reforzamiento y rehabilitación de la casa municipal del GAD Municipal del Cantón Chillanes ubicado entre las calles Bolívar entre Guaranda y Ángel Verdezoto, mediante el uso de una matriz de evaluación de impacto ambiental, que permita delimitar actividades para prevenir y mitigar los diversos impactos que el proyecto ocasione.

#### **4.2 Descripción del proyecto**

Con el objetivo de dar una mejor atención a la ciudadanía del Cantón Chillanes, se plantea la rehabilitación de la extensión de la casa municipal del mencionado cantón. Se desea restaurar la mencionada estructura mediante el encamisado de columnas, la reducción del peso de la estructura mediante la implementación de una escalera metálica en vez de una convencional de hormigón y la aplicación de mampostería estructural.

Para la implementación del proyecto principalmente se inicia con la limpieza de la estructura, remoción de escombros y residuos previos de materiales ahora no útiles para la resistencia de esta. Posteriormente se realiza el encamisado de hormigón en las columnas y colocación de mampostería estructural, actividades que representan la mayor parte de la contaminación del proyecto ya que además de generar gases tras el mezclado, vertido y fraguado del hormigón, también aportan a la generación del efecto de La Isla de Calor.

Finalmente se coloca la escalera metálica, la cual al ser metálica también aporta en la reducción de los mencionados tipos de contaminación provocados por el hormigón.

Durante el proyecto además se esperan impactos ambientales como generación de residuos sólidos, polvo, material particulado y gases de combustión ocasionado por el uso de maquinarias.

#### **4.3 Línea base ambiental**

La línea base ambiental constituye los aspectos y características ambientales actuales de un área determinada antes de que se implemente un nuevo proyecto. El objetivo de realizar un "inventario ambiental" es describir el comportamiento, las interacciones y la calidad de los factores ambientales. En este proyecto se consideran referencias ambientales que incluyen las características climáticas y la calidad de los factores físicos como la precipitación, el tipo de clima, la temperatura, la hidrología y la identificación de la fuente. Contaminación potencial para identificar posibles cambios ambientales como resultado de la implementación del proyecto, además de contribuir a la elección de medidas preventivas para reducir o reducir los impactos ambientales.(Sistema Nacional de Evaluación del Impacto Ambiental, 2010)

#### **4.3.1 Tipo de clima**

El clima corresponde a una serie de características atmosféricas que ayudan a definir eventos recurrentes en un momento determinado. Los principales factores que determinan el clima son la precipitación, la temperatura, la humedad, la velocidad del viento, la radiación solar y la presencia de accidentes o condiciones geográficas naturales. A nivel nacional existen tres zonas climáticas fijas, debido a la presencia de la "Cordillera de los Andes", la Amazonía y el Océano Pacífico.

Con el objetivo de hacer un énfasis particular al clima en el área del proyecto se hace mención al estudio del clima perteneciente al Plan de Desarrollo y Ordenamiento Territorial del Cantón Chillanes, Provincia de Bolívar 2014-2019, Mapa 5 corresponde a un mapa de pisos climáticos el cual define a la zona de estudio como un sector con clima Ecuatorial Mesotérmico Semi-Húmedo, el conocimiento de este dato ayuda en la principal selección del hormigón, cuyo desempeño depende de factores como la temperatura y cantidad de precipitación (PLAN DE DESARROLLO Y ORDENAMIENTO TERRITORIAL - 2019).

#### **4.3.2 Precipitación**

En la región interandina del país existe una época lluviosa que dura desde octubre a mayo y una estación seca de junio a septiembre. De acuerdo con el Atlas Pluviométrico del Ecuador, presentado por la UNESCO, la región interandina del país presenta una precipitación promedio anual de 900 mm a 300 mm. (Jonathan Cedeño & María Concepción Donoso, 2010)

En la Parroquia Chillanes, llueve una media anual de entre 1000 a 1250 mm de acuerdo con la Figura 4.1. De acuerdo con el Plan de Desarrollo y Ordenamiento Territorial del GAD del Cantón Chillanes 2014-2019 de enero hasta abril existe una época lluviosa y de mayo a diciembre son meses de transición, tanto a la época seca como lluviosa, respectivamente. El aire relativamente cálido y húmedo produce en la cima de la cordillera lluvias, lloviznas, niebla o nubes que impiden la visibilidad a corta distancia especialmente para los sectores de La Miran, Achín, San Francisco de Azapi y Vista Alegre. (PLAN DE DESARROLLO Y ORDENAMIENTO TERRITORIAL - 2019)

Hacia la parroquia de San José del Tambo y alrededores, el total anual de agua de lluvia es de 2275 milímetros, que significa alrededor de 2 veces y media más agua de lluvia que en la Parroquia Chillanes. Los meses donde se distribuye la lluvia son principalmente de diciembre hasta junio. En el extremo sur del Cantón, en Santa Rosa de Agua Clara, el total anual de agua lluvia es de 2180 milímetros, con precipitaciones concentradas de diciembre a junio. (PLAN DE DESARROLLO Y ORDENAMIENTO TERRITORIAL - 2019)

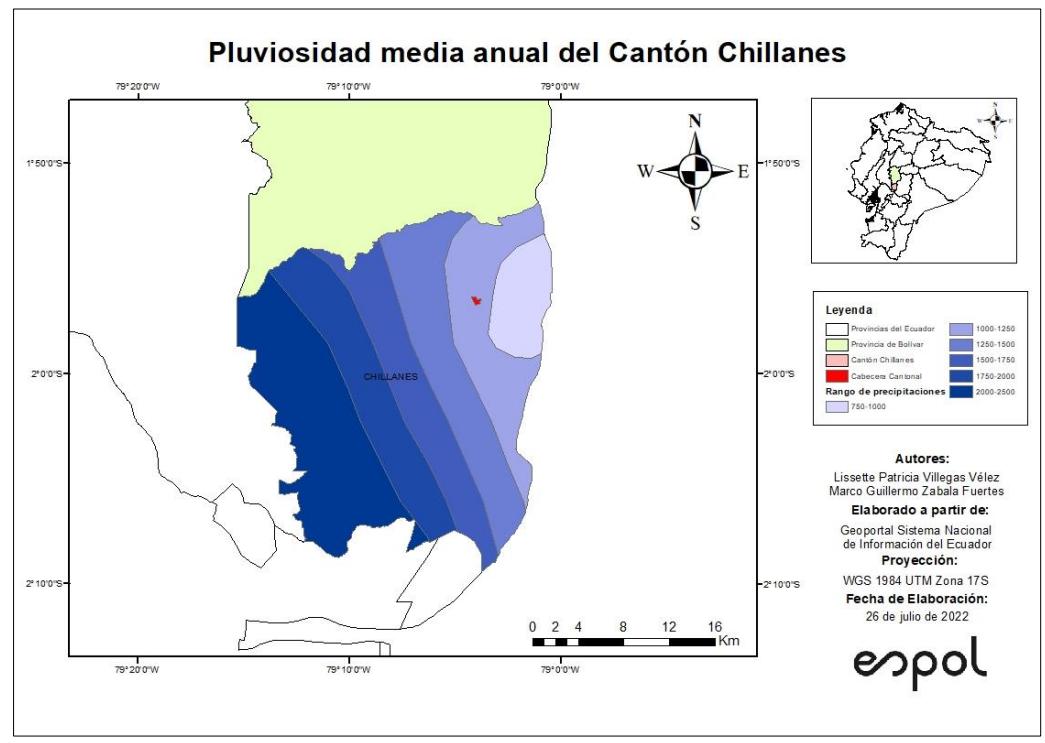

**Figura 4.1 Mapa de precipitaciones promedio anuales del Cantón Chillanes año 2010 [Autores]**

#### **4.3.3 Temperatura**

La temperatura de Chillanes varía entre cálida, templada y fría, que corresponde a una altura que oscila desde los 100 hasta los 2680 m.s.n.m. sujeto a las masas de aire que ascienden por los flancos de las cordilleras. De acuerdo con la Figura 4.2 correspondiente al Mapa de temperaturas promedio anuales del Cantón Chillanes del año 2010, la temperatura promedio de la Parroquia Chillanes es de 14°C; hacia el sur del cantón la temperatura es 16 - 24°C mientras que, en la Parroquia San José del Tambo, la temperatura media anual es de 24°C. (PLAN DE DESARROLLO Y ORDENAMIENTO TERRITORIAL - 2019)

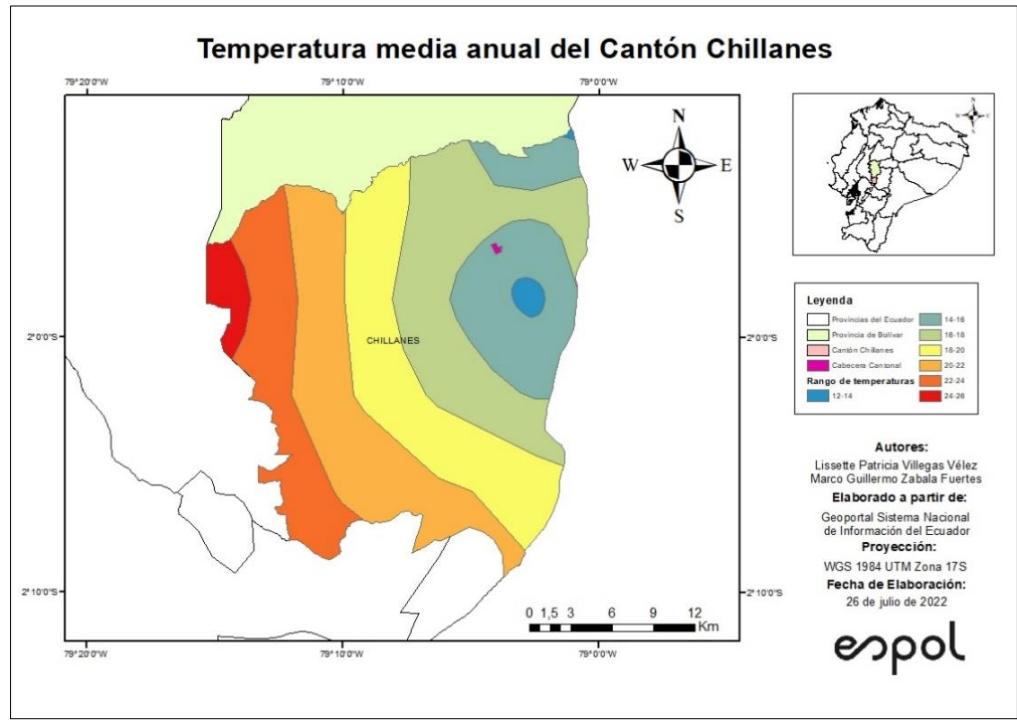

**Figura 4.2 Mapa de temperaturas promedio anuales del Cantón Chillanes año 2010 [Autores]**

#### **4.3.4 Hidrología**

En la actualidad la hidrología tiene un papel muy importante en el planeamiento del uso de los recursos hídricos y ha llegado a convertirse en parte fundamental de los proyectos de ingeniería al considerar la debilidad del hormigón frente al agua.

Mediante una inspección del terreno, socialización con el personal del GAD y los habitantes del sector se pudo determinar que la zona de estudio no se encuentra en una zona de riesgo a este tipo de sucesos.

En la Figura 4.3 correspondiente al mapa de ríos del Cantón Chillanes año 2012 se puede visualizar que en la zona de estudio que se encuentra ubicada en la cabecera cantonal no existe ningún río. Además, en la Figura 4.4 correspondiente al mapa de zonas de inundación del Cantón Chillanes del año 2012 se puede visualizar que la zona de estudio no se encuentra en riesgo por inundación, algo que se debe en gran manera a la pendiente del lugar. (PLAN DE DESARROLLO Y ORDENAMIENTO TERRITORIAL - 2019)

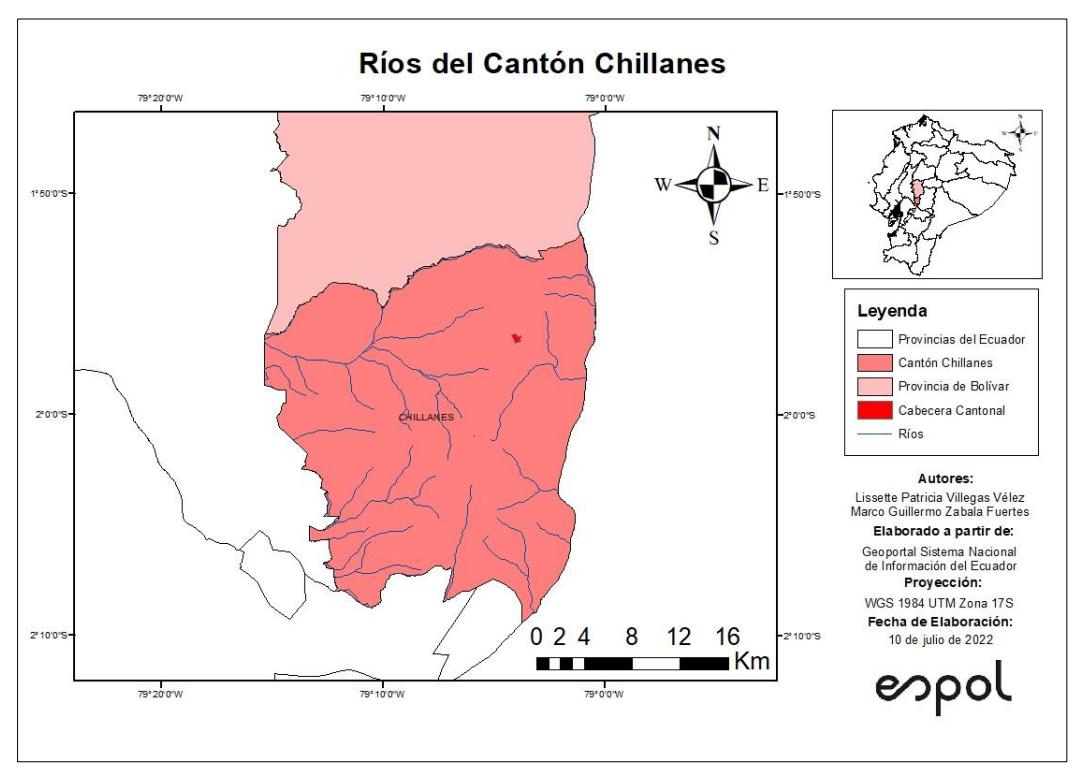

**Figura 4.3 Mapa de ríos del Cantón Chillanes año 2012 [Autores]**

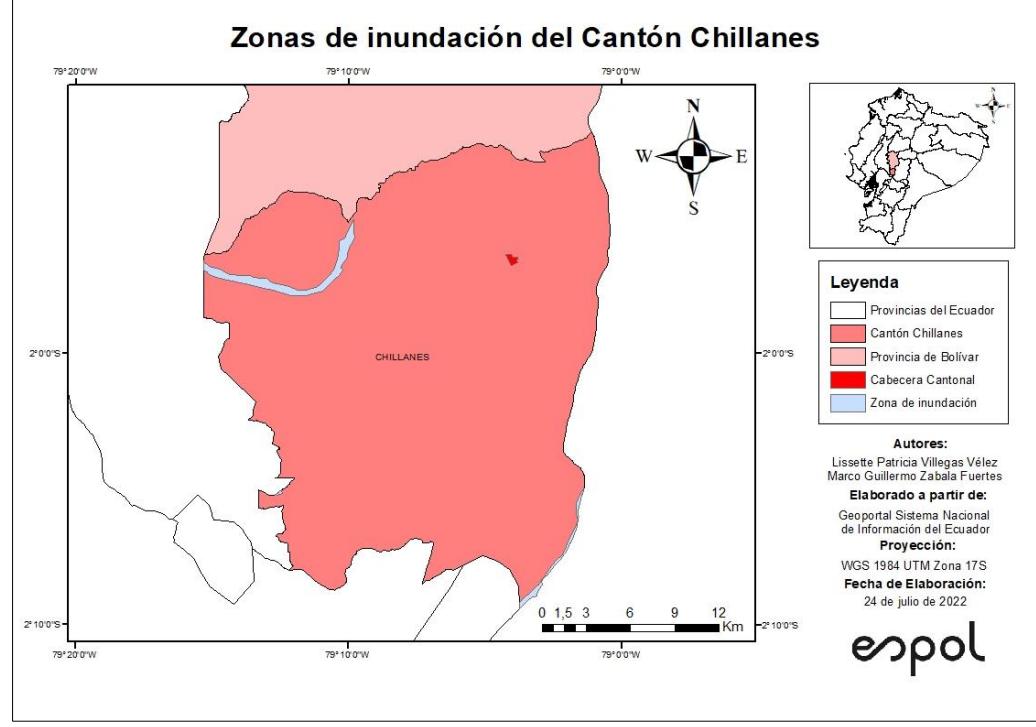

**Figura 4.4 Mapa de zonas de inundación del Cantón Chillanes año 2012 [Autores]**

#### **4.4 Actividades del proyecto**

El reforzamiento de un edificio está ligado a diversas actividades que pueden interactuar de manera directa o indirecta con el ambiente sobre el cual se ejecutará la obra. La intensidad de esta interacción puede variar de acuerdo con las fases del proyecto, mismas que se clasifican en fase de construcción, operación-mantenimiento y abandono.

Cada una de estas fases tiene un grupo de actividades que serán necesarias identificar para un posterior análisis de efectos ambientales. En la Tabla 4.1 se describen las actividades correspondientes a la fase de construcción, se recalca que el refuerzo ha sido considerado como una nueva construcción y no como el mantenimiento de la estructura existente y está será la única de las etapas en la que se enfocará el análisis.

| Entrada                                     |                                       | <b>Salida</b>                                                |                                                                              |                                                        |  |
|---------------------------------------------|---------------------------------------|--------------------------------------------------------------|------------------------------------------------------------------------------|--------------------------------------------------------|--|
| Materia prima, materiales y<br>equipos      | <b>Actividad</b>                      | Líquidos<br><b>Sólidos</b>                                   |                                                                              | Gaseosos                                               |  |
| Maquinaria pesada, equipos y<br>combustible | Remoción de<br>residuos<br>sólidos    | N/A                                                          | Hormigón<br>armado y de<br>mampostería,<br>varillas de acero<br>de refuerzo. | Material particulado,<br>ruido.                        |  |
| Señalización de precaución y<br>cuidado     | Cerramiento<br>del área de<br>trabajo | Residuos de<br>papel, cartón,<br>N/A<br>plásticos,<br>madera |                                                                              | Material particulado,<br>ruido.                        |  |
| Maquinaria pesada, equipos y<br>combustible | Encamisado de<br>elementos            | Aceites<br>usados                                            | Residuos de<br>madera y clavos                                               | Material particulado,<br>ruido, gases de<br>combustión |  |
| Transporte, equipos y<br>combustible        | Colocación de<br>escalera<br>metálica | N/A                                                          | Residuos de<br>acero                                                         | Material particulado,<br>ruido, gases de<br>combustión |  |
| Maquinaria pesada, equipos y<br>combustible | Mampostería<br>Estructural            | N/A                                                          | Residuos de<br>madera y clavos                                               | Material particulado,<br>ruido, gases de<br>combustión |  |

**Tabla 4.1 Actividades de la fase de construcción. [Autores]**

#### **4.5 Identificación de impactos ambientales**

Se consideran las áreas sensibles cercanas al proyecto, las cuales corresponden a los medios físicos, bióticos y socioeconómicos que puedan tener algún impacto por la implementación del proyecto. Es así como cada medio conlleva diferentes factores ambientales y a continuación se muestra un análisis de cada uno de estos medios.

#### **4.5.1 Medio Físico**

Debido al uso de maquinarias pesadas, actividades de derrocamiento, entre otras: el aire y el suelo son los principales factores ambientales que podrían afectarse por el proyecto.

#### **4.5.2 Medio Biótico**

La economía del cantón Chillanes se basa en un 90.16% de la agricultura y este cantón ha sido calificado como uno de los más fértiles del país al contar con una producción agrícola correspondiente a los cuatro pisos climáticos.

El cantón Chillanes tiene gran variedad de plantas, como helecho, guayacal, romerillo, cacao y algunas flores exóticas de gran belleza. Además de animales únicos como ardillas, ocelotes, osos hormigueros y pájaros carpinteros.

Cerca de la zona de construcción del proyecto no existe gran cantidad de vegetación y presencia de fauna. Sin embargo, se ha considerado la incidencia de los diferentes

#### **4.5.3 Medio Socioeconómico**

Todo proyecto genera una fuente directa de empleos. En este caso durante la etapa de construcción del proyecto y también en su etapa de operación generará plazas de empleo en los distintos departamentos de la casa municipal.
#### **4.5.4 Medios y aspectos ambientales**

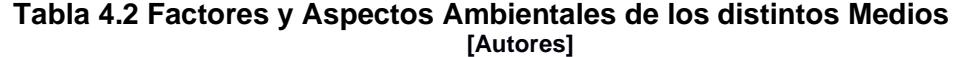

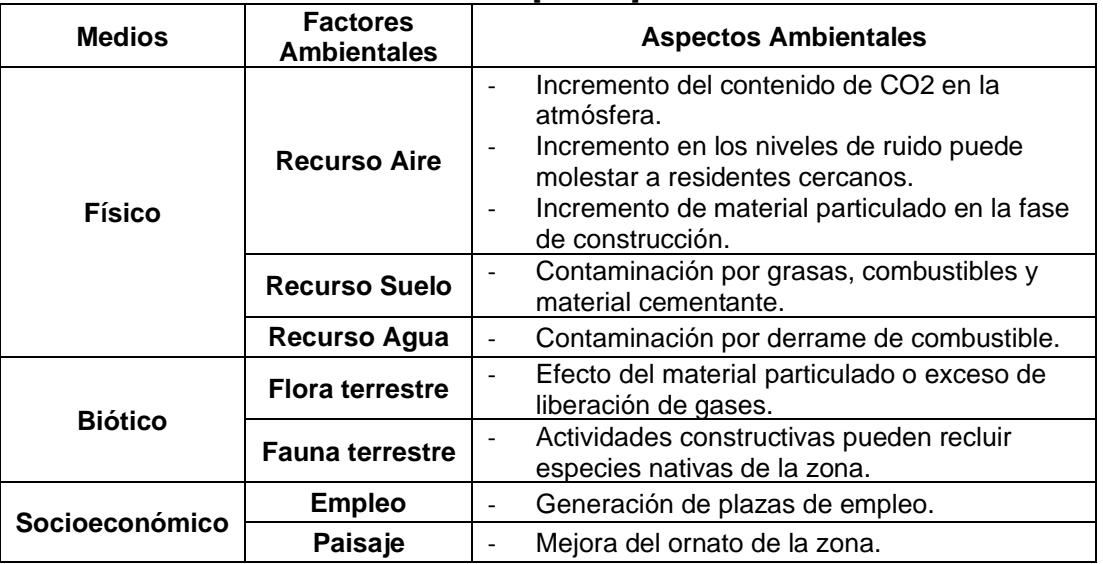

#### **4.6 Valoración de impactos ambientales**

Es necesario evaluar de manera cuantitativa el impacto que pueden producir las actividades el proyecto. Para ese motivo se utilizó el método simplificado, la cual tiene base en la metodología de Criterios Relevantes Integrados. (Eduardo Buroz Castillo, 1998)

En esta metodología se propone 7 parámetros iniciales que considerar para obtener la evaluación del impacto del proyecto.

**1.- Carácter del Impacto o Signo (+/-):** Se considera si el impacto será positivo (+) o negativo (-), en caso de ser nulo no se coloca signo.

**2.- Intensidad del Impacto (I):** Representa un valor numérico entre 1 y 10, donde 1 se refiere a un impacto insignificante y 10 un impacto muy significativo.

**3.- Extensión o Influencia Espacial del Impacto (E):** Depende del área de influencia del impacto. A continuación, se muestran valores predeterminados extraídos del documento referenciado. (Eduardo Buroz Castillo, 1998)

| [Autores]                                                                |       |
|--------------------------------------------------------------------------|-------|
| <b>Extensión</b>                                                         | Valor |
| Puntual (impactos afectan solo el sitio de implantación del<br>proyecto) |       |
| Local (impactos afectan zonas en los alrededores del<br>proyecto)        | 5     |
| Regional (impactos afectan zonas alejadas al sitio del<br>proyecto)      | 10    |

**Tabla 4.3 Valores de influencia Espacial del impacto.**

**4.- Duración del Impacto Ambiental (D):** Se utiliza para evaluar según el tiempo que afectará los distintos impactos. A continuación, se muestran valores predeterminados extraídos del documento referenciado. (Eduardo Buroz Castillo, 1998)

**Tabla 4.4 Valores según la duración del impacto. [Autores]**

| <b>Duración</b>                                               | Valor |  |  |  |
|---------------------------------------------------------------|-------|--|--|--|
| Instantáneo (efectos del impacto desaparecen inmediatamente)  |       |  |  |  |
| Temporal (efectos del impacto se producen solamente por un    | 2.5   |  |  |  |
| periodo fijo de tiempo y después desaparecen)                 |       |  |  |  |
| Periódico (efectos del impacto aparecen con cierta frecuencia |       |  |  |  |
| mientras dure la acción que lo produce)                       |       |  |  |  |
| Permanente (efectos del impacto no desaparecen)               | 10    |  |  |  |

**5.- Magnitud del Impacto Ambiental (M):** Este parámetro se calcula de la siguiente manera mediante la Ecuación 4.1:

$$
M = \pm [(lxF_I) + (ExF_E) + (DxF_D)] \tag{4.1}
$$

Los valores de I, E y D se definieron previamente. Para los factores F se recomienda utilizar el 1/3 de los valores de la siguiente tabla extraída del documento referenciado. (Eduardo Buroz Castillo, 1998)

**Tabla 4.5 Factores de peso para los distintos parámetros del impacto. [Autores]**

| <b>Factores de Peso</b> | Valor |
|-------------------------|-------|
|                         | በ 4   |
| F⊧                      | 0.2   |
| Fn                      |       |

**6.- Reversibilidad (RV):** Este parámetro evalúa la capacidad de mitigar los impactos una vez las acciones que lo generan terminen. En la siguiente tabla extraída del documento referenciado se pueden visualizar los valores según ciertas condiciones: (Eduardo Buroz Castillo, 1998)

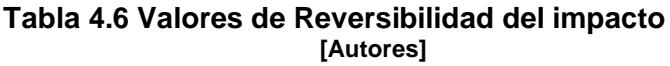

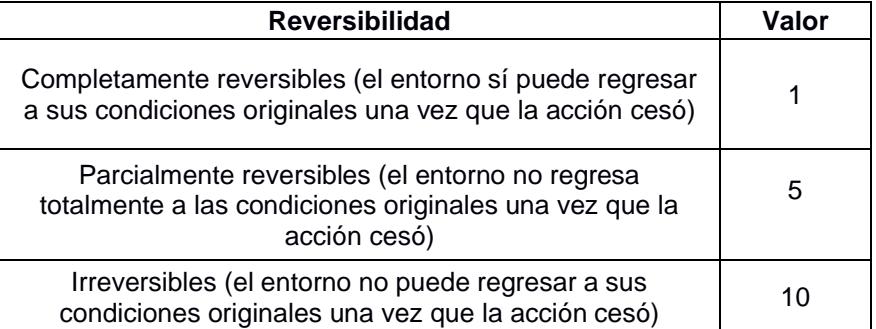

**7.- Riesgo o probabilidad del suceso (RG):** Este parámetro sirve para evaluar la probabilidad de que ocurra el impacto sobre el componente analizado. En la siguiente tabla extraída del documento referenciado se pueden visualizar valores típicos. (Eduardo Buroz Castillo, 1998)

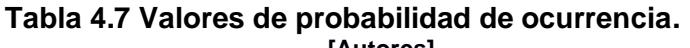

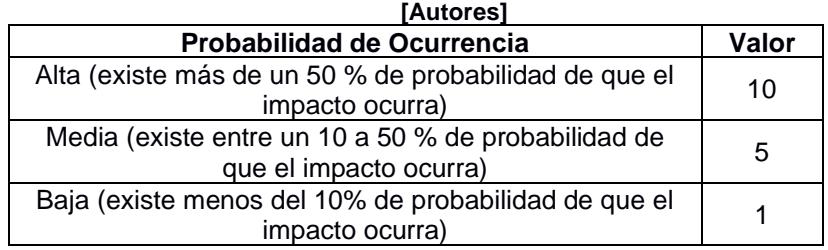

Finalmente, con los 7 parámetros se calcula el Índice Ambiental (VIA) mediante la Ecuación 4.2

$$
VIA = RG^{FRG}xRV^{FRV}x|M|^{FM}
$$
 (4.2)

En la Ecuación 4.6.2 los factores FRV, FRG Y FM no tienen unidades y en su totalidad deben sumar la unidad (1). Para este análisis todos los favores tendrán el mismo peso por lo que se les conceden valores de la Tabla 4.8.

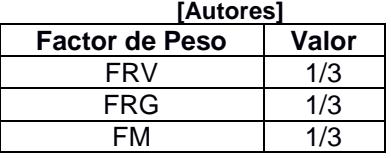

#### **Tabla 4.8 Factores de peso Ecuación 4.6.2**

Luego para como ayuda visual se diferencian los resultados del VIA de cada actividad mediante colores para poder diferenciar los impactos más positivos y negativos. En la Tabla 4.9 se muestra la forma de clasificar según el color. Esta tabla fue elaborada en base al documento referenciado La gestión ambiental: Marco de referencia para las evaluaciones de impacto ambiental. (Eduardo Buroz Castillo, 1998)

#### **Tabla 4.9 Clasificación de los valores de VIA y distinción de su impacto mediante colores.**

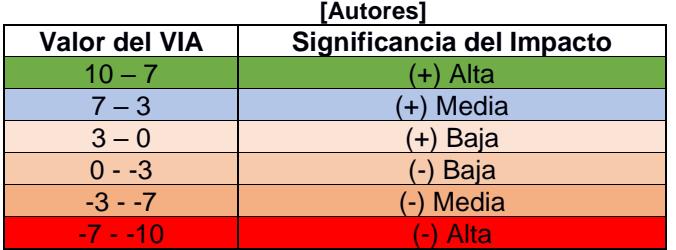

#### **Tabla 4.10 VIA del proyecto en su etapa de construcción con referencia a los componentes ambientales afectados [Autores]**

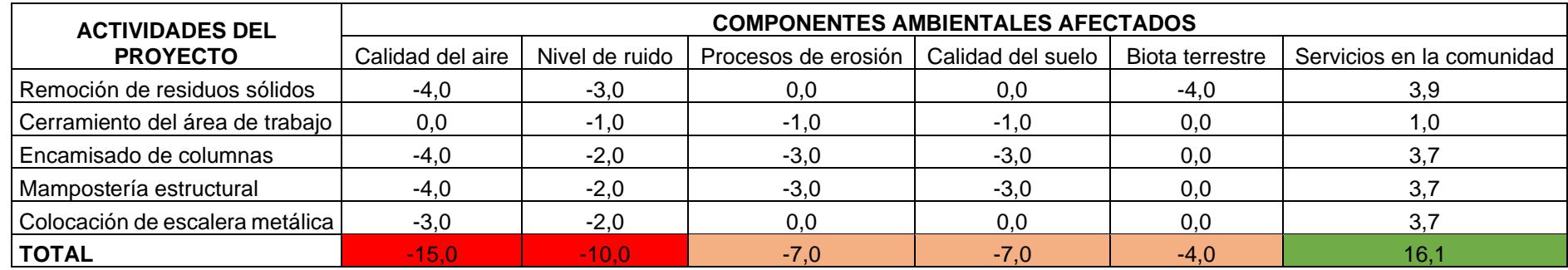

**Tabla 4.11 VIA del proyecto en su etapa de construcción con referencia a las actividades del proyecto [Autores]**

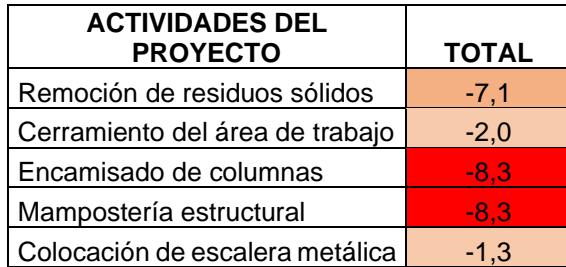

En la Tabla 4.10 y Tabla 4.11 se observa la evaluación de impacto final mediante el método simplificado de la metodología de Criterios Relevantes Integrados (Eduardo Buroz Castillo, 1998). Donde se puede observar impactos negativos altos con respecto al aire, suelo y biota terrestre y a su vez un alto impacto positivo en cuestión a servicios en la comunidad.

Además, mediante las sumas parciales se puede identificar y evidenciar que las actividades que causan mayor impacto negativo son las que se realizan con hormigón armado, es decir, el encamisado de las columnas y la mampostería estructural. Estas referencias nos ayudarán como guía para tomar medidas de control y mitigación de los efectos contaminantes.

#### **4.7 Medidas de prevención/mitigación**

En base a la Evaluación de Impacto Ambiental se consideraron las siguientes medidas:

- 1. Para evitar la deforestación y tala de árboles de madera se podrían alquilar los encofrados en vez de construirlos, de esta manera se disminuye el uso de madera y se ayuda al aire y al suelo.
- 2. Realizar una campaña de plantación de árboles para ayudar a erradicar la deforestación y aportar a la mejora de la calidad del aire.
- 3. Cubrir con lonas los materiales al transportarlos para evitar la fuga de materiales en las vías.

#### **4.8 Conclusiones**

- En el aspecto socioeconómico se concluye que existe un aporte muy positivo al generar plazas de empleo y una mejor atención a la comunidad.
- Se constató que no existe mayor riesgo de afectación en la flora y fauna endémica de la zona.
- Se concluye que la obra es de bajo-medio impacto ambiental al existir un balance entre los efectos positivos y negativos de la misma en la zona.

# **CAPÍTULO 5**

## **5. PRESUPUESTO**

#### **5.1 EDT**

La estructura de desglose del trabajo de la figura 5.1, indica los niveles que se van a requerir para iniciar el proyecto y que se complete la ejecución la obra.

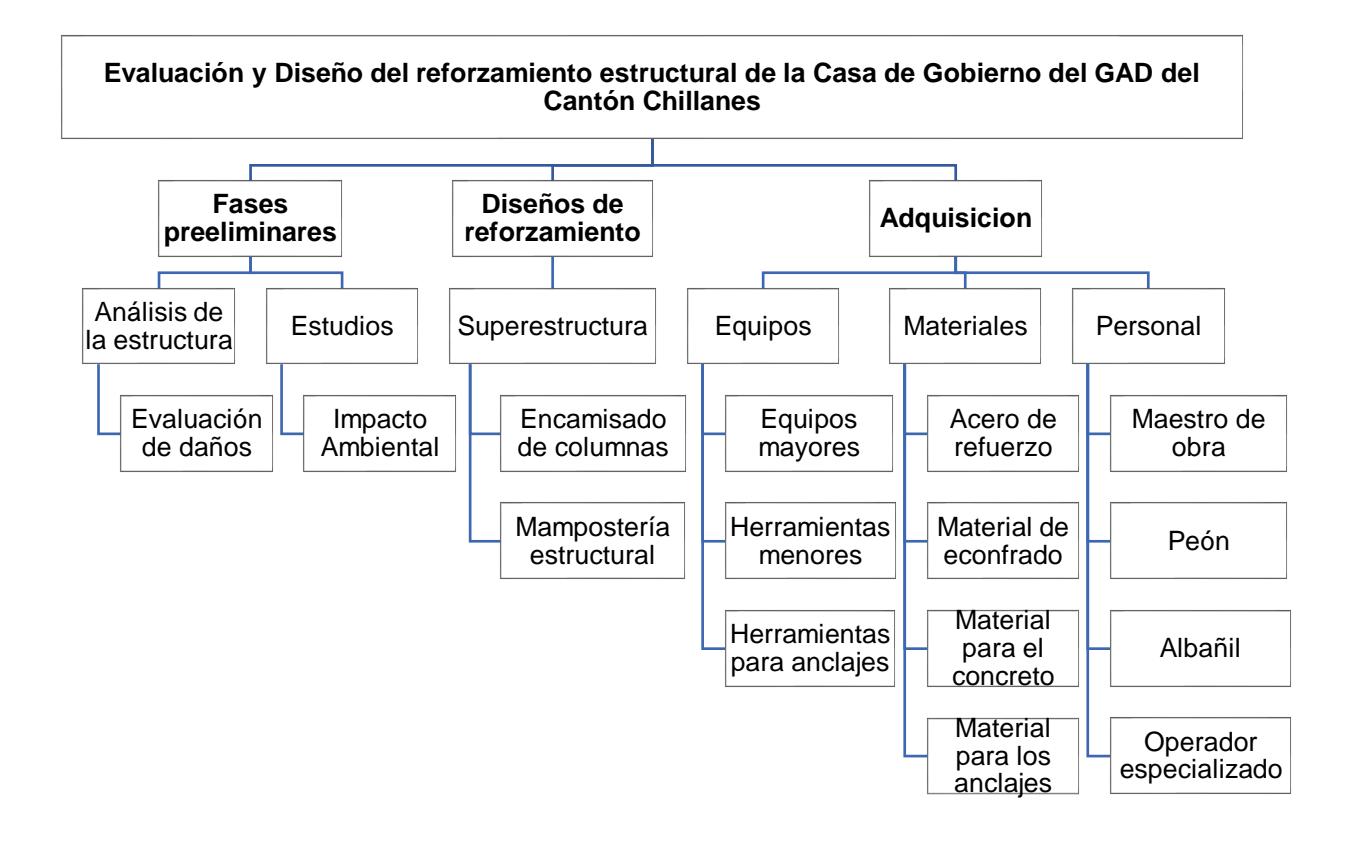

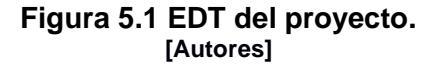

#### **5.2 Descripción de rubros**

Bajo la consigna de que los materiales y equipos a usar son para el funcionamiento estructural de la edificación, se tienen los siguientes de acuerdo con la tabla 5.1. que se van a usar para la aplicación de los reforzamientos, como para el impacto ambiental.

## **Tabla 5.1 Rubros: Equipos y Materiales para el reforzamiento e impacto ambiental [Autores]**

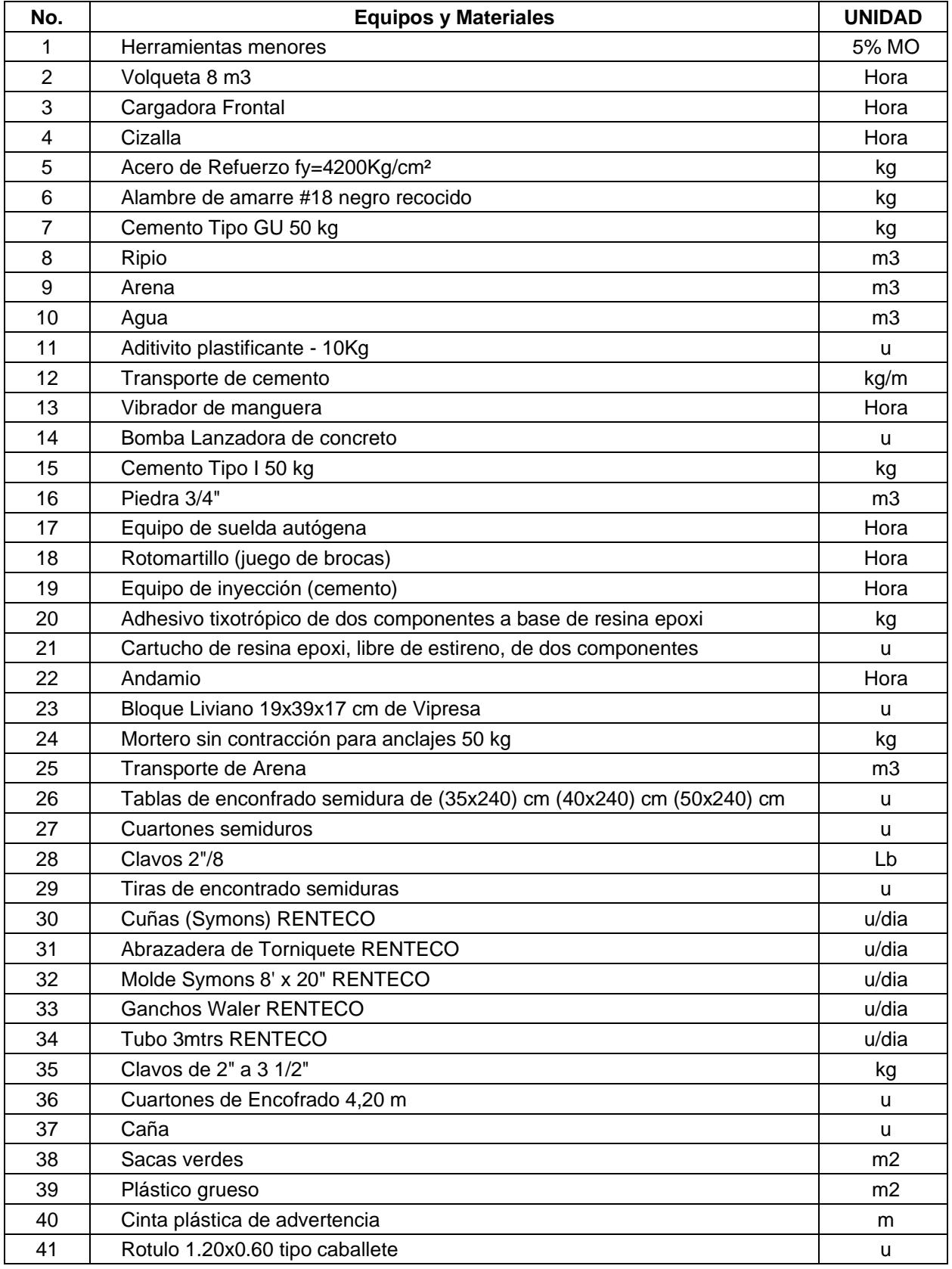

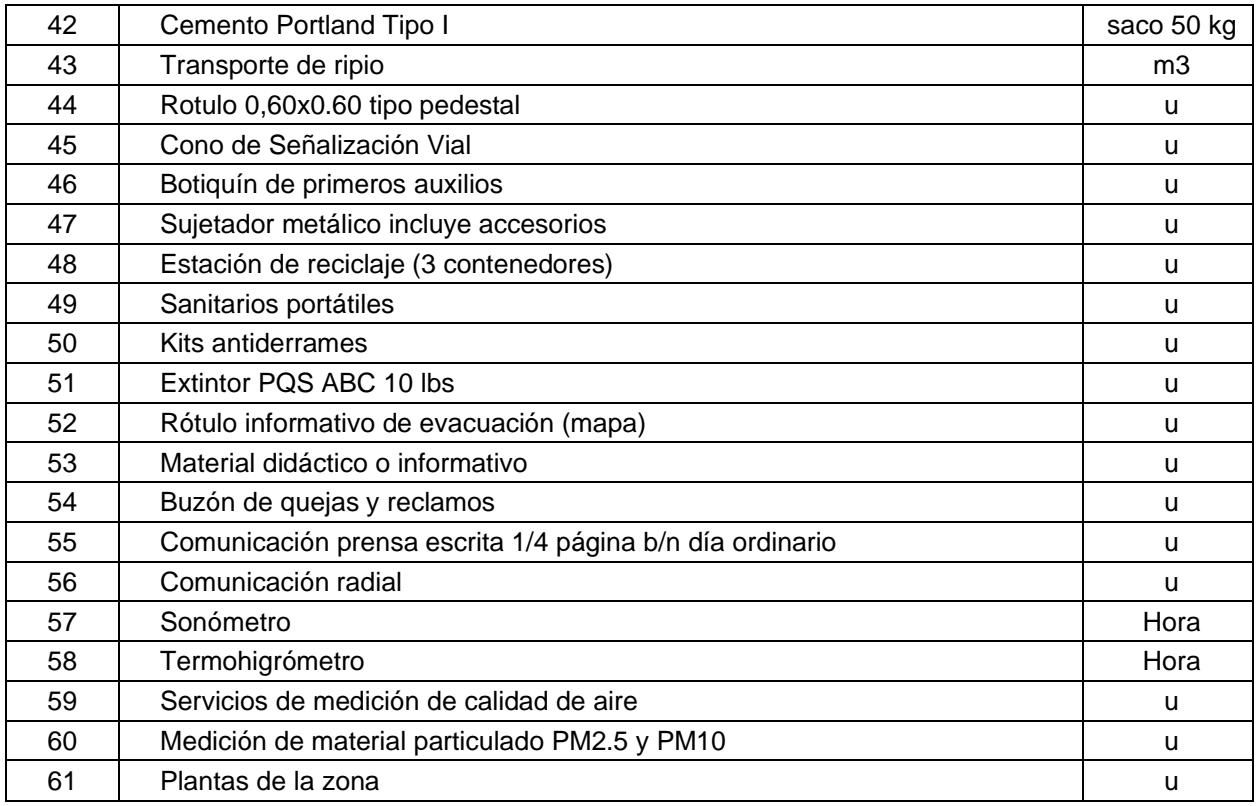

#### **5.3 Análisis de costos unitarios**

Este análisis se basa en los precios mostrados por la Cámara de la Construcción del Ecuador en la REVISTA DE CONSTRUCCION, en la edición de abril-junio del 2022, donde reflejan valores actualizados en el país y a su vez, proveedores como VIPRESA y MSG.

Para los rendimientos de los rubros se usa el Manual de Costos en la Construcción de la Cámara de la Industria de la Construcción y para los salarios referenciales de la mano de obra, se usa los salarios que lanzo la Contraloría General del Estado para el 2022, la misma que se lo hace en base a las categorías institucionales establecidas en el Acuerdo Ministerial No. MDT-2021- 277.

Finalmente, en cuanto a los costos indirectos, se lo toma como un 20% del subtotal para gastos administrativos, gastos en obra, seguros e imprevistos.

Los APUS, se encuentran en la parte de ANEXOS.

#### **5.4 Descripción de cantidades de obra**

#### **5.4.1 Derrocamiento, desbroce y desalojo de material**

Se requiere que la estructura solo cuente con las columnas y las losas para aplicar los métodos de reforzamiento.

La sección total de una pared, sin contar las ventanas es de 8.33m2 de acuerdo a lo obtenido en el plano arquitectónico facilitado por el GAD en la figura 5.2. Sin embargo, se tomará una medida estándar para las ventanas de 1.425m2. Lo que daría un total de 6.905m2 por pared. Al existir aproximadamente 10 paredes aun en pie entre el piso 2 y 3, entonces el total es de 70m2 aproximadamente

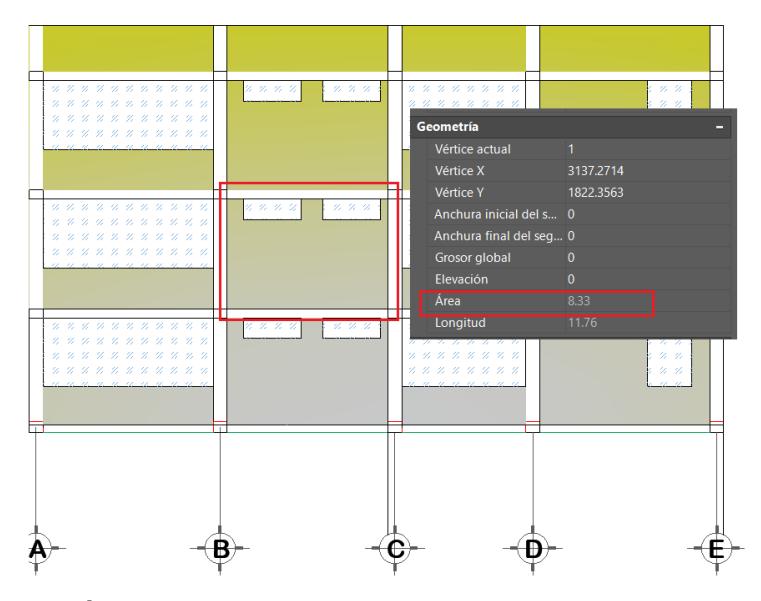

**Figura 5.2 Área representativa de las paredes, vista en elevación. [Autores]**

Para la escalera, como se observa en la figura 5.3, también se tiene un área de 5.67m2 por piso y 17.01m2 para toda la estructura. El derrocamiento tiene aproximadamente: 87.5m2 aproximadamente.

Mientras que para la limpieza se le suma un excedente de 8% del derrocamiento y para el desalojo se tendrá el área de la limpieza por aproximadamente, el espesor de un ladrillo tradicional de 20cm.

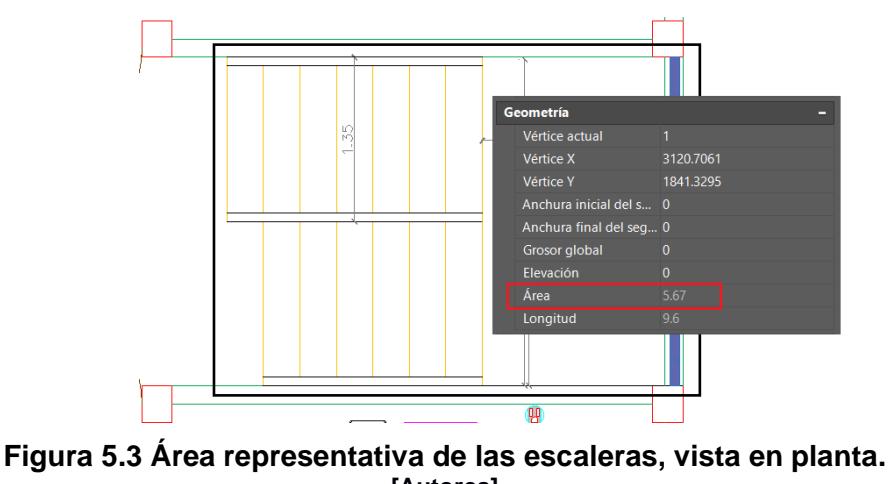

#### **[Autores]**

#### **5.4.2 Encamisado o Recrecido de Hormigón armado para columnas**

#### **Cantidad y Peso del Refuerzo Longitudinal**

Se estima el número de espaciamientos entre varillas y el total de varillas. Luego, la longitud que tendrán las mismas, considerando a los traslapos y con ayuda del anexo sobre las especificaciones de la varilla microaleada recta, según NOVACERO, se obtiene el peso total.

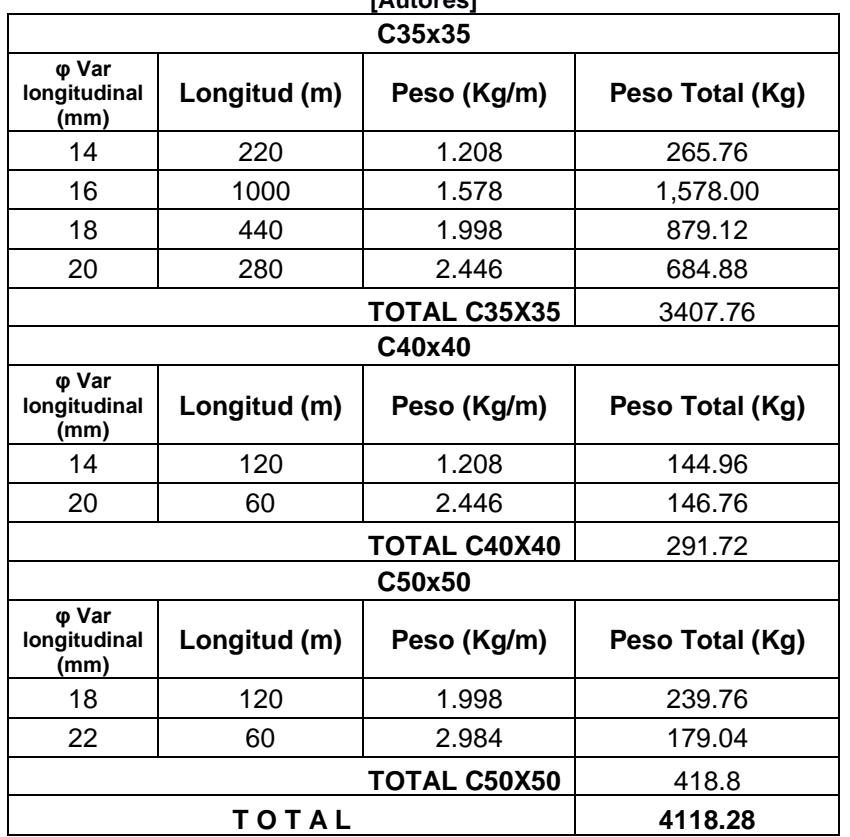

#### **Tabla 5.2 Peso del Acero Longitudinal de los Encamisados de columnas. [Autores]**

#### **Cantidad y Peso del Confinamiento con estribos**

Se requiere saber la cantidad de estribos a ubicar por dentro y fuera de la zona de traslapo. Además de identificar los ramales a adoptar. Identificar la longitud de la varilla que vaya a ser doblada a la forma del estribo, de acuerdo a cada columna, recordado las caras de la columna que adquieran las nuevas secciones.

| <b>PISOS</b>                | <b>Ubicación</b> | Columna | φ Var<br><b>Estribo</b> | #E<br>en<br>Lo | # E en Z.<br>Traslapo | Longitud<br>unitaria<br>(cm) | L total<br>(m) | Peso<br>nominal<br>(kg/m) | Peso<br>(kg) | <b>Peso</b><br><b>Total</b><br>(kg) |
|-----------------------------|------------------|---------|-------------------------|----------------|-----------------------|------------------------------|----------------|---------------------------|--------------|-------------------------------------|
|                             | E                | C35X35  | 12                      | 9              | 12                    | 64                           | 13.44          | 0.888                     | 47.74        |                                     |
| <b>Piso</b>                 | С                | C50x50  | 12                      | 10             | 10                    | 168                          | 33.6           | 0.888                     | 179.02       | 352.70                              |
|                             | B                | C35x35  | 10                      | 9              | 12                    | 81                           | 17.01          | 0.617                     | 125.94       |                                     |
|                             | E                | C35x35  | 10                      | 9              | 12                    | 54                           | 11.34          | 0.617                     | 27.99        |                                     |
| <b>Piso</b>                 | С                | C40x40  | 10                      | 9              | 12                    | 128                          | 26.88          | 0.617                     | 99.51        | 253.44                              |
|                             | B                | C35x35  | 10                      | 9              | 12                    | 81                           | 17.01          | 0.617                     | 125.94       |                                     |
|                             | Е                | C35x35  | 10                      | 9              | 15                    | 54                           | 12.96          | 0.617                     | 31.99        |                                     |
| <b>Piso</b><br>$\mathbf{2}$ | С                | C35x35  | 10                      | 9              | 15                    | 108                          | 25.92          | 0.617                     | 95.96        | 271.87                              |
|                             | B                | C35x35  | 10                      | 9              | 15                    | 81                           | 19.44          | 0.617                     | 143.93       |                                     |
| <b>TOTAL</b>                |                  |         |                         |                |                       |                              |                |                           | 878.02       |                                     |

**Tabla 5.3 Peso por Confinamiento del Encamisado de columnas**

## **Volumen de Hormigón de 35 MPa:**

Sabiendo las caras que aumentaran su sección y la altura de las columnas, se determinó el volumen de hormigón para fundir.

| <b>PISOS</b> | <b>Ubicación</b> | Columna | <b>[Autores]</b><br>#<br>columnas | H col<br>(cm) | Area del<br>encamisado<br>(cm2) | Volumen<br>(m3) |
|--------------|------------------|---------|-----------------------------------|---------------|---------------------------------|-----------------|
|              | E                | C35X35  | 4                                 | 240           | 475                             | 0.46            |
| Piso 1       | С                | C50x50  | 6                                 | 240           | 1750                            | 2.52            |
|              | В                | C35x35  | 12                                | 240           | 475                             | 1.37            |
|              | E                | C35x35  | 4                                 | 240           | 475                             | 0.46            |
| Piso 1       | C                | C40x40  | 6                                 | 240           | 850                             | 1.22            |
|              | в                | C35x35  | 12                                | 240           | 475                             | 1.37            |
|              | E                | C35x35  | 4                                 | 240           | 475                             | 0.46            |
| Piso 2       | С                | C35x35  | 6                                 | 240           | 475                             | 0.68            |
|              | В                | C35x35  | 12                                | 240           | 475                             | 1.37            |
|              |                  |         |                                   |               | TOTAL                           | 9.90            |

**Tabla 5.4. Volumen de Hormigón para encamisado de columnas**

#### **Cantidad y Peso del Acero para los anclajes:**

Con el fin de evitar tanta perforación en las losas y no agrietarlas, se propone un mínimo de 2 varillas de anclaje por cara de columna. Sin embargo, es necesario verificar con la nueva sección.

| <b>PISOS</b>     | <b>Ubicación</b> | Columna | #<br>columnas | Caras por<br>encamisar | φ Var<br>Anclaje con<br>las losas | L total<br>(m) | Peso<br>nominal<br>(kg/m) | Peso<br>(kg) | <b>Peso</b><br><b>Total</b><br>(kg) |
|------------------|------------------|---------|---------------|------------------------|-----------------------------------|----------------|---------------------------|--------------|-------------------------------------|
|                  | E                | C35X35  | 4             | $\overline{2}$         | 12                                | 0.6            | 0.888                     | 4.26         |                                     |
| <b>Piso</b>      | $\mathsf{C}$     | C50x50  | 6             | 4                      | 12                                | 0.6            | 0.888                     | 12.79        | 36.23                               |
|                  | B                | C35x35  | 12            | 3                      | 12                                | 0.6            | 0.888                     | 19.18        |                                     |
| <b>Piso</b>      | E                | C35x35  | 4             | 5                      | 12                                | 0.6            | 0.888                     | 10.66        | 42.62                               |
|                  | $\mathsf C$      | C40x40  | 6             | 4                      | 12                                | 0.6            | 0.888                     | 12.79        |                                     |
|                  | B                | C35x35  | 12            | 3                      | 12 <sub>2</sub>                   | 0.6            | 0.888                     | 19.18        |                                     |
|                  | E                | C35x35  | 4             | 2                      | 12                                | 0.6            | 0.888                     | 4.26         |                                     |
| <b>Piso</b><br>2 | C                | C35x35  | 6             | 4                      | 12                                | 0.6            | 0.888                     | 12.79        | 36.23                               |
|                  | B                | C35x35  | 12            | 3                      | 12                                | 0.6            | 0.888                     | 19.18        |                                     |
| <b>TOTAL</b>     |                  |         |               |                        |                                   |                |                           | 115.08       |                                     |

**Tabla 5.5 Peso de las varillas de anclaje losa-encamisado.**

## **Encofrado:**

El análisis de precio unitario lo toma como el encofrado de una sola cara, como el encamisado se lo realiza por tramos, es conveniente contabilizar el requerimiento por cara de columna.

| [Autores]         |                 |       |  |  |  |  |  |
|-------------------|-----------------|-------|--|--|--|--|--|
| <b>Ubicación</b>  | <b>Por Piso</b> | Total |  |  |  |  |  |
| <b>ESQUINERAS</b> |                 | 24    |  |  |  |  |  |
| <b>BORDE</b>      | 36              | 108   |  |  |  |  |  |
| <b>CENTRAL</b>    | 24              | 72    |  |  |  |  |  |
| Total             | 204             |       |  |  |  |  |  |

**Tabla 5.6 Cantidad de enconfrado para columnas con encamisados de H.A.**

#### **5.4.3 Mampostería estructural**

#### **Área de la mampostería con Bloques estructurales:**

De acuerdo a la tabla 3.24 donde se especifica las dimensiones de los bloques y junto a las dimensiones de los paños, con ayuda del área de los mismos y sabiendo la formación de hileras tentativas vista en los planos, se obtiene la cantidad de bloques requeridos.

| <b>MURO</b>       | <b>Longitud horizontal</b><br>de columna a<br>columna (cm) | www.caj<br>Altura de<br>losa a losa<br>(cm) | Área (cm2) | <b>Total</b><br>(cm2) |  |
|-------------------|------------------------------------------------------------|---------------------------------------------|------------|-----------------------|--|
|                   | 382,5                                                      | 240                                         | 91800      |                       |  |
| Muro A            | 385                                                        | 240                                         | 92400      | 276600                |  |
|                   | 385                                                        | 240                                         | 92400      |                       |  |
|                   | 222,5                                                      | 240                                         | 53400      |                       |  |
| <b>Muros</b><br>F | 225                                                        | 240                                         | 54000      | 161400                |  |
|                   | 225                                                        | 240                                         | 54000      |                       |  |
|                   | 362,5                                                      | 240                                         | 87000      |                       |  |
| <b>Muros 1</b>    | 365                                                        | 240                                         | 87600      | 262200                |  |
|                   | 365                                                        | 240                                         | 87600      |                       |  |
|                   | 362,5                                                      | 240                                         | 87000      |                       |  |
| Muros 4           | 365                                                        | 240                                         | 87600      | 257400                |  |
|                   | 345                                                        | 240                                         | 82800      |                       |  |
|                   | Muros exteriores (m2)                                      |                                             |            | 95,76                 |  |
|                   | 377,5                                                      | 240                                         | 90600      |                       |  |
| Muro C            | 382,5                                                      | 240                                         | 91800      | 274800                |  |
|                   | 385                                                        | 240                                         | 92400      |                       |  |
|                   | 377,5                                                      | 240                                         | 90600      |                       |  |
| Muro B            | 382,5                                                      | 240                                         | 91800      | 274800                |  |
|                   | 385                                                        | 240                                         | 92400      |                       |  |
|                   | Muros interiores (m2)                                      |                                             |            | 54,96                 |  |

**Tabla 5.7 Área de contacto para mampostería estructural. [Autores]**

## **Cantidad y Peso del acero de Refuerzo:**

Se estima el número de espaciamientos entre varillas y el total de varillas. Luego, la longitud que tendrán las mismas considerando a los traslapos y con ayuda del anexo sobre las especificaciones de la varilla microaleada recta, según NOVACERO, se obtiene el peso total.

|                    |                               |                  |                                    | $I$ Aului 691                                  |                                                |                                  |                              |                       |                              |
|--------------------|-------------------------------|------------------|------------------------------------|------------------------------------------------|------------------------------------------------|----------------------------------|------------------------------|-----------------------|------------------------------|
| <b>MURO</b>        | $\varphi$ Var<br>longitudinal | S<br>min<br>(cm) | <b>Espacio</b><br>horizontal<br>P1 | <b>Espacio</b><br>horizontal<br>P <sub>2</sub> | <b>Espacio</b><br>horizontal<br>P <sub>3</sub> | <b>Numero</b><br>varillas<br>max | Longitud<br>requerida<br>(m) | <b>Peso</b><br>(kg/m) | <b>Peso</b><br>total<br>(kg) |
| <b>Muros F</b>     | 12                            | 60               | 3.71                               | 3.75                                           | 3.75                                           | 22                               | 12.00                        | 13.83                 | 165.97                       |
| Muro C             | 12                            | 60               | 6.29                               | 6.38                                           | 6.42                                           | 38                               | 2.40                         | 23.55                 | 56.52                        |
| Muro B             | 12                            | 60               | 6.29                               | 6.38                                           | 6.42                                           | 38                               | 2.40                         | 23.55                 | 56.52                        |
| <b>Muro A</b>      | 12                            | 60               | 6.38                               | 6.42                                           | 6.42                                           | 38                               | 2.40                         | 23.70                 | 56.89                        |
| Muros <sub>1</sub> | 12                            | 60               | 6.04                               | 6.08                                           | 6.08                                           | 36                               | 2.40                         | 22.47                 | 53.93                        |
| Muros 4            | 12                            | 60               | 6.04                               | 6.08                                           | 6.08                                           | 36                               | 2.40                         | 22.47                 | 53.93                        |

**Tabla 5.8 Peso de Varillas Longitudinales para mampostería estructural [Autores]**

#### **Tabla 5.9 Peso de Varillas Transversales para mampostería estructural**

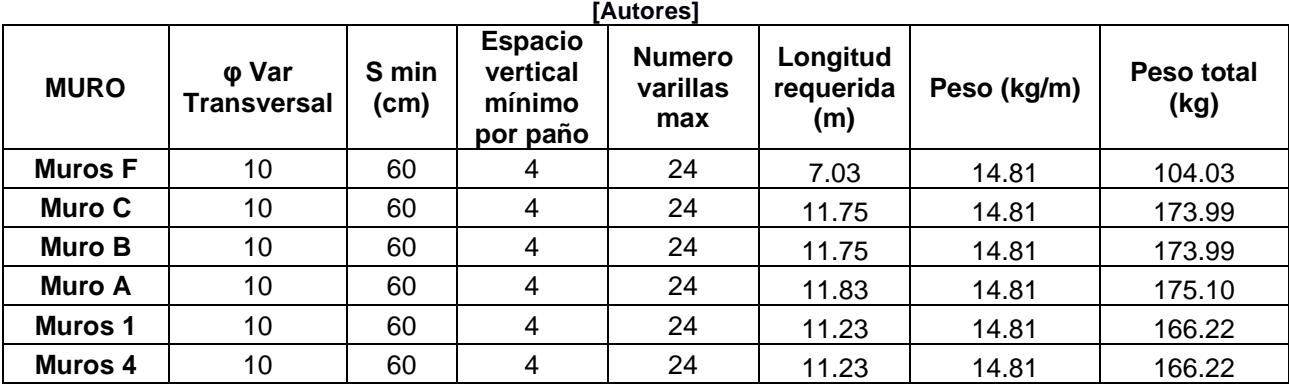

#### **Tabla 5.10 Peso de Varillas para mampostería estructural**

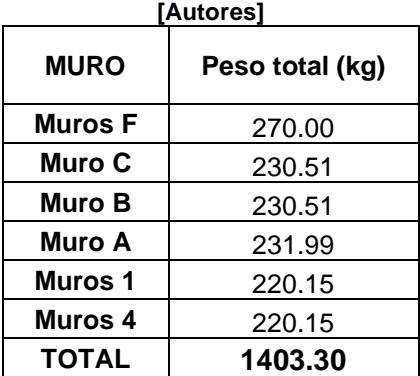

#### **Volumen de Hormigón de 28 MPa:**

Se requiere saber el volumen del concreto, con la ayuda del recubrimiento y las dimensiones de los paños.

| $I$ $I$ $I$ $II$ $II$ $II$ $II$ $II$ $II$ $II$ |                 |                |                |                |              |  |
|------------------------------------------------|-----------------|----------------|----------------|----------------|--------------|--|
| <b>MURO</b>                                    | Rec min<br>(cm) | Piso 1<br>(m3) | Piso 2<br>(m3) | Piso 3<br>(m3) | Volumen (m3) |  |
| <b>Muros F</b>                                 | 5,1             | 0,54           | 0,55           | 0,55           | 1,65         |  |
| Muro C                                         | 3,8             | 0,54           | 0,58           | 0,58           | 1,69         |  |
| Muro B                                         | 3,8             | 0,92           | 0,94           | 0,94           | 2,80         |  |
| Muro A                                         | 5,1             | 0,94           | 0,94           | 0,94           | 2,82         |  |
| Muros 1                                        | 5,1             | 0,89           | 0,89           | 0,89           | 2,67         |  |
| Muros 4                                        | 5,1             | 0,89           | 0,89           | 0,89           | 2,67         |  |
|                                                | 14.31           |                |                |                |              |  |

**Tabla 5.11 Peso de Hormigón f'c=280 para mampostería estructural [Autores]**

#### **Cantidad y Peso del Acero para los anclajes:**

Se estima la longitud que tendrás las mismas considerando a los traslapos y con ayuda del anexo sobre las especificaciones de la varilla microaleada recta, según NOVACERO, se obtiene el peso total.

**Tabla 5.12 Peso de Varillas de anclaje para mampostería estructural [Autores]**

| <b>MURO</b>    | φ Var<br>longitudinal | <b>Numero</b><br>varillas<br>max | Longitud<br>requerida<br>(m) | <b>Peso</b><br>(kg/m) | Peso total (kg) |
|----------------|-----------------------|----------------------------------|------------------------------|-----------------------|-----------------|
| <b>Muros F</b> | 12                    | 24                               | 3.60                         | 14.81                 | 53.31           |
| Muro C         | 12                    | 24                               | 3.60                         | 14.81                 | 53.31           |
| Muro D         | 12                    | 24                               | 3.60                         | 14.81                 | 53.31           |
| Muro A         | 12                    | 24                               | 3.60                         | 14.81                 | 53.31           |
| Muros 1        | 12                    | 24                               | 3.60                         | 14.81                 | 53.31           |
| Muros 4        | 12                    | 24                               | 3.60                         | 14.81                 | 53.31           |
|                | 319.85                |                                  |                              |                       |                 |

#### **Encofrado:**

El encofrado de las 2 caras del muro con paneles metálicos requiere el área de la sección de contacto, la cual usara la tabla de cantidad de mampostería.

#### **5.4.4 Escaleras metálicas**

#### **Escalones**

Para los escalones consideramos un perfil angular 1 ¼ x 1/8 de pulgada para los marcos y una placa antiderrapante 4-8-14 para la superficie de la huella, las medidas de estos se describen a continuación:

**Tabla 5.13 Geometría para marco de los escalones**

| [Autores]     |      |  |  |  |  |
|---------------|------|--|--|--|--|
| Marco         |      |  |  |  |  |
| b(m)          | 1,20 |  |  |  |  |
| h(m)          | 0,28 |  |  |  |  |
| Perímetro (m) | 2.96 |  |  |  |  |

**Tabla 5.14 Cantidad y peso para marco de los escalones**

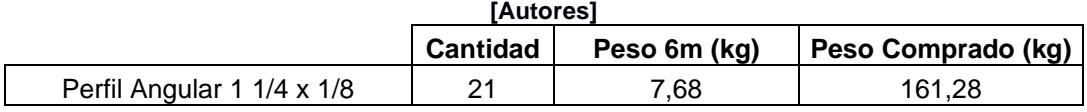

#### **Tabla 5.15 Geometría para placa de los escalones [Autores]**

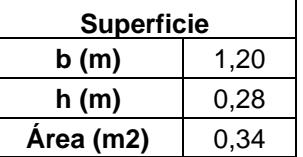

**Tabla 5.16 Cantidad y peso para placa de los escalones [Autores]**

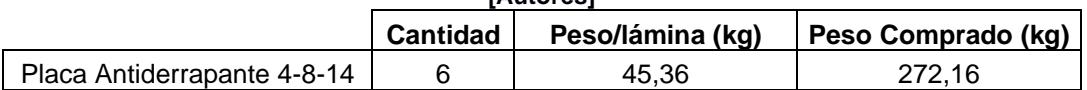

#### **Descansos**

Para los descansos se utilizarán los mismos perfiles y las medidas se describen a continuación:

**Tabla 5.17 Geometría para marco de los descansos [Autores]**

| Autores       |      |  |  |  |
|---------------|------|--|--|--|
| Marco         |      |  |  |  |
| b (m)         | 2,40 |  |  |  |
| h (m)         | 0.50 |  |  |  |
| Perímetro (m) | 5,80 |  |  |  |

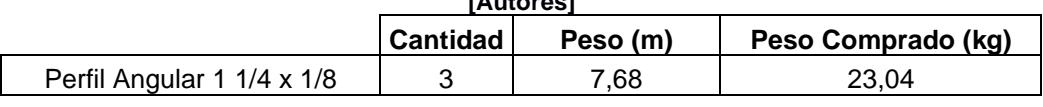

#### **Tabla 5.18 Cantidad y peso para marco de los descansos [Autores]**

#### **Tabla 5.19 Geometría para placa de los descansos [Autores]**

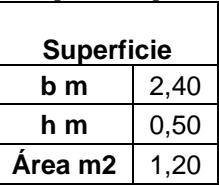

#### **Tabla 5.20 Cantidad y peso para placa de los descansos**

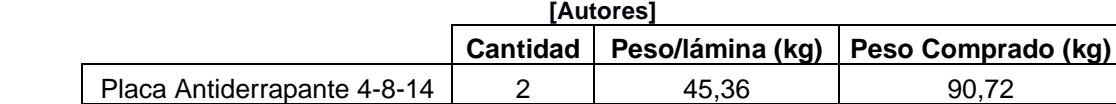

#### **Travesaños**

Para los travesaños que sirven de soporte se utilizarán perfiles cuadrados PTR 1

¼´ C-14 y las medidas a considerar se describen a continuación:

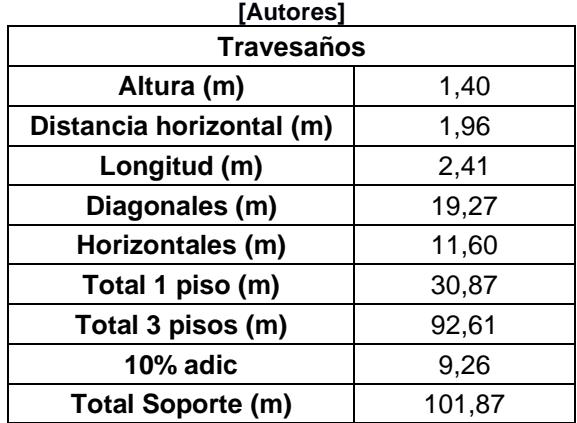

#### **Tabla 5.21 Geometría y medidas de los travesaños**

**Tabla 5.22 Cantidad y peso para los travesaños**

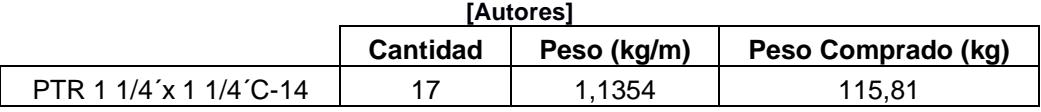

#### **Varillas corrugadas**

Para el anclaje de la escalera se utilizarán varillas de media pulgada de diámetro y su longitud y cantidades se describen a continuación:

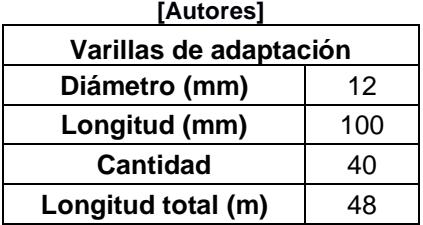

## **Tabla 5.23 Descripción varillas corrugadas**

#### **Tabla 5.24 Cantidad y peso de varillas corrugadas**

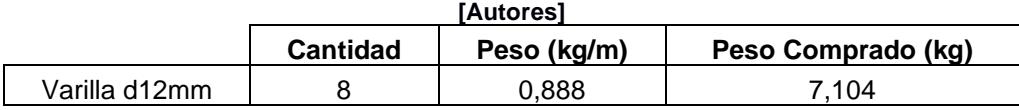

#### **Placas**

Para soldar y fijar las varillas con la escalera se utilizarán placas 1220x2440 de 8mm de espesor y sus cantidades se describen a continuación:

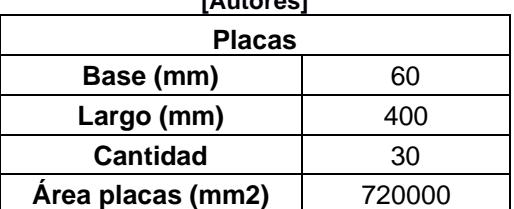

#### **Tabla 5.25 Características para placas de soldadura [Autores]**

#### **Tabla 5.26 Cantidad y peso para placas de soldadura**

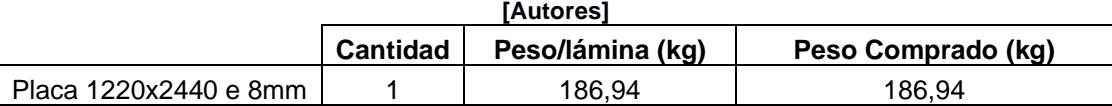

#### **Pasamanos**

Para el pasamanos se utilizaron 2 clases de perfiles, en el caso de la primera y segunda fila respecto al borde inferior se utilizó perfil PTR 1 ¼´C-14 y para la fila superior un tubo mecánico redondo de diámetro exterior de 2 pulgadas y espesor

1.5mm. Para el cálculo se dividieron en 3 partes las cuales se describen a continuación:

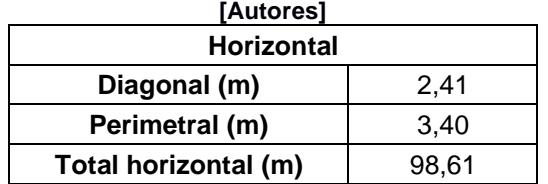

#### **Tabla 5.27 Longitud de pasamanos 2 primeras filas**

#### **Tabla 5.28 Cantidad y peso de perfil para pasamanos**

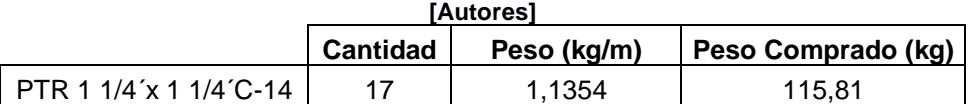

#### **Tabla 5.29 Longitud de bases de pasamanos**

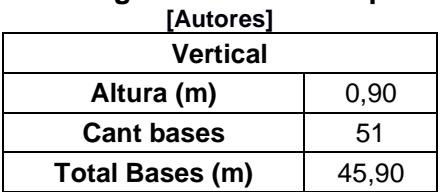

#### **Tabla 5.30 Cantidad y peso de bases de pasamanos [Autores]**

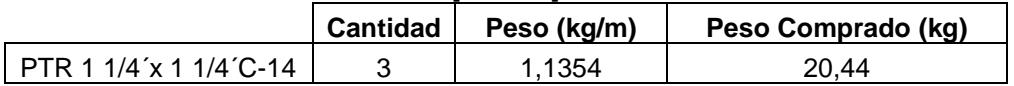

#### **Tabla 5.31 Longitud y diámetro de tubo de pasamanos**

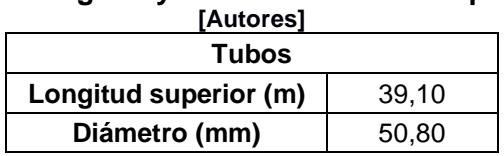

#### **Tabla 5.32 Cantidad y peso de tubo de pasamanos [Autores]**

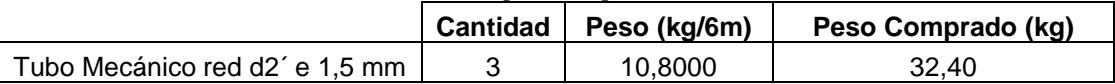

| Tipo                              | <b>Cantidad</b> | Peso (kg/m) | Peso Comprado (kg) |  |  |  |  |  |  |
|-----------------------------------|-----------------|-------------|--------------------|--|--|--|--|--|--|
| <b>ESCALÓN</b>                    |                 |             |                    |  |  |  |  |  |  |
| Perfil Angular 1 1/4 x 1/8        | 21              | 7,68        | 161,28             |  |  |  |  |  |  |
| Placa Antiderrapante 4-8-14       | 6               | 45,36       | 272,16             |  |  |  |  |  |  |
| <b>DESCANSO</b>                   |                 |             |                    |  |  |  |  |  |  |
| Perfil Angular 1 1/4 x 1/8        | 3               | 7,68        | 23,04              |  |  |  |  |  |  |
| Placa Antiderrapante 4-8-14       | $\overline{2}$  | 45,36       | 90,72              |  |  |  |  |  |  |
| <b>TRAVESAÑOS</b>                 |                 |             |                    |  |  |  |  |  |  |
| PTR 1 1/4'x 1 1/4'C-14            | 17              | 1,14        | 115,81             |  |  |  |  |  |  |
| <b>VARILLAS CORRUGADAS</b>        |                 |             |                    |  |  |  |  |  |  |
| Varilla d12mm                     | 8               | 0,89        | 7,10               |  |  |  |  |  |  |
| <b>PLACAS</b>                     |                 |             |                    |  |  |  |  |  |  |
| Placa 1220x2440 e 8mm             |                 | 186,94      | 186,94             |  |  |  |  |  |  |
| <b>PASAMANOS</b>                  |                 |             |                    |  |  |  |  |  |  |
| PTR 1 1/4'x 1 1/4'C-14            | 17              | 1,14        | 115,81             |  |  |  |  |  |  |
| PTR 1 1/4'x 1 1/4'C-14            | 3               | 1,14        | 20,44              |  |  |  |  |  |  |
| Tubo Mecánico red d2' e 1,5<br>mm | 3               | 10,80       | 32,40              |  |  |  |  |  |  |
| PESO TOTAL DE ACERO EN KG         |                 | 1025,70     |                    |  |  |  |  |  |  |

**Tabla 5.33 Resumen de cantidades y pesos de los elementos de la escalera metálica**

#### **5.4.5 Impacto Ambiental**

Las medidas a tomar son el perímetro de la edificación que es de 53 m y las cantidades de los equipos a requerir de acuerdo con necesidades de los trabajadores en obra y en zonas continuas a la obra.

## **5.5 Valoración integral del costo del proyecto incluyendo las medidas de prevención y mitigación del impacto ambiental**

Se detallan de los precios de los APUS y las cantidades obtenidas en los ítems anteriores para obtener el presupuesto. A su vez se han propuesto diferentes medidas de prevención y mitigación del impacto ambiental, que abarquen desde el interior de la estructura hasta los sectores aledaños a la obra, lo mismo que cuenta con sus respectivos APUS. Ver en ANEXOS.

| [Autores]    |                                                                                                    |                                        |                 |                                  |                               |  |  |  |
|--------------|----------------------------------------------------------------------------------------------------|----------------------------------------|-----------------|----------------------------------|-------------------------------|--|--|--|
| Cód          | <b>DESCRIPCIÓN</b>                                                                                                    | <b>UNIDAD</b>                          | <b>CANTIDAD</b> | <b>PRECIO</b><br><b>UNITARIO</b> | <b>PRECIO</b><br><b>TOTAL</b> |  |  |  |
| $\mathbf{1}$ | <b>PRELIMINARES</b>                                                                                                    |                                        |                 |                                  | 949.73                        |  |  |  |
| 1.1          | Derrocamiento de paredes y escalera                                                                                     | m2                                     | 87.5            | 1.36                             | 119.00                        |  |  |  |
| 1.2          | Desbroce y limpieza manual                                                                                              | m <sub>2</sub>                         | 94.50           | 0.71                             | 67.10                         |  |  |  |
| 1.3          | Desalojo de materiales con volqueta (transporte 10 Km)                                                                  | m3/km                                  | 189             | 4.67                             | 882.63                        |  |  |  |
| $\mathbf{2}$ | <b>ESTRUCTURA</b>                                                                                                    |                                        |                 |                                  | 47,849.60                     |  |  |  |
| 2.1          | Acero de refuerzo en barras fy=4,200 kg/cm <sup>2</sup>                                                                 | kg                                     | 5,521.58        | 1.67                             | 9,221.14                      |  |  |  |
| 2.2          | Acero de refuerzo fy=4,200 kg/cm                                                                                        | kg                                     | 878.02          | 1.96                             | 1,720.92                      |  |  |  |
| 2.3          | Hormigón simple f'c=350 kg/cm2 para encamisado de<br>columnas                                                           | m3                                     | 9.90            | 216.38                           | 2,142.16                      |  |  |  |
| 2.4          | Hormigón premezclado f'c=280 kg/cm2 para muros<br>estructurales                                                         | m <sub>3</sub>                         | 14.31           | 187.33                           | 2,680.69                      |  |  |  |
| 2.5          | Anclaje con varillas d=12mm e inyección de resina epoxi                                                                 | kg                                     | 434.93          | 73.77                            | 32,084.79                     |  |  |  |
| 3            | <b>ALBAÑILERIA</b>                                                                                                    |                                        |                 |                                  |                               |  |  |  |
| 3.1          | Mampostería de bloque Alivianado e=17cm, mortero 1:6<br>$e=5.1cm$                                                       | m2                                     | 95.76           | 136.90                           | 13,109.54                     |  |  |  |
| 3.2          | Mampostería de bloque Alivianado e=17cm, mortero 1:6<br>$e = 3.8$ cm                                                    | m <sub>2</sub>                         | 54.96           | 136.63                           | 7,509.18                      |  |  |  |
| 4            | <b>CARPINTERIA MADERA</b>                                                                                               |                                        |                 |                                  | 2,780.52                      |  |  |  |
| 4.1          | Encofrado para encamisado de columnas                                                                                   | u                                      | 204.00          | 13.63                            | 2,780.52                      |  |  |  |
| 5            | <b>CARPINTERIA METALICA</b>                                                                                             |                                        |                 |                                  | 6.507.88                      |  |  |  |
| 5.1          | Instalación de Escalera metálica                                                                                        | kg                                     | 1025.70         | 4.99                             | 5,118.24                      |  |  |  |
| 5.2          | Encofrado metálica alquilada para muros DOS CARAS                                                                       | m2                                     | 150.72          | 9.22                             | 1,389.64                      |  |  |  |
|              | TOTAL DE REFORZAMIENTOS (Preliminares + Estructura + Albañilería + Carpintería de madera y                              |                                        |                 |                                  | 73,588.21                     |  |  |  |
| 6            | <b>MITIGACIÓN DE IMPACTO AMBIENTAL</b>                                                                                  | metálica excepto la escalera metálica) |                 |                                  |                               |  |  |  |
|              |                                                                                                    |                                        |                 |                                  | 6,145.72                      |  |  |  |
| 6.1          | PLAN DE PREVENCIÓN Y MITIGACIÓN DE IMPACTOS                                                                             |                                        |                 |                                  | 463.40                        |  |  |  |
| 6.1.1        | Cerramiento provisional de caña con tela verde h=1.85 m                                                                 | m                                      | 55.00           | 8.08                             | 444.40                        |  |  |  |
| 6.1.3        | Plástico para recubrimiento de materiales polvorientos y<br>recubrimiento de suelo para control de contención y derrame | m <sub>2</sub>                         | 20.00           | 0.95                             | 19.00                         |  |  |  |
| 6.2          | PLAN DE SEGURIDAD Y SALUD OCUPACIONAL                                                                                   |                                        |                 |                                  | 649.88                        |  |  |  |
| 6.2.1        | Cinta de Seguridad                                                                                                    | m                                      | 55.00           | 0.13                             | 7.15                          |  |  |  |
| 6.2.3        | Señalización de seguridad tipo caballete 1,20x0,60 m (GAD<br>de Chillanes)                                              | u                                      | 2.00            | 174.78                           | 349.56                        |  |  |  |
| 6.2.4        | Señalización de seguridad tipo pedestal 0,60x0,60 m (GAD<br>de Chillanes)                                               | u                                      | 2.00            | 101.22                           | 202.44                        |  |  |  |
| 6.2.5        | Cono de señalización vial                                                                                               | u                                      | 4.00            | 6.78                             | 27.12                         |  |  |  |
| 6.2.6        | Botiquín de primeros auxilios                                                                                           | u                                      | 1.00            | 63.61                            | 63.61                         |  |  |  |
| 6.3          | <b>PLAN DE MANEJOS DE DESECHOS</b>                                                                                      |                                        |                 |                                  | 1,761.00                      |  |  |  |
| 6.3.1        | Contenedores plásticos con tapa (móviles a cada frente de<br>trabajo)                                                   | u                                      | 1.00            | 211.52                           | 211.52                        |  |  |  |
| 6.3.2        | Alquiler de Sanitarios Portátiles, Incluye mantenimiento                                                                | u/mes                                  | 4.00            | 387.37                           | 1,549.48                      |  |  |  |
| 6.4          | <b>PLAN DE CONTIGENCIAS</b>                                                                                             |                                        |                 |                                  | 302.58                        |  |  |  |
| 6.4.1        | Kits antiderrames para aceites, químicos y material peligroso                                                           | u                                      | 1.00            | 144.05                           | 144.05                        |  |  |  |
| 6.4.2        | Extintor PQS ABC 10 lbs, suministro y colocación                                                                        | u                                      | 1.00            | 30.96                            | 30.96                         |  |  |  |
| 6.4.3        | Letrero informativo de evacuación (mapa de ruta en formato<br>A1) (GAD de Chillanes)                                    | u                                      | 1.00            | 127.57                           | 127.57                        |  |  |  |
| 6.5          | PLAN DE RELACIONES COMUNITARIAS                                                                                         |                                        |                 |                                  | 116.74                        |  |  |  |
| 6.5.1        | Reunión de socialización                                                                                                | u                                      | 3.00            | 30.00                            | 90.00                         |  |  |  |

**Tabla 5.34 Presupuesto referencial para los reforzamientos.**

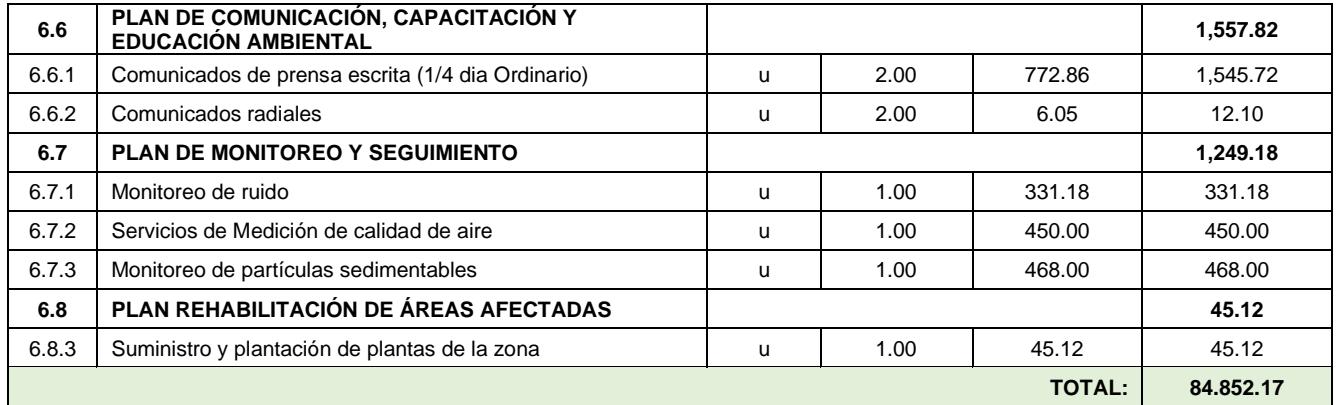

Por medio de tabla 5.13, el presupuesto estimado de los reforzamientos es de **setenta y tres mil quinientos ochenta y ocho dólares con veintiún centavos** mientras que con el plan de mitigación de impacto ambiental tiene un referencial de **ochenta y cuatro mil ochocientos cincuenta y dos con diecisiete centavos.**

## **5.6 Cronograma de obra**

Se ha estimado alrededor 4 meses y medio, un alrededor de 98 días laborables para la aplicación del encamisado de columnas y la mampostería estructural, como se ve en la figura 5.3.

Cabe recalcar que esto podría variar, de acuerdo al proceso constructivo que se aplique en el proyecto.

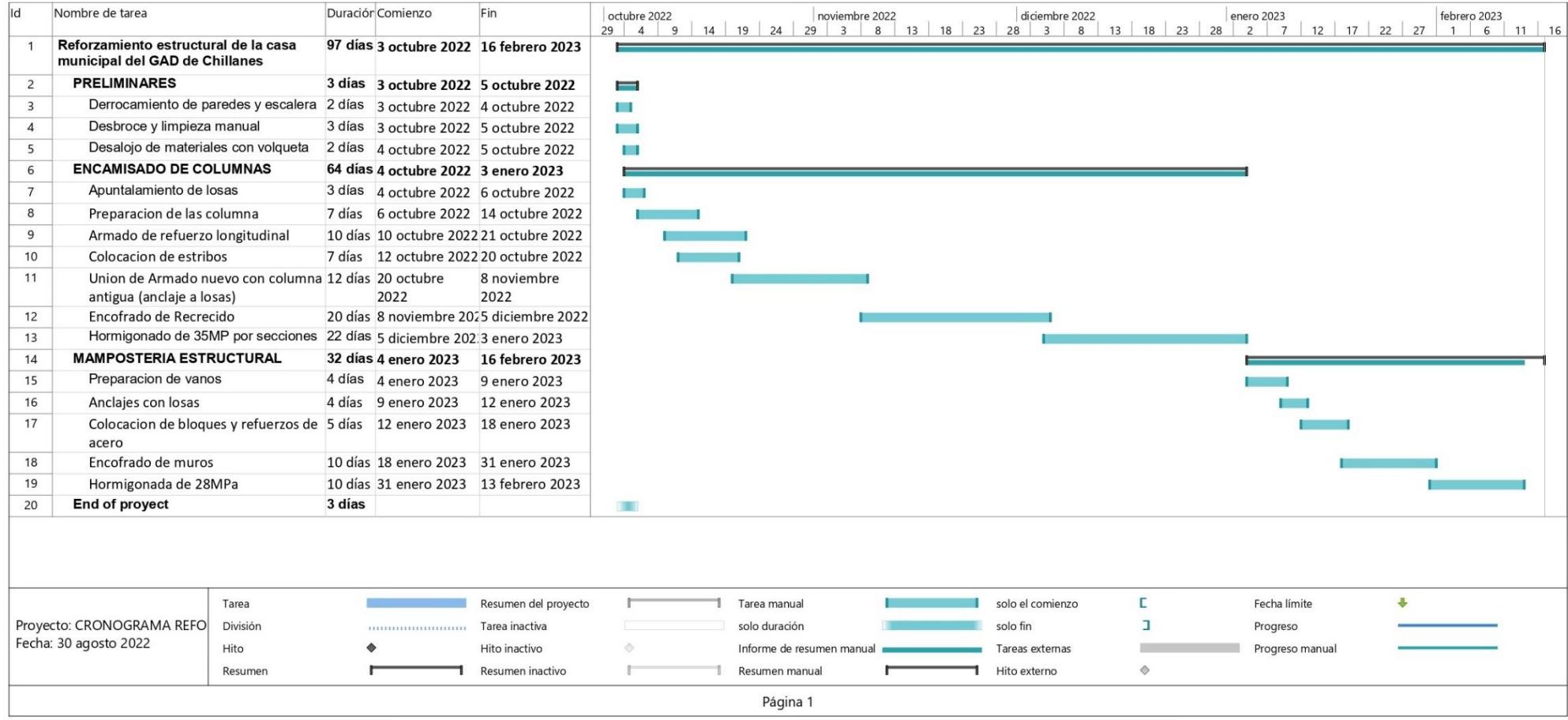

#### **Figura 5.4 Cronograma de actividades estimadas para los reforzamientos [Autores]**

# **CAPÍTULO 6**

## **6. CONCLUSIONES Y RECOMENDACIONES**

Las técnicas de reforzamientos seleccionas, siguen estando condicionas a factores estructurales, ejecución en obra, estética. Aquí, el criterio ingenieril cuenta para que el proceso constructivo sea llevado de manera eficaz y manejable y que se pueda contar con el personal capacitado como especialistas estructurales que, ayudarán al desarrollo idóneo del proyecto.

En cuanto al encamisado de hormigón armado para columnas, a pesar de ser el método de reforzamiento popular y de ofrecer las dimensiones establecidas por norma, solo cumplió con el control de derivas por norma ecuatoriana y no el aplicado para edificaciones de ocupación especial. Lo que indica que todavía la estructura necesitaba rigidizarse y que los elementos cuenten mayor capacidad frente a sismos. Razón que dio paso al uso de la mampostería como muros estructurales, que rigidicen y alivianen las cargas de las losas, lo que proporciona seguridad estructural al edificio.

Es factible, manejar softwares estructurales para obtener un panorama más amplio sobre los daños, requerimientos, diseños e inclusive el comportamiento que sufra cuando existan sismos para llevar el proyecto de manera operacional y eficiente.

## **Conclusiones**

El país tiene múltiples casos de carencias en los procesos constructivos, sumado muchas veces, a una calidad deficiente de los materiales; componen las fallas habituales en el comportamiento estructural y a esto se le añade la falta de cálculos y análisis estructurales previos, bajo el mando de ingenieros especialistas.

Siguiendo con la cultura constructiva en el país, son pocos los casos de reforzamientos que incluyan estudios profundos a la estructura y análisis de resistencia, puesto que la mayoría se realiza con supuestos sobre la capacidad resistente del sistema y los elementos.

Actualmente la estructura está bajo un análisis de nivel de desempeño con Seguridad de vida y Moderado por lo cual el edificio entra en el rango de ser reparado, sin embargo, hay que asegurarse de controlar derivas, rigidez y que los elementos funcionen en conjunto.

La estructura se consideró de ocupación especial para el diseño de los reforzamientos, lo que permite ser más conservadores en cuanto a las propuestas de encamisado de columnas y mampostería estructural.

Aunque se logre controlar las derivas inelásticas de acuerdo con la NEC, el sistema sigue siendo de pórtico, es decir que las columnas son las soportan las fuerzas por sismos y requieren mayor capacidad estructural. En este punto, juega un papel importante las conexiones losa-columna encamisadas pues proporcionaría mayor ductilidad y distribución de cargas en la losa.

La propuesta del uso de mampostería estructural reforzada, a más de cambiar el sistema constructivo de pórtico con vigas bandas con muros estructurales, rigidiza la edificación y absorbe los esfuerzos laterales productos de eventos sísmicos. Así mismo, influye sobre la estructura, la colocación en sitios estratégicos como entre los pórticos de las escaleras para evitar el cambio del centro de rotación y el comportamiento dinámico, controlando de manera más rigurosa las derivas entre pisos.

La aplicación de elementos estructurales de otros materiales como la escalera metálica, que tiene un peso menor a una convencional de hormigón armado. Aunque es un 51% más costosa, disminuye la carga de la escalera en un 93%, minimizando los efectos de los sismos al reducir el peso de la estructura.

127

A pesar de que una nueva estructura, nuevos materiales y sismo resistente podría salir más económico y menos complicada en ejecución comparada con la aplicación de los reforzamientos, vale la pena rescatar la sostenibilidad que existirá en el desarrollo del proyecto gracias al ahorro energético durante la construcción por menor emisión de CO2 a la atmósfera y menos residuos sólidos desechados en la obra.

#### **Recomendaciones**

Ecuador es relativamente nuevo en el tema de aplicación de reforzamientos estructurales y construcción sismo resistente. En consecuencia, a poca información, guías y estudios propios, que cuenten con los datos reales del país como su geografía y climas. Es necesario contar con ensayos y análisis previos a realizar una rehabilitación estructural, entre los que destacan los métodos destructivos y los no invasivos con la estructura. De tal forma que conocer la resistencia del hormigón antiguo, armados de los elementos y su resistencia son clave para evitar daños innecesarios en los elementos que nos están afectados, en este caso a las losas y vigas cuando se tenga que hacer los anclajes y uniones con los nuevos elementos estructurales reforzados.

Asimismo, es importante, no limitar el diseño de los reforzamientos a comportamientos dictados en el análisis lineal, sino en estudios un poco más avanzados como el análisis no lineal o pushover que muestra la capacidad adquirida con estas técnicas de rehabilitación estructura y si satisface las demandas que requiera la estructura.

128

## **BIBLIOGRAFÍA**

- ACI. (2019). *ACI 318-19*. American Concrete Institute. www.concrete.org
- ASCE. (2017). ASCE standard, ASCE/SEI, 41-17, seismic evaluation and retrofit of existing buildings. In *Seismic Evaluation and Retrofit of Existing Buildings* (2017th ed., Issue June). American Society of Civil Engineers. https://doi.org/https://doi.org/10.1061/9780784414859
- Baqueiro Fernández, L., Marín Gómez, F., Varela Rivera, J., & Vargas Marín, G. (2009). Determinación de la resistencia a compresión diagonal y el módulo de cortante de la mampostería de bloques huecos de concreto. *Ingeniería*, *13*(2), 41–50. http://www.redalyc.org/pdf/467/46713053005.pdf
- Cano, P. A., & Imanpour, A. (2020). Evaluation of aisc seismic design methods for steel multi-tiered special concentrically braced frames. *Engineering Journal*, *57*(3), 193– 214.
- Castillo, R. (2010). Uso de polímeros reforzados con fibras (FRP) como refuerzo externo de elementos de concreto de puentes en Costa Rica. *Programa de Ingeniería En Infraestructura Del Transporte*, *1*(6), 1–5.
- Diebold, J., Moore, K., Hale, T., & Mochizuki, G. (2008). *SEAOC Blue Book : Seismic Design Recommendations 1959 to 2008*.
- Eduardo Buroz Castillo. (1998). *La gestión ambiental: marco de referencia para las evaluaciones de impacto ambiental* (1998 Fundación Polar, Ed.; 1st ed., Vol. 1). Universidad de Texas.
- FEMA 440. (2005). Improvement of Nonlinear Static Seismic Analysis Procedures. In *FEMA 440, Federal Emergency Management Agency* (2005th ed., Vol. 440, Issue June).
- GAD Municipal del Cantón Chillanes. (2019). *PLAN DE DESARROLLO Y ORDENAMIENTO TERRITORIAL 2014 - 2019*. http://app.sni.gob.ec/snilink/sni/PORTAL\_SNI/data\_sigad\_plus/sigadplusdocumentofinal/0260000410001\_ LUCAS\_16-04-2016\_17-25-54.pdf
- Guerrero Cuasapaz, D. P. (2019). TECHNICAL AND ECONOMIC ANALYSIS OF DESIGN FOR PERFORMANCE OF BUILDINGS WITH STEEL STRUCTURE

USING CONCENTRIC. *Gaceta Técnica*, *41–59*. https://www.redalyc.org/journal/5703/570362487004/570362487004.pdf

- ICOTEC. (2018). Técnicas de reforzamiento de estructuras construidas de concreto que presentan deficiencias estructurales Abstract Resumen. *Icotec*. https://repositoriotec.tec.ac.cr/bitstream/handle/2238/6167/tecnicas\_reforzamiento\_ estructuras construidas concreto deficiencias estructurales.pdf?sequence=1
- INEN. (2009). Guía práctica de mampostería reforzada. In *Instituto Ecuatoriano De Normalización* (2021st ed.).
- INEN. (2016). ACCESIBILIDAD DE LAS PERSONAS AL MEDIO FÍSICO. CIRCULACIONES VERTICALES. ESCALERAS. REQUISITOS. *NTE INEN 2249*, *1*.
- Jonathan Cedeño & María Concepción Donoso. (2010). *Atlas Pluviométrico del Ecuador*. http://www.unesco.org.uy/phi
- Medina, R., & Music, J. (2018). Determinación del nivel de desempeño de un edificio habitacional estructurado en base a muros de hormigón armado y diseñado según normativa chilena. *Obras y Proyectos*, *23*, 63–77. https://doi.org/10.4067/s0718- 28132018000100063
- NEC. (2015a). *Mampostería Estructural* (M. Dirección de Comunicación Social, Ed.; 2015th ed.). MIDUVI. https://www.habitatyvivienda.gob.ec/wpcontent/uploads/downloads/2015/02/NEC-SE-MP-Mamposteria-Estructural.pdf
- NEC. (2015b). NEC-SE-CS-Cargas (No Sísmicas). In M. Dirección de Comunicación Social (Ed.), *Ministerio de Desarrollo Urbano y Vivienda, MIDUVI* (2015th ed.). MIDUVI. https://www.habitatyvivienda.gob.ec/wpcontent/uploads/downloads/2014/08/NEC-SE-CG.pdf
- NEC. (2015c). *NEC-SE-HM. Estructuras De Hormigón Armado* (2015th ed., Vol. 1). MIDUVI. https://doi.org/10.1017/CBO9781107415324.004
- NEC. (2015d). NEC-SE-RE Riesgo Sísmico, Evaluación, Rehabilitación de Estructuras. In M. Dirección de Comunicación Social (Ed.), *Ministerio de Desarrollo Urbano y Vivienda, MIDUVI* (2015th ed.). MIDUVI. https://www.habitatyvivienda.gob.ec/wpcontent/uploads/downloads/2015/02/NEC-SE-RE-Riesgo-sísmico.pdf
- NEC. (2015e). Parte-1. In M. Dirección de Comunicación Social (Ed.), *NEC-SE-DS Peligro Sísmico Diseño Sismo Resistente* (2015th ed., p. 50). MIDUVI.

https://www.habitatyvivienda.gob.ec/wp-content/uploads/downloads/2015/02/NEC-SE-DS-Peligro-Sísmico-parte-1.pdf

- NEC. (2015f). Parte-2. In M. Dirección de Comunicación Social (Ed.), *NEC-SE-DS Peligro Sísmico Diseño Sismo Resistente* (2015th ed., p. 50). MIDUVI. https://www.habitatyvivienda.gob.ec/wp-content/uploads/downloads/2015/02/NEC-SE-DS-Peligro-Sísmico-parte-2.pdf
- NEC. (2015g). Parte-2. In M. Dirección de Comunicación Social (Ed.), *NEC-SE-DS Peligro Sísmico Diseño Sismo Resistente* (2015th ed., p. 50). MIDUVI.
- Páez Cornejo, J. D. (2017). Análisis comparativo de estructuras con y sin reforzamiento (FRP). *Alternativas*, *17*(3), 43–52. https://doi.org/10.23878/alternativas.v17i3.211
- Palazzo Gustavo, Crisafulli Francisco, T. G. y C. Francisco. (2010). Estudios comparativos de dos estrategias de rehabilitación de un edificio sismorresistente en argentina. *CONGRESO CHILENO DE SISMOLOGIA E INGENIERIA ANTISISMICA. X JORNADAS.*, *May*.
- Santos-santiago, M. A., & Ruiz, S. E. (2018). *Comparación de tres técnicas de rehabilitación para edificios con planta baja débil*.
- Sistema Nacional de Evaluación del Impacto Ambiental. (n.d.). Guía para la elaboración de la Línea Base en el marco del Sistema Nacional de Evaluación del Impacto Ambiental - SEIA. *Ministerio Del Ambiente*. Retrieved June 24, 2022, from https://www.minam.gob.pe/wp-content/uploads/2018/10/Guia-Linea-Base.pdf

## **PLANOS Y ANEXOS**

- **PLANOS 1 Planos Arquitectónico antes del sismo – (planta y elevación)**
- **PLANO 2 Configuración estructural de columnas y vigas actualmente**
- **PLANOS 3 Encamisado de Columnas**
- **PLANOS 4 Mampostería Estructural**
- **PLANOS 5 Planos Arquitectónicos (Propuesta y ubicación de M.E.)**
- **PLANO 6 Escalera Metálica**

#### **COLUMNA DE BORDE DEL PISO 1 C35X35**

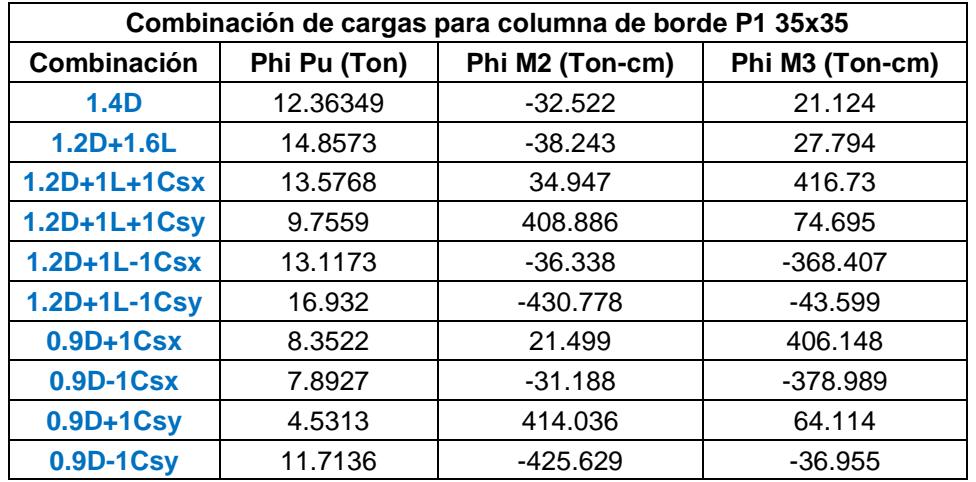

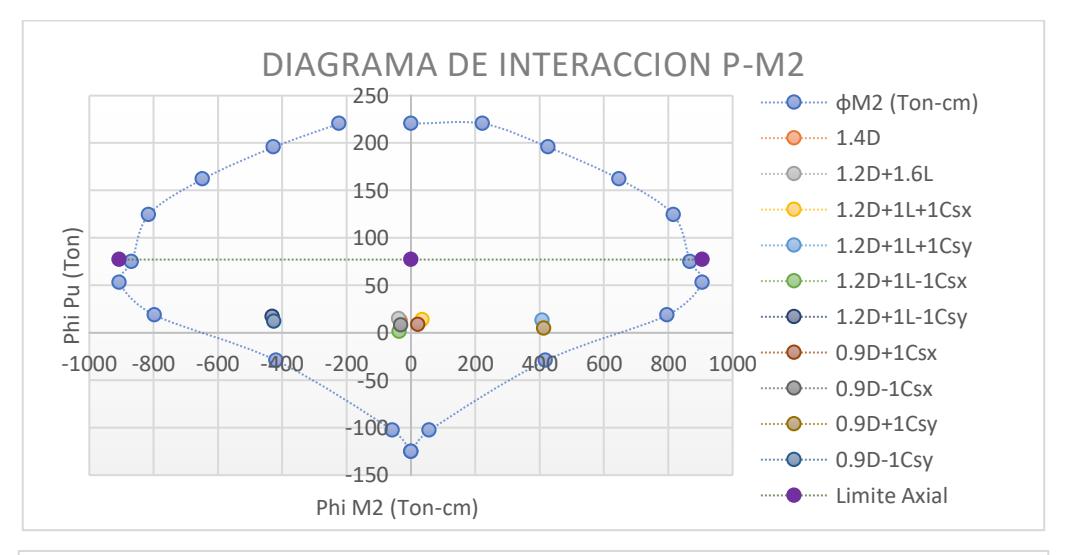

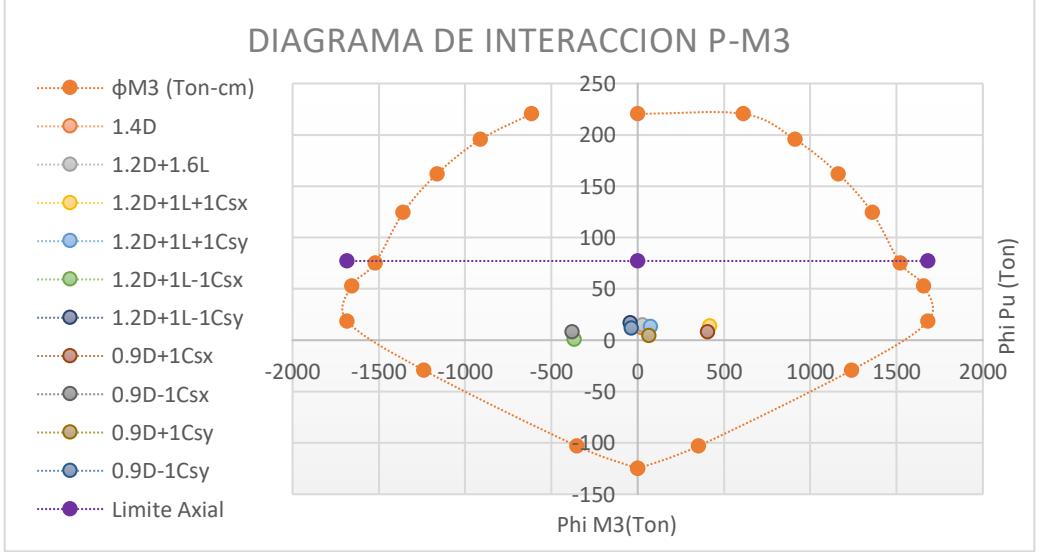

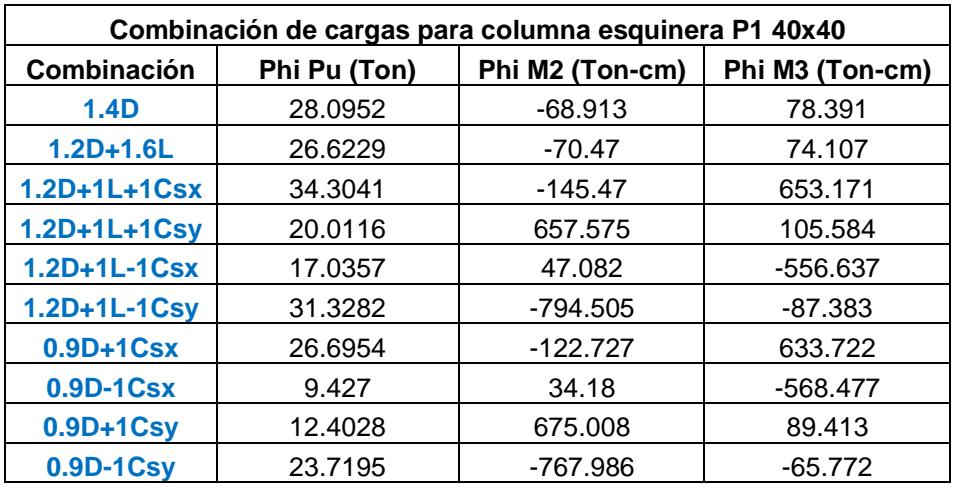

#### **COLUMNA ESQUINERA DEL PISO 1 C40X40**

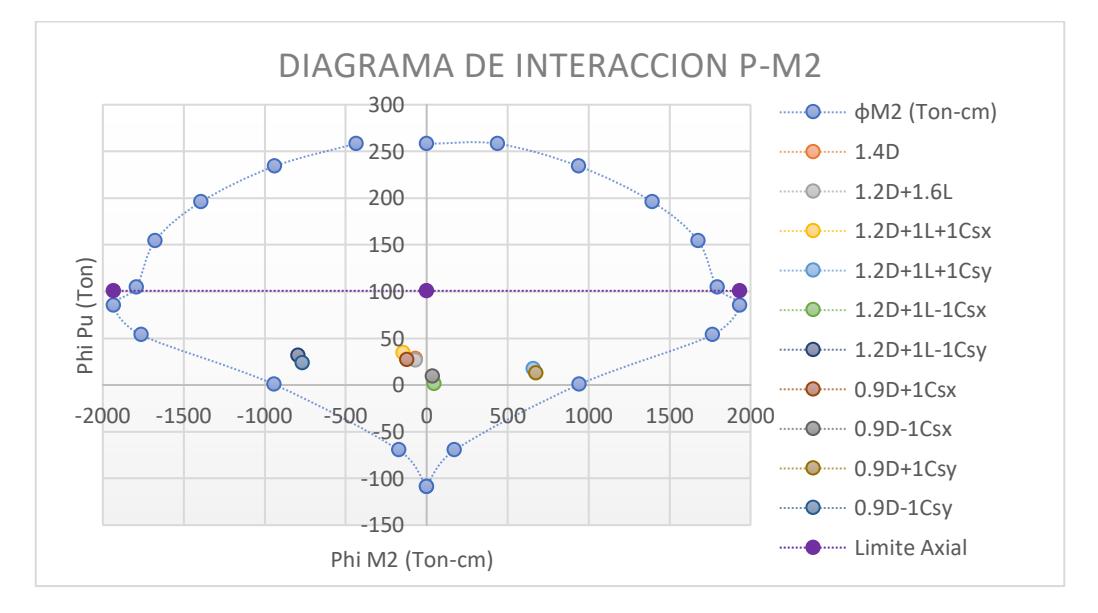

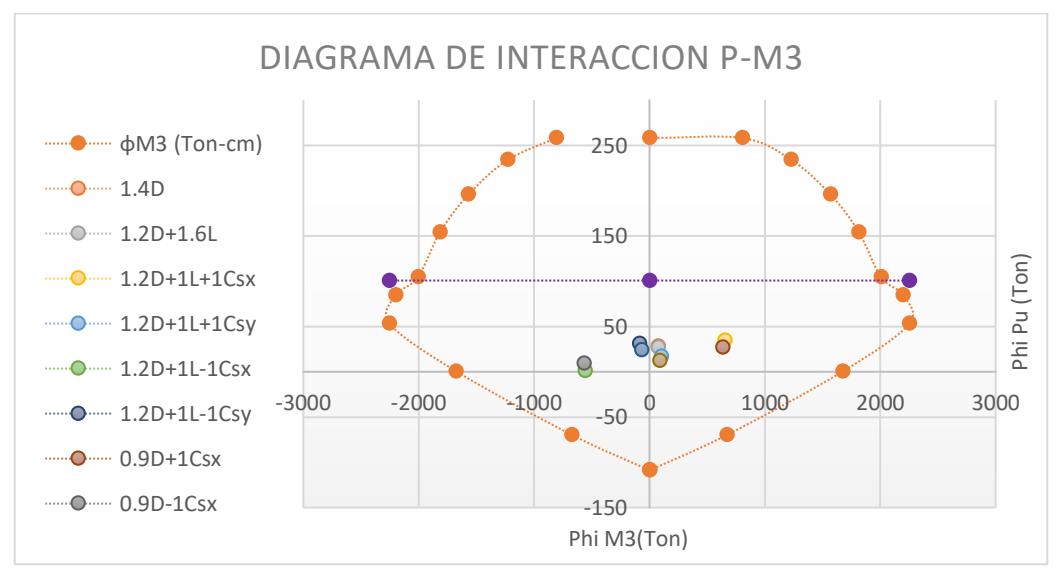

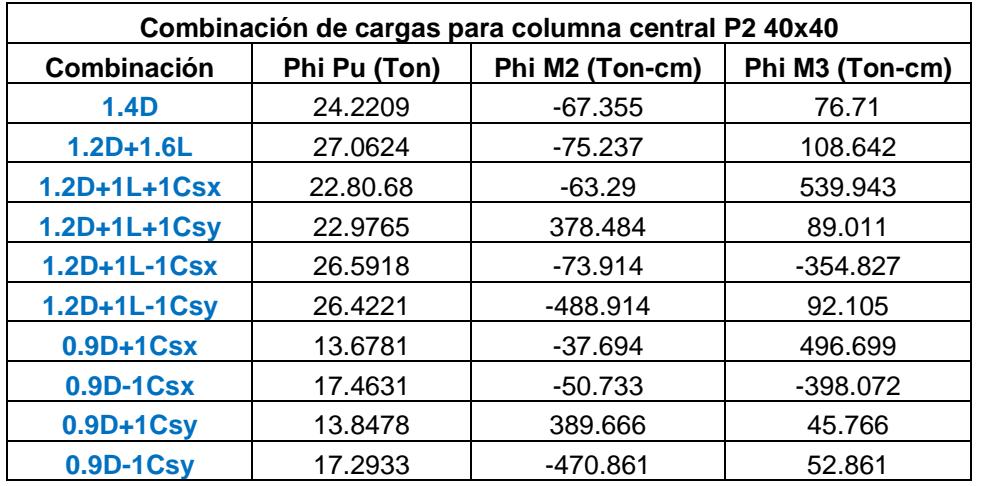

#### **COLUMNA CENTRAL DEL PISO 2 C40X40**

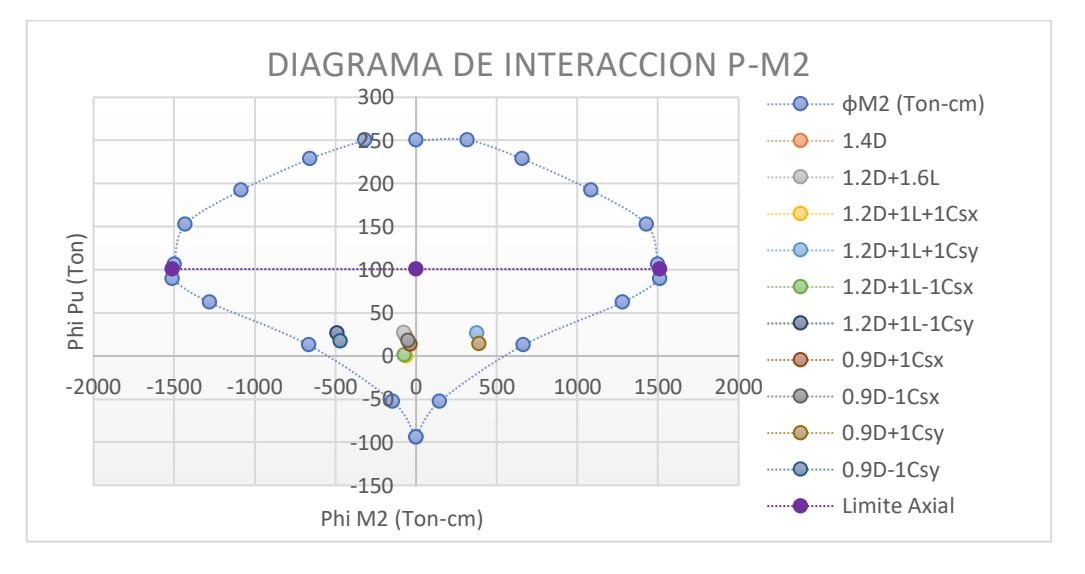

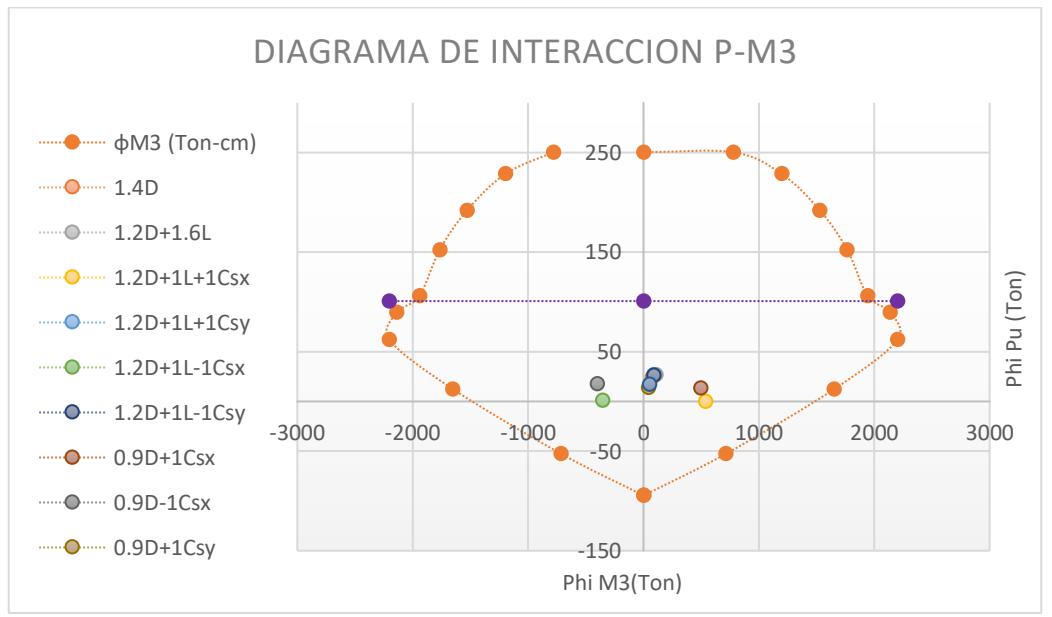

#### **COLUMNA TIPO DEL PISO 2 C35X35**

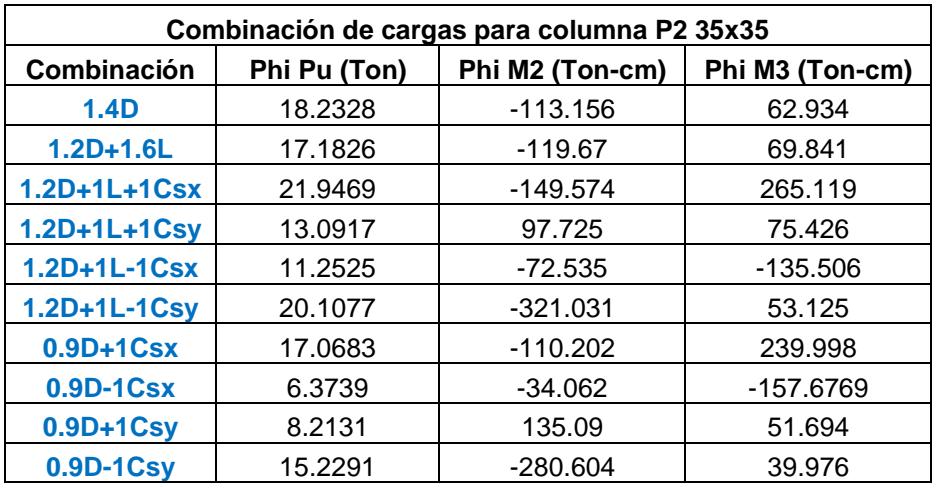

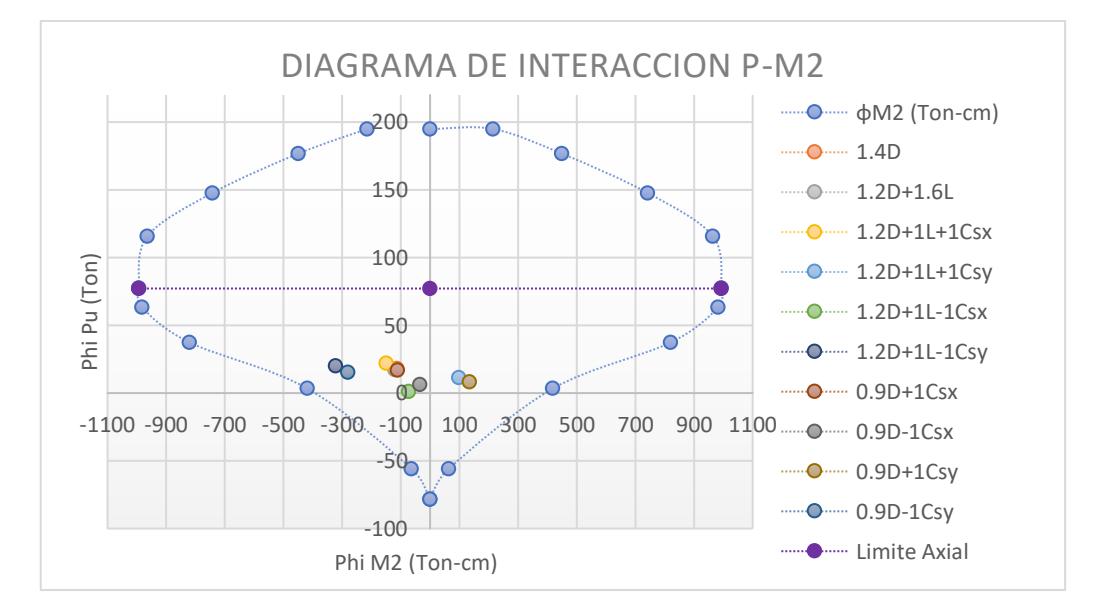

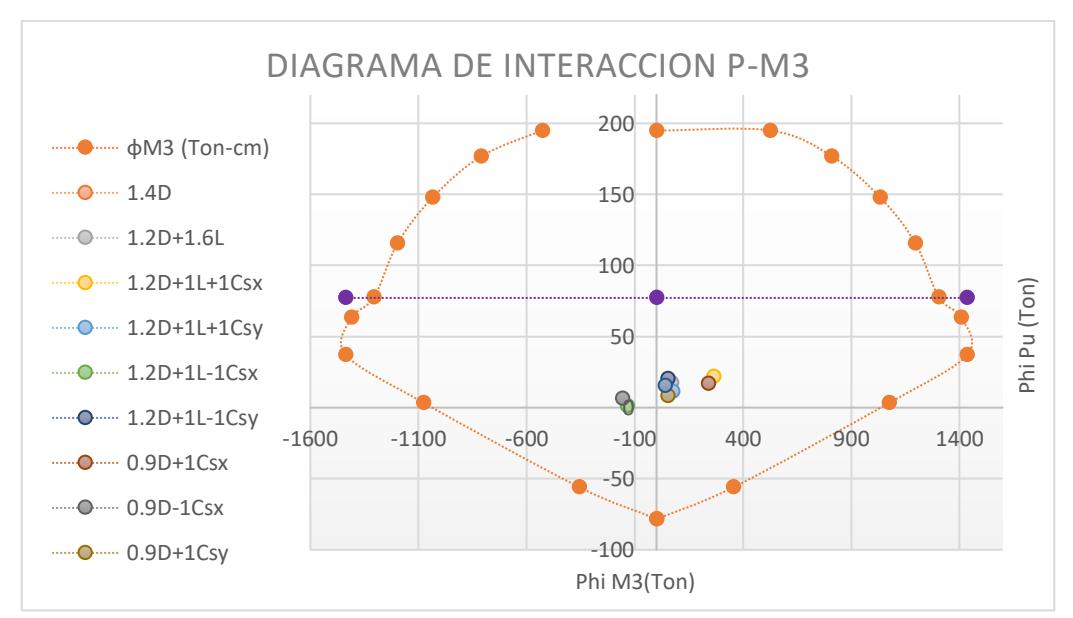

#### **COLUMNA TIPO DEL PISO 3 C35X35**

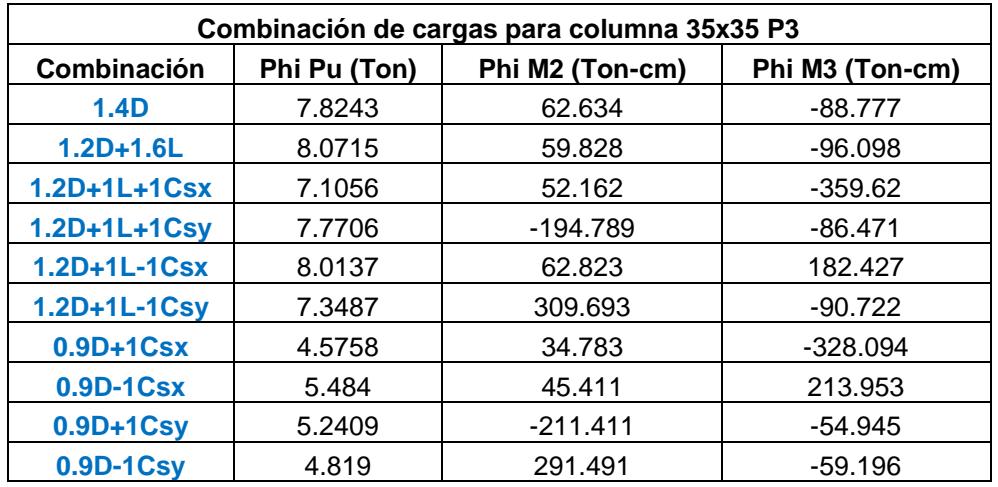

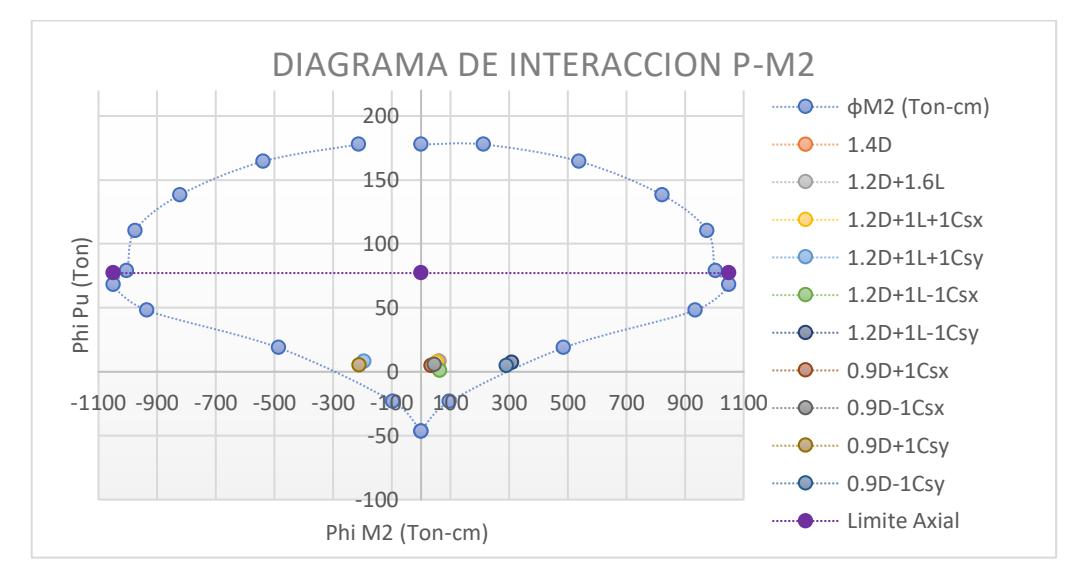

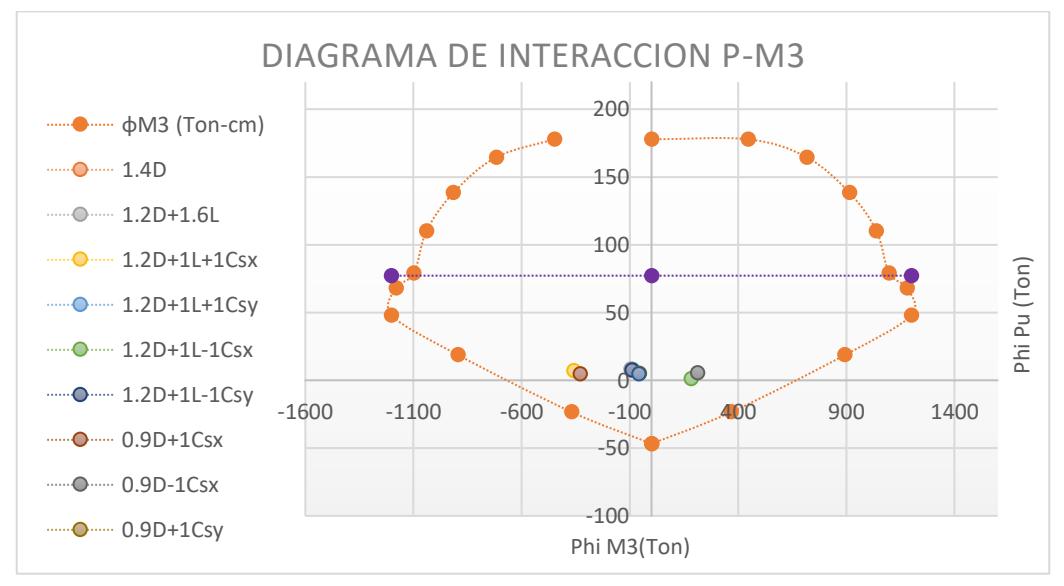
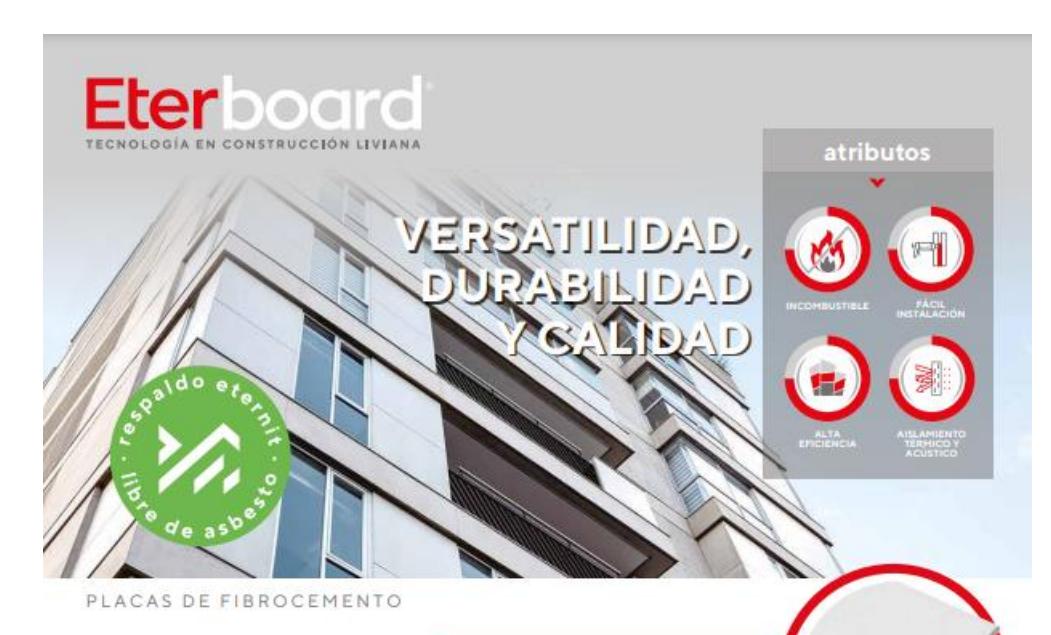

El Sistema Constructivo Liviano en seco Esternit es sismorresistente, rápido,<br>de Eternit es sismorresistente, rápido,<br>fácil de instalar y proporciona mejores<br>condiciones térmicas y acústicas. Ideal<br>paratodotipo de aplicaciones constructivas<br>como muros, entrepiso otros.

## **UN SISTEMA COMPLETO**

para la construcción liviana en<br>Pensado para creadores de grandes proyectos.

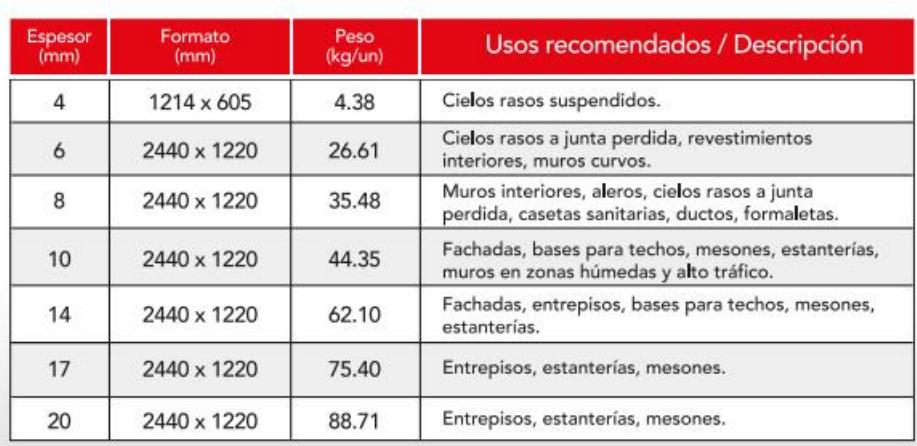

Especificaciones de las placas de fibrocemento, según ETERBOARD

[https://www.eternit.com.ec/documents/4050860/19217997/FICHA-TECNICA-ETERBOARD.pdf/f93c414d-](https://www.eternit.com.ec/documents/4050860/19217997/FICHA-TECNICA-ETERBOARD.pdf/f93c414d-3c07-4288-a03a-f50a586539b5)[3c07-4288-a03a-f50a586539b5](https://www.eternit.com.ec/documents/4050860/19217997/FICHA-TECNICA-ETERBOARD.pdf/f93c414d-3c07-4288-a03a-f50a586539b5)

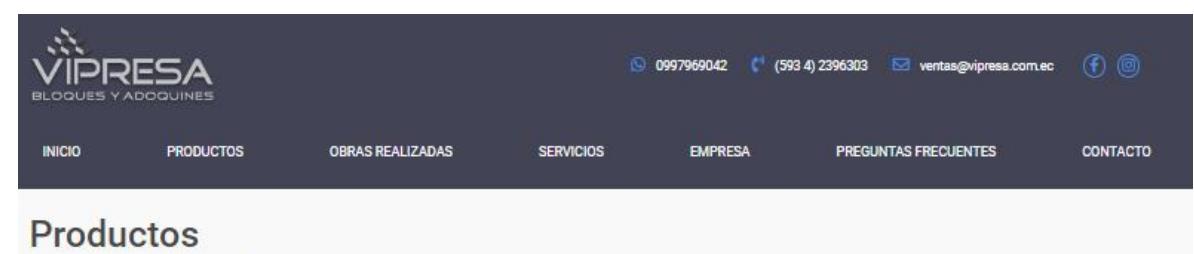

Inicio > Productos > Bloques > VIP BL-17

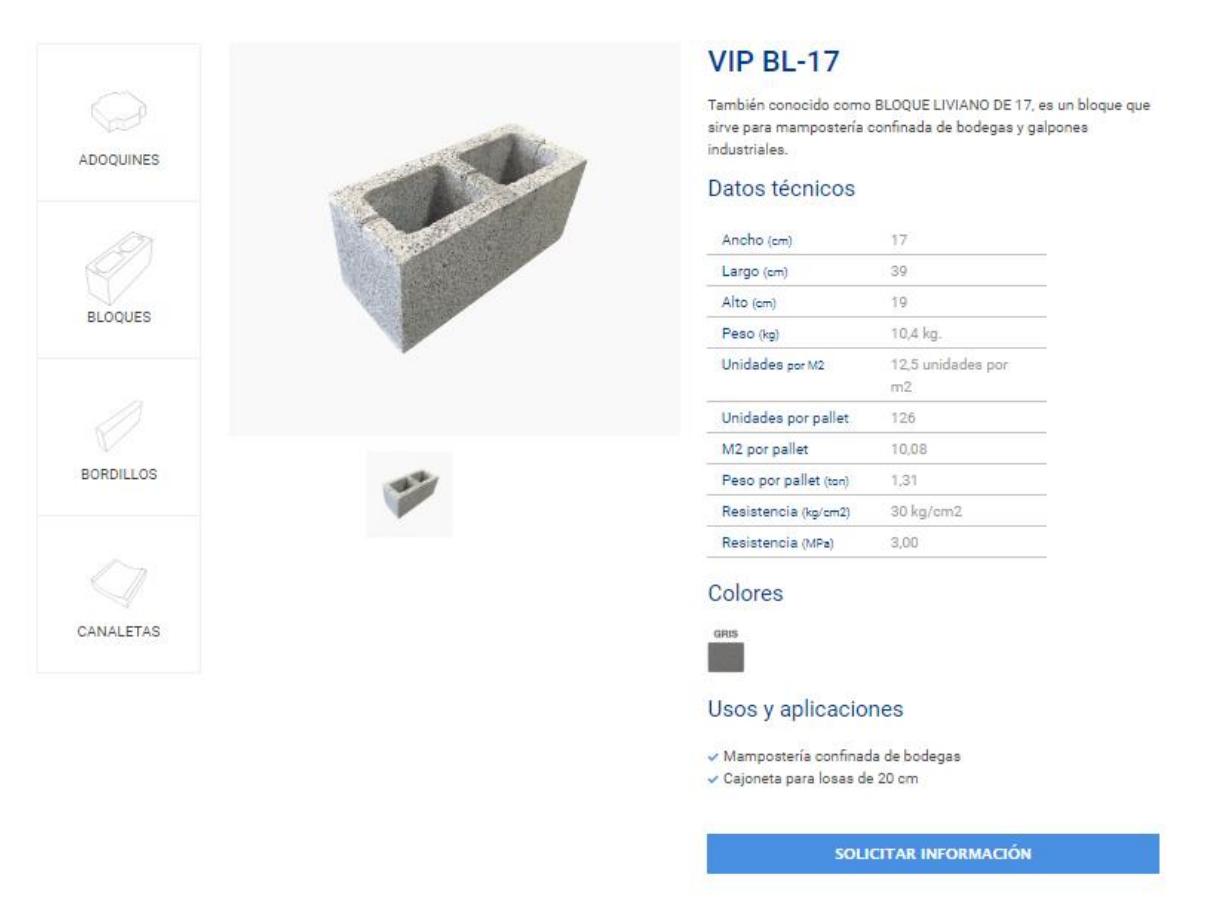

Especificaciones Técnicas del bloque Liviano, según Vipresa

<https://vipresa.com.ec/producto/vip-bl-17/>

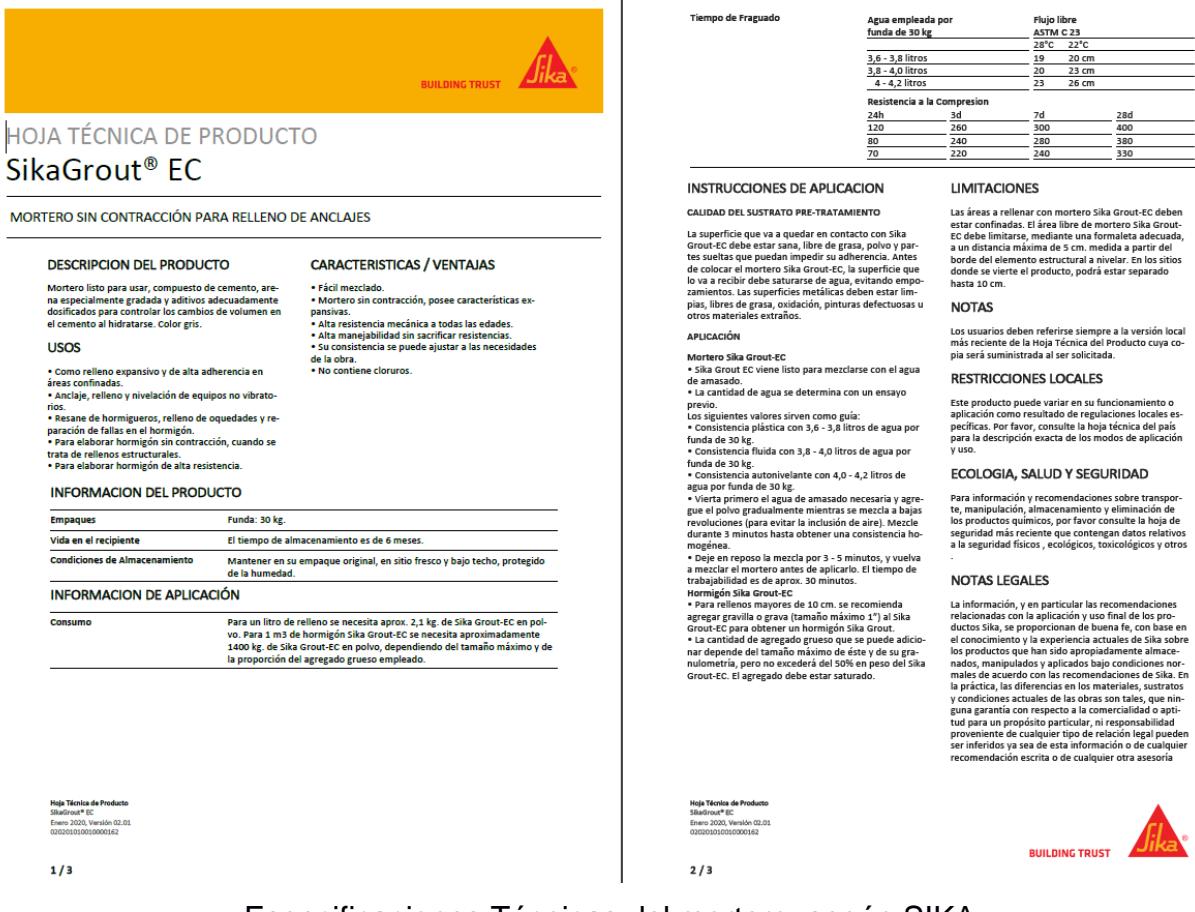

Especificaciones Técnicas del mortero, según SIKA

[https://ecu.sika.com/content/dam/dms/ec01/v/sikagrout\\_ec.pdf](https://ecu.sika.com/content/dam/dms/ec01/v/sikagrout_ec.pdf)

# **AIFADA**

 $-2$   $1$ 

NORMAS TÉCNICAS: NTE INEN 102 Norma Ecuatoriana de Construcción NEC ACI 318 (Capítulo de Estructuras Sismoresistentes)

LONGITUDES:

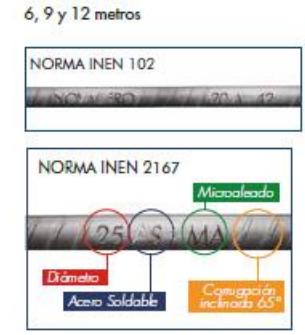

ÁREAS Y PESO

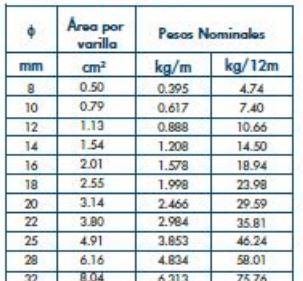

· PROPIEDADES:

Gracias a que el acero microaleado

no posee tratamiento térmico, no es

pueden realizar uniones roscadas en

altas temperaturas, además se

susceptible a pérdidas de propiedades mecánicas cuando es sometido a

MÁS SEGURA

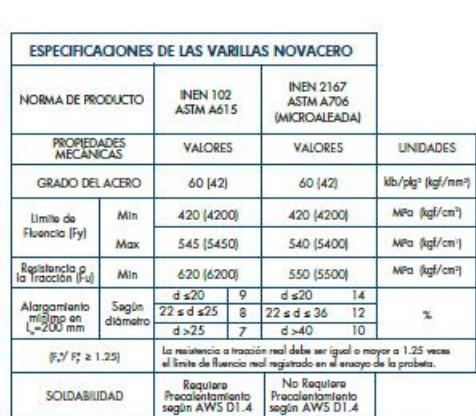

.<br>Note: Novocaro puede proveer acero de refuerzo grado 75 y 80, según la especificación ASTM A615 y<br>grado 80 aegún ASTM A706. Para más información consultar con el departomento técnico.

#### MAYOR DUCTILIDAD: Mayor capacidad de

h

deformación permanente, lo que permite hacer dobleces como ganchos y estribos de<br>manera segura.

Construcción de toda clase de

puentes, etc.

elementos de hormigón armado para casas, edificios,

ALTA TENACIDAD: Para un evento sísmico tiene una alta capacidad de absorber energía por su alta resistencia y<br>ductilidad combinadas.

/////////// ////////////  $\overline{\phantom{a}}$ 

Uso del producto:

Especificaciones Técnicas de la varilla microaleada recta, según NOVACERO

## **APUS**

.,

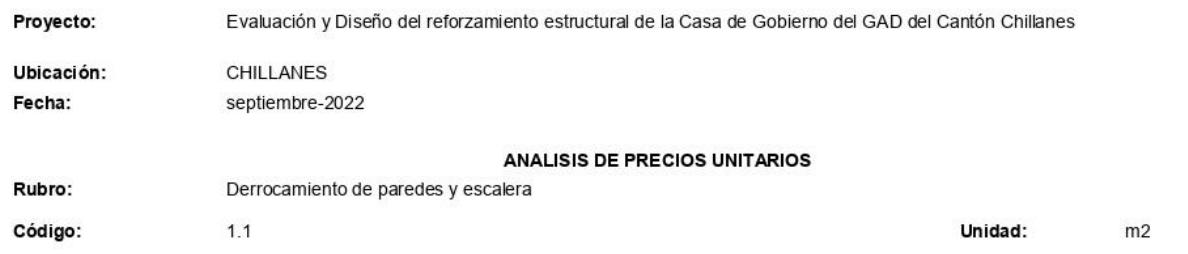

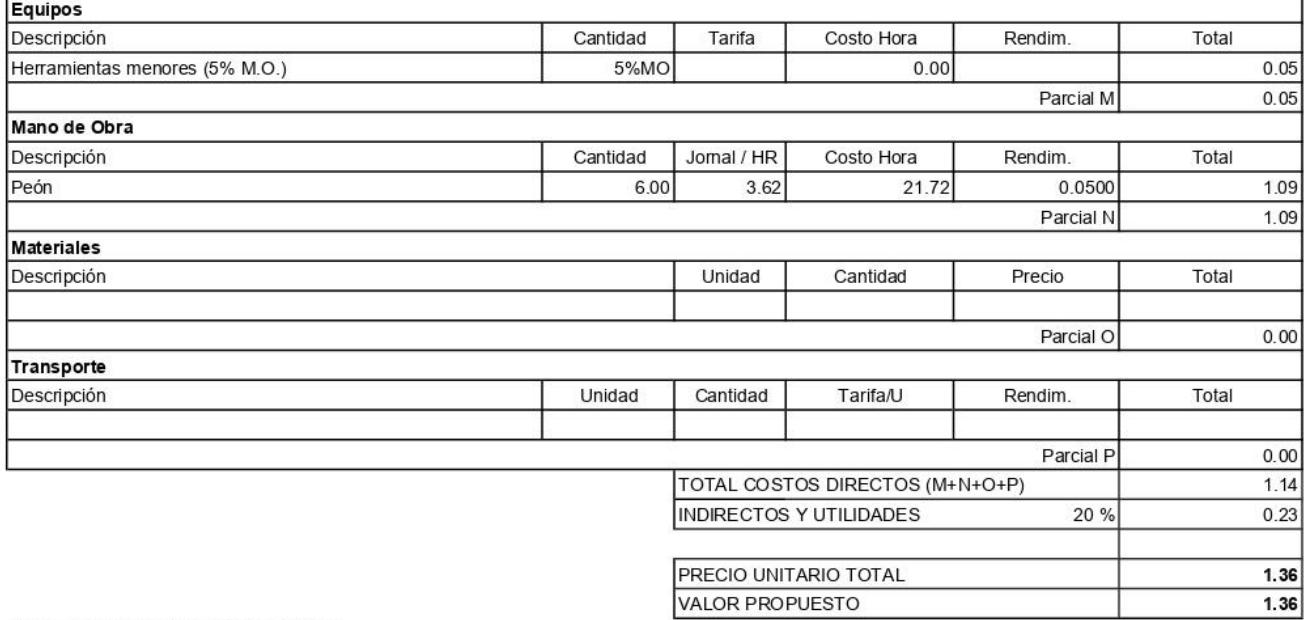

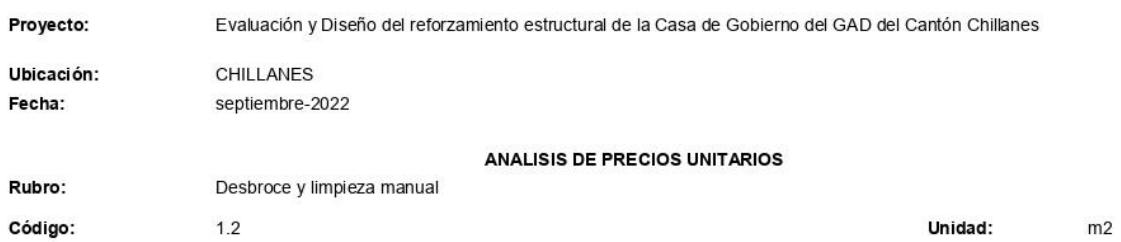

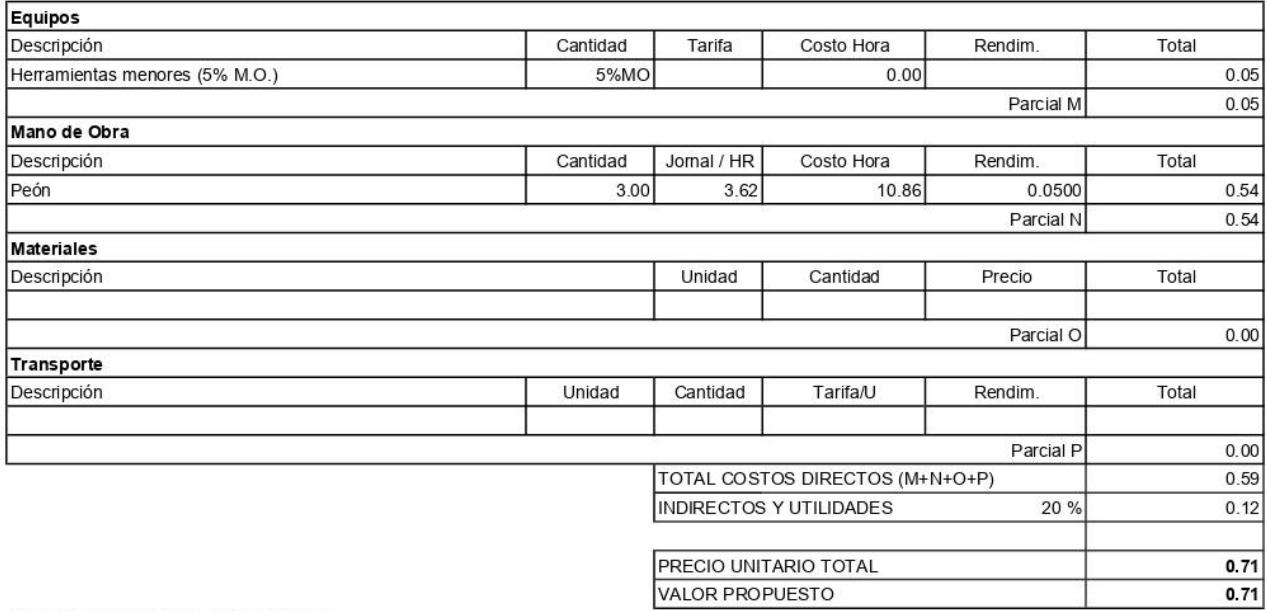

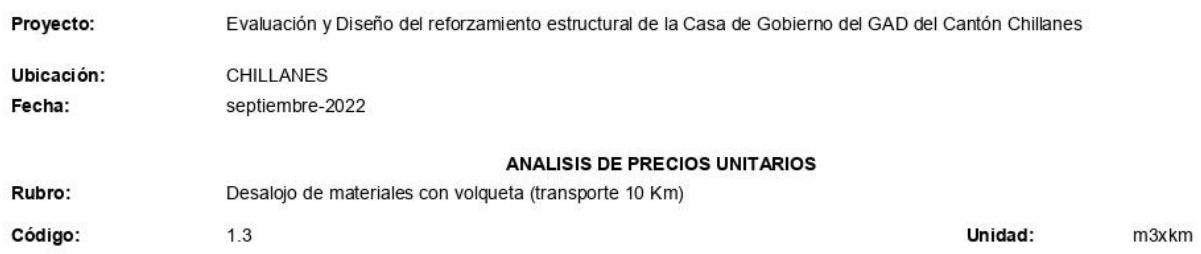

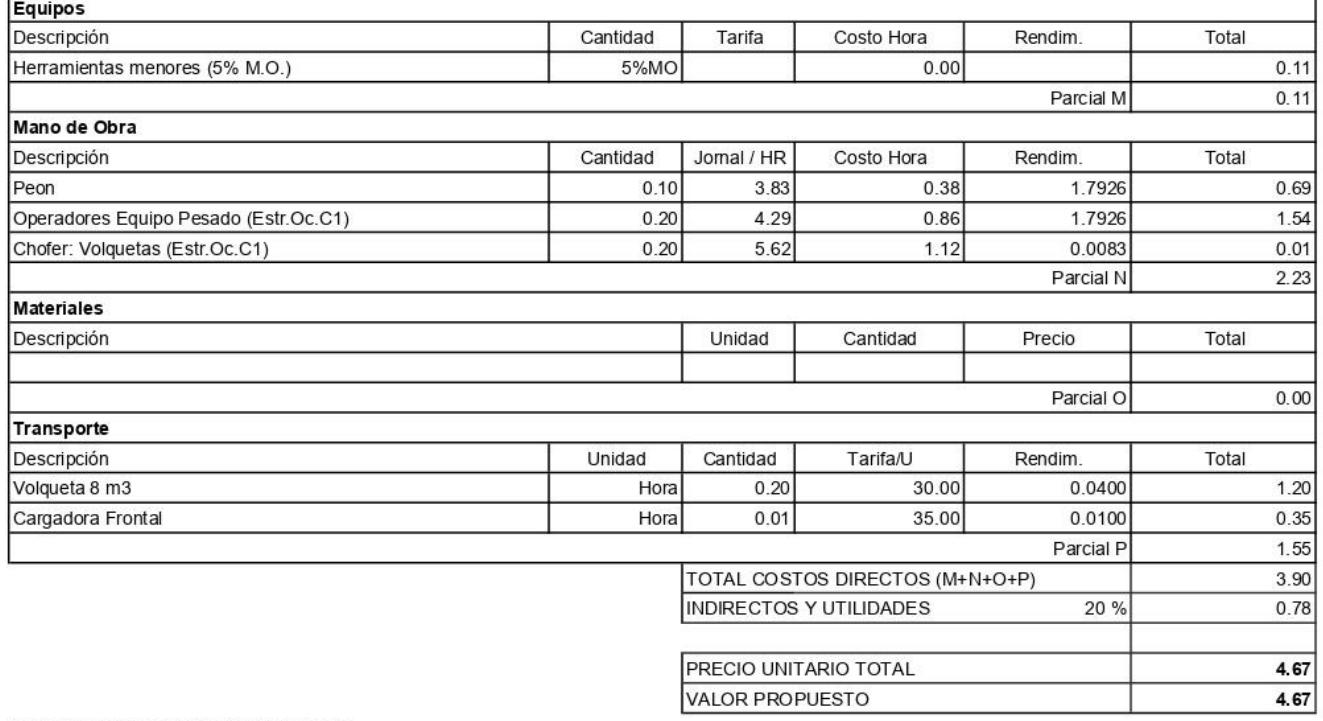

h,

DIRECCION DE ESTUDIOS Y PROYECTOS

r

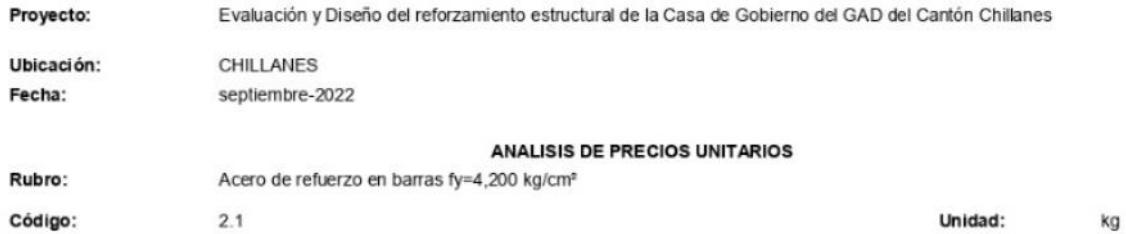

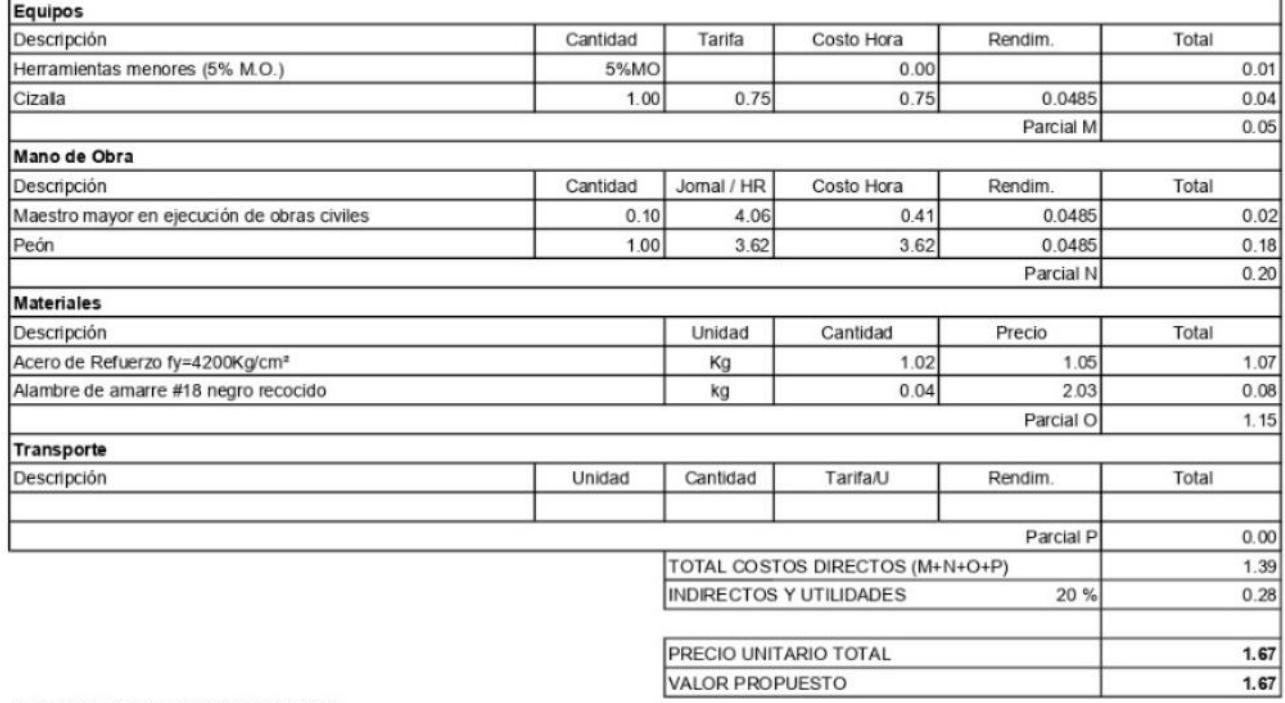

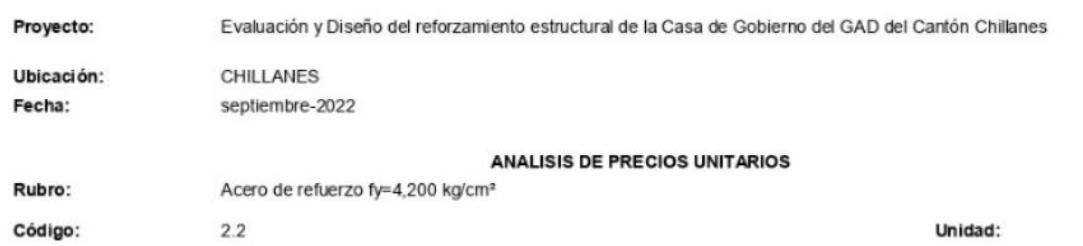

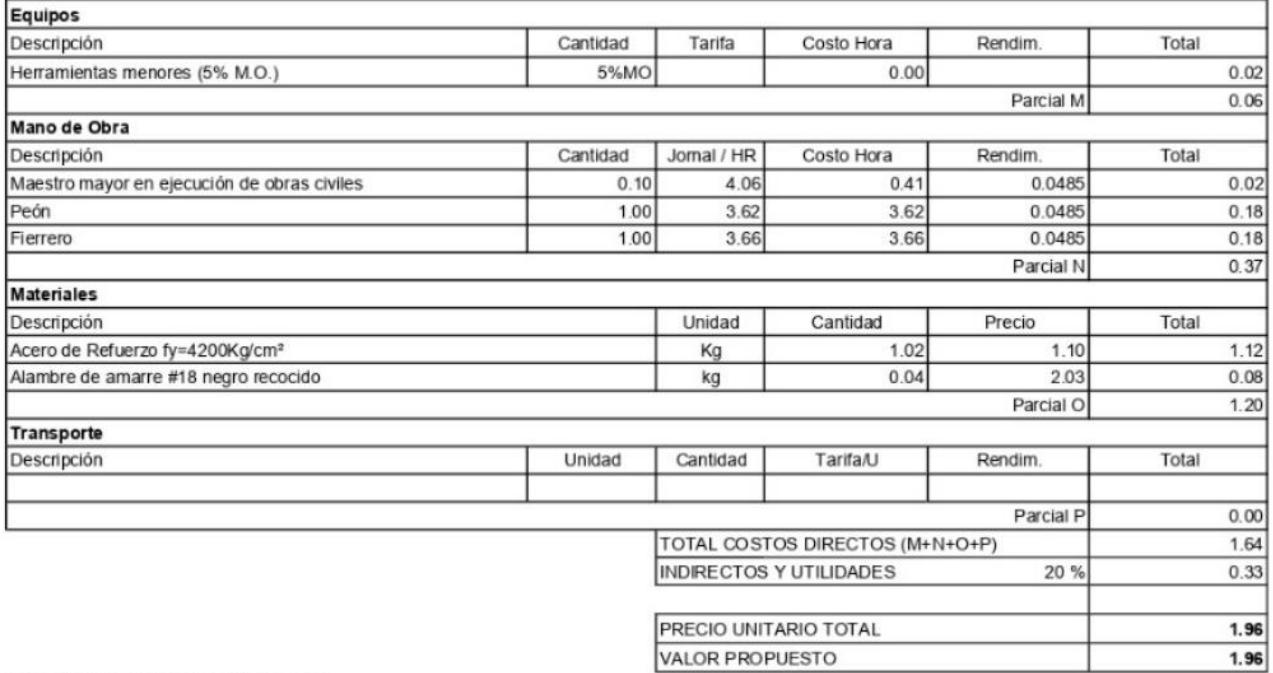

 $kg$ 

## Evaluación y Diseño del reforzamiento estructural de la Casa de Gobierno del GAD del Cantón Chillanes

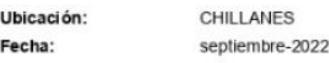

**ANALISIS DE PRECIOS UNITARIOS** 

Rubro:

Proyecto:

Hormigón simple f'c=350 kg/cm2 para recrecido de columnas

Código:

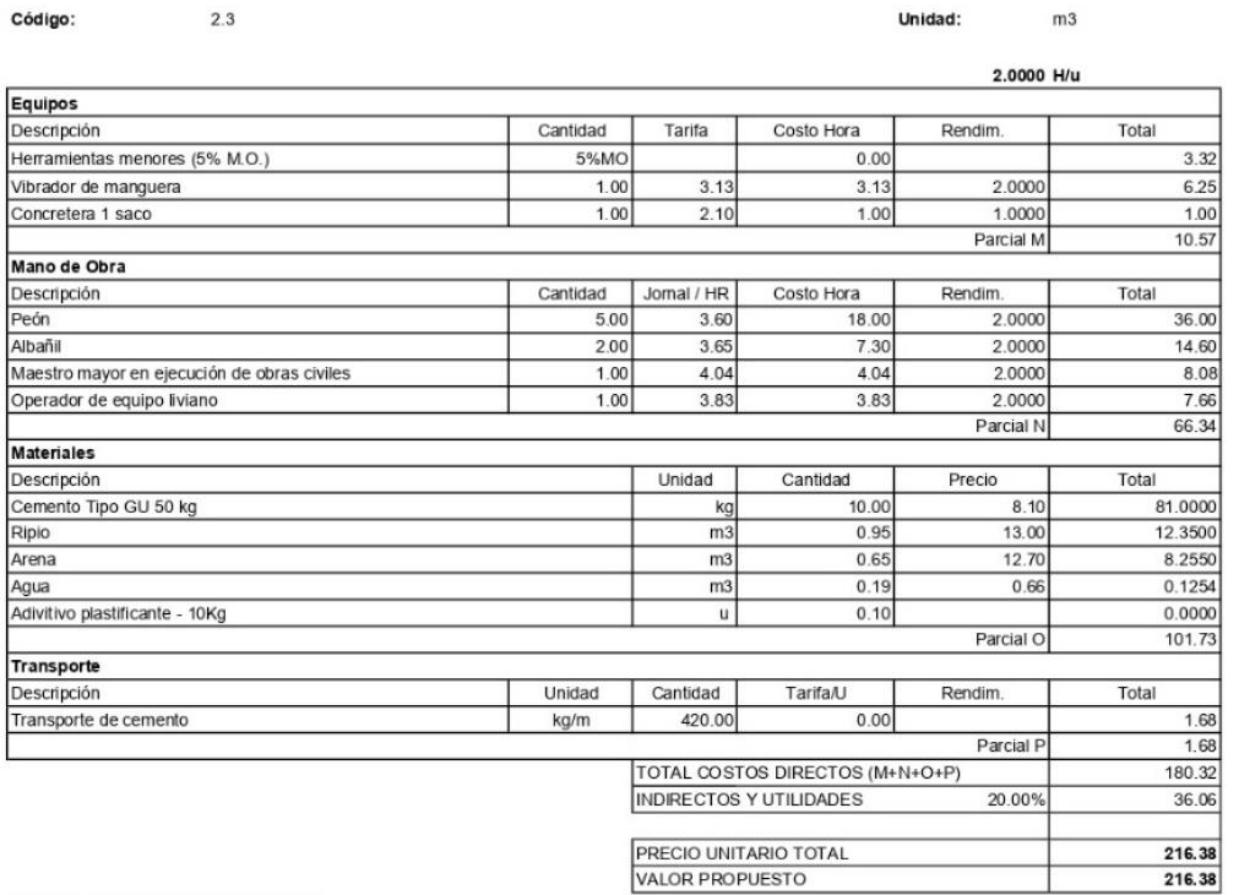

216.38

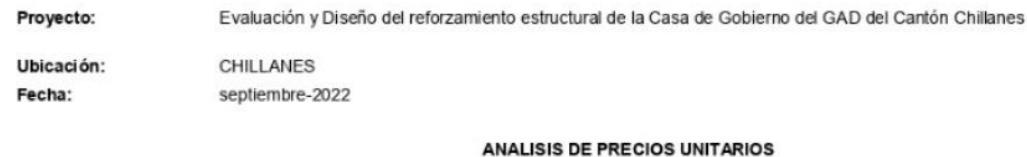

Rubro:

Hormigón premezciado f'c=280 kg/cm2 para muros estructurales

Código:  $2.4$ 

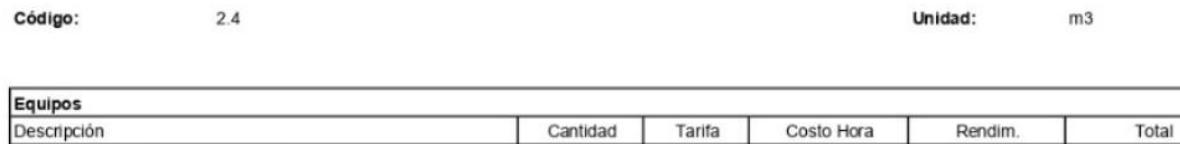

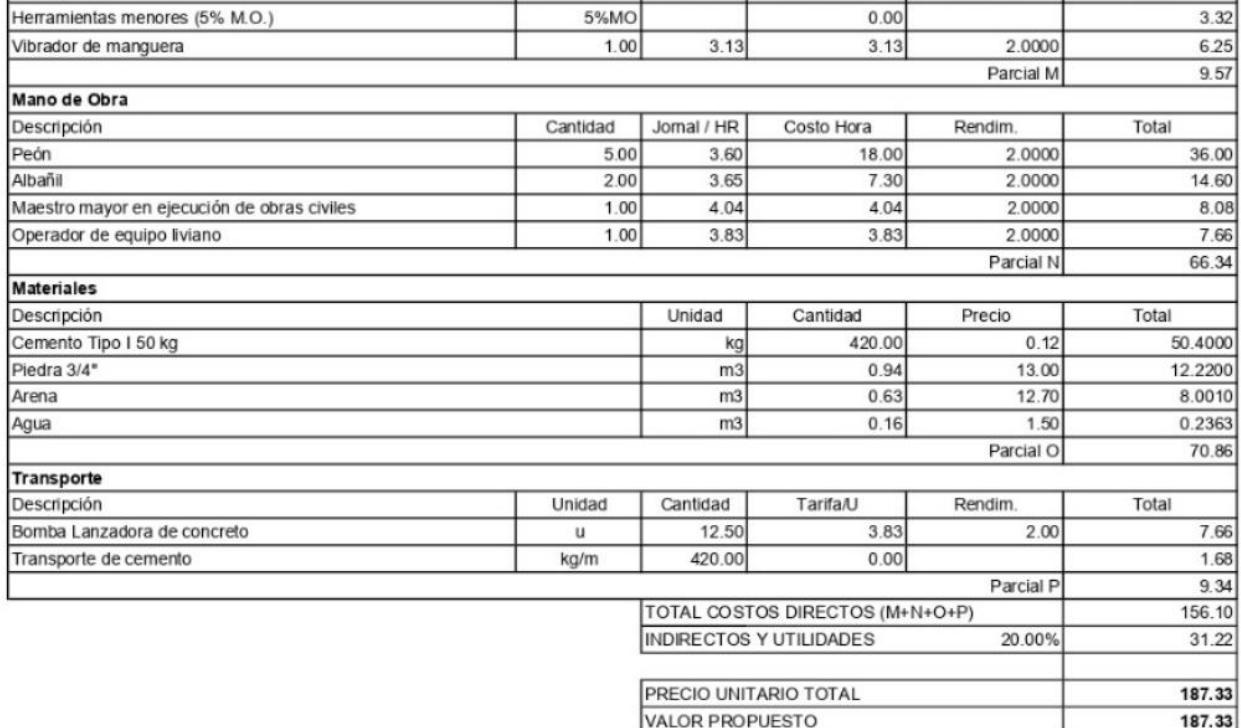

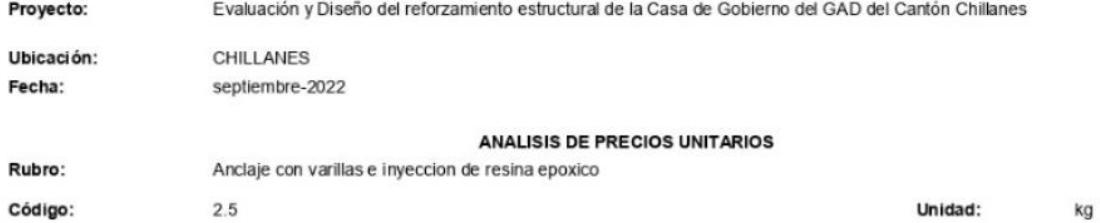

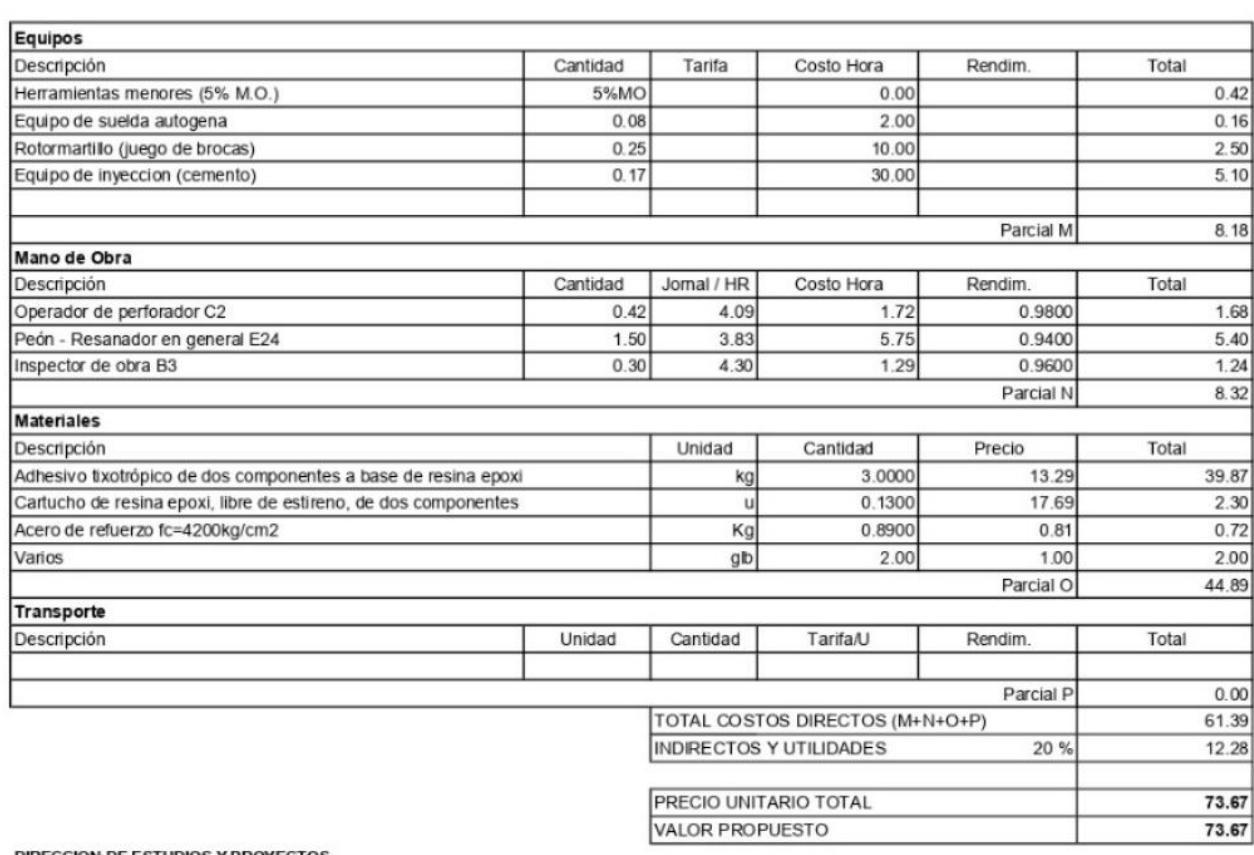

Proyecto: Evaluación y Diseño del reforzamiento estructural de la Casa de Gobierno del GAD del Cantón Chillanes

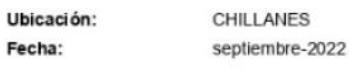

 $3.1$ 

**ANALISIS DE PRECIOS UNITARIOS** 

Rubro:

Mampostería de bloque Alivianado e=17cm, mortero 1:6 e=5.1

Código:

Unidad:  $m2$ 

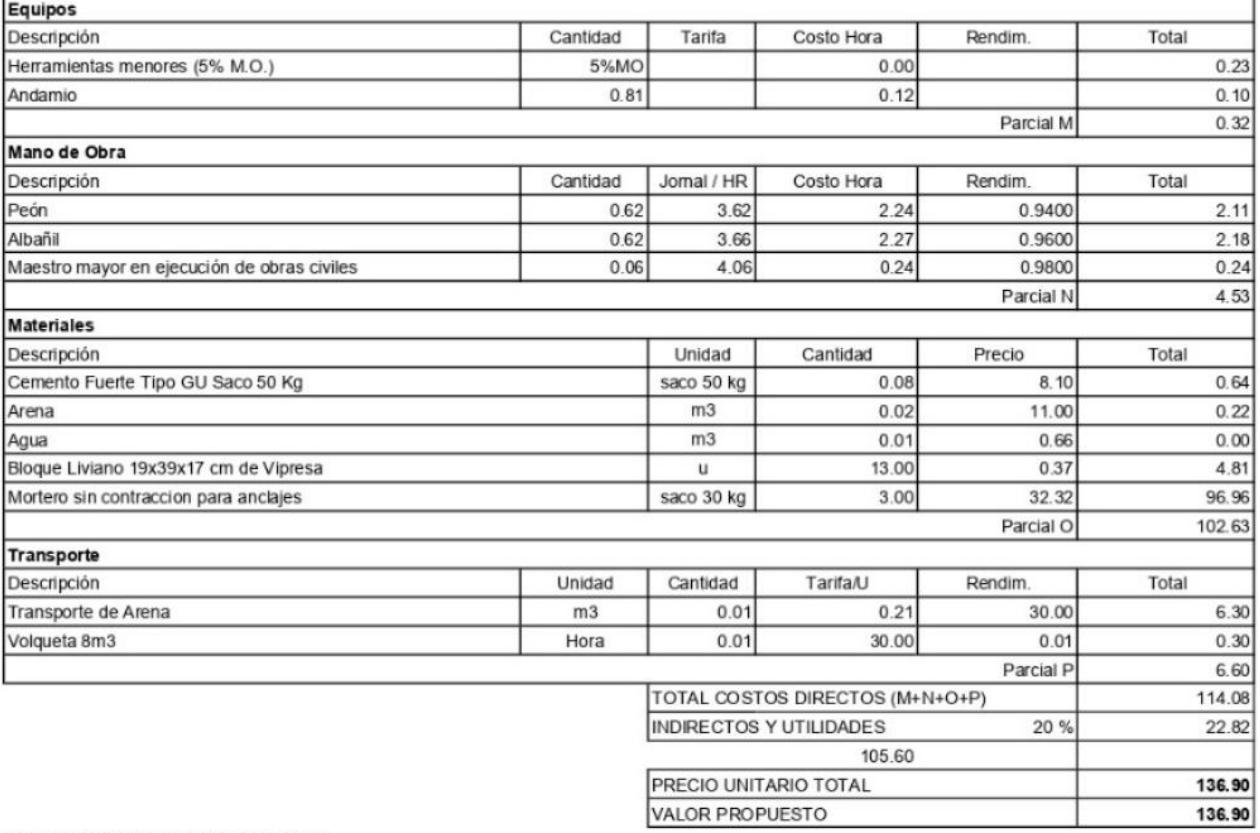

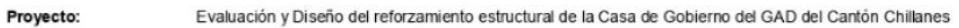

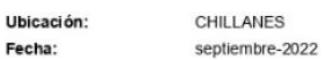

#### **ANALISIS DE PRECIOS UNITARIOS** =17cm, mortero 1:6 e=3.80

Unidad:

 $m2$ 

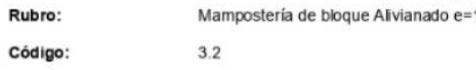

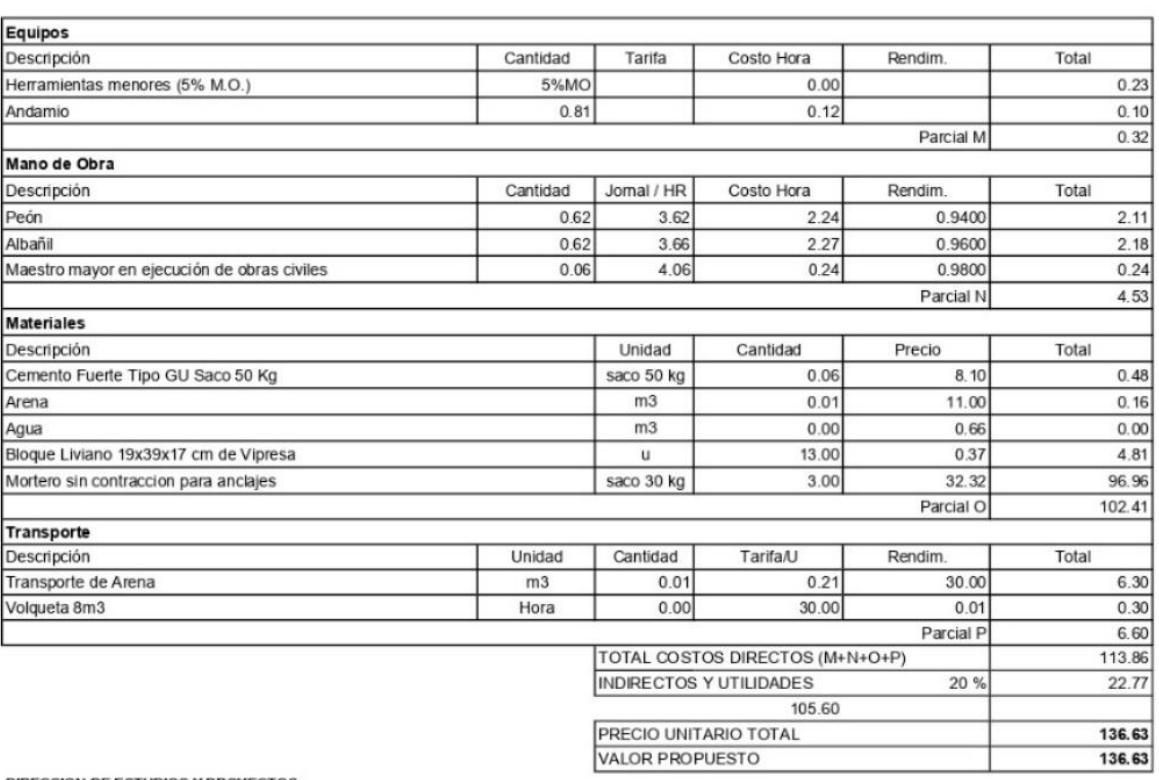

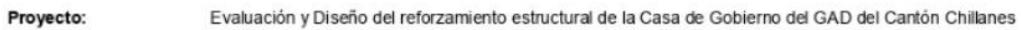

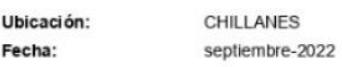

## **ANALISIS DE PRECIOS UNITARIOS**

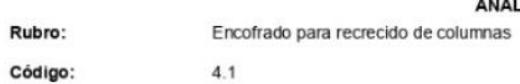

Unidad: u

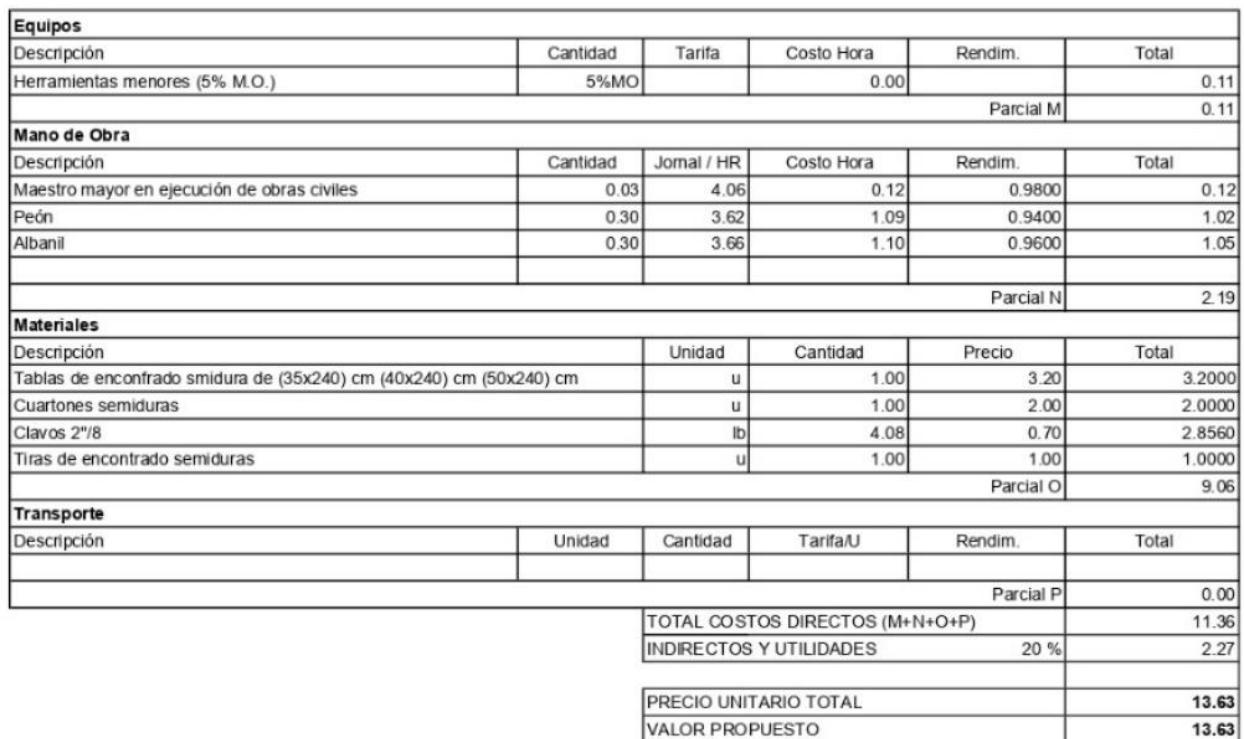

#### Proyecto: E valuación y Diseño del reforzamiento estructural de la C asa de Gobierno del GAD del Cantón Chillanes

CHILLANES U bicación: Fecha: septiembre-2022

AN ALISIS DE PRECIOS UNITARIOS

#### Rubro: Elaboración e implantación de escalera metálica

Código:  $5.1$  U nidad: kg

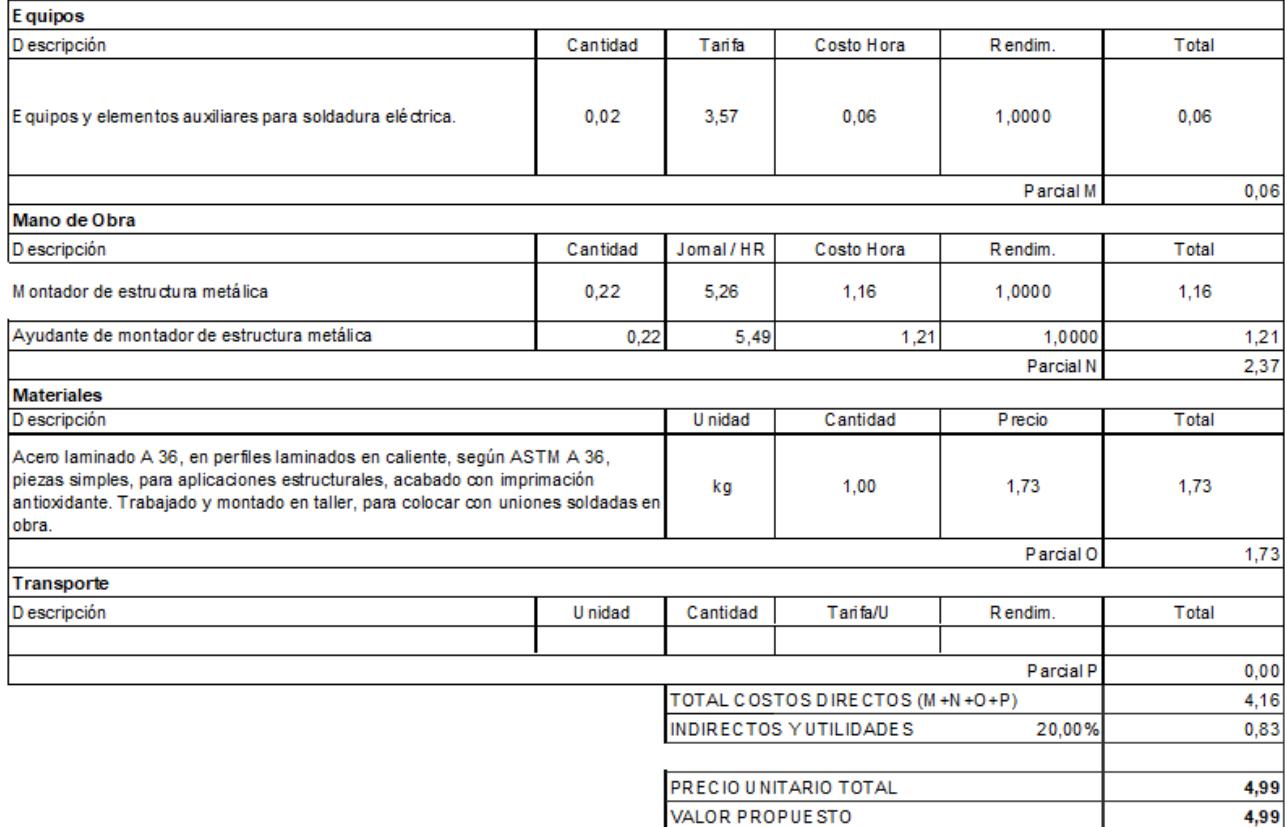

Evaluación y Diseño del reforzamiento estructural de la Casa de Gobierno del GAD del Cantón Chillanes Proyecto:

Encofrado metálico alquilado para muros DOS CARAS

Ubicación:

CHILLANES septiembre-2022

 $\overline{4}$ 

#### **ANALISIS DE PRECIOS UNITARIOS**

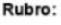

Fecha:

Código:

Unidad:  $m2$ 

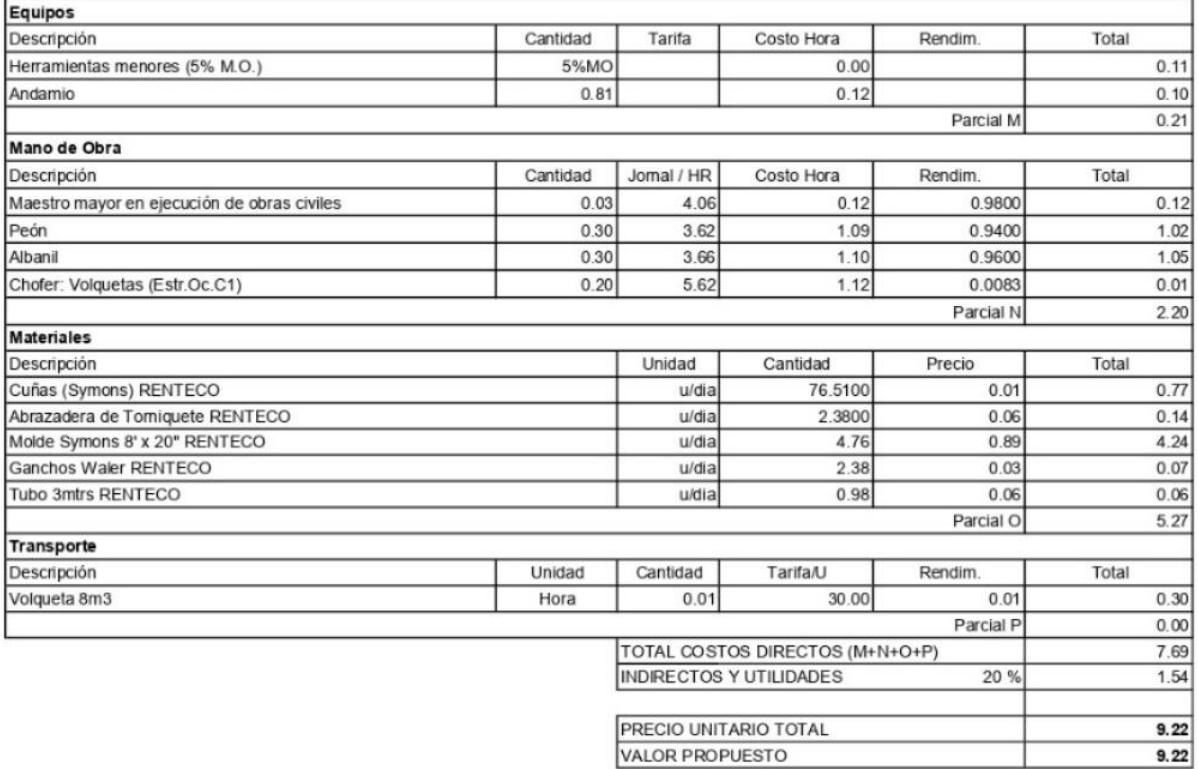

Proyecto: Evaluación y Diseño del reforzamiento estructural de la Casa de Gobierno del GAD del Cantón Chillanes

Ubicación: CHILLANES Fecha: septiembre-2022

 $5.1.1$ 

**ANALISIS DE PRECIOS UNITARIOS** 

Rubro: Código: Cerramiento provisional de caña con tela verde h=1.85 m Unidad:

 ${\mathsf m}$ 

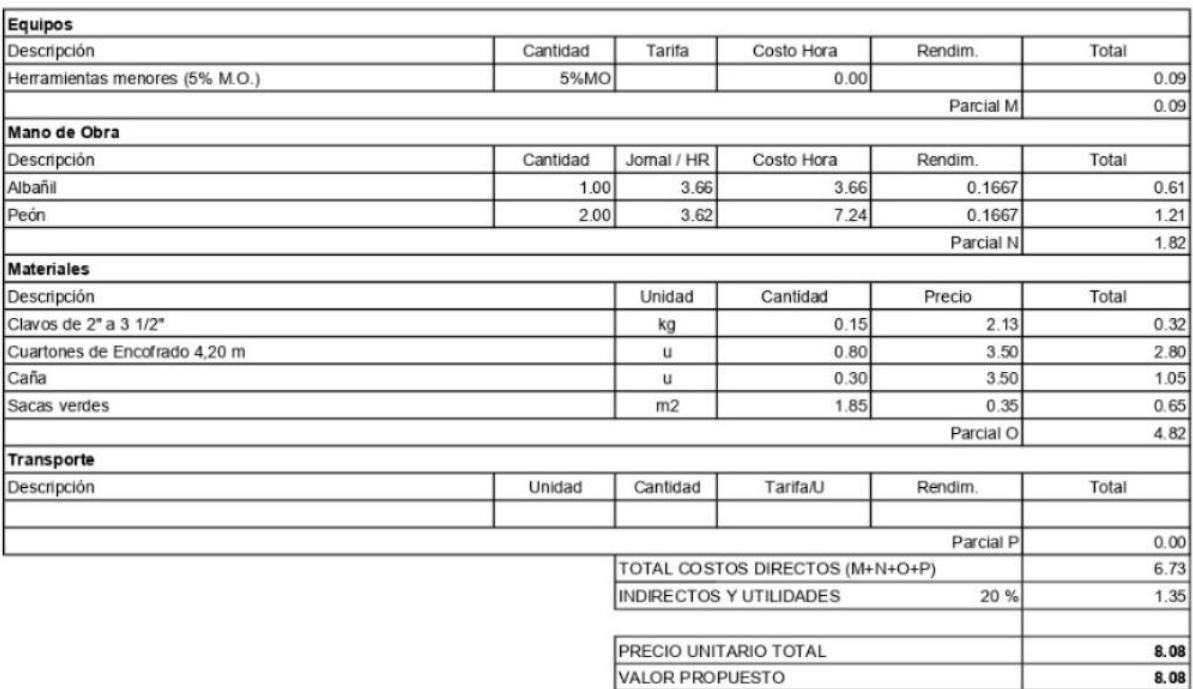

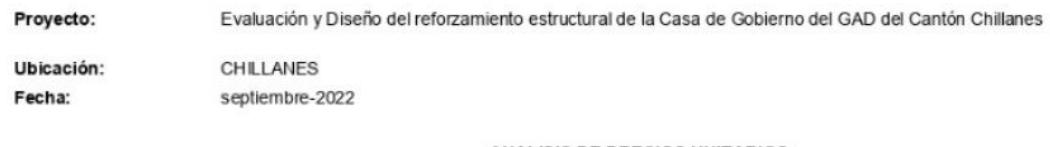

#### **ANALISIS DE PRECIOS UNITARIOS**

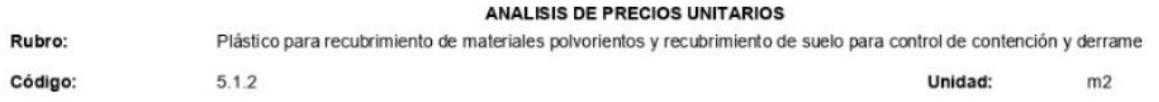

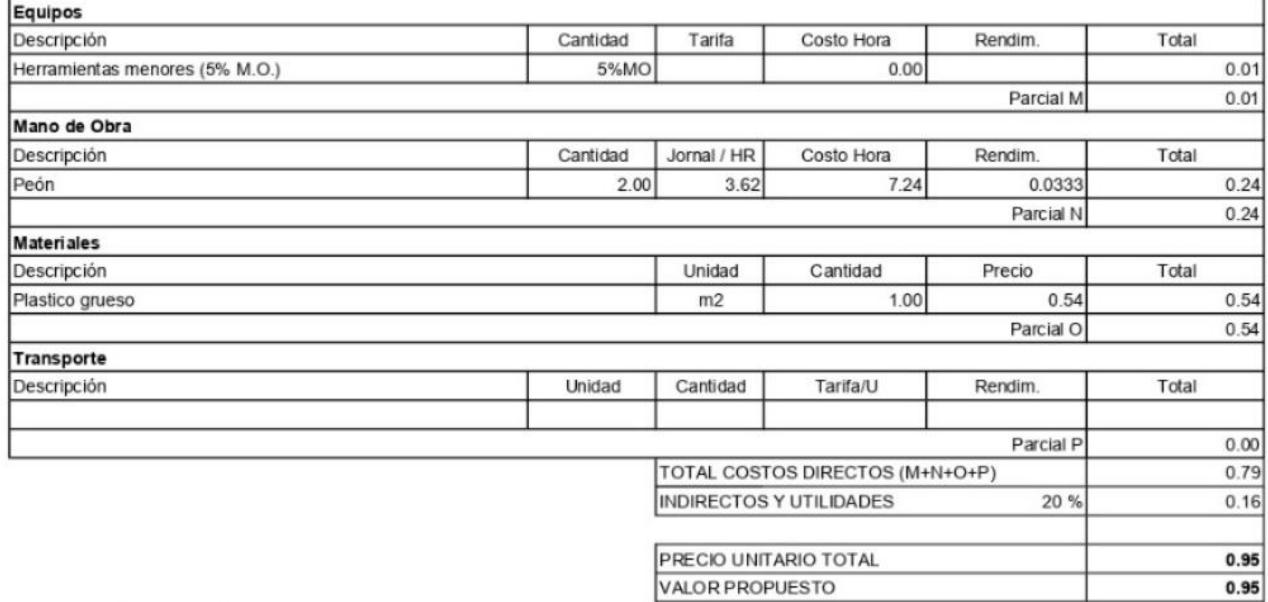

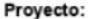

Evaluación y Diseño del reforzamiento estructural de la Casa de Gobierno del GAD del Cantón Chillanes

Ubicación: Fecha:

CHILLANES septiembre-2022

ANALISIS DE PRECIOS UNITARIOS

Rubro: Cinta de Seguridad  $5.2.1$ Código:

Unidad:

 ${\mathsf m}$ 

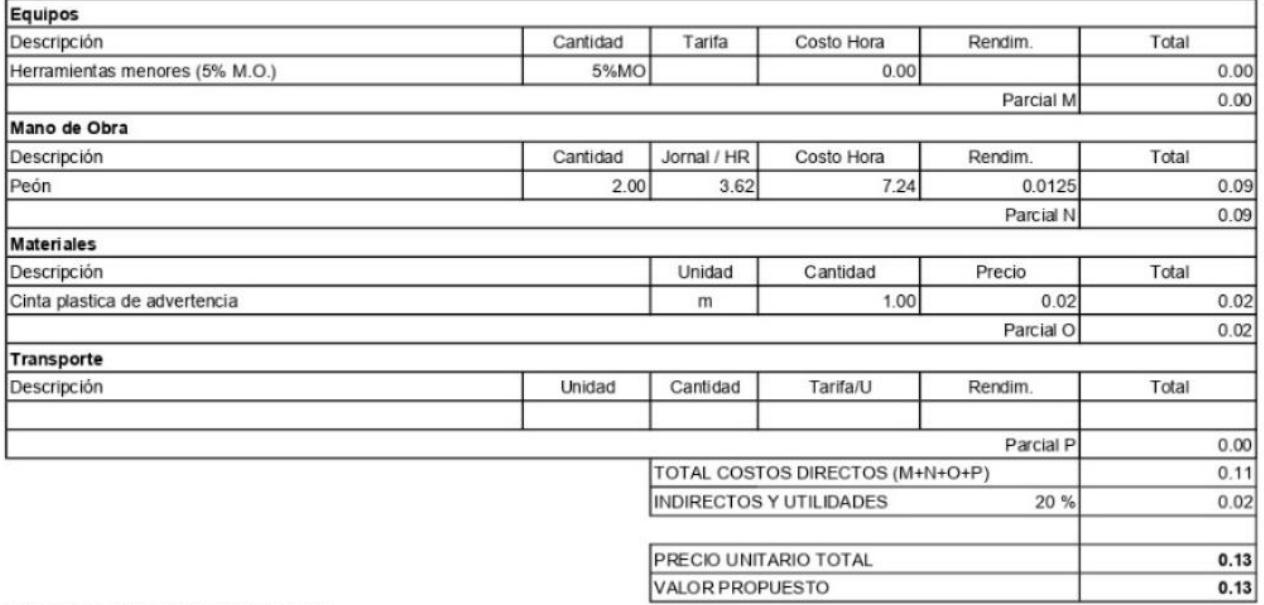

#### Proyecto: Evaluación y Diseño del reforzamiento estructural de la Casa de Gobierno del GAD del Cantón Chillanes

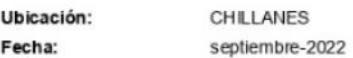

5.2.2

**ANALISIS DE PRECIOS UNITARIOS** 

Rubro:

Señalización de seguridad tipo caballete 1,20x0,60 m

Código:

Unidad:

 $\mathsf{u}$ 

٦

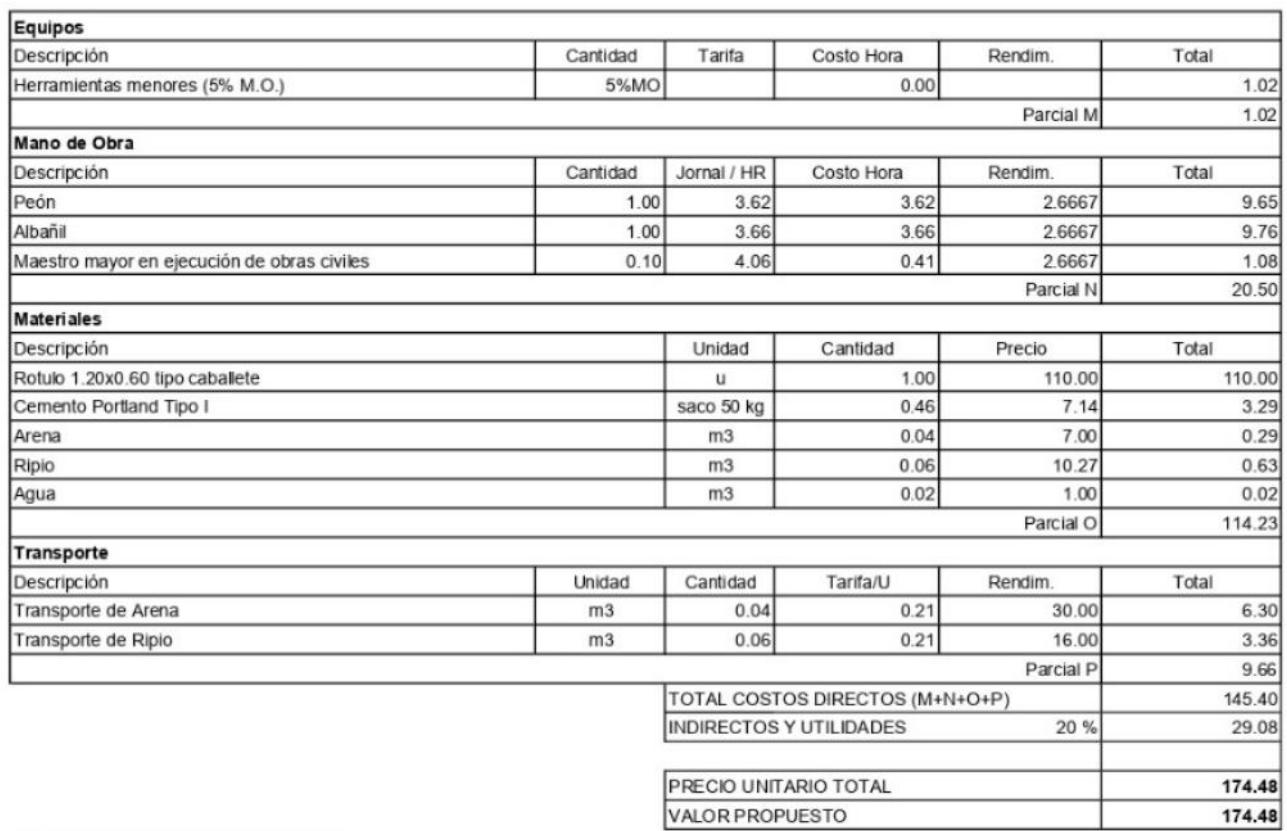

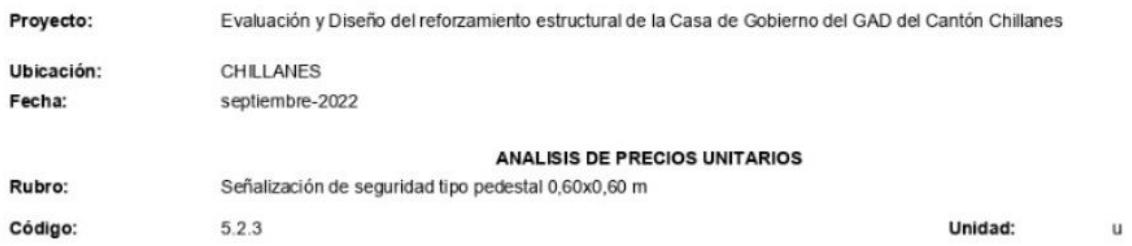

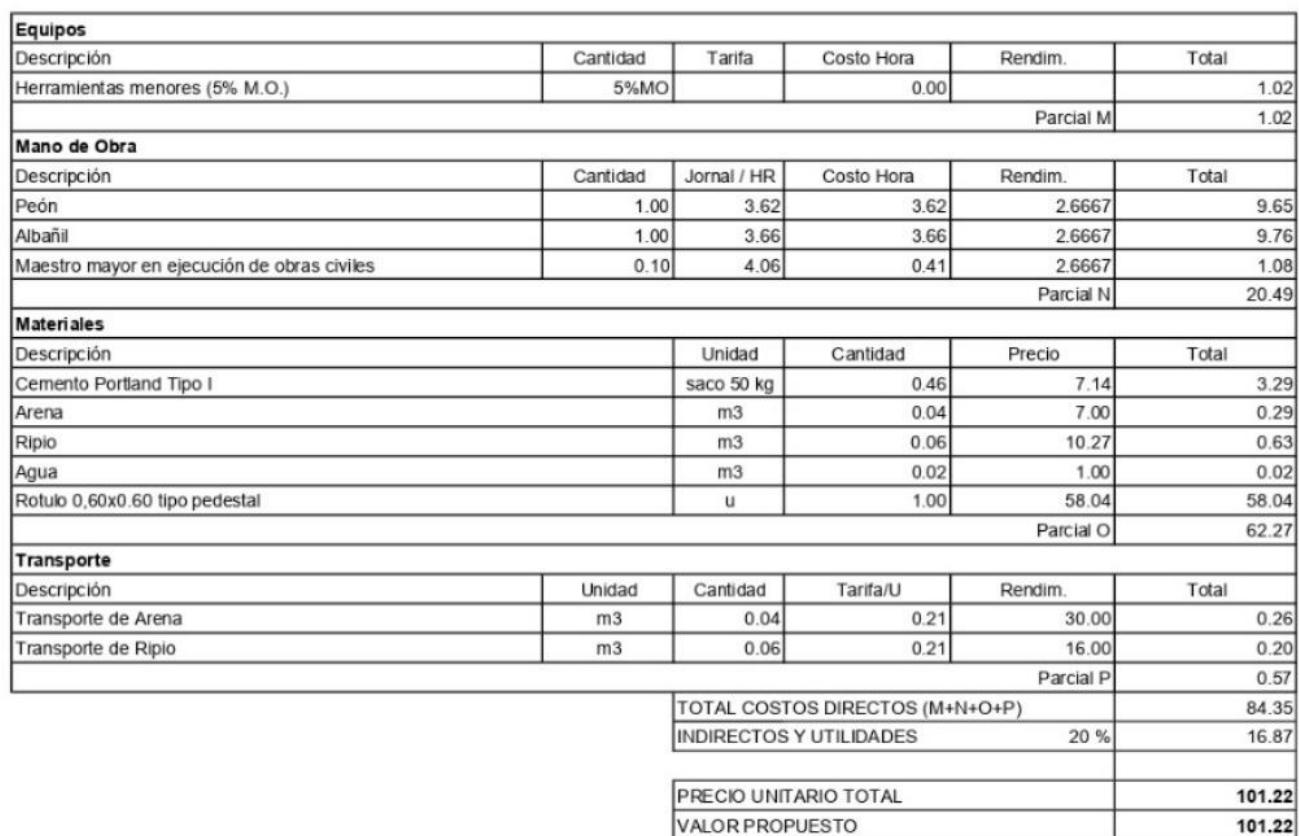

Ĥ

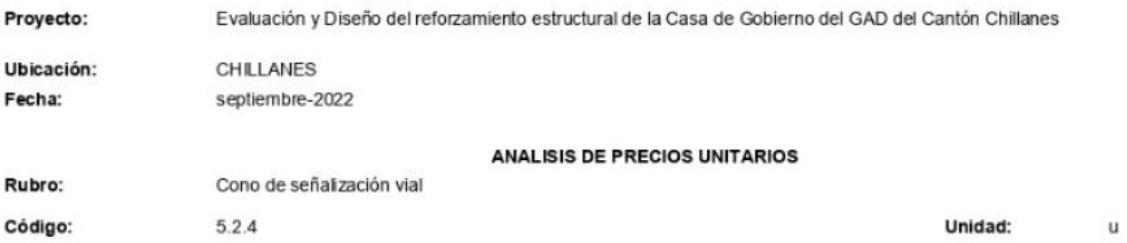

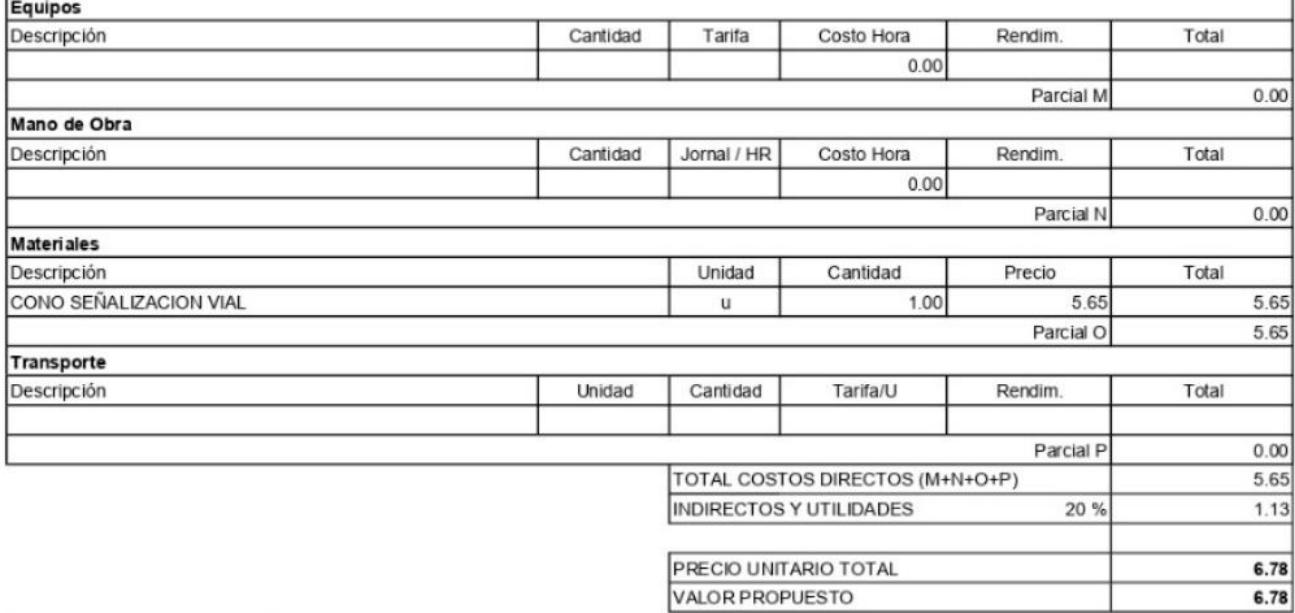

ı

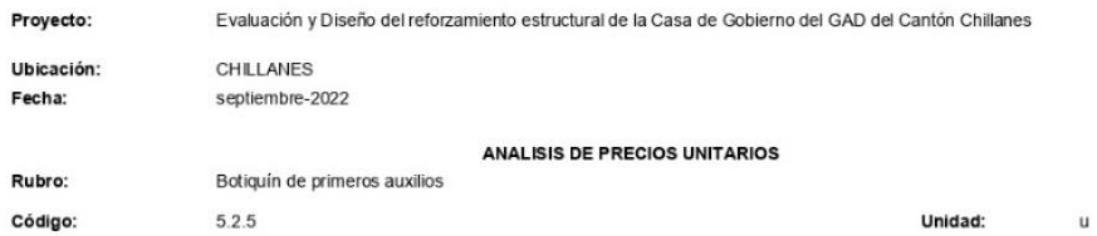

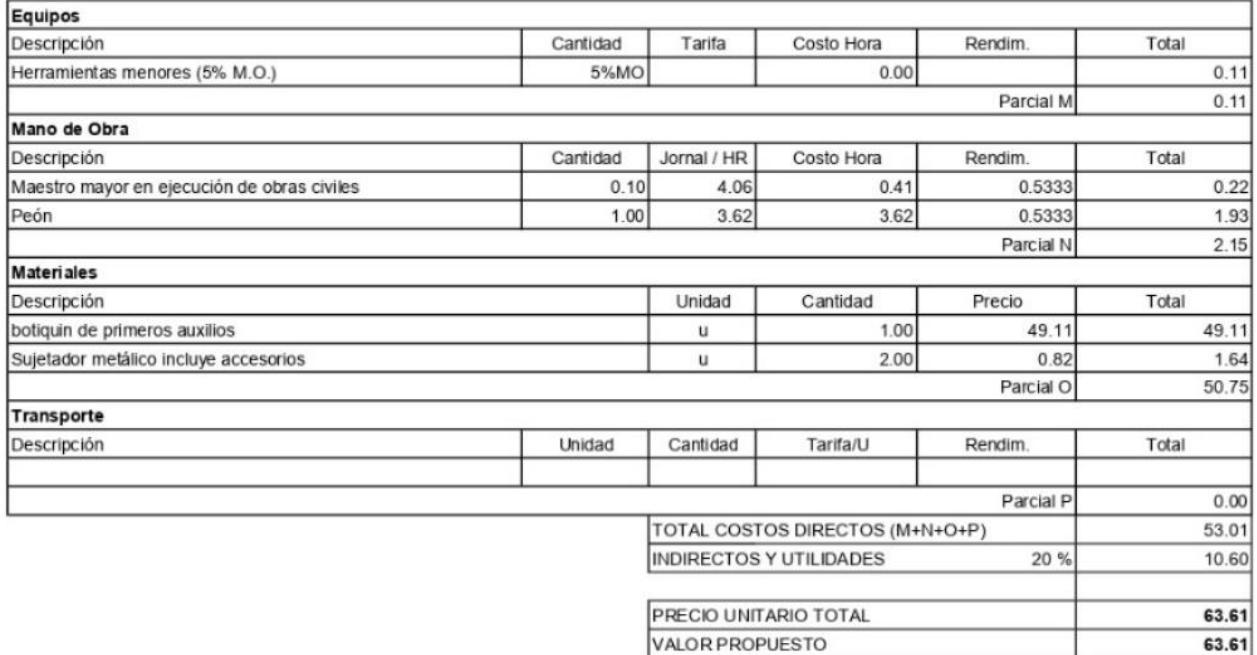

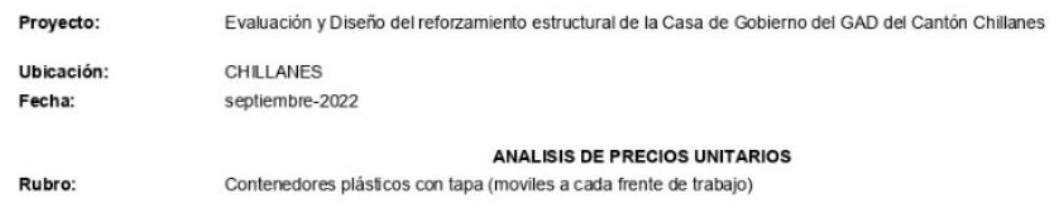

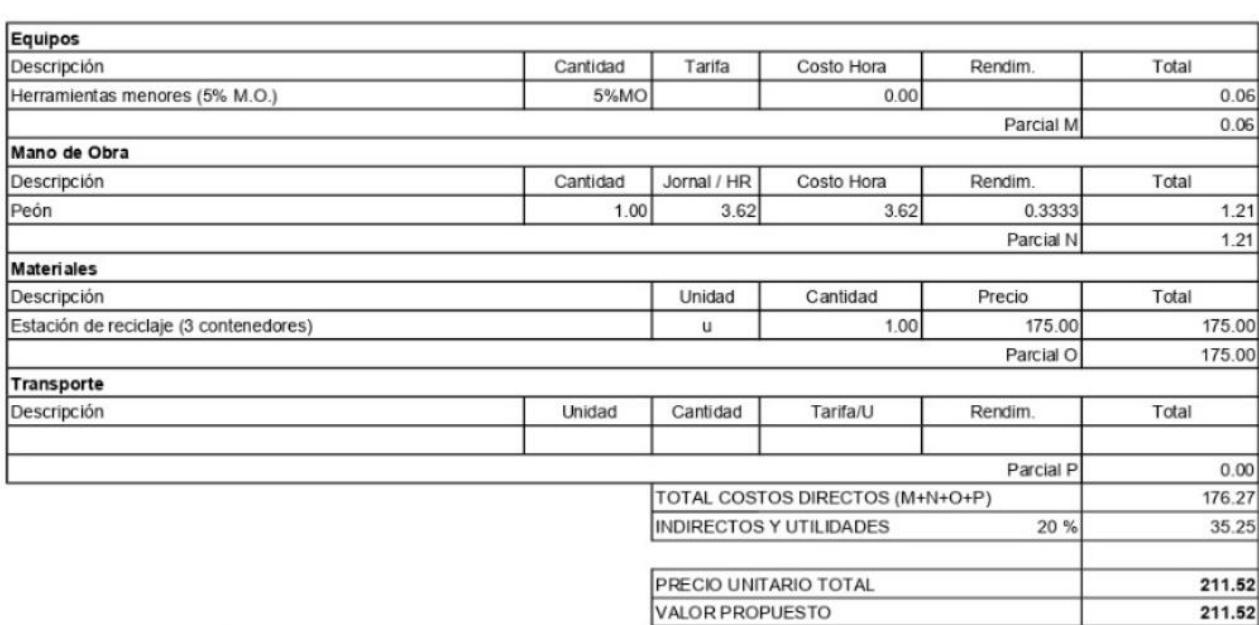

Unidad: u

**DIRECCION DE ESTUDIOS Y PROYECTOS** 

Código:

 $5.3.1$ 

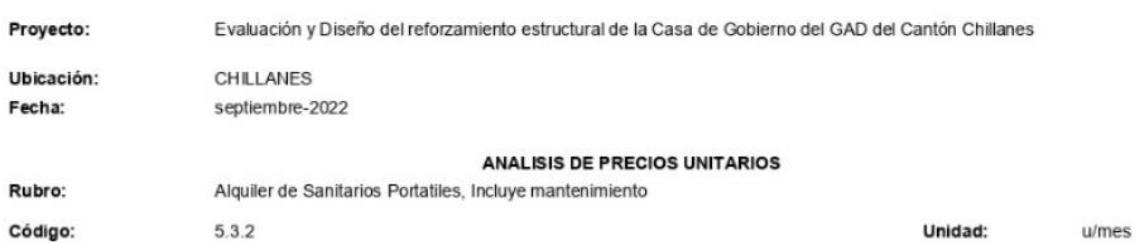

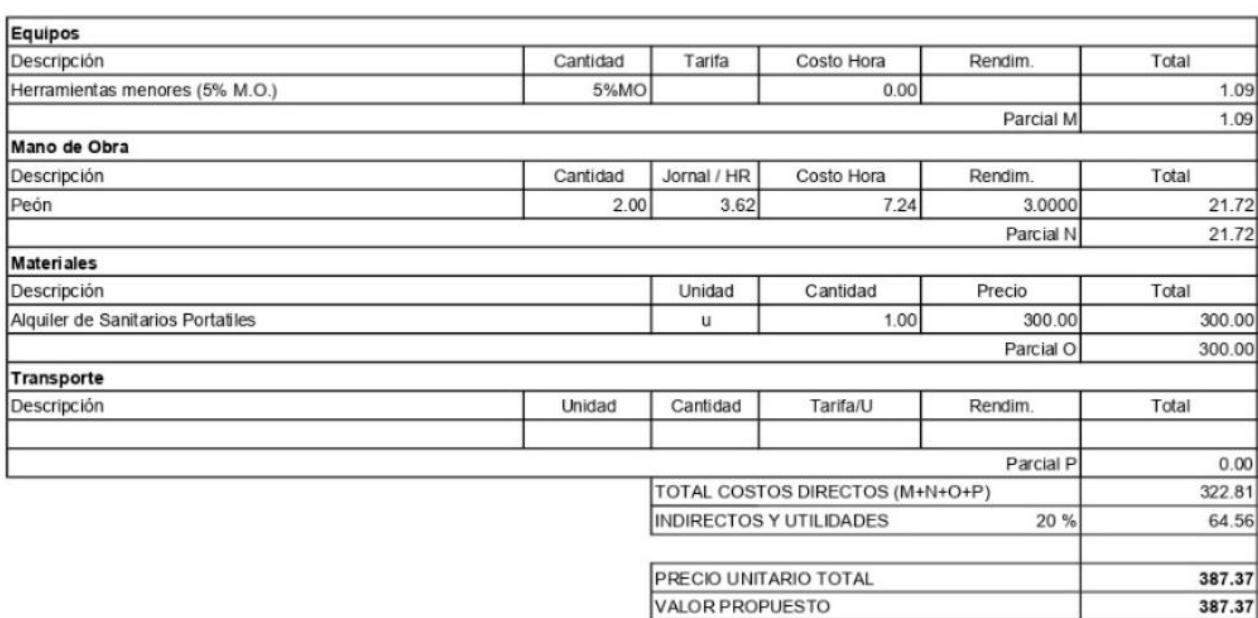

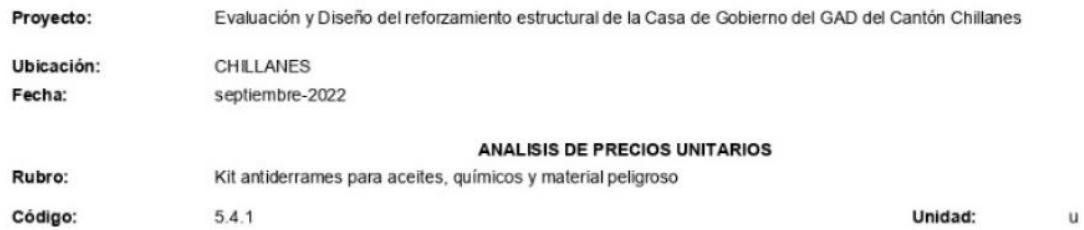

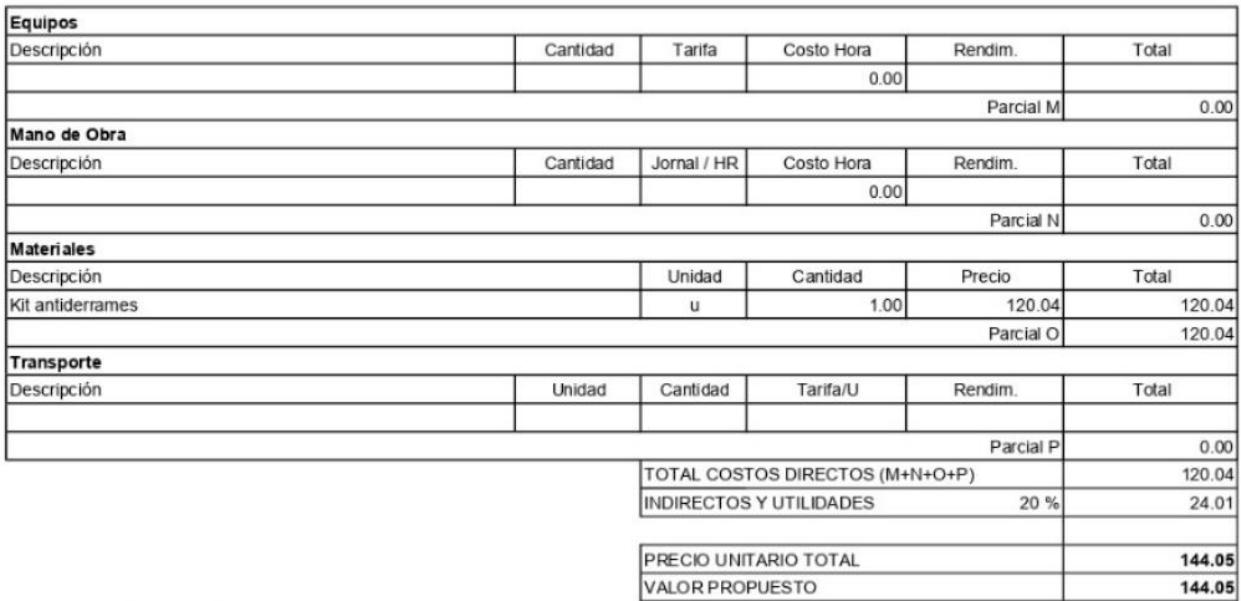

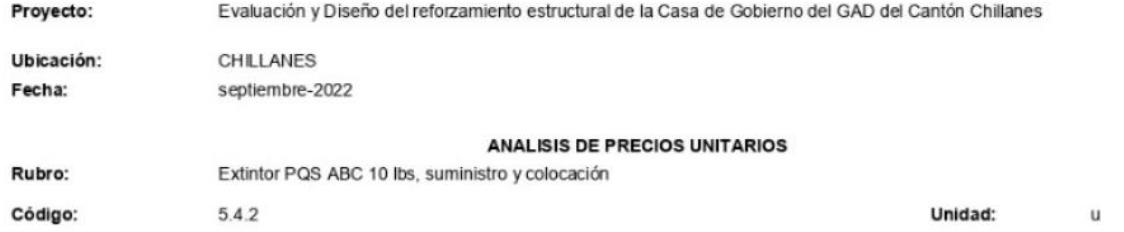

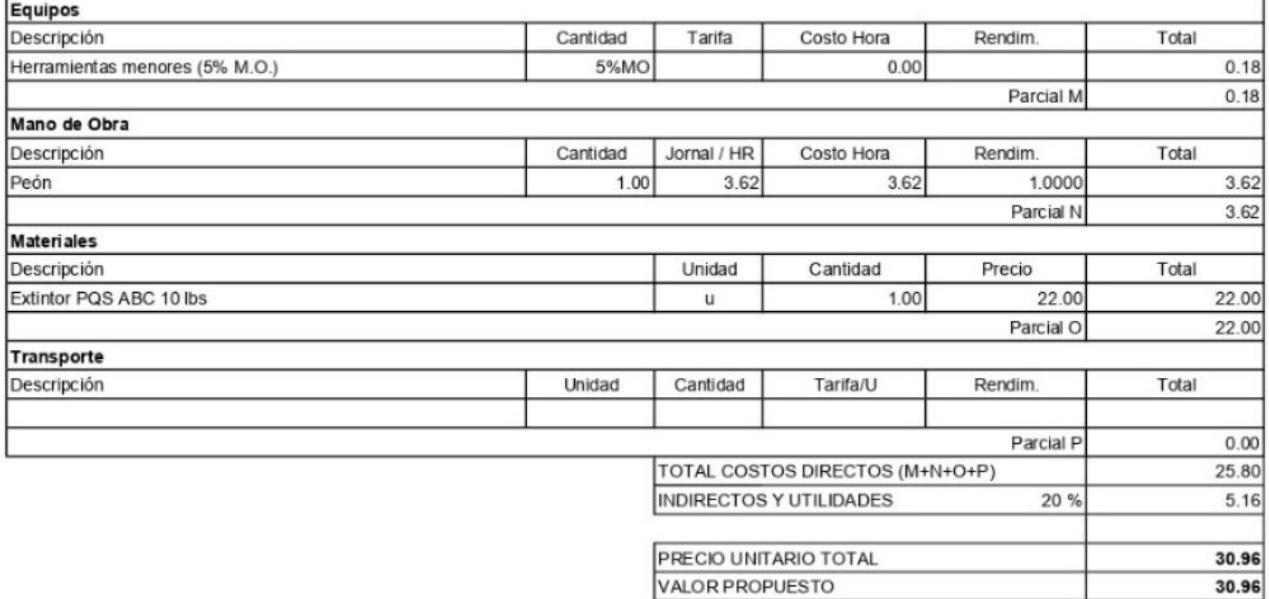

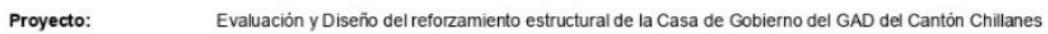

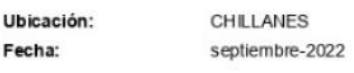

5.4.3

#### ANALISIS DE PRECIOS UNITARIOS

Rubro: Letrero informativo de evacuación (mapa de ruta en formato A1)

Código:

×

Unidad:

ű

4

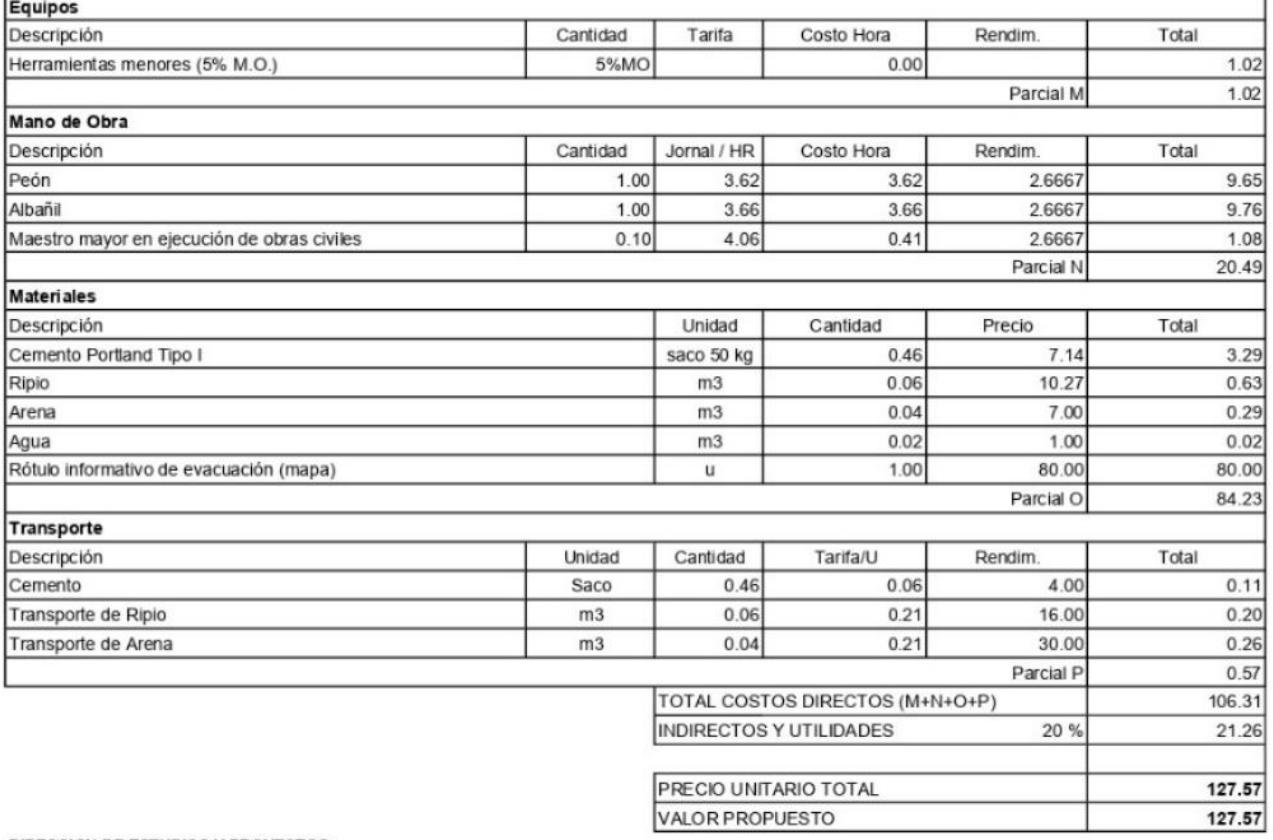

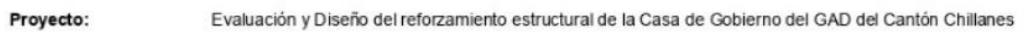

Ubicación:

CHILLANES Fecha: septiembre-2022

**ANALISIS DE PRECIOS UNITARIOS** 

Rubro: Reunión de socialización Código:  $5.5.1$ 

Unidad:

 $\mathsf{u}$ 

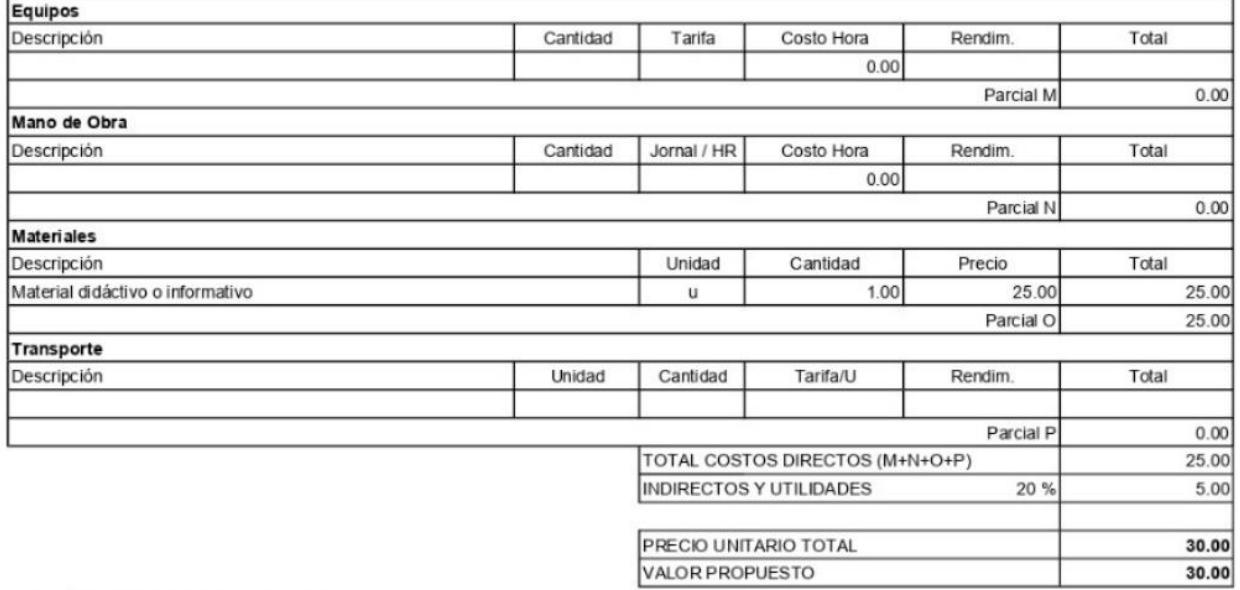

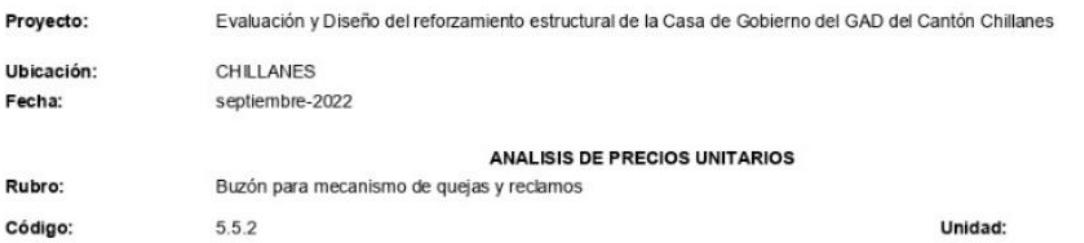

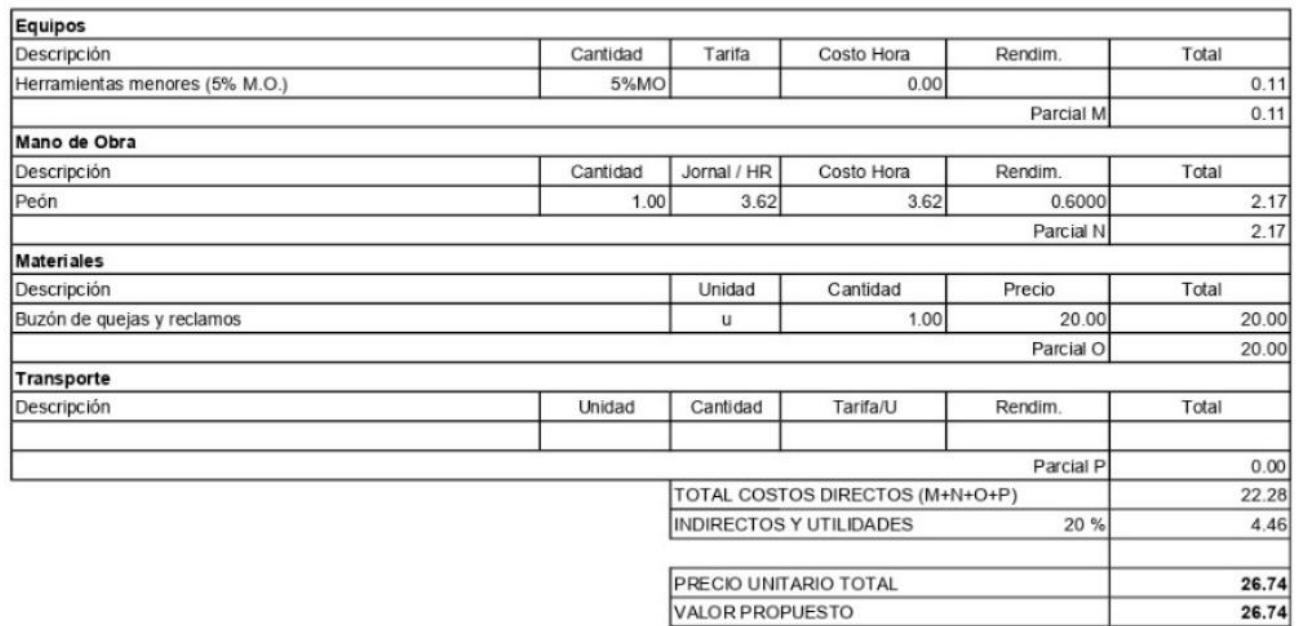

 $\mathsf{u}$ 

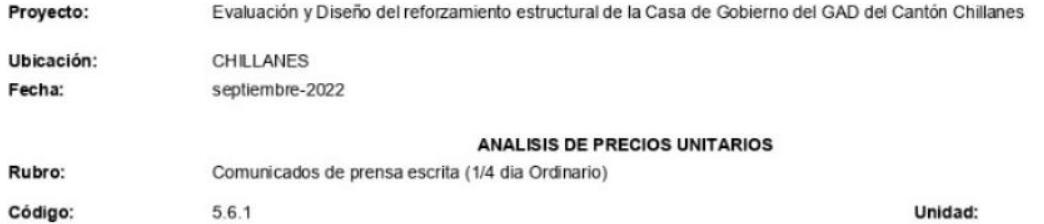

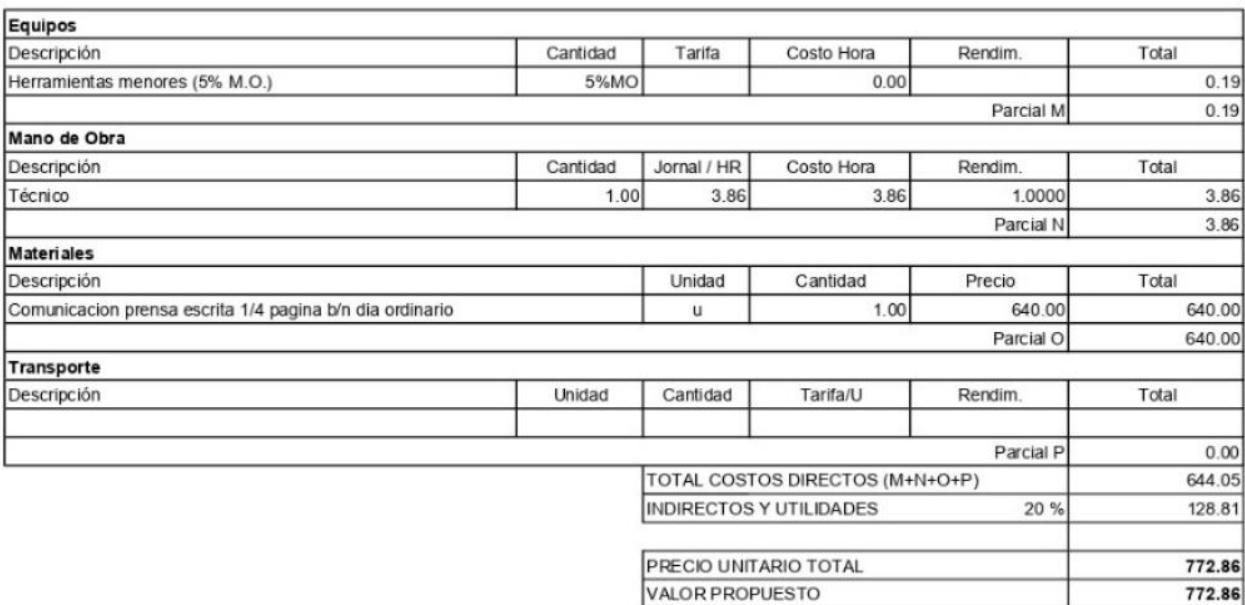

 $\sf u$ 

#### Evaluación y Diseño del reforzamiento estructural de la Casa de Gobierno del GAD del Cantón Chillanes Proyecto:

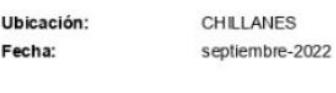

**ANALISIS DE PRECIOS UNITARIOS** 

Rubro: Comunicados radiales Código: 5.6.2

Unidad:  $\mathsf{u}$ 

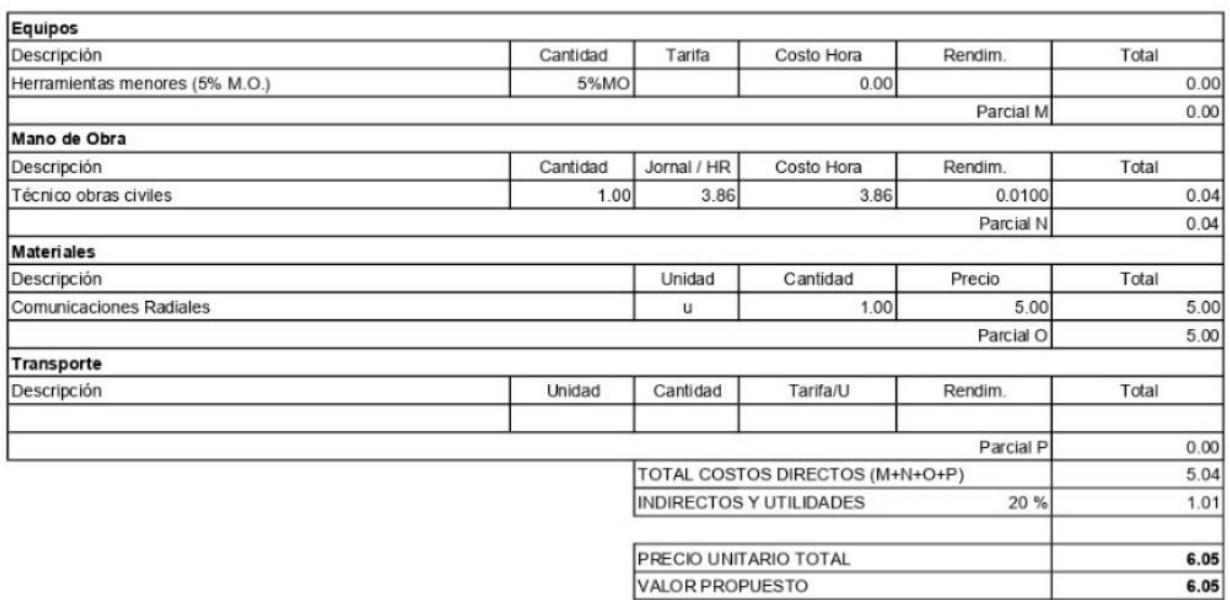

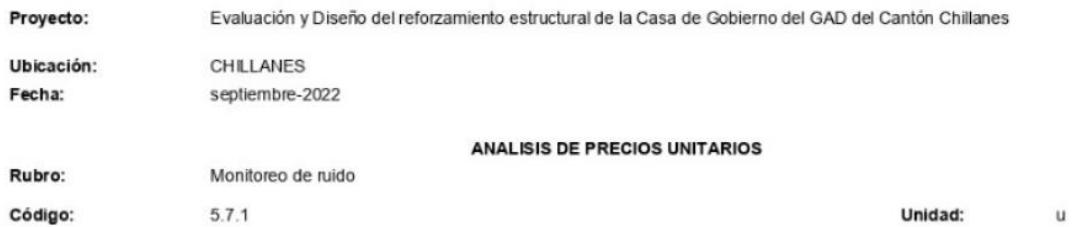

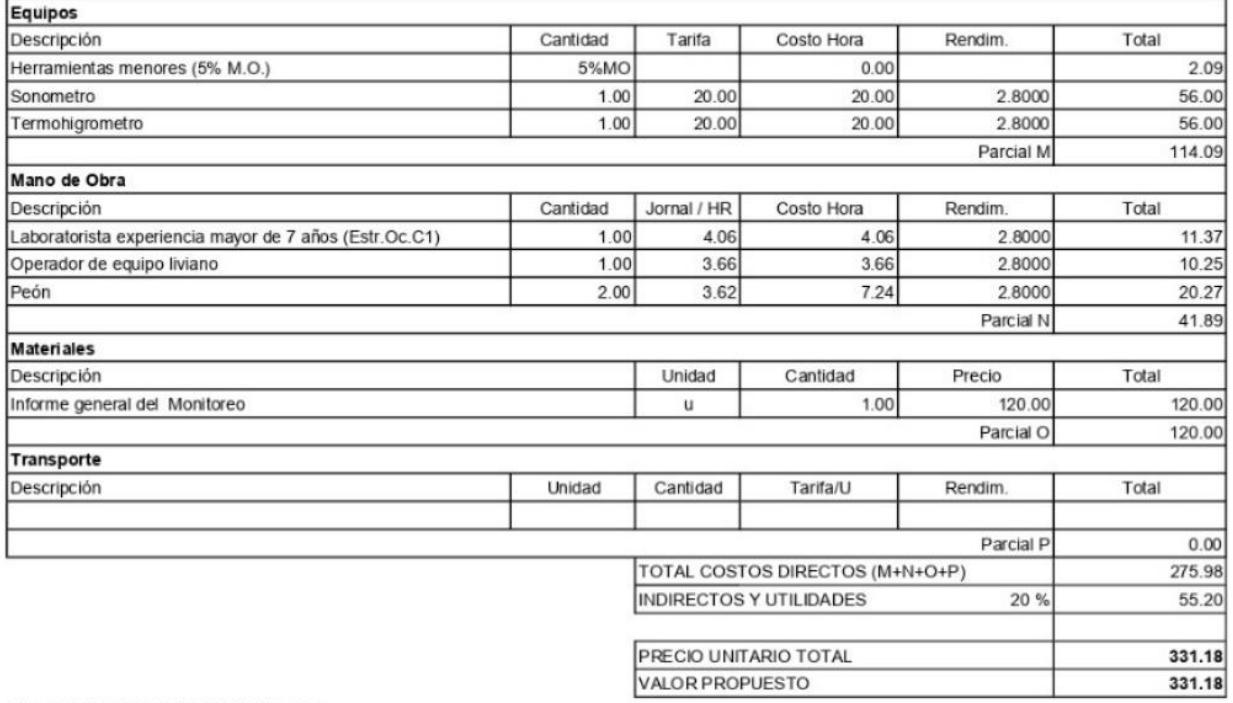

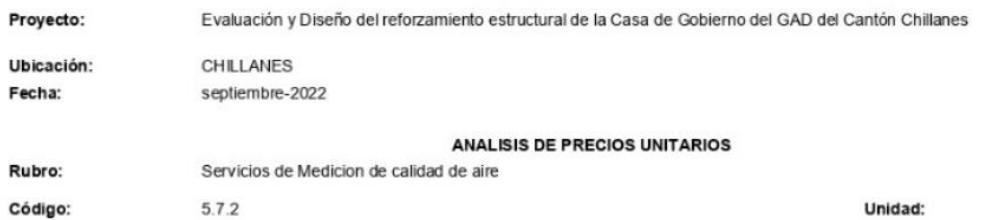

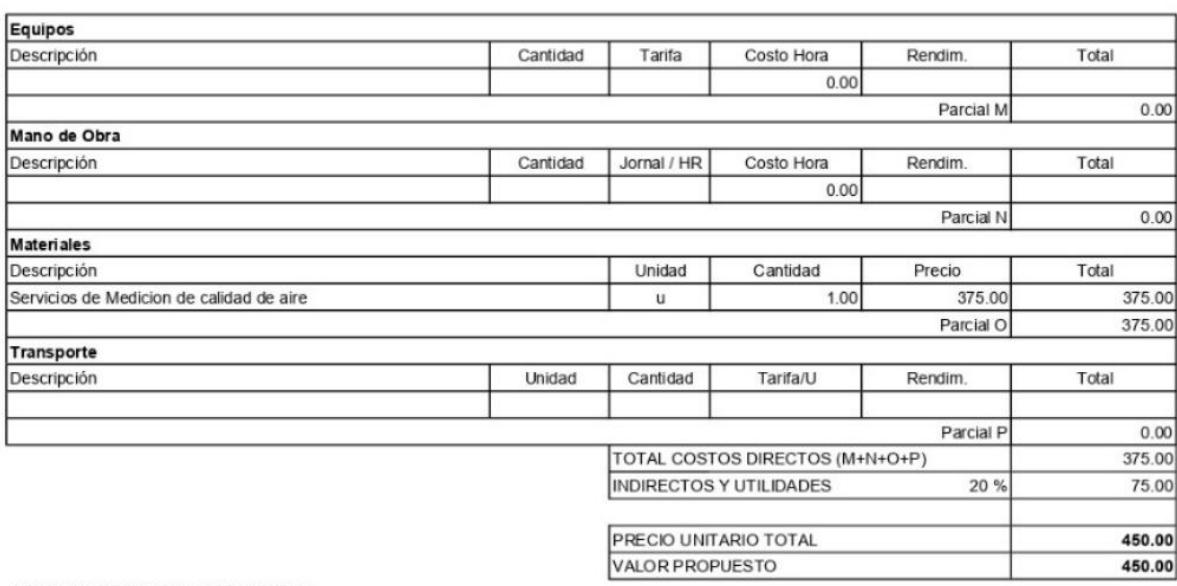

 $\mathbf{u}$ 

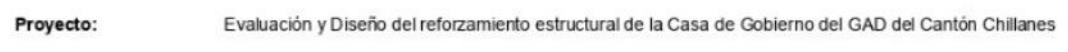

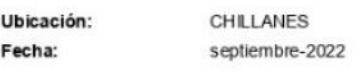

#### **ANALISIS DE PRECIOS UNITARIOS**

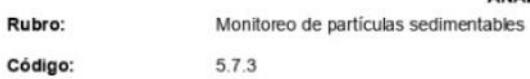

ı

Unidad: u

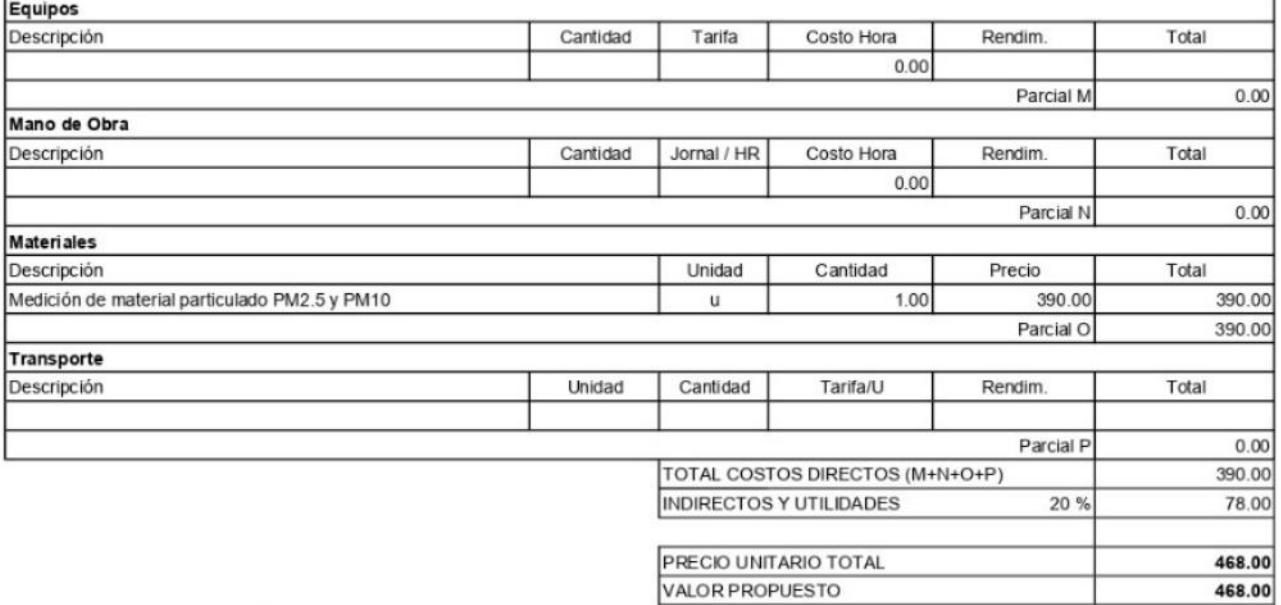
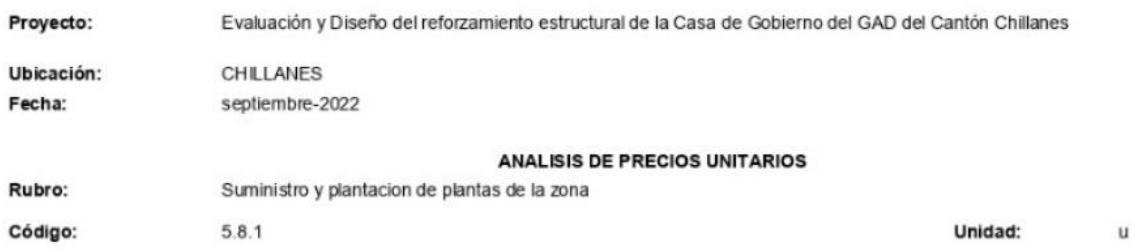

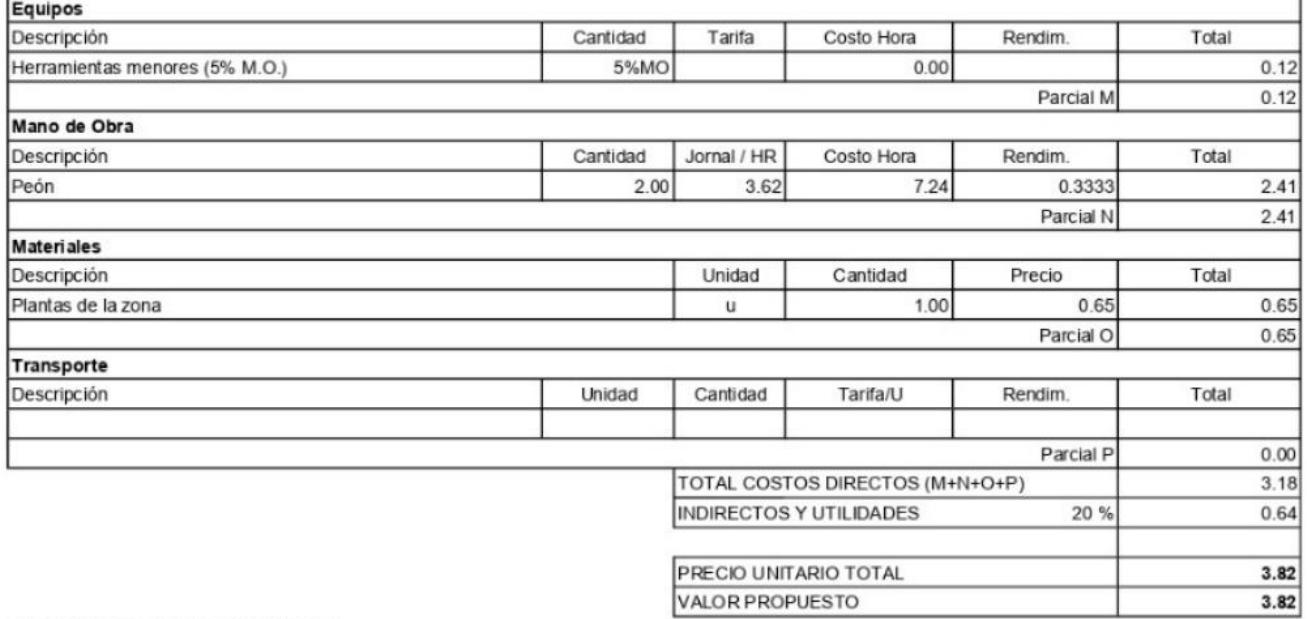

ï

DIRECCION DE ESTUDIOS Y PROYECTOS